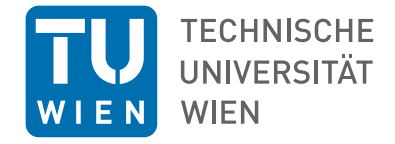

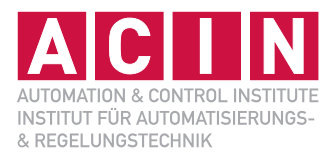

Vorlesung SS 2017

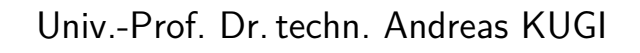

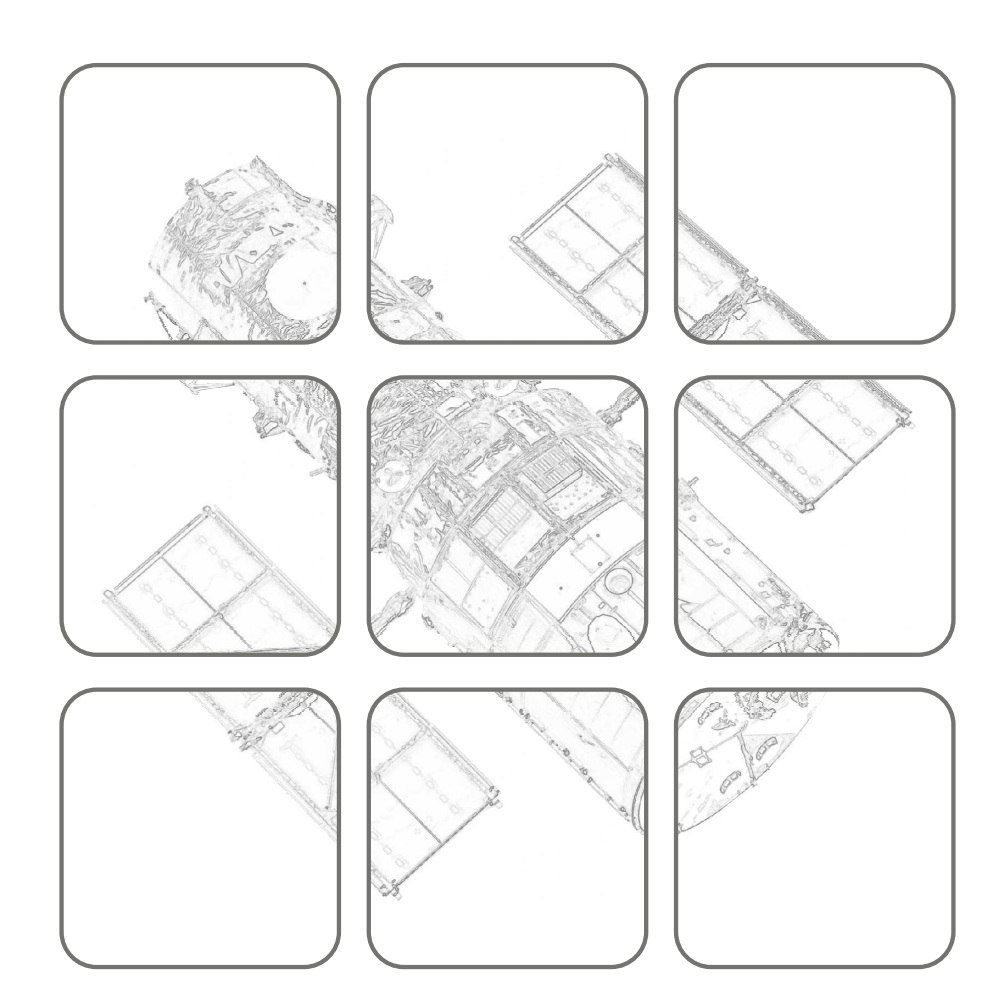

# REGELUNGSSYSTEME 2 REGELUNGSSYSTEME 2

### **Regelungssysteme 2**

Vorlesung SS 2017

Univ.-Prof. Dr. techn. Andreas KUGI

TU Wien Institut für Automatisierungs- und Regelungstechnik Gruppe für komplexe dynamische Systeme

Gußhausstraße 27–29 1040 Wien Telefon: +43 1 58801 – 37615 Internet: http://www.acin.tuwien.ac.at

© Institut für Automatisierungs- und Regelungstechnik, TU Wien

# **Inhaltsverzeichnis**

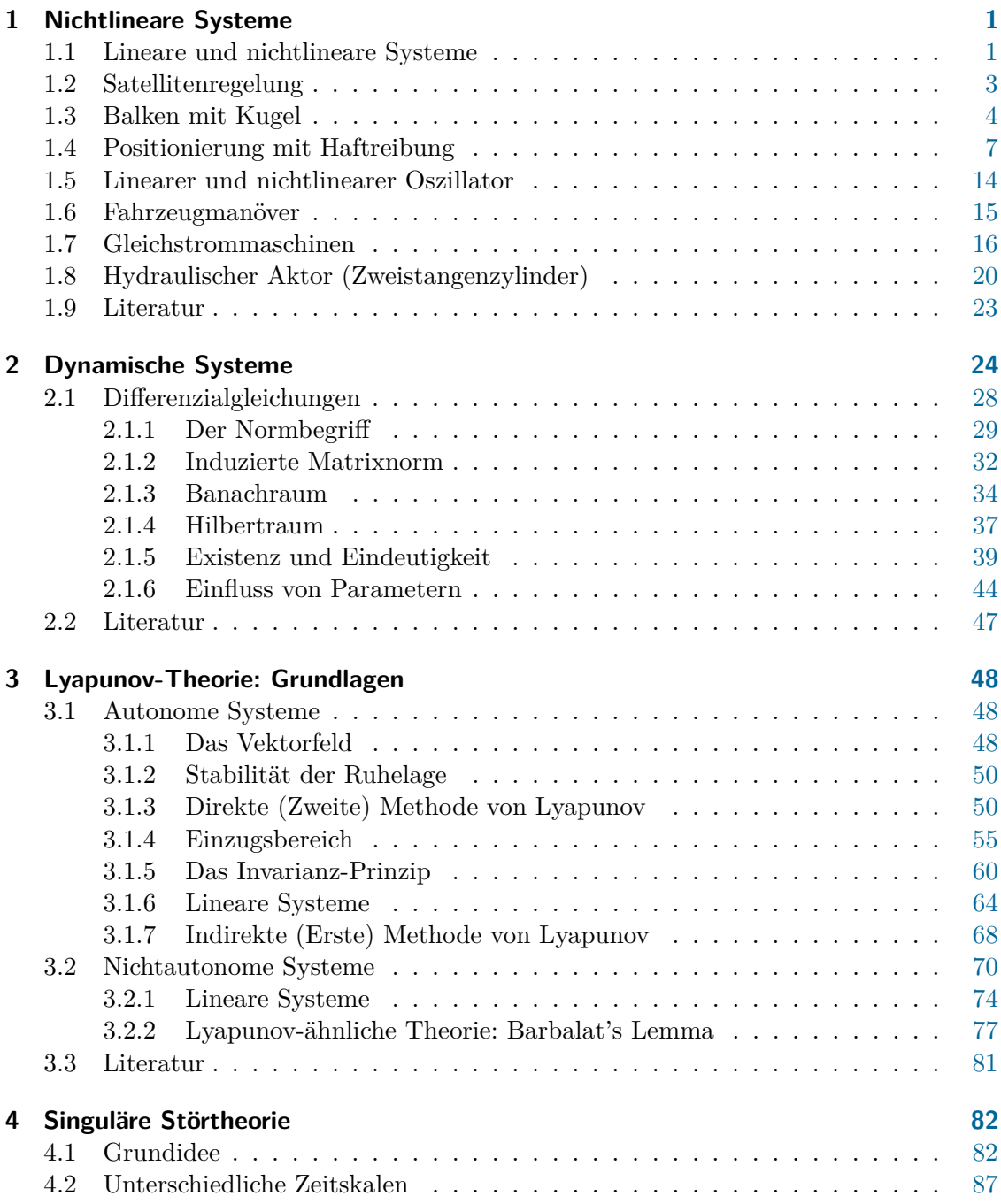

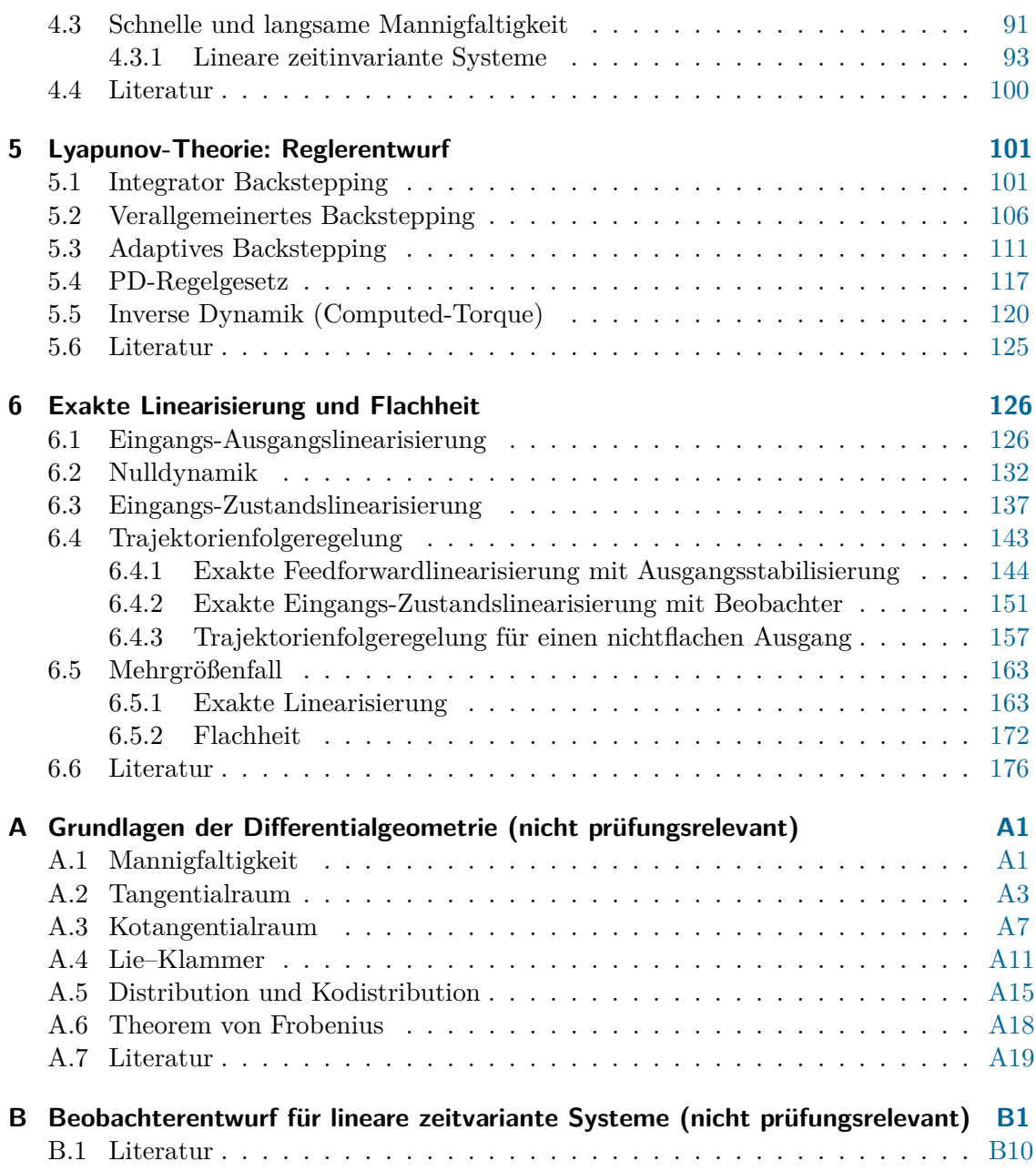

# **Abbildungsverzeichnis**

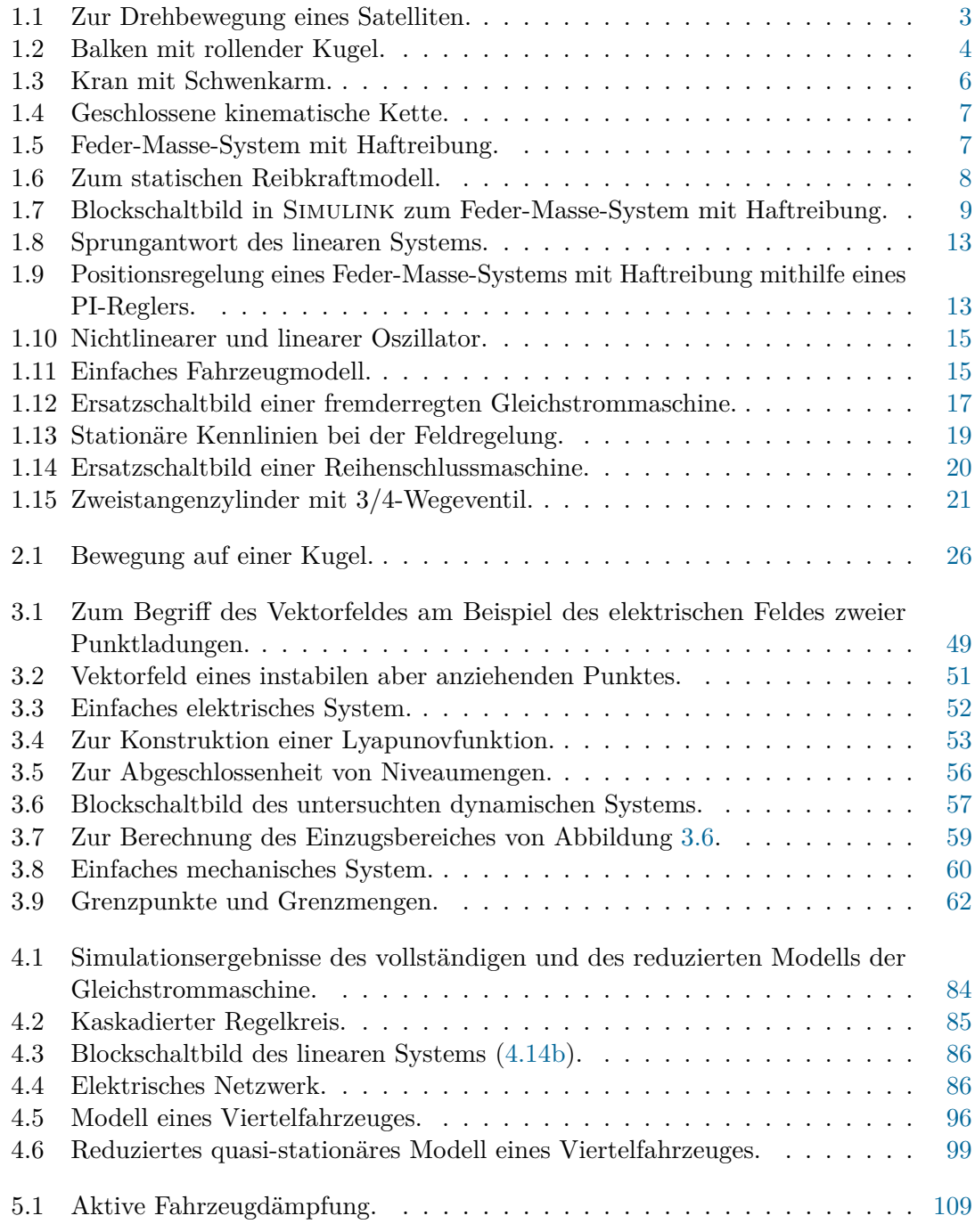

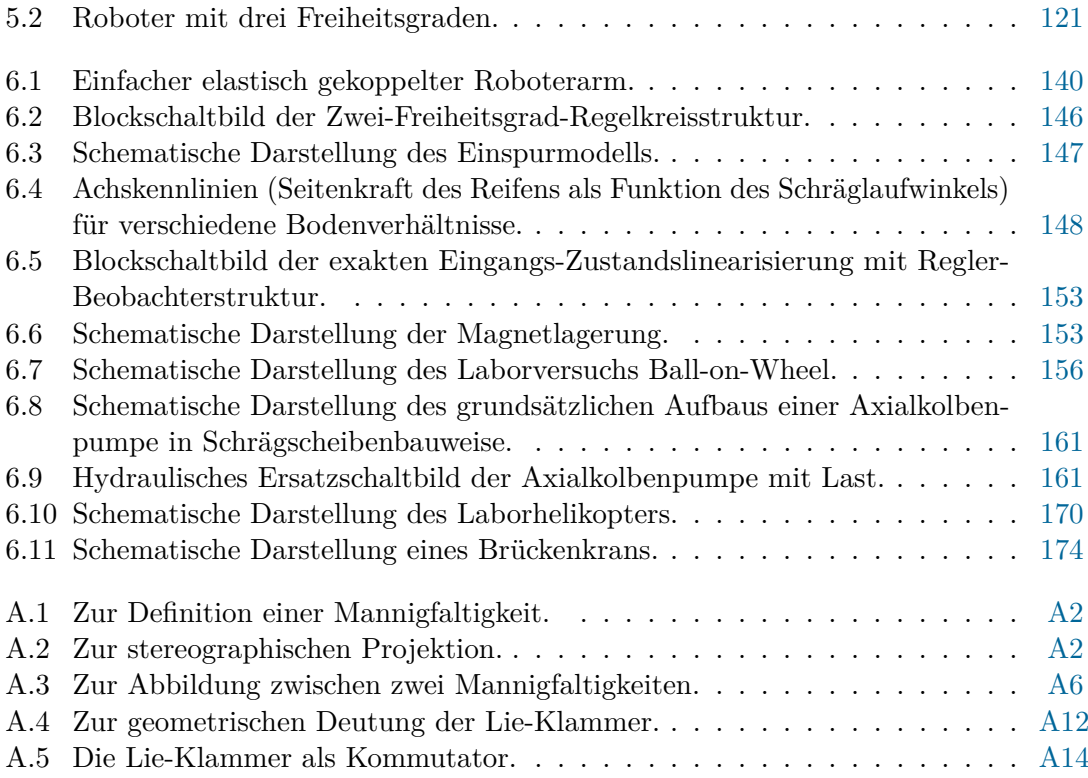

## <span id="page-6-0"></span>**1 Nichtlineare Systeme**

Die Analyse- und Entwurfsmethoden zur Automatisierung linearer Systeme sind am weitesten fortgeschritten. Verantwortlich hierfür ist das Superpositionsgesetz, das die mathematische Behandlung dieser Klasse dynamischer Systeme wesentlich erleichtert. Die physikalischen Grundgesetze beinhalten aber vielfach wesentliche Nichtlinearitäten. Können diese nicht mehr vernachlässigt werden, muss man auf die Methoden der nichtlinearen Regelungstechnik zurückgreifen.

Infolge des *Superpositionsgesetzes* fallen bei linearen Systemen *lokale* und *globale* Eigenschaften zusammen. Bei *nichtlinearen dynamischen Systemen* gilt dies nicht mehr. Beschränkt man sich bei nichtlinearen Systemen auf lokale Eigenschaften, dann können vielfach durch Linearisierung der Systemgleichungen noch lineare Methoden zum Ziel führen. Ist man jedoch an globalen Eigenschaften wie Stabilität im Großen, etc. interessiert, muss man das nichtlineare mathematische Modell untersuchen.

Eine große Klasse nichtlinearer dynamischer Systeme kann durch mathematische Modelle von nichtlinearen Differenzialgleichungen erster Ordnung beschrieben werden. Für diese Modelle steht jedoch kein einfaches Hilfsmittel zur Eingangs- Ausgangsbeschreibung wie das der Laplace-Transformation im linearen Fall zur Verfügung. Die Analyse solcher Systeme erfolgt daher vorzugsweise im Zustandsraum.

### <span id="page-6-1"></span>**1.1 Lineare und nichtlineare Systeme**

Die Beziehung

<span id="page-6-2"></span>
$$
\dot{\mathbf{x}} = \mathbf{A}\mathbf{x} \tag{1.1}
$$

beschreibt ein lineares, zeitinvariantes, autonomes System *n*-ter Ordnung mit konzentrierten Parametern. Neben dem Superpositionsprinzip kann das System durch weitere Eigenschaften charakterisiert werden.

Die Ruhelagen **x***<sup>R</sup>* von [\(1.1\)](#page-6-2) sind Lösungen des Gleichungssystems

$$
\mathbf{0} = \mathbf{A}\mathbf{x}_R \tag{1.2}
$$

Im Falle  $det(A) \neq 0$  hat das System genau eine Ruhelage, nämlich  $x_R = 0$ , anderenfalls besitzt es unendlich viele Ruhelagen.

*Aufgabe* 1.1*.* Geben Sie ein System 2-ter Ordnung [\(1.1\)](#page-6-2) mit unendlich vielen Ruhelagen an.

Mit der Transitionsmatrix

$$
\Phi(t) = e^{\mathbf{A}t} = \mathbf{E} + \mathbf{A}t + \mathbf{A}^2 \frac{t^2}{2} + \dots + \mathbf{A}^n \frac{t^n}{n!} + \dots
$$
\n(1.3)

Vorlesung Regelungssysteme 2 (SS 2017) ©A. Kugi,Institut für Automatisierungs- und Regelungstechnik, TU Wien

lautet die Lösung des Anfangswertproblems

$$
\mathbf{x}(t) = \mathbf{\Phi}(t)\mathbf{x}_0 \tag{1.4}
$$

Man überzeugt sich leicht, dass **x**(*t*) der Abschätzung

$$
a_1 e^{-\alpha_1 t} \le ||\mathbf{x}(t)|| \le a_2 e^{\alpha_2 t} \tag{1.5}
$$

mit reellen Zahlen  $a_1, a_2, a_1, a_2 > 0$  genügt. D. h., eine Trajektorie  $\mathbf{x}(t)$  des Systems [\(1.1\)](#page-6-2) kann in *endlicher Zeit weder in die Ruhelage* **x***<sup>R</sup>* = **0** einlaufen noch *in endlicher Zeit über alle Grenzen* wachsen.

Obige Eigenschaften müssen auf ein nichtlineares, autonomes System n-ter Ordnung

<span id="page-7-1"></span>
$$
\dot{\mathbf{x}} = \mathbf{f}(\mathbf{x}) \tag{1.6}
$$

nicht mehr zutreffen. Die Ruhelagen dieses Systems sind nun Lösungen des nichtlinearen Gleichungssystems

<span id="page-7-0"></span>
$$
\mathbf{0} = \mathbf{f}(\mathbf{x}_R) \tag{1.7}
$$

Über die Lösungsmenge X*<sup>R</sup>* von [\(1.7\)](#page-7-0) kann keine allgemeine Aussage gemacht werden. So kann X*<sup>R</sup>* genau ein Element, eine endliche Anzahl von Elementen oder eine unendliche Anzahl von Elementen umfassen.

*Aufgabe* 1.2*.* Geben Sie ein System 1-ter Ordnung [\(1.6\)](#page-7-1) mit genau drei Ruhelagen an.

Nichtlineare Systeme können auch in endlicher Zeit in die Ruhelage einlaufen. Hierzu betrachte man die Gleichung

$$
\dot{x} = -\sqrt{x}, \qquad x_0 > 0 \; . \tag{1.8}
$$

Für die Lösung obigen Systems gilt

$$
x(t) = \begin{cases} \left(\sqrt{x_0} - \frac{t}{2}\right)^2 & \text{für } 0 \le t \le 2\sqrt{x_0} \\ 0 & \text{sonst} \end{cases}
$$
(1.9)

Die Lösung eines nichtlinearen Systems kann auch in endlicher Zeit über alle Grenzen wachsen. Hierzu wird das System

$$
\dot{x} = 1 + x^2, \qquad x_0 = 0 \tag{1.10}
$$

betrachtet. Die Lösung lautet

$$
x(t) = \tan(t), \qquad 0 \le t < \frac{\pi}{2} . \tag{1.11}
$$

Für  $t \geq \frac{\pi}{2}$  existiert keine Lösung.

Vorlesung Regelungssysteme 2 (SS 2017) ©A. Kugi,Institut für Automatisierungs- und Regelungstechnik, TU Wien

### <span id="page-8-0"></span>**1.2 Satellitenregelung**

Abbildung [1.1](#page-8-1) zeigt einen Nachrichtensatelliten. Wird der Satellit als starrer Körper aufgefasst, dann kann seine Drehbewegung durch die Beziehung

$$
\Theta \dot{\mathbf{w}} = -\mathbf{w} \times (\Theta \mathbf{w}) + \mathbf{M} \tag{1.12}
$$

mit

$$
\mathbf{w} = \begin{bmatrix} \omega_1 \\ \omega_2 \\ \omega_3 \end{bmatrix}, \tag{1.13a}
$$

$$
\mathbf{\Theta} = \begin{bmatrix} \Theta_{11} & \Theta_{12} & \Theta_{13} \\ \Theta_{12} & \Theta_{22} & \Theta_{23} \\ \Theta_{13} & \Theta_{23} & \Theta_{33} \end{bmatrix},
$$
(1.13b)

$$
\mathbf{M} = \begin{bmatrix} M_1 \\ M_2 \\ M_3 \end{bmatrix} \tag{1.13c}
$$

beschrieben werden.

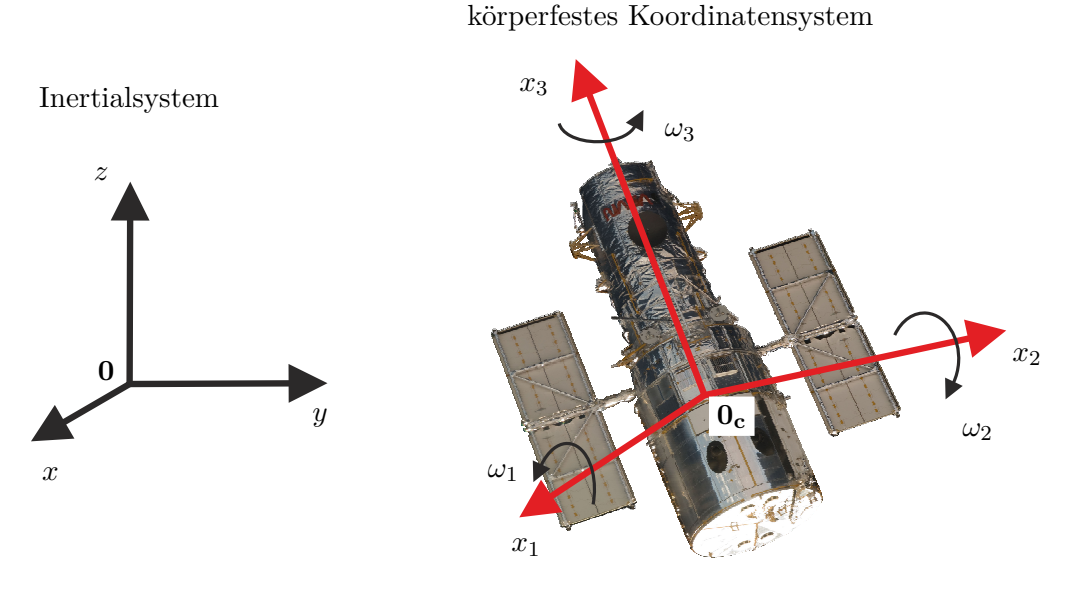

<span id="page-8-1"></span>Abbildung 1.1: Zur Drehbewegung eines Satelliten.

Dabei bezeichnet **w** den Vektor der Drehwinkelgeschwindigkeiten, **Θ** die Matrix der Trägheitsmomente und **M** den Vektor der Drehmomente. Die Größen **w**, **Θ** und **M** werden dabei auf das satellitenfeste Koordinatensystem (0*C*, *x*1, *x*2, *x*3) im Schwerpunkt 0*<sup>C</sup>*

bezogen. Legt man das Koordinatensystem (0*C*, *x*1, *x*2, *x*3) in die Trägheitshauptachsen des Satelliten, gilt

$$
\mathbf{\Theta} = \begin{bmatrix} \Theta_{11} & 0 & 0 \\ 0 & \Theta_{22} & 0 \\ 0 & 0 & \Theta_{33} \end{bmatrix},
$$
(1.14)

womit sich obiges System zu

<span id="page-9-2"></span>
$$
\Theta_{11}\dot{\omega}_1 = -(\Theta_{33} - \Theta_{22})\omega_2\omega_3 + M_1 \tag{1.15a}
$$

$$
\Theta_{22}\dot{\omega}_2 = -(\Theta_{11} - \Theta_{33})\omega_1\omega_3 + M_2 \tag{1.15b}
$$

$$
\Theta_{33}\dot{\omega}_3 = -(\Theta_{22} - \Theta_{11})\omega_1\omega_2 + M_3\tag{1.15c}
$$

vereinfacht.

*Aufgabe* 1.3*.* Wieviel prinzipiell verschiedene Ruhelagen können Sie für den Satelliten  $(1.15)$  für  $M = 0$  angeben?

### <span id="page-9-0"></span>**1.3 Balken mit Kugel**

Eine Kugel mit der Masse *m<sup>K</sup>* rollt auf einem drehbar gelagerten Balken (siehe Abbildung [1.2\)](#page-9-1). Mittels eines am Drehpunkt des Balkens eingebrachten Moments *M* wird die

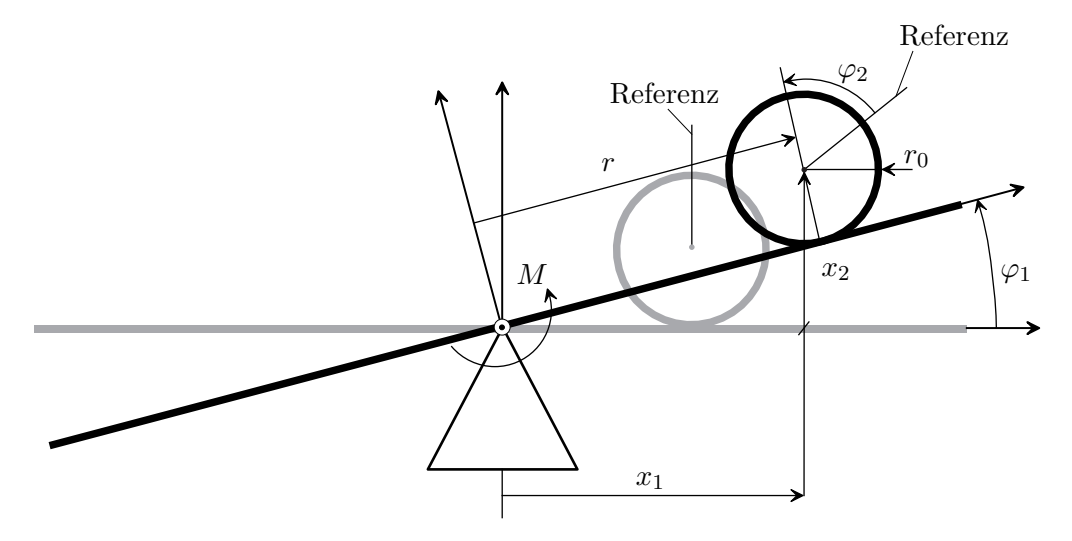

<span id="page-9-1"></span>Abbildung 1.2: Balken mit rollender Kugel.

Einrichtung beeinflusst. Es gelten die geometrischen Beziehungen

$$
x_1 = r\cos(\varphi_1) - r_0\sin(\varphi_1) \tag{1.16a}
$$

$$
x_2 = r\sin(\varphi_1) + r_0\cos(\varphi_1) \tag{1.16b}
$$

sowie

$$
\dot{r} = -r_0 \dot{\varphi}_2 \ . \tag{1.17}
$$

Vernachlässigt man die Reibungskräfte, dann lautet die Lagrangefunktion

$$
L(\varphi_1, \dot{\varphi}_1, r, \dot{r}) = \underbrace{\frac{1}{2} m_K \left( \dot{x}_1^2(\varphi_1, \dot{\varphi}_1, r, \dot{r}) + \dot{x}_2^2(\varphi_1, \dot{\varphi}_1, r, \dot{r}) \right)}_{\text{translation}} + \underbrace{\frac{1}{2} \left( \Theta_B \dot{\varphi}_1^2 + \Theta_K (\dot{\varphi}_1 + \dot{\varphi}_2)^2 \right)}_{\text{rotatorischer Anteil der kinetischen Energie}} - \underbrace{m_K g x_2(\varphi_1, r)}_{\text{potentielle Energie}} \tag{1.18}
$$

mit der Masse der Kugel  $m_K$ , dem Trägheitsmoment des Balkens  $\Theta_B$ , dem Trägheitsmoment der Kugel  $\Theta_K = \frac{2}{5} m_K r_0^2$  und der Erdbeschleunigung *g*.

*Aufgabe* 1.4*.* Zeigen Sie, dass für das Massenträgheitsmoment einer homogenen Kugel mit dem Radius *r*<sup>0</sup> gilt

$$
\Theta_K=\frac{2}{5}m_K r_0^2
$$

Mit den verallgemeinerten Koordinaten  $r(t)$  und  $\varphi_1(t)$  erhält man aus den Lagrangeschen Gleichungen die Bewegungsgleichungen in der Form

$$
\frac{\mathrm{d}}{\mathrm{d}t} \left( \frac{\partial}{\partial \dot{r}} L(\varphi_1, \dot{\varphi}_1, r, \dot{r}) \right) - \frac{\partial}{\partial r} L(\varphi_1, \dot{\varphi}_1, r, \dot{r}) = 0 \tag{1.19a}
$$

$$
\frac{\mathrm{d}}{\mathrm{d}t} \left( \frac{\partial}{\partial \dot{\varphi}_1} L(\varphi_1, \dot{\varphi}_1, r, \dot{r}) \right) - \frac{\partial}{\partial \varphi_1} L(\varphi_1, \dot{\varphi}_1, r, \dot{r}) = M \tag{1.19b}
$$

.

Um zu einfacheren Ergebnissen zu gelangen, wird vorausgesetzt, dass die Kugel eine Punktmasse ist, also gilt  $r_0 = 0$  sowie  $\Theta_K = 0$ . Damit vereinfacht sich die Lagrangefunktion zu

$$
L(\varphi_1, \dot{\varphi}_1, r, \dot{r}) = \frac{1}{2} m_K \dot{r}^2 + \frac{1}{2} m_K r^2 \dot{\varphi}_1^2 + \frac{1}{2} \Theta_B \dot{\varphi}_1^2 - m_K gr \sin(\varphi_1)
$$
(1.20)

und das mathematische Modell lautet

$$
\frac{d^2}{dt^2}\varphi_1 = \frac{1}{m_K r^2 + \Theta_B} (M - 2m_K r \dot{r} \dot{\varphi}_1 - g m_K r \cos(\varphi_1))
$$
(1.21a)

$$
\frac{d^2}{dt^2}r = r\dot{\varphi}_1^2 - g\sin(\varphi_1) \ . \tag{1.21b}
$$

Die Ruhelagen dieses Systems sind durch

$$
\varphi_{1,R} = 0 \tag{1.22a}
$$

$$
M_R = g m_K r_R \tag{1.22b}
$$

$$
r_R \quad \text{beliebig} \tag{1.22c}
$$

gegeben.

*Aufgabe* 1.5*.* Ersetzen Sie in Abbildung [1.2](#page-9-1) die rollende Kugel durch einen reibungsfrei gleitenden Würfel mit der Masse *m*<sup>2</sup> und der Kantenlänge *l*. Geben Sie zu diesem Modell die Lagrangefunktion und die Bewegungsgleichungen an.

*Aufgabe* 1.6*.* Abbildung [1.3](#page-11-0) zeigt einen Kran mit einem Schwenkarm. Bestimmen Sie mithilfe des Lagrange-Formalismus die Bewegungsgleichungen. Als verallgemeinerte Koordinaten werden die Winkel *ϕ*<sup>1</sup> und *ϕ*<sup>2</sup> eingeführt. Als Eingangsgrößen dienen die beiden Momente *M*<sup>1</sup> und *M*2.

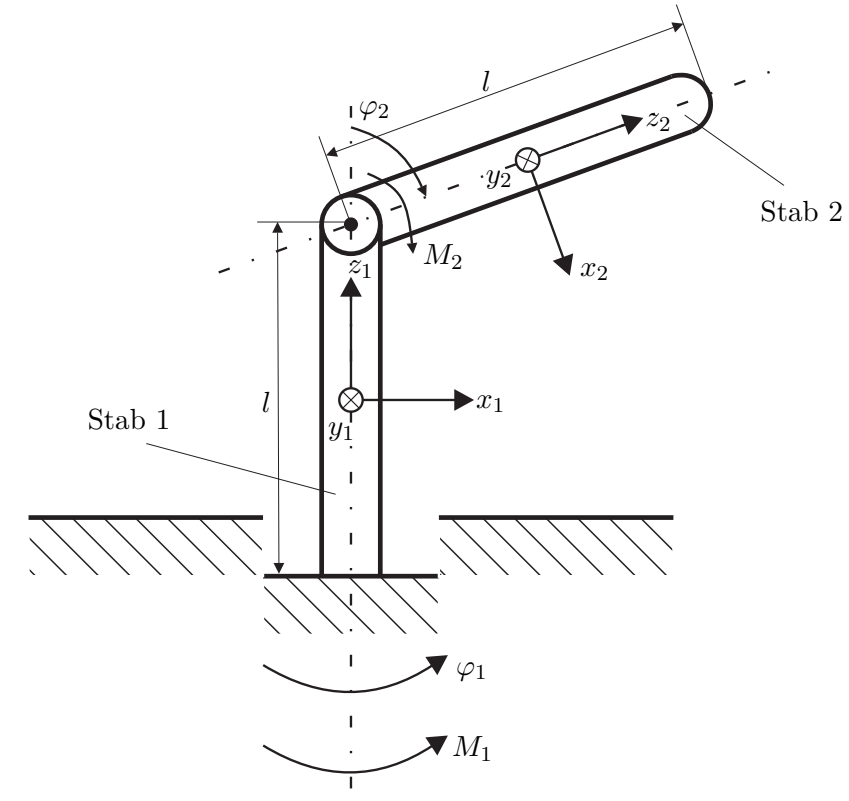

<span id="page-11-0"></span>Abbildung 1.3: Kran mit Schwenkarm.

*Aufgabe* 1.7*.* In Abbildung [1.4](#page-12-1) ist ein einfacher Manipulator bestehend aus fünf Balkenelementen dargestellt. Es handelt sich dabei um ein System mit zwei Freiheitsgraden, wobei als verallgemeinerte Koordinaten die Größen *q*<sup>1</sup> und *q*<sup>2</sup> eingeführt werden. Dieser Manipulator hat die ganz besondere Eigenschaft, dass das Differenzialgleichungssystem entkoppelt, wenn eine einfache geometrische Beziehung erfüllt ist. D. h., *q*<sup>1</sup> bzw. *q*<sup>2</sup> wird lediglich durch *M*<sup>1</sup> bzw. *M*<sup>2</sup> beeinflusst. Dies ist für den Reglerentwurf besonders angenehm. Gerade solche Beispiele sind typisch mechatronische Aufgaben, da in diesem Fall die Konstruktion so durchgeführt wird, dass die Regelungsaufgabe sich in weiterer Folge vereinfacht. Um dies zu bewältigen, ist jedoch die Kenntnis des mathematischen Modells erforderlich. Manipulatoren dieses Typs wurden unter

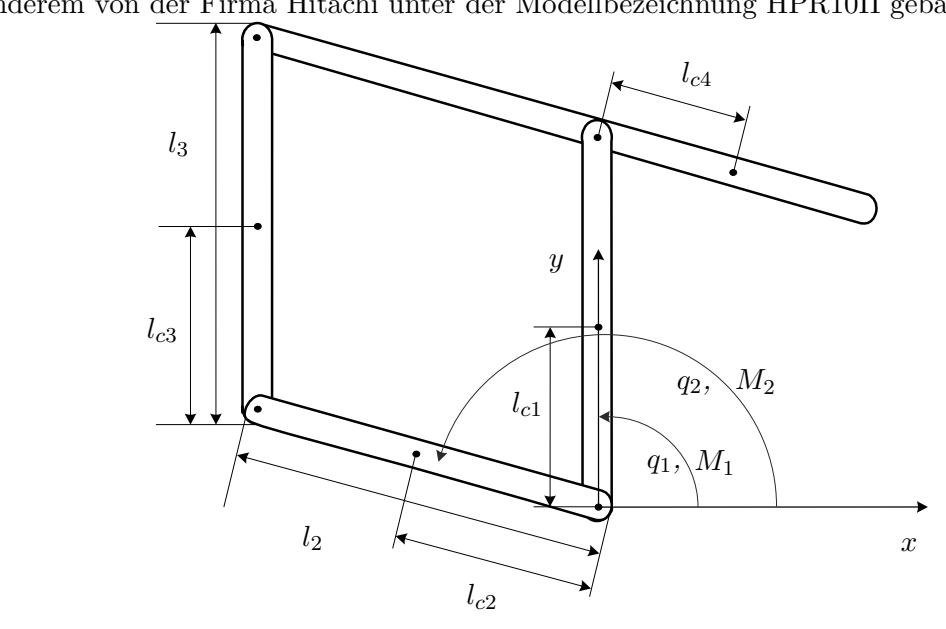

anderem von der Firma Hitachi unter der Modellbezeichnung HPR10II gebaut.

<span id="page-12-1"></span>Abbildung 1.4: Geschlossene kinematische Kette.

### <span id="page-12-0"></span>**1.4 Positionierung mit Haftreibung**

Abbildung [1.5](#page-12-2) zeigt eine auf einer rauen Fläche gleitende Masse *m* mit der Federkraft  $F_F = cx$ , der Reibkraft  $F_R$  und der Eingangskraft  $F_u$ . Beim Reibkraftmodell unterscheidet

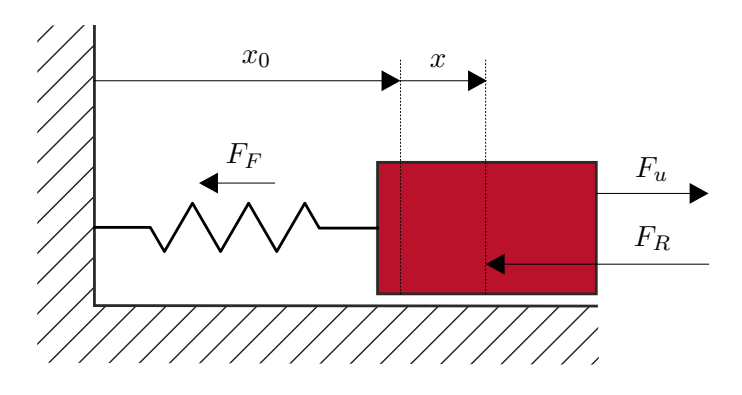

<span id="page-12-2"></span>Abbildung 1.5: Feder-Masse-System mit Haftreibung.

man grundsätzlich zwischen *statischen* und *dynamischen Modellen*. Beim statischen Modell wird die Reibkraft  $F_R$  als Funktion der Geschwindigkeit  $v = \frac{d}{dt}$  $\frac{d}{dt}x$  angegeben.

Wie in Abbildung [1.6](#page-13-0) gezeigt, setzt sich die Reibkraft im Allgemeinen aus einer *geschwindigkeitsproportionalen (viskosen) Komponente rvv*, einer *Coulombschen Komponente (Trockenreibung) rC*sign(*v*) sowie einer *Haftreibungskomponente*, beschrieben durch den

Vorlesung Regelungssysteme 2 (SS 2017) ©A. Kugi,Institut für Automatisierungs- und Regelungstechnik, TU Wien

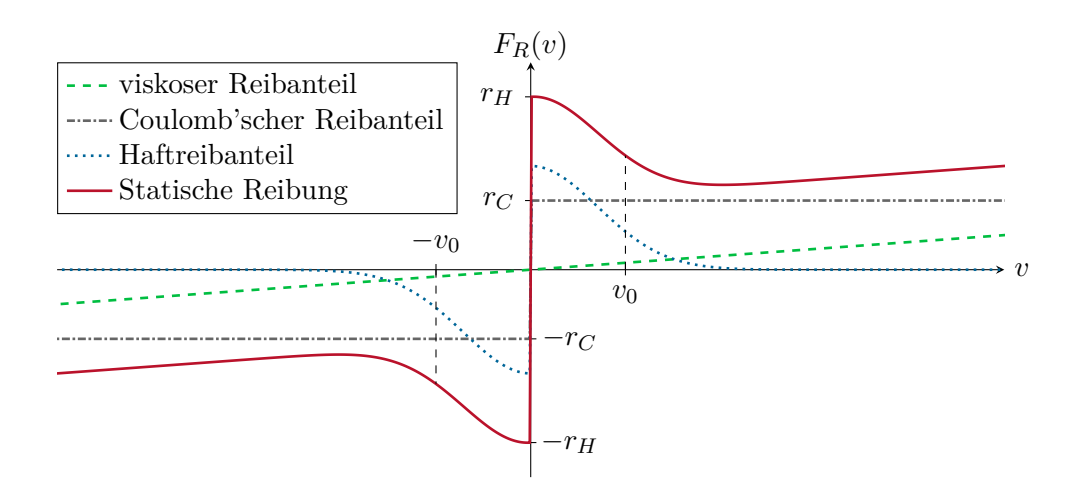

<span id="page-13-0"></span>Abbildung 1.6: Zum statischen Reibkraftmodell.

Parameter *rH*, zusammen. Weiters wurde experimentell beobachtet, dass der Kraft-Geschwindigkeitsverlauf bei Eintreten bzw. Verlassen des Haftreibzustandes die Form der Kurve 3 von Abbildung [1.6](#page-13-0) aufweist (*Stribeck-Effekt*). Die Geschwindigkeit *vS*, bei der die Reibkraft *F<sup>R</sup>* ein Minimum annimmt, wird auch als Stribeck-Geschwindigkeit bezeichnet. Sehr häufig wird dann für die gesamte Reibkraft ein Modellansatz der Form

$$
F_R = r_v v + r_C \operatorname{sgn}(v) + (r_H - r_C) \exp\left(-\left(\frac{v}{v_0}\right)^2\right) \operatorname{sgn}(v) \tag{1.23}
$$

mit einer Bezugsgeschwindigkeit  $v_0$  verwendet. Das mathematische Modell von Abbildung [1.5,](#page-12-2) angeschrieben um die entspannte Lage der Feder, lautet dann

(1) Haftbedingung ist erfüllt, also  $v = 0$  und  $|F_u - cx| \leq r_H$ ,

<span id="page-13-2"></span><span id="page-13-1"></span>
$$
\frac{\mathrm{d}}{\mathrm{d}t}x = 0\tag{1.24a}
$$

$$
m\frac{\mathrm{d}}{\mathrm{d}t}v = 0\tag{1.24b}
$$

(2) Haftbedingung ist nicht erfüllt

<span id="page-13-3"></span>
$$
\frac{\mathrm{d}}{\mathrm{d}t}x = v\tag{1.25a}
$$

$$
m\frac{\mathrm{d}}{\mathrm{d}t}v = F_u - F_R - cx \tag{1.25b}
$$

mit der Reibkraft *F<sup>R</sup>* nach [\(1.23\)](#page-13-1).

Bei der Implementation des mathematischen Modells [\(1.24\)](#page-13-2) und [\(1.25\)](#page-13-3) in einem numerischen Simulationsprogramm wie Matlab/Simulink muss ganz genau darauf geachtet

Vorlesung Regelungssysteme 2 (SS 2017) ©A. Kugi,Institut für Automatisierungs- und Regelungstechnik, TU Wien

werden, dass die *Strukturumschaltung* zwischen [\(1.24\)](#page-13-2) und [\(1.25\)](#page-13-3) auch tatsächlich richtig implementiert wird. Abbildung [1.7](#page-14-0) zeigt eine richtige Implementation in Form eines SIMULINK-Blockschaltbilds mithilfe der STATEFLOW-TOOLBOX. Die zugehörige MATLAB-S-function mit dem Namen *ein\_masse.m* ist im Folgenden aufgelistet. Der Vollständigkeit halber sei an dieser Stelle erwähnt, dass das gesamte Modell der Strecke mit korrekter Strukturumschaltung auch sehr effizient in einer C-Code-S-function ohne Verwendung der STATEFLOW-TOOLBOX implementiert werden kann.

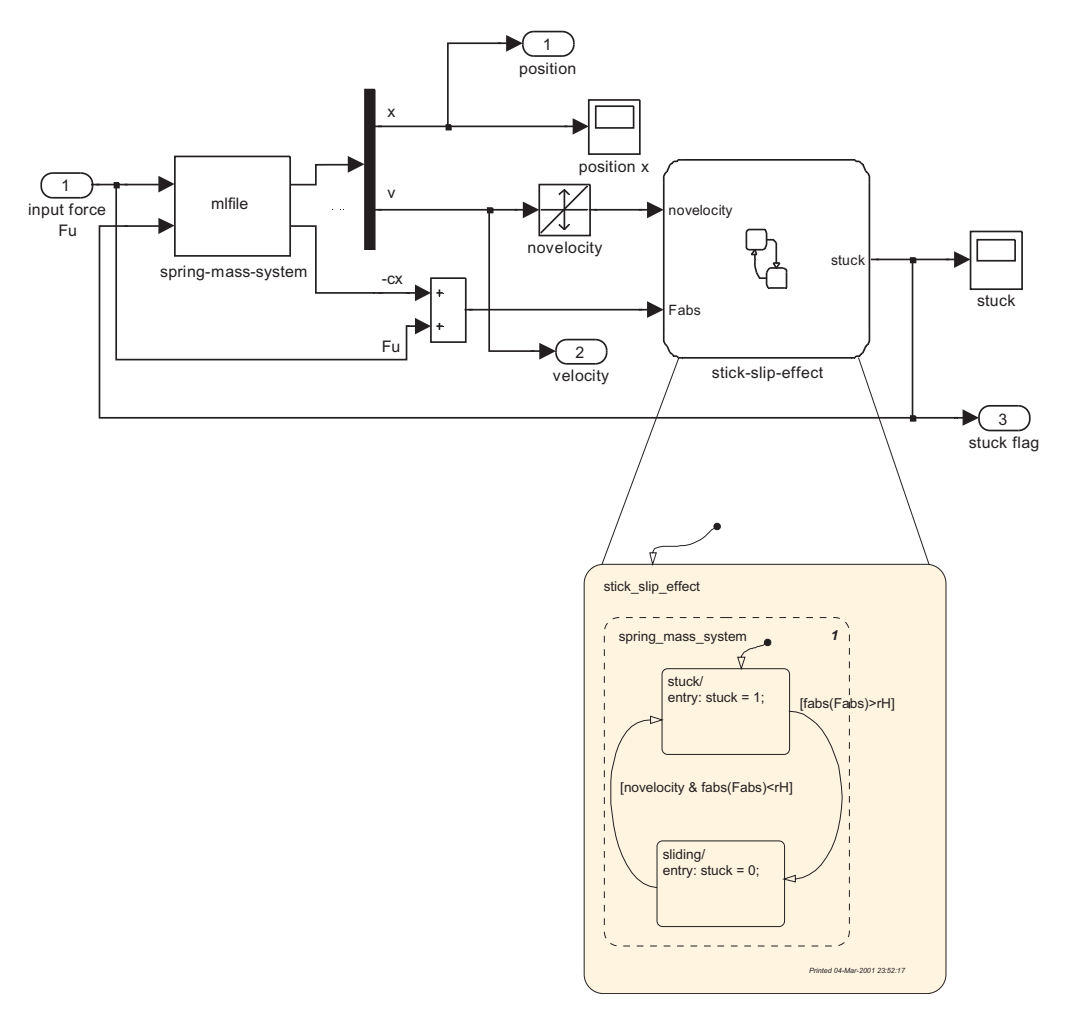

<span id="page-14-0"></span>Abbildung 1.7: Blockschaltbild in Simulink zum Feder-Masse-System mit Haftreibung.

```
1 function ein_masse(block)
2\%3 % Simulationsmodell für Einmasseschwinger mit Haftreibung
4 %5 %%%%%%%%%%%%%%%%%%%%%%%%%%%%%%%%%%%%%%%%%%%%%%%%%%%%%%%%%%%%%%%%
6 % Beschreibung: Einmasseschwinger für Vorlesung Regelungssysteme
```

```
7 %
8 %%%%%%%%%%%%%%%%%%%%%%%%%%%%%%%%%%%%%%%%%%%%%%%%%%%%%%%%%%%%%%%%
9 % inputs: u1(1)... Eingangskraft
10 % u2(1)... stuck Flag
11 % states: x(1) \ldots x Position der Masse
12 % x(2)... v Geschwindigkeit der Masse
13 % outputs: v1(1)...x14 % y1(2)...v15 % y2(1) \ldots -c*x16 % parameters:
17 % p(1)... c Steifigkeit Feder
18 \% p(2)... m Masse
19 % p(3)... r_C Coulomb Reibungskonstante
20\% p(4)... r_v_ viskose Reibungskonstante
21 % p(5)... r_H Haftreibungskonstante
22 % p(6)... v_0 Referenzgeschwindigkeit
23 % p(7)... x_I Anfangsposition der Masse
24 % p(8)... v_I Anfangsgeschwindigkeit der Masse
25 %%%%%%%%%%%%%%%%%%%%%%%%%%%%%%%%%%%%%%%%%%%%%%%%%%%%%%%%%%%%%%%%
26 % Sample Time: Continuous
27 %%%%%%%%%%%%%%%%%%%%%%%%%%%%%%%%%%%%%%%%%%%%%%%%%%%%%%%%%%%%%%%%
28
29 setup(block);
30
31 function setup(block)
32
33 % Register number of input and output ports
34 block.NumInputPorts = 2;
35 block.NumOutputPorts = 2;
36
37 % Register number of continuous states
38 block.NumContStates = 2;
39
40 % Register dialog parameter
41 block.NumDialogPrms = 8;
4243 % Port dimensions
44 block.InputPort(1).Dimensions = 1;
45 block.InputPort(1).SamplingMode = 'Sample';
46 block.InputPort(1).DirectFeedthrough = false;
47 block.InputPort(2).Dimensions = 1;
48 block.InputPort(2).SamplingMode = 'Sample';
49 block.InputPort(2).DirectFeedthrough = false;
50
51 block.OutputPort(1).Dimensions = 2;
```

```
52 block.OutputPort(1).SamplingMode = 'Sample';
53 block.OutputPort(2).Dimensions = 1;
54 block.OutputPort(2).SamplingMode = 'Sample';
55
56 % Set block sample time to continuous time
57 block.SampleTimes = [0 0];
58
59 % Register methods
60 block.RegBlockMethod('InitializeConditions', @InitConditions);
61 block.RegBlockMethod('Outputs', @Output);
62 block.RegBlockMethod('Derivatives', @Derivatives);
63 block.RegBlockMethod('Terminate', ©Terminate);
64
65 function InitConditions(block)
66 % define parameters
67 \times I = block.DialogPrm(7). Data;
68 v_I = block.DialogPrm(8).Data;
69
70 \times 0(1) = x_1;71 \times 0(2) = v I;72
73 block.ContStates.Data=x0;
74
75 function Output(block)
76
77 % define x, y, u, p for better code readability
78 x = block.ContStates.Data;
79 c = block.DialogPrm(1).Data;
80
81 % set value of output
s_2 y1(1) = x(1);
\text{83} \quad \text{y1}(2) = \text{x}(2);s_4 y2(1) = -c*x(1);85
86 block.OutputPort(1).Data=y1;
87 block.OutputPort(2).Data=y2;
88
89 function Derivatives(block)
90
91 % define x, y, u, p for better code readability
92 x = block.ContStates.Data;
93 u1 = block.InputPort(1).Data;
94 u2 = block.InputPort(2).Data;
95
96 % define parameters
```

```
97 c = block.DialogPrm(1).Data;
98 m = block.DialogPrm(2).Data;
99 r_C = block.DialogPrm(3).Data;
_{100} r_v =  block. DialogPrm(4). Data;
101 r_H = block.DialogPrm(5).Data;
102 \quad v 0 = block.DialogPrm(6).Data;
_{103} F u = u1(1);
_{104} stuck = u2(1);
105
106 % differential equations
107 if (stuck>0.5)
_{108} dx(1)=0.0;
\text{dx}(2)=0.0;110 else
111 F_R = r_C * sign(x(2)) + r_v * x(2) + ...112 (r_H-r_C)*exp(-(x(2)/v_0)^2)*sign(x(2));_{113} dx(1) = x(2);
114 dx(2) = -c/m*x(1) - F_R/m+F_u/m;115 end;
116
117 block.Derivatives.Data=dx;
118
119 function Terminate(block)
```
Haftreibung in Kombination mit einem Regler mit Integralanteil führt im Allgemeinen zu unerwünschten Grenzzyklen. Um dies zu zeigen, soll im nächsten Schritt für das Feder-Masse-System von Abbildung [1.5](#page-12-2) mit der Eingangskraft *F<sup>u</sup>* ein PI-Regler als Positionsregler entworfen werden. Für den Entwurf des PI-Reglers ist es üblich, den Coulombschen Reibanteil und die Haftreibungskomponente zu vernachlässigen, d. h. *r<sup>H</sup>* = *r<sup>C</sup>* = 0. Damit liegt nämlich ein einfaches lineares System mit der Position *x* als Ausgangsgröße und der Kraft *F<sup>u</sup>* als Eingangsgröße und der zugehörigen Übertragungsfunktion

<span id="page-17-0"></span>
$$
G(s) = \frac{\hat{x}}{\hat{F}_u} = \frac{1}{ms^2 + r_v s + c}
$$
\n(1.26)

vor. Wählt man für die Parameter die Werte  $c = 2$ ,  $m = 1$ ,  $r_C = 1$ ,  $r_v = 3$ ,  $r_H = 4$  und  $v_0 = 0.01$ , dann führt der PI-Regler  $R(s) = 4 \frac{s+1}{s}$  für das lineare System [\(1.26\)](#page-17-0) zu der Sprungantwort des geschlossenen Kreises von Abbildung [1.8.](#page-18-0)

Implementiert man den PI-Regler am ursprünglichen Modell [\(1.24\)](#page-13-2) und [\(1.25\)](#page-13-3), so erhält man den Positions- und Geschwindigkeitsverlauf von Abbildung [1.9.](#page-18-1)

*Aufgabe* 1.8*.* Versuchen Sie die Ergebnisse von Abbildung [1.9](#page-18-1) in Matlab/Simulink nachzuvollziehen. Überlegen Sie sich Maßnahmen, um die Grenzzyklen zu verhindern (Tote Zone, Integrator mit abschaltbarem I-Anteil, Dither etc.).

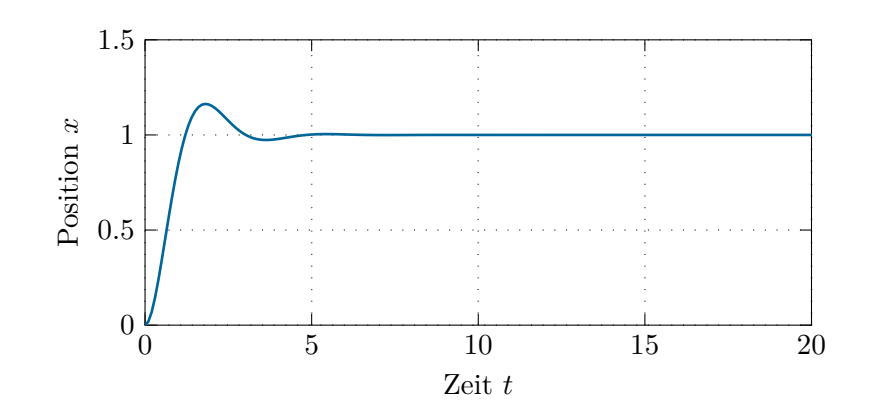

<span id="page-18-0"></span>Abbildung 1.8: Sprungantwort des linearen Systems.

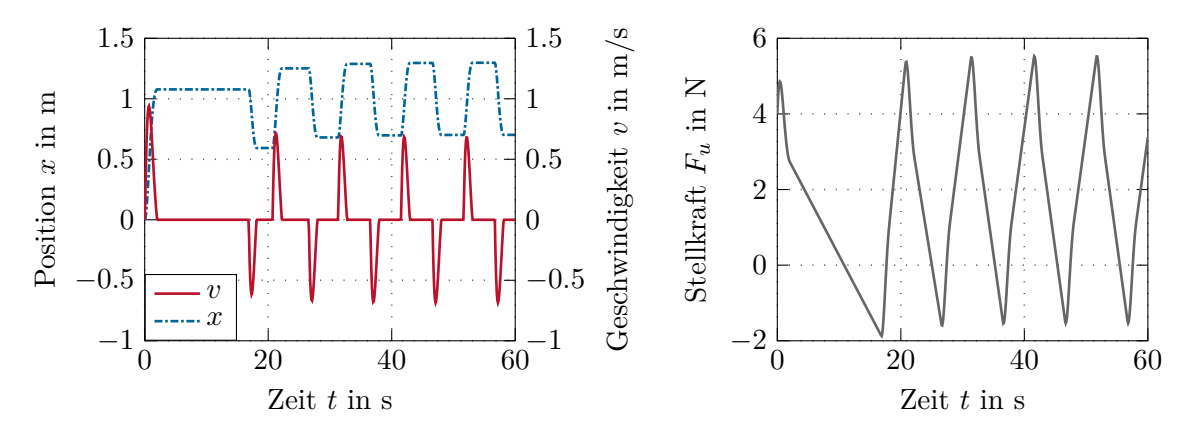

<span id="page-18-1"></span>Abbildung 1.9: Positionsregelung eines Feder-Masse-Systems mit Haftreibung mithilfe eines PI-Reglers.

*Aufgabe* 1.9*.* Bestimmen Sie für den Reibmodellansatz [\(1.23\)](#page-13-1) mit den Parametern  $r_C = 1$ ,  $r_v = 3$ ,  $r_H = 4$  und  $v_0 = 0.01$  die Stribeck-Geschwindigkeit *v<sub>S</sub>*.

Neben den statischen Reibkraftmodellen findet man in der Literatur auch verschiedene dynamische Modelle. Im Wesentlichen beruhen viele dieser Modelle auf einem bürstenförmigen Kontaktmodell zweier rauher Oberflächen. Beim so genannten *LuGre-Modell* errechnet sich die Reibkraft in der Form

$$
F_R = \sigma_0 z + \sigma_1 \frac{\mathrm{d}}{\mathrm{d}t} z + \sigma_2 \Delta v \;, \tag{1.27}
$$

mit der Relativgeschwindigkeit ∆*v* der beiden Kontaktflächen. Die mittlere Durchbiegung der Bürsten *z* genügt dabei der Differenzialgleichung

<span id="page-18-2"></span>
$$
\frac{\mathrm{d}}{\mathrm{d}t}z = \Delta v - \frac{|\Delta v|}{\chi}\sigma_0 z \tag{1.28}
$$

$$
\chi = r_C + (r_H - r_C) \exp\left(-\left(\frac{\Delta v}{v_0}\right)^2\right). \tag{1.29}
$$

Analog zum statischen Reibkraftmodell (siehe [\(1.23\)](#page-13-1)) bezeichnet *r<sup>C</sup>* den Koeffizienten der Coulomb-Reibung, *r<sup>H</sup>* die Haftreibung und *v*<sup>0</sup> eine Bezugsgeschwindigkeit. Die Koeffizienten  $\sigma_0$ ,  $\sigma_1$  und  $\sigma_2$  erlauben eine Parametrisierung des Reibkraftmodells mithilfe von Messwerten. Für eine konstante Relativgeschwindigkeit ∆*v* errechnet sich die statische Reibkraft ( $\frac{d}{dt}z = 0$ ) zu

$$
F_R = \sigma_2 \Delta v + r_C \operatorname{sgn}(\Delta v) + (r_H - r_C) \exp\left(-\left(\frac{\Delta v}{v_0}\right)^2\right) \operatorname{sgn}(\Delta v) \,. \tag{1.30}
$$

Man erkennt, dass mit [\(1.30\)](#page-19-1) die Beziehung von [\(1.23\)](#page-13-1) vorliegt. Der Parameter *σ*<sup>2</sup> von [\(1.27\)](#page-18-2) entspricht also dem Parameter *r<sup>v</sup>* des viskosen Reibanteils von [\(1.23\)](#page-13-1). Der Vorteil des dynamischen Reibmodells liegt darin, dass für die Simulation keine Strukturumschaltung notwendig ist. Jedoch wird im Allgemeinen das gesamte Differenzialgleichungssystem *sehr steif*, was den Einsatz spezieller Integrationsalgorithmen erfordert.

### <span id="page-19-0"></span>**1.5 Linearer und nichtlinearer Oszillator**

Der einfachste lineare Oszillator mit einer Kreisfrequenz von  $\omega_0$  wird durch ein Differenzialgleichungssystem der Form

<span id="page-19-1"></span>
$$
\dot{x}_1 = -\omega_0 x_2 \tag{1.31a}
$$

<span id="page-19-2"></span>
$$
\dot{x}_2 = \omega_0 x_1 \tag{1.31b}
$$

mit der Ausgangsgröße *x*<sup>1</sup> beschrieben. Ein prinzipieller Nachteil dieses Oszillators ist, dass Störungen die Amplitude verändern können (siehe Abbildung [1.10](#page-20-1) links). Es ist naheliegend, den linearen Oszillator so zu erweitern, dass die Amplitude "stabilisiert" wird. Eine Möglichkeit dazu zeigt das nachfolgende System

$$
\dot{x}_1 = -\omega_0 x_2 - x_1 \left( x_1^2 + x_2^2 - 1 \right) \tag{1.32a}
$$

$$
\dot{x}_2 = \omega_0 x_1 - x_2 \left( x_1^2 + x_2^2 - 1 \right) . \tag{1.32b}
$$

In Abbildung [1.10](#page-20-1) (rechtes Bild) ist der Einfluss der nichtlinearen Terme zu entnehmen.

*Aufgabe* 1.10*.* Berechnen Sie für den nichtlinearen Oszillator [\(1.32\)](#page-19-2) die allgemeine Lösung. Verwenden Sie dazu die transformierten Größen

$$
x_1(t) = r(t)\cos(\varphi(t))\tag{1.33a}
$$

$$
x_2(t) = r(t)\sin(\varphi(t)) . \qquad (1.33b)
$$

mit

Vorlesung Regelungssysteme 2 (SS 2017) ©A. Kugi,Institut für Automatisierungs- und Regelungstechnik, TU Wien

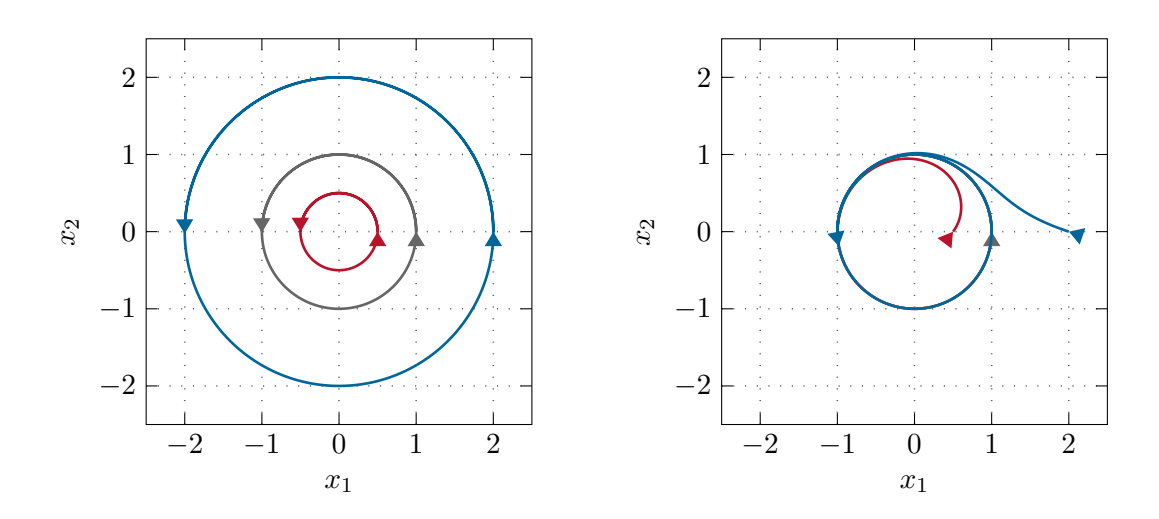

<span id="page-20-1"></span>Abbildung 1.10: Nichtlinearer und linearer Oszillator.

### <span id="page-20-0"></span>**1.6 Fahrzeugmanöver**

Abbildung [1.11](#page-20-2) zeigt ein drastisch vereinfachtes Modell eines Fahrzeugmanövers. Als Stellgrößen werden die Rollgeschwindigkeit $\boldsymbol{u}_1$  und die Rotationsgeschwindigkeit $\boldsymbol{u}_2$ der Achse betrachtet.

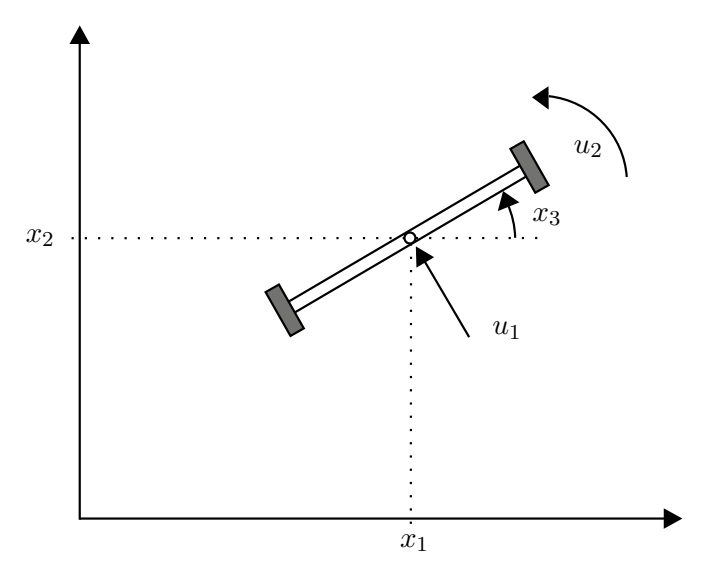

<span id="page-20-2"></span>Abbildung 1.11: Einfaches Fahrzeugmodell.

Das zugehörige mathematische Modell lautet

$$
\begin{bmatrix} \dot{x}_1 \\ \dot{x}_2 \\ \dot{x}_3 \end{bmatrix} = \begin{bmatrix} -\sin(x_3) \\ \cos(x_3) \\ 0 \end{bmatrix} u_1 + \begin{bmatrix} 0 \\ 0 \\ 1 \end{bmatrix} u_2 . \qquad (1.34)
$$

Linearisiert man das Modell um eine Gleichgewichtslage

$$
\mathbf{x}_R = \begin{bmatrix} x_{1,R} \\ x_{2,R} \\ x_{3,R} \end{bmatrix}, \qquad \mathbf{u}_R = \begin{bmatrix} 0 \\ 0 \end{bmatrix}, \tag{1.35}
$$

erhält man

$$
\Delta \dot{\mathbf{x}} = \begin{bmatrix} 0 & 0 & 0 \\ 0 & 0 & 0 \\ 0 & 0 & 0 \end{bmatrix} \Delta \mathbf{x} + \begin{bmatrix} -\sin(x_{3,R}) \\ \cos(x_{3,R}) \\ 0 \end{bmatrix} \Delta u_1 + \begin{bmatrix} 0 \\ 0 \\ 1 \end{bmatrix} \Delta u_2 . \tag{1.36}
$$

Man überzeugt sich leicht, dass die Erreichbarkeitsmatrix

$$
\mathcal{R}(\mathbf{A}, \mathbf{B}) = \begin{bmatrix} \mathbf{B} & \mathbf{A}\mathbf{B} & \mathbf{A}^2\mathbf{B} \end{bmatrix} \tag{1.37}
$$

den Rang zwei hat. Jedes um eine Gleichgewichtslage linearisierte Modell des Fahrzeugmanövers ist also nicht steuerbar. Aus der Erfahrung ist aber bekannt, dass dies auf das ursprüngliche System nicht zutreffen kann (oder wie ist Ihre Erfahrung mit dem Einparken?).

### <span id="page-21-0"></span>**1.7 Gleichstrommaschinen**

Abbildung [1.12](#page-22-0) zeigt das Ersatzschaltbild einer fremderregten Gleichstrommaschine. Das zugehörige mathematische Modell lässt sich in der Form

$$
L_A \frac{d}{dt} i_A = u_A - R_A i_A - \underbrace{k \psi_F \omega}_{u_{ind}} \tag{1.38a}
$$

<span id="page-21-1"></span>
$$
\frac{\mathrm{d}}{\mathrm{d}t}\psi_F = u_F - R_F i_F \tag{1.38b}
$$

$$
\Theta_G \frac{\mathrm{d}}{\mathrm{d}t} \omega = \underbrace{k \psi_F i_A}_{M_{el}} - M_L \tag{1.38c}
$$

mit der Ankerinduktivität  $L_A$ , dem Ankerwiderstand  $R_A$ , dem Erregerstrom  $i_F = f(\psi_F)$ , dem Erregerkreiswiderstand *R<sup>F</sup>* , dem Trägheitsmoment der Gleichstrommaschine und aller starr angeflanschter Komponenten Θ*<sup>G</sup>* sowie der Ankerkreiskonstanten *k* anschreiben. Die Zustandsgrößen sind in diesem Fall der Ankerstrom *iA*, der verkettete Erregerfluss *ψ<sup>F</sup>* sowie die Drehwinkelgeschwindigkeit *ω*, als Stellgrößen dienen die Ankerspannung  $u_A$  sowie die Erregerspannung  $u_F$  und das Lastmoment  $M_L$  wirkt als Störgröße auf das System. Diese Beschreibung der fremderregten Gleichstrommaschine setzt bereits voraus, dass nachfolgende Modellannahmen berücksichtigt wurden:

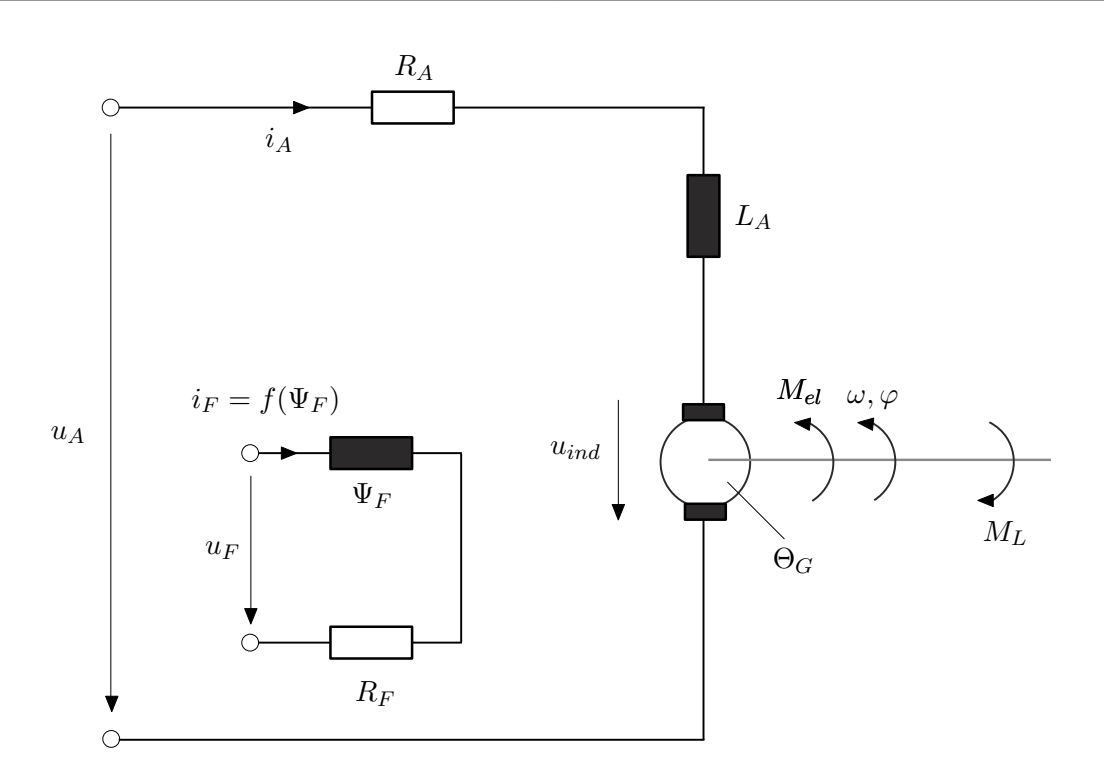

<span id="page-22-0"></span>Abbildung 1.12: Ersatzschaltbild einer fremderregten Gleichstrommaschine.

- Die räumlich verteilten Wicklungen können als konzentrierte Induktivitäten in den jeweiligen Wicklungsachsen modelliert werden,
- die um 90° gegeneinander verdrehten Induktivitäten im Anker- und Erregerkreis deuten bereits an, dass eine vollkommene Entkopplung zwischen Anker- und Erregerfeld angenommen wird,
- die Widerstände im Anker- und Erregerkreis seien konstant,
- es werden keine Eisenverluste berücksichtigt,
- es gibt keine Sättigungserscheinungen im Ankerkreis und
- die Kommutierung werde als ideal vorausgesetzt (keine Drehmomentenwelligkeit).

Um das stationäre Verhalten der Gleichstrommaschine unabhängig von den speziell vorliegenden Maschinenparametern klassifizieren zu können, führt man im Weiteren eine Normierung von [\(1.38\)](#page-21-1) auf dimensionslose Größen durch. Mit den Bezugsgrößen der nominellen Drehwinkelgeschwindigkeit  $\omega_0$ , des nominellen verketteten Erregerflusses  $\psi_{F,0}$  sowie

$$
u_{A,0} = u_{ind,0} = k\psi_{F,0}\omega_0 , \qquad (1.39a)
$$

$$
i_{A,0} = \frac{a_{A,0}}{R_A} \t{1.39b}
$$

$$
M_{el,0} = k \psi_{F,0} i_{A,0} , \qquad (1.39c)
$$

<span id="page-23-0"></span>
$$
u_{F,0} = R_F i_{F,0} \tag{1.39d}
$$

ergibt sich [\(1.38\)](#page-21-1) in dimensionsloser Form zu

$$
\frac{L_A}{R_A} \frac{d}{dt} \left( \frac{i_A}{i_{A,0}} \right) = \frac{u_A}{u_{A,0}} - \frac{i_A}{i_{A,0}} - \frac{\psi_F}{\psi_{F,0}} \frac{\omega}{\omega_0}
$$
\n(1.40a)

$$
\frac{\psi_{F,0}}{u_{F,0}} \frac{d}{dt} \left( \frac{\psi_F}{\psi_{F,0}} \right) = \frac{u_F}{u_{F,0}} - \tilde{f} \left( \frac{\psi_F}{\psi_{F,0}} \right)
$$
\n(1.40b)

$$
\frac{\Theta_G \omega_0}{M_{el,0}} \frac{\mathrm{d}}{\mathrm{d}t} \left( \frac{\omega}{\omega_0} \right) = \frac{\psi_F}{\psi_{F,0}} \frac{i_A}{i_{A,0}} - \frac{M_L}{M_{el,0}} \,, \tag{1.40c}
$$

wobei gilt  $\frac{i_F}{i_{F,0}} = \frac{f(\psi_F)}{i_{F,0}}$  $\frac{\partial \psi_F}{\partial \dot{F}_{F,0}} = \tilde{f}\Big(\frac{\psi_F}{\psi_{F,0}}\Big)$  $\psi_{F,0}$  . Wegen des größeren Luftspaltes in Ankerquerrichtung  $\text{gilt } \frac{L_A}{R_A} \ll \frac{\psi_{F,0}}{u_{F,0}}$  $\frac{\psi_{F,0}}{u_{F,0}}$  und auch magnetische Sättigungserscheinungen im Ankerkreis sind im Allgemeinen zu vernachlässigen. Zur Vereinfachung der Schreibweise werden im Weiteren sämtliche normierten Größen  $\frac{x}{x_0}$  in der Form  $\frac{x}{x_0} = \tilde{x}$  angeschrieben.

Für konstante Eingangsgrößen *uA*, *u<sup>F</sup>* und *M<sup>L</sup>* erhält man aus [\(1.40\)](#page-23-0) für den stationären Zustand die Gleichungen

<span id="page-23-1"></span>
$$
0 = \tilde{u}_A - \tilde{i}_A - \tilde{\psi}_F \tilde{\omega}
$$
 (1.41a)

$$
0 = \tilde{u}_F - \tilde{f}(\tilde{\psi}_F) \tag{1.41b}
$$

$$
0 = \tilde{\psi}_F \tilde{\imath}_A - \tilde{M}_L \ . \tag{1.41c}
$$

Betrachtet man den normierten verketteten Fluss $\tilde{\psi}_F$ als unabhängige Eingangsgröße diese kann stationär immer aus  $\tilde{u}_F$  über die zweite Gleichung von [\(1.41\)](#page-23-1) berechnet werden dann können für den stationären Zustand der fremderregten Gleichstrommaschine folgende Zusammenhänge

<span id="page-23-2"></span>
$$
\tilde{i}_A = \frac{1}{\tilde{\psi}_F} \tilde{M}_L \;, \tag{1.42a}
$$

$$
\tilde{\omega} = \frac{1}{\tilde{\psi}_F} \tilde{u}_A - \frac{1}{\tilde{\psi}_F^2} \tilde{M}_L
$$
\n(1.42b)

angegeben werden. Man beachte, dass der verkettete Erregerfluss *ψ<sup>F</sup>* durch die Eisensättigung im Erregerkreis limitiert ist, weshalb man *ψF,*<sup>0</sup> immer so festlegen kann, dass näherungsweise im gesamten Arbeitsbereich gilt

$$
\tilde{\psi}_F = \frac{\psi_F}{\psi_{F,0}} \le 1 \tag{1.43}
$$

*Aufgabe* 1.11*.* Zeigen Sie, dass im Falle einer konstant erregten Gleichstrommaschine  $\psi_F = \psi_{F,0}$  das mathematische Modell [\(1.38\)](#page-21-1) linear ist.

Man unterscheidet nun bei fremderregten Gleichstrommaschinen zwischen *Anker-* und *Feldregelung*. Bei der Ankerregelung wird der Erregerfluss wie bei der konstant erregten Gleichstrommaschine  $\psi_F = \psi_{F,0}$  gesetzt und die Regelung der Drehwinkelgeschwindigkeit *ω* erfolgt über die Ankerkreisspannung *uA*.

*Aufgabe* 1.12. Zeichnen Sie die stationären Kennlinien von [\(1.42\)](#page-23-2) für  $\tilde{\psi}_F = 1$  mit  $\tilde{u}_A$ als Parameter ( $\tilde{u}_A = -1.0, -0.5, 0.5, 1.0$ ) im Bereich −0.5 ≤  $\tilde{M}_L$  ≤ 0.5.

Im Gegensatz dazu wird bei der Feldregelung die Ankerspannung mit dem nominellen Wert  $u_A = \pm u_{A,0}$  betrieben und die Drehzahlregelung erfolgt über die Erregerspannung  $u_F$  durch Schwächung des Erregerflusses im Bereich  $\tilde{\psi}_{F,\min} \leq \tilde{\psi}_F \leq 1$ . Setzt man in [\(1.42\)](#page-23-2)  $\tilde{u}_A = 1$ , dann ergeben sich die stationären Kennlinien von Abbildung [1.13.](#page-24-0) Die maximal erreichbare Drehwinkelgeschwindigkeit  $\tilde{\omega}_{\text{max}}$  bei konstantem Lastmoment  $\tilde{M}_L$  erhält man aus [\(1.42\)](#page-23-2) mit  $\tilde{u}_A = 1$  über die Beziehung

$$
\frac{\mathrm{d}\tilde{\omega}}{\mathrm{d}\tilde{\psi}_F} = -\frac{1}{\tilde{\psi}_F^2} \left( 1 - \frac{2}{\tilde{\psi}_F} \tilde{M}_L \right) = 0 \tag{1.44}
$$

<span id="page-24-1"></span>in der Form

$$
\tilde{\psi}_{F,\min} = 2\tilde{M}_L \tag{1.45a}
$$

$$
\tilde{\omega}_{\text{max}} = \frac{1}{4\tilde{M}_L} \tag{1.45b}
$$

Man erkennt aus  $(1.45)$ , dass für ein gegebenes konstantes Lastmoment  $\tilde{M}_L$  der untere Grenzwert des Flusses durch  $\tilde{\psi}_{F,\min} = 2\tilde{M}_L$  gegeben ist.

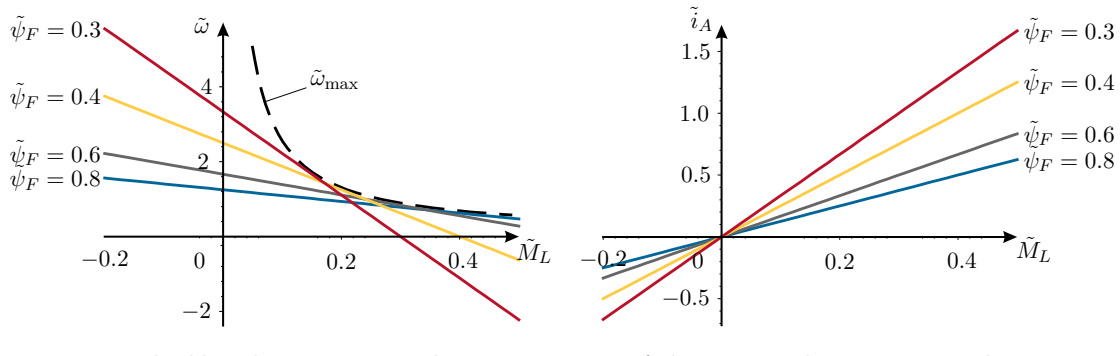

Drehzahl-Drehmomenten-Kennlinie Ankerstrom-Drehmomenten-Kennlinie

<span id="page-24-0"></span>Abbildung 1.13: Stationäre Kennlinien bei der Feldregelung.

Das linke Bild von Abbildung [1.13](#page-24-0) zeigt unter anderem, dass ein Verringern des Flusses  $\tilde{\psi}_F$  je nach Lastmoment  $\tilde{M}_L$  nicht unbedingt zu einer Erhöhung der Drehwinkelgeschwindigkeit *ω*˜ führt. Dadurch wird in der Praxis meist eine Kombination aus Anker- und

Feldregelung gewählt - nämlich in der Form, dass bis zum nominellen Wert der Drehwinkelgeschwindigkeit *ω*<sup>0</sup> die Drehwinkelgeschwindigkeit durch die Ankerspannung *u<sup>A</sup>* geregelt wird und der Erregerfluss *ψ<sup>F</sup>* auf seinen nominellen Wert *ψF,*<sup>0</sup> gehalten wird und erst bei Erreichen der Ankerspannung *uA,*<sup>0</sup> eine weitere Erhöhung der Drehwinkelgeschwindigkeit durch Feldschwächung erfolgt.

*Aufgabe* 1.13*.* In Abbildung [1.14](#page-25-1) ist das Ersatzschaltbild einer Reihenschlussmaschine wie sie sehr häufig bei Traktionsantrieben verwendet werden dargestellt.

Die Bezeichnungen sind vollkommen analog zur fremderregten Gleichstrommaschine. Eventuell vorhandene externe Widerstände im Ankerkreis werden dem Ankerwiderstand *R<sup>A</sup>* zugeschlagen und der einstellbare Widerstand *R<sup>P</sup>* dient der Feldschwächung. Geben Sie ein mathematisches Modell der Reihenschlussmaschine an und überlegen Sie, wie sich der Widerstand *R<sup>P</sup>* auf das stationäre Verhalten auswirkt.

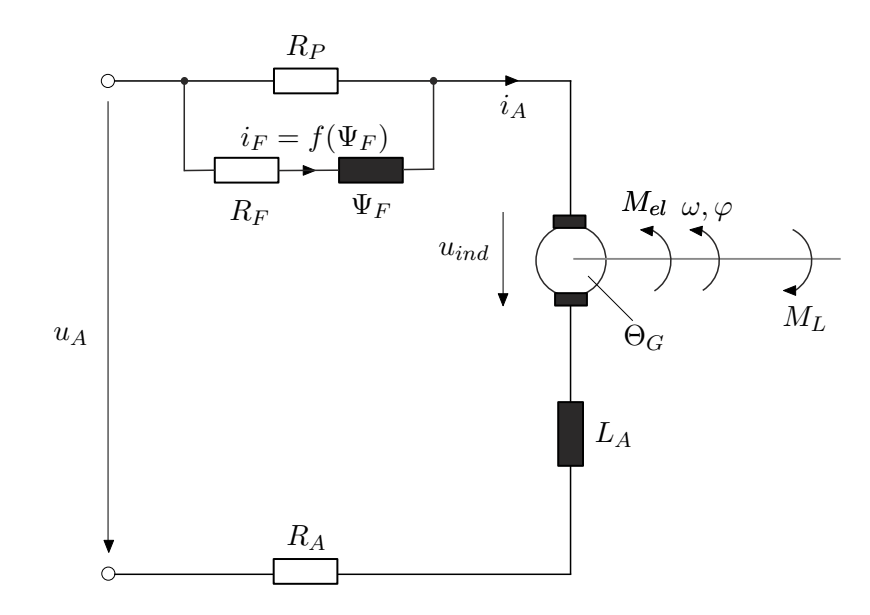

<span id="page-25-1"></span>Abbildung 1.14: Ersatzschaltbild einer Reihenschlussmaschine.

### <span id="page-25-0"></span>**1.8 Hydraulischer Aktor (Zweistangenzylinder)**

Abbildung [1.15](#page-26-0) zeigt einen über ein 3/4-Wegeventil mit Nullüberdeckung angesteuerten Zweistangenzylinder. Man beachte, dass diese Konfiguration auch den sehr häufig auftretenden Fall eines doppeltwirkenden Zylinders mit einseitiger Kolbenstange (Differenzialzylinder) beinhaltet. Dabei bezeichnet  $x_k$  die Kolbenposition,  $V_{0,1}$  und  $V_{0,2}$  sind die Volumina der beiden Zylinderkammern für  $x_k = 0$ ,  $A_1$  und  $A_2$  beschreiben die effektiven Kolbenflächen, *m<sup>k</sup>* ist die Summe aller bewegten Massen, *q*<sup>1</sup> bzw. *q*<sup>2</sup> bezeichnen den Fluss vom Steuerventil zum Zylinder bzw. vom Zylinder zum Steuerventil, *qint* ist der interne Leckölfluss und mit *qext,*<sup>1</sup> und *qext,*<sup>2</sup> werden die externen Leckölflüsse beschrieben. Im Allgemeinen ist die Dichte von Öl *ρoil* eine Funktion des Drucks *p* und der Temperatur *T*. Der Temperatureinfluss soll im Weiteren vernachlässigt und als konstitutive Gleichung

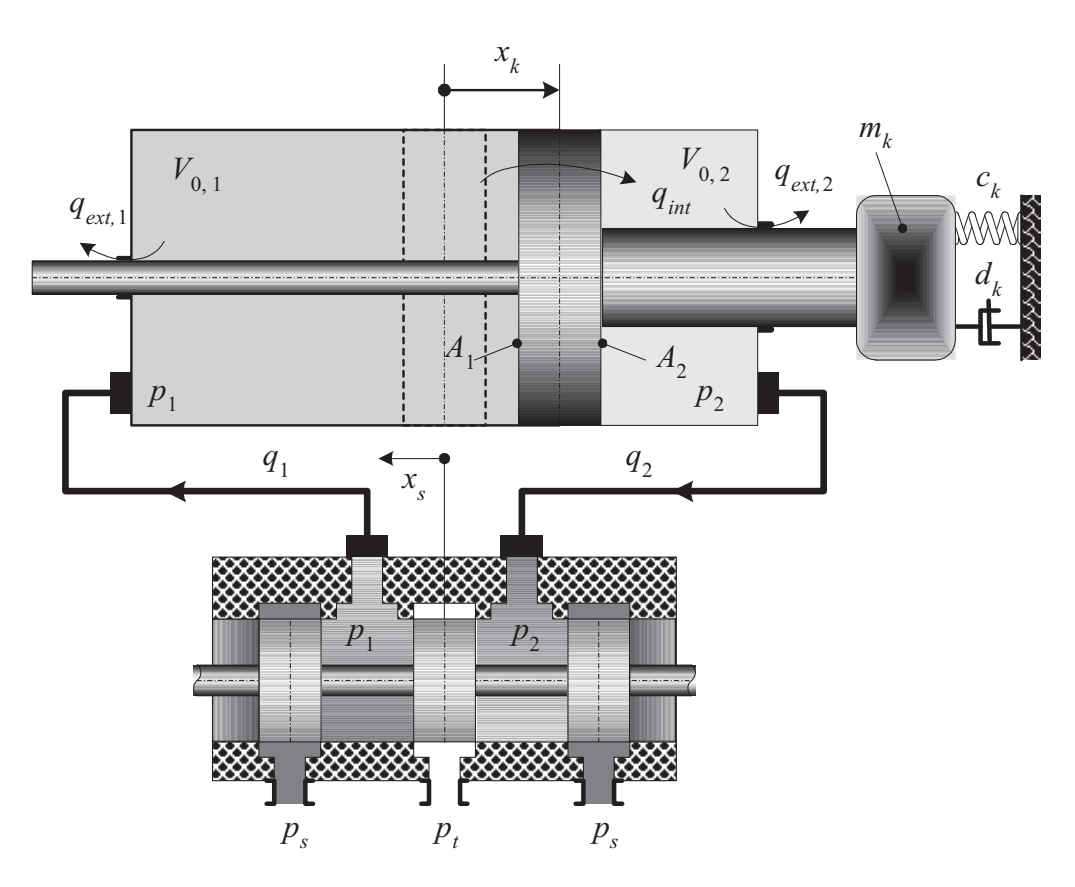

Abbildung 1.15: Zweistangenzylinder mit 3/4-Wegeventil.

der isotherme Kompressionsmodul *β<sup>T</sup>* mit

<span id="page-26-2"></span><span id="page-26-1"></span><span id="page-26-0"></span>
$$
\frac{1}{\beta_T} = \frac{1}{\rho_{oil}} \left( \frac{\partial \rho_{oil}}{\partial p} \right)_{T = \text{const.}} \tag{1.46}
$$

verwendet werden. Die Kontinuitätsgleichungen für die beiden Zylinderkammern lauten

$$
\frac{\mathrm{d}}{\mathrm{d}t}(\rho_{oil}(p_1)(V_{0,1} + A_1 x_k)) = \rho_{oil}(p_1)(q_1 - q_{int} - q_{ext,1})
$$
\n(1.47a)

$$
\frac{d}{dt}(\rho_{oil}(p_2)(V_{0,2} - A_2 x_k)) = \rho_{oil}(p_2)(q_{int} - q_{ext,2} - q_2)
$$
\n(1.47b)

mit den Zylinderdrücken *p*<sup>1</sup> und *p*2. Da die internen und externen Leckölflüsse *qint*, *qext,*<sup>1</sup> sowie *qext,*<sup>2</sup> im Allgemeinen laminar sind, besteht ein linearer Zusammenhang zwischen Leckölfluss und Druckabfall. Unter Verwendung der Beziehung [\(1.46\)](#page-26-1) vereinfacht sich [\(1.47\)](#page-26-2) zu

$$
\frac{\mathrm{d}}{\mathrm{d}t}p_1 = \frac{\beta_T}{(V_{0,1} + A_1 x_k)} \left( q_1 - A_1 \frac{\mathrm{d}}{\mathrm{d}t} x_k - C_{int}(p_1 - p_2) - C_{ext,1} p_1 \right) \tag{1.48a}
$$

$$
\frac{\mathrm{d}}{\mathrm{d}t}p_2 = \frac{\beta_T}{(V_{0,2} - A_2 x_k)} \left( -q_2 + A_2 \frac{\mathrm{d}}{\mathrm{d}t} x_k + C_{int}(p_1 - p_2) - C_{ext,2} p_2 \right) \tag{1.48b}
$$

mit den laminaren Leckölkoeffizienten *Cint*, *Cext,*<sup>1</sup> und *Cext,*2. Für ein 3/4-Wegeventil mit Nullüberdeckung errechnen sich die Flüsse *q*<sup>1</sup> bzw. *q*<sup>2</sup> in der Form

<span id="page-27-0"></span>
$$
q_1 = K_{v,1}\sqrt{p_S - p_1}\text{sg}(x_s) - K_{v,2}\sqrt{p_1 - p_T}\text{sg}(-x_s)
$$
 (1.49a)

$$
q_2 = K_{v,2}\sqrt{p_2 - p_T}\text{sg}(x_s) - K_{v,1}\sqrt{p_S - p_2}\text{sg}(-x_s)
$$
 (1.49b)

mit dem Tankdruck *p<sup>T</sup>* , dem Versorgungsdruck *pS*, der Steuerschieberposition *xs*, der Funktion  $\text{sg}(x_s) = x_s$  für  $x_s \geq 0$  und  $\text{sg}(x_s) = 0$  für  $x_s < 0$  sowie den Ventilkoeffizienten  $K_{v,i} = C_d A_{v,i} \sqrt{2/\rho_{oil}}$ ,  $i = 1, 2$ . Dabei bezeichnet der Ausdruck  $A_{v,i} x_s$  den Blendenquerschnitt und  $C_d$  den Durchflusskoeffizienten ( $C_d \approx 0.6 - 0.8$ , abhängig von der Geometrie der Steuerkante, Reynoldszahl, Durchströmungsrichtung etc.).

Vernachlässigt man die Dynamik des Steuerschiebers und betrachtet die Steuerschieberposition *x<sup>s</sup>* als Eingangsgröße in das System, dann erhält man für Abbildung [1.15](#page-26-0) ein mathematisches Modell der Form

$$
\frac{\mathrm{d}}{\mathrm{d}t}p_1 = \frac{\beta_T}{(V_{0,1} + A_1 x_k)}(q_1 - A_1 v_k - C_{int}(p_1 - p_2) - C_{ext,1} p_1) \tag{1.50a}
$$

$$
\frac{\mathrm{d}}{\mathrm{d}t}p_2 = \frac{\beta_T}{(V_{0,2} - A_2 x_k)}(-q_2 + A_2 v_k + C_{int}(p_1 - p_2) - C_{ext,2}p_2)
$$
(1.50b)

$$
\frac{\mathrm{d}}{\mathrm{d}t}x_k = v_k \tag{1.50c}
$$

$$
\frac{\mathrm{d}}{\mathrm{d}t}v_k = \frac{1}{m_k}(A_1p_1 - A_2p_2 - d_kv_k - c_kx_k)
$$
\n(1.50d)

mit *q*<sup>1</sup> und *q*<sup>2</sup> von [\(1.49\)](#page-27-0).

### <span id="page-28-0"></span>**1.9 Literatur**

- [1.1] C. Canudas de Wit, H. Olsson, K. J. Åström und P. Lischinsky, "A New Model for Control of Systems with Friction", *IEEE Transactions on Automatic Control*, Bd. 40, Nr. 3, S. 419–425, März 1995.
- [1.2] W. Leonhard, *Control of Electrical Drives*. Springer, Berlin: Dover Publications, 1990.
- [1.3] H. E. Merritt, *Hydraulic Control Systems*. New York, USA: John Wiley & Sons, 1967.
- [1.4] H. Murrenhoff, *Grundlagen der Fluidtechnik*. Aachen, Germany: Shaker, 2001.
- [1.5] G. Pfaff, *Regelung elektrischer Antriebe I*. München: Oldenbourg, 1990.
- [1.6] M. W. Spong, *Robot Dynamics and Control*. New York: John Wiley & Sons, 1989.

# <span id="page-29-0"></span>**2 Dynamische Systeme**

Ein dynamisches System (ohne Eingang) erlaubt die Veränderung von gewissen Punkten (Elementen einer geeigneten Menge) in der Zeit *t* zu beschreiben. In der Regelungstechnik sind diese Punkte durch den Zustand **x**(*t*) des Systems gegeben. Wählt man als Menge der Zustände $\mathcal{X}=\mathbb{R}^n,$ dann ist ein autonomes, dynamisches System eine Abbildung

$$
\Phi_t(\mathbf{x}) : \mathbb{R}^n \times \mathbb{R} \to \mathbb{R}^n \tag{2.1}
$$

mit

$$
\mathbf{x}(t) = \mathbf{\Phi}_t(\mathbf{x}_0) \tag{2.2}
$$

Aus der Beziehung

$$
\mathbf{x}_0 = \mathbf{\Phi}_0(\mathbf{x}_0) \tag{2.3}
$$

folgt, dass  $\Phi_0$  die identische Abbildung **I** mit  $\mathbf{x} = \mathbf{I}(\mathbf{x})$  sein muss. Aus den Beziehungen

$$
\mathbf{x}(t) = \mathbf{\Phi}_t(\mathbf{x}_0) \tag{2.4a}
$$

$$
\mathbf{x}(s+t) = \mathbf{\Phi}_s(\mathbf{x}(t))
$$
\n(2.4b)

$$
\mathbf{x}(s+t) = \mathbf{\Phi}_{s+t}(\mathbf{x}_0) \tag{2.4c}
$$

folgt nun

$$
\mathbf{x}(s+t) = \mathbf{\Phi}_s(\mathbf{\Phi}_t(\mathbf{x}_0)) = \mathbf{\Phi}_{s+t}(\mathbf{x}_0)
$$
\n(2.5)

oder

$$
\Phi_s \circ \Phi_t = \Phi_{s+t} , \qquad (2.6)
$$

wobei ◦ die Komposition der Abbildungen **Φ***<sup>s</sup>* und **Φ***<sup>t</sup>* bezeichnet. Durch Vertauschen der Reihenfolge in obigen Überlegungen folgt

$$
\Phi_{s+t} = \Phi_s \circ \Phi_t = \Phi_t \circ \Phi_s , \qquad (2.7)
$$

wodurch die Schreibweise **Φ***s*+*<sup>t</sup>* gerechtfertigt wird.

*Aufgabe* 2.1. Durch  $\mathbf{a}(\mathbf{x}) : \mathbb{R}^n \to \mathbb{R}^n$  und  $\mathbf{b}(\mathbf{x}) : \mathbb{R}^n \to \mathbb{R}^n$  seien zwei lineare Abbildungen des  $\mathbb{R}^n$  auf sich selbst gegeben. Ist die Komposition  $(\mathbf{a} \circ \mathbf{b})(\mathbf{x}) = \mathbf{a}(\mathbf{b}(\mathbf{x}))$ wieder eine lineare Abbildung? Gilt **a** ◦ **b** = **b** ◦ **a**?

*Aufgabe* 2.2*.* D.h., sind lineare Abbildungen bezüglich des Hintereinanderausführens kommutativ? Die linearen Abbildungen **a** und **b** sind durch die Matrizen **A** und **B** mit **y** = **Ax** und **y** = **Bx** gegeben. Wie lauten die Matrizendarstellungen zu obigen Kompositionen?

Im Weiteren wird noch vorausgesetzt, dass  $\Phi_t(\mathbf{x})$  eine (nach **x**) stetig differenzierbare Abbildung ist.

<span id="page-30-0"></span>**Definition 2.1** (Dynamisches System)**.** Ein *(autonomes) dynamisches System* ist eine *C* 1 (stetig differenzierbare) Abbildung

$$
\Phi_t(\mathbf{x}) : \mathbb{R}^n \times \mathbb{R} \to \mathbb{R}^n , \qquad (2.8)
$$

die folgenden Bedingungen genügt:

- (1) **Φ**<sup>0</sup> ist die identische Abbildung **I** und
- (2) die Komposition **Φ***s*(**Φ***t*(**x**)) erfüllt die Beziehungen

$$
\mathbf{\Phi}_{s+t} = \mathbf{\Phi}_s \circ \mathbf{\Phi}_t = \mathbf{\Phi}_t \circ \mathbf{\Phi}_s \tag{2.9}
$$

für alle  $s, t \in \mathbb{R}$ .

Man beachte, dass aus obiger Definition unmittelbar

$$
\mathbf{\Phi}_{-s}(\mathbf{\Phi}_s(\mathbf{x}_0)) = \mathbf{\Phi}_0(\mathbf{x}_0) = (\mathbf{\Phi}_s^{-1} \circ \mathbf{\Phi}_s)(\mathbf{x}_0) = \mathbf{x}_0 \tag{2.10}
$$

folgt. Die Abbildung **Φ***<sup>t</sup>* erfüllt also folgende Bedingungen:

- (1)  $\Phi_0 = I$ ,
- $(2)$   $\Phi_{s+t} = \Phi_s \circ \Phi_t = \Phi_t \circ \Phi_s$  und
- $(3)$   $\Phi_s^{-1} = \Phi_{-s}$ .

Ein dynamisches System nach Definition [2.1](#page-30-0) ist nun eng mit einem System von Differenzialgleichungen verbunden. Aus

$$
\dot{\mathbf{x}}(t) = \lim_{\Delta t \to 0} \frac{1}{\Delta t} (\Phi_{t + \Delta t}(\mathbf{x}_0) - \Phi_t(\mathbf{x}_0))
$$
\n
$$
= \left( \lim_{\Delta t \to 0} \frac{1}{\Delta t} (\Phi_{\Delta t} - \mathbf{I}) \right) \circ \Phi_t(\mathbf{x}_0)
$$
\n
$$
= \left. \frac{\partial}{\partial t} \Phi_t \right|_{t=0} \circ \Phi_t(\mathbf{x}_0)
$$
\n
$$
= \left. \frac{\partial}{\partial t} \Phi_t \right|_{t=0} (\mathbf{x}(t))
$$
\n(2.11)

folgt

<span id="page-30-1"></span>
$$
\dot{\mathbf{x}}(t) = \mathbf{f}(\mathbf{x}(t)), \qquad \mathbf{f}(\mathbf{x}(t)) = \left. \frac{\partial}{\partial t} \boldsymbol{\Phi}_t \right|_{t=0} (\mathbf{x}(t)) . \tag{2.12}
$$

Damit erfüllt ein dynamisches System noch die Beziehung

(4)  $\frac{\partial}{\partial t} \Phi_t \Big|_{t=0} (\mathbf{x}(t)) = \mathbf{f}(\mathbf{x}(t))$  mit  $\mathbf{x}(t) = \Phi_t(\mathbf{x}_0)$ . Man nennt die Abbildung  $\Phi_t$  auch den *Fluss* zum Differenzialgleichungssystem [\(2.12\)](#page-30-1).

*Aufgabe* 2.3*.* Wählen Sie das spezielle dynamische System  $\mathbf{x}(t) = e^{\mathbf{A}t} \mathbf{x}_0$  oder  $\Phi_t(\mathbf{x}) =$ e **<sup>A</sup>***t***x**. Interpretieren Sie jetzt die Eigenschaften der Transitionsmatrix entsprechend der Punkte (1) - (3) eines dynamischen Systems neu. Wie sieht das zugehörige Differenzialgleichungssystem aus?

Als Beispiel wird die Bewegung eines Punktes  $\mathbf{x}_0 \in \mathbb{R}^3$  auf einer Einheitskugel mit dem Ursprung als Mittelpunkt betrachtet (siehe dazu Abbildung [2.1\)](#page-31-0). Als Ansatz für eine (stetige) Transformation, die Punkte der Einheitskugel wieder auf diese abbildet, wird die Form

$$
\mathbf{x}(t) = \mathbf{D}(t, \mathbf{x}_0) \mathbf{x}_0 = \mathbf{\Phi}_t(\mathbf{x}_0)
$$
\n(2.13)

mit einer (3 × 3)-Matrix **D** gewählt. Wegen  $\mathbf{x}_0^T \mathbf{x}_0 = \mathbf{x}^T(t) \mathbf{x}(t) = 1$  müssen die Bedingungen

<span id="page-31-1"></span>
$$
\mathbf{D}^{\mathrm{T}}\mathbf{D} = \mathbf{D}\mathbf{D}^{\mathrm{T}} = \mathbf{E}
$$
 (2.14)

erfüllt sein.

*Aufgabe* 2.4*.* Zeigen Sie die Gültigkeit von [\(2.14\)](#page-31-1).

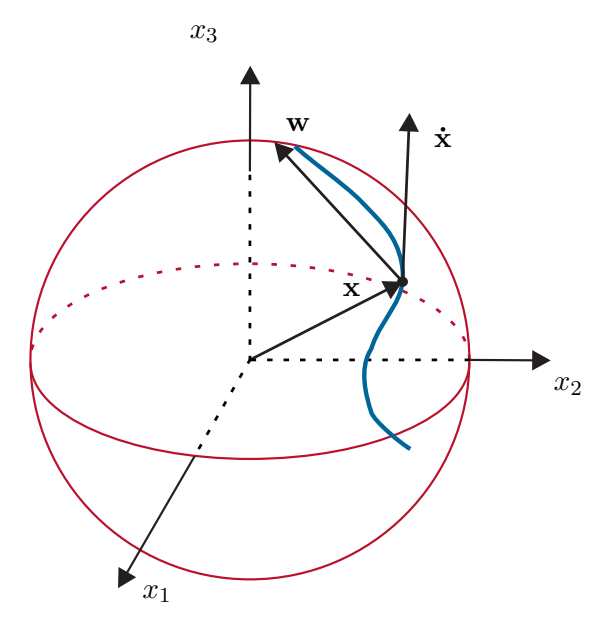

<span id="page-31-0"></span>Abbildung 2.1: Bewegung auf einer Kugel.

Damit die Abbildung [2.1](#page-31-0) ein dynamisches System beschreibt, müssen die Bedingungen

(1)  ${\bf D}(0, {\bf x}) = {\bf E}$  und

(2) 
$$
\mathbf{D}(s+t,\mathbf{x})=\mathbf{D}(s,\mathbf{D}(t,\mathbf{x})\mathbf{x})\mathbf{D}(t,\mathbf{x})=\mathbf{D}(t,\mathbf{D}(s,\mathbf{x})\mathbf{x})\mathbf{D}(s,\mathbf{x})
$$

gelten. Weiters weiß man, dass ein dynamisches System mit einem System von Differenzialgleichungen der Form

<span id="page-32-0"></span>
$$
\dot{\mathbf{x}} = \frac{\partial}{\partial t} (\mathbf{D}(t, \mathbf{x}) \mathbf{x}) \Big|_{t=0} = \frac{\partial}{\partial t} \mathbf{D}(t, \mathbf{x}) \Big|_{t=0} \mathbf{x}
$$
\n(2.15)

verbunden ist. Außerdem gilt die Beziehung

$$
\mathbf{W} = \left(\frac{\partial}{\partial t} \mathbf{D}(t, \mathbf{x}_0) \right) \mathbf{D}^{\mathrm{T}}(t, \mathbf{x}_0)
$$
  
\n
$$
= \lim_{\Delta t \to 0} \frac{1}{\Delta t} (\mathbf{D}(t + \Delta t, \mathbf{x}_0) - \mathbf{D}(t, \mathbf{x}_0)) \mathbf{D}^{\mathrm{T}}(t, \mathbf{x}_0)
$$
  
\nmit Bedingung (2):  
\n
$$
= \lim_{\Delta t \to 0} \frac{1}{\Delta t} (\mathbf{D}(\Delta t, \mathbf{D}(t, \mathbf{x}_0) \mathbf{x}_0) \mathbf{D}(t, \mathbf{x}_0) - \mathbf{D}(t, \mathbf{x}_0)) \mathbf{D}^{\mathrm{T}}(t, \mathbf{x}_0)
$$
  
\n
$$
= \lim_{\Delta t \to 0} \frac{1}{\Delta t} (\mathbf{D}(\Delta t, \mathbf{D}(t, \mathbf{x}_0) \mathbf{x}_0) - \mathbf{E}) \mathbf{D}(t, \mathbf{x}_0) \mathbf{D}^{\mathrm{T}}(t, \mathbf{x}_0)
$$
  
\n
$$
= \frac{\partial}{\partial t} \mathbf{D}(t, \mathbf{x}) \Big|_{t=0} .
$$
 (2.16)

Mit Hilfe von [\(2.14\)](#page-31-1) ist es unmittelbar einsichtig, dass **W** schiefsymmetrisch ist, denn es gilt

$$
\frac{\partial}{\partial t} (\mathbf{D} \mathbf{D}^{\mathrm{T}}) = \left( \frac{\partial}{\partial t} \mathbf{D} \right) \mathbf{D}^{\mathrm{T}} + \mathbf{D} \left( \frac{\partial}{\partial t} \mathbf{D}^{\mathrm{T}} \right) = \mathbf{0}
$$
\n(2.17)

bzw.

$$
\left(\frac{\partial}{\partial t}\mathbf{D}\right)\mathbf{D}^{\mathrm{T}} = -\mathbf{D}\left(\frac{\partial}{\partial t}\mathbf{D}^{\mathrm{T}}\right). \tag{2.18}
$$

Eine schiefsymmetrische Matrix **W** hat im Allgemeinen die Form

$$
\mathbf{W}(\mathbf{x}) = \begin{bmatrix} 0 & -\omega_3(\mathbf{x}) & \omega_2(\mathbf{x}) \\ \omega_3(\mathbf{x}) & 0 & -\omega_1(\mathbf{x}) \\ -\omega_2(\mathbf{x}) & \omega_1(\mathbf{x}) & 0 \end{bmatrix}
$$
(2.19)

und somit kann die Differenzialgleichung [\(2.15\)](#page-32-0) wie folgt

$$
\dot{\mathbf{x}} = \mathbf{W}\mathbf{x} = \mathbf{w}(\mathbf{x}) \times \mathbf{x} \tag{2.20}
$$

mit  $\mathbf{w}^{T}(\mathbf{x}) = [\omega_1(\mathbf{x}), \omega_2(\mathbf{x}), \omega_3(\mathbf{x})]$  angeschrieben werden. Das heißt, beschreibt ein dynamisches System die Bewegung eines Punktes auf einer Kugel, dann erhält man bei der differenziellen Schreibweise das Kreuzprodukt.

### <span id="page-33-0"></span>**2.1 Differenzialgleichungen**

Durch ein dynamisches System nach Definition [2.1](#page-30-0) ist also ein System von Differenzialgleichungen festgelegt. Wann eine Differenzialgleichung der Form

$$
\dot{\mathbf{x}} = \mathbf{f}(\mathbf{x}) \tag{2.21}
$$

ein dynamisches System im obigen Sinne beschreibt, wird in weiterer Folge untersucht. In einem ersten Schritt sollen jedoch einige Grundbegriffe erläutert werden.

**Definition 2.2** (Linearer Vektorraum). Man nennt eine nichtleere Menge  $\mathcal{X}$  einen linearen Vektorraum über einem (skalaren) Körper *K* mit den binären Operationen  $+:\mathcal{X}\times\mathcal{X}\to\mathcal{X}$  (Addition) und  $\cdot:K\times\mathcal{X}\to\mathcal{X}$  (Multiplikation mit einem Skalar aus *K*), wenn folgende Vektorraumaxiome erfüllt sind:

(1) Die Menge X mit der Verknüpfung + ist eine kommutative Gruppe, d.h. für **x**, **y**, **z** ∈  $X$  gilt:

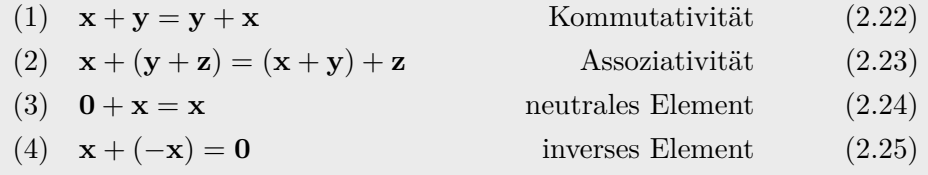

(2) Die Multiplikation · mit einem Skalar *a*, *b* ∈ *K* genügt den Gesetzen:

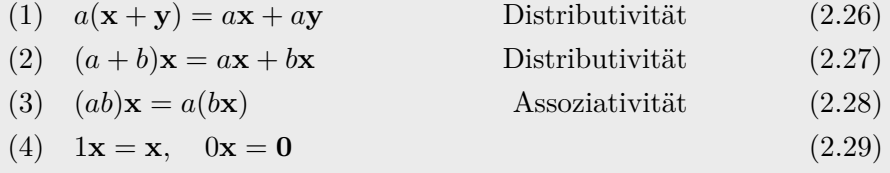

<span id="page-33-1"></span>**Definition 2.3** (Linearer Unterraum). Wenn  $\mathcal{X}$  ein linearer Vektorraum über dem Körper *K* ist, dann ist eine Teilmenge  $S$  von  $\mathcal X$  ein linearer Unterraum, wenn gilt **x**,  $y \in \mathcal{S} \Rightarrow a\mathbf{x} + b\mathbf{y} \in \mathcal{S}$  für alle Skalare  $a, b \in K$ .

Ein Ausdruck der Form

$$
\sum_{j=1}^{n} a_j \mathbf{x}_j = a_1 \mathbf{x}_1 + a_2 \mathbf{x}_2 + \dots + a_n \mathbf{x}_n \tag{2.30}
$$

mit  $\mathcal{X} \ni \mathbf{x}_i, j = 1, \ldots, n$  und den Skalaren  $K \ni a_j, j = 1, \ldots, n$  wird als *Linearkombination* der Vektoren  $\mathbf{x}_1, \mathbf{x}_2, \ldots, \mathbf{x}_n \in \mathcal{X}$  bezeichnet. Existieren nun Skalare  $a_j, j = 1, \ldots, n$ , die nicht alle identisch Null sind, so, dass die Linearkombination  $\sum_{n=1}^n$  $\sum_{j=1} a_j \mathbf{x}_j = \mathbf{0}$  gilt, dann sind die Vektoren  $\mathbf{x}_1, \mathbf{x}_2, \ldots, \mathbf{x}_n \in \mathcal{X}$  linear abhängig. Wenn außer der trivialen Lösung *a<sup>j</sup>* = 0, *j* = 1*, . . . , n* keine Skalare existieren, die diese Bedingung erfüllen, dann bezeichnet man die Vektoren  $\mathbf{x}_1, \mathbf{x}_2, \ldots, \mathbf{x}_n \in \mathcal{X}$  als *linear unabhängig*. Für die Menge

Vorlesung Regelungssysteme 2 (SS 2017) ©A. Kugi,Institut für Automatisierungs- und Regelungstechnik, TU Wien

aller Linearkombinationen von Vektoren einer nichtleeren Teilmenge  $\mathcal M$  von  $\mathcal X$  schreiben wir in weiterer Folge span(M). Der von M *aufgespannte Unterraum* (auch als lineare Hülle bezeichnet) ist der kleinste Unterraum gemäß Definition [2.3,](#page-33-1) der M umfasst, d.h., seine Elemente lassen sich alle als Linearkombinationen von Elementen aus M darstellen.

Wenn nun ein linearer Vektorraum X durch eine endliche Anzahl *n* von linear unabhängigen Vektoren aufgespannt wird, dann hat X die Dimension *n* und wird als *endlich dimensional* bezeichnet. Wenn keine finite Anzahl existiert, ist X *unendlich dimensional*.

### <span id="page-34-0"></span>**2.1.1 Der Normbegriff**

Beispiele zu linearen Vektorräumen sind die Vektoren des $\mathbb{R}^n,$  die $(n\times m)$ - dimensionalen, reellwertigen Matrizen oder die komplexen Zahlen jeweils mit dem Skalarkörper R.

<span id="page-34-2"></span>**Definition 2.4** (Normierter linearer Vektorraum)**.** Ein normierter linearer Vektorraum ist ein Vektorraum X über einem Skalarkörper *K* mit einer reellwertigen Funktion  $\|\mathbf{x}\| : \mathcal{X} \to \mathbb{R}_+$ , die jedem  $\mathbf{x} \in \mathcal{X}$  eine reellwertige Zahl  $\|\mathbf{x}\|$ , die so genannte Norm von **x**, zuordnet und folgende Normaxiome erfüllt:

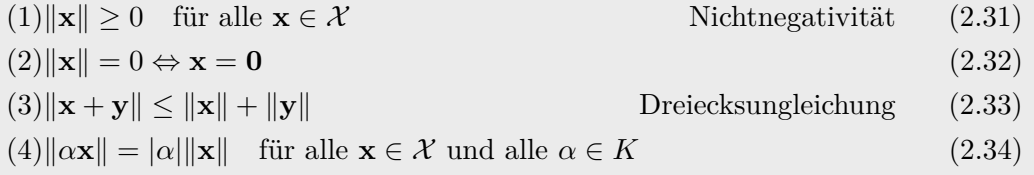

*Aufgabe* 2.5*.* Zeigen Sie, dass aus den Normaxiomen folgt  $\|\mathbf{x} - \mathbf{y}\| \ge \|\mathbf{x}\| - \|\mathbf{y}\|$ .

Im Weiteren werden einige klassische normierte Vektorräume betrachtet, wobei zwischen endlich und unendlich dimensionalen Vektorräumen unterschieden wird. Unter der *p*-Norm,  $1 ≤ p < ∞$ , eines Vektors  $\mathbf{x}^T = [x_1, \dots, x_n]$  versteht man den Ausdruck

$$
\|\mathbf{x}\|_{p} = \left(\sum_{i=1}^{n} |x_{i}|^{p}\right)^{1/p} \tag{2.35}
$$

und für  $p = \infty$  gilt

<span id="page-34-1"></span>
$$
\|\mathbf{x}\|_{\infty} = \max_{i} |x_i| \tag{2.36}
$$

Neben der ∞-*Norm* ("Unendlichkeitsnorm") gemäß [\(2.36\)](#page-34-1) sind die am häufigsten verwendeten Normen auf R*<sup>n</sup>* die 1-*Norm* ("Einsernorm")

$$
\|\mathbf{x}\|_1 = \sum_{i=1}^n |x_i| \tag{2.37}
$$

und die 2-*Norm* ("Quadratnorm" oder "Euklidische Vektornorm")

$$
\|\mathbf{x}\|_2 = \left(\sum_{i=1}^n x_i^2\right)^{1/2}.
$$
\n(2.38)

Es gelten nun folgende Ungleichungen:

Vorlesung Regelungssysteme 2 (SS 2017) ©A. Kugi,Institut für Automatisierungs- und Regelungstechnik, TU Wien

**Satz 2.1** (Höldersche Ungleichung). Wenn für die positiven Zahlen  $1 \leq p \leq \infty$  und 1 ≤ *q* ≤ ∞ *die Beziehung*

$$
\frac{1}{p} + \frac{1}{q} = 1\tag{2.39}
$$

*gilt, dann folgt für*  $\mathbf{x}^T = [x_1, \ldots, x_n]$  *und*  $\mathbf{y}^T = [y_1, \ldots, y_n]$  *die Ungleichung* 

$$
\sum_{i=1}^{n} |x_i y_i| \le ||\mathbf{x}||_p ||\mathbf{y}||_q.
$$
 (2.40)

**Satz 2.2** (Minkowski Ungleichung). *Für* **x**,  $\mathbf{y} \in \mathbb{R}^n$ ,  $1 \leq p \leq \infty$ , gilt

<span id="page-35-0"></span>
$$
\|\mathbf{x} + \mathbf{y}\|_{p} \le \|\mathbf{x}\|_{p} + \|\mathbf{y}\|_{p} . \tag{2.41}
$$

*Das Gleichheitszeichen in [\(2.41\)](#page-35-0) gilt dann und nur dann, wenn a***x** = *b***y** *für positive Konstanten a und b.*

Man beachte, dass die Minkowski Ungleichung der Dreiecksungleichung (3) für Normen in Definition [2.4](#page-34-2) entspricht.

In einem endlich dimensionalen, normierten Vektorraum sind alle Normen *äquivalent*. Das heißt, wenn $\|\ \|_\alpha$ und  $\|\ \|_\beta$ zwei verschiedene Normen bezeichnen, dann existieren immer zwei Konstanten  $0 < c_1, c_2 < \infty$  so, dass

$$
c_1 \|\ \|_{\alpha} \le \|\ \|_{\beta} \le c_2 \|\ \|_{\alpha} \tag{2.42}
$$

gilt.

*Aufgabe* 2.6*.* Beweisen Sie die Aussage, dass in einem endlich dimensionalen Vektorraum alle *p*-Normen *äquivalent* sind.

*Aufgabe* 2.7. Zeigen Sie, dass es sich bei der Äquivalenz von Normen ( $\|\ \|_{\alpha} \sim \|\ \|_{\beta}$ ) um eine *Äquivalenzrelation* handelt.

**Hinweis:** Sie müssen die Eigenschaften *Reflexivität* ( $\|\n\|_{\alpha} \sim \|\n\|_{\alpha}$ ), *Symmetrie*  $(\| \|\|_{\alpha} \sim \| \|\|_{\beta} \Rightarrow \| \|\|_{\beta} \sim \| \|\|_{\alpha})$  und *Transitivität* $(\| \|\|_{\alpha} \sim \| \|\|_{\beta} \text{ und } \| \|\|_{\beta} \sim \| \|\|_{\gamma} \Rightarrow$  $\|\ \|_{\alpha} \sim \| \ \|_{\gamma}$  nachweisen.

*Aufgabe* 2.8*.* Zeichnen Sie in die  $(x_1, x_2)$  -Ebene die Mengen  $\mathcal{M}_1 = \{ \mathbf{x} \in \mathbb{R}^2 \mid ||\mathbf{x}||_1 \leq 1 \}$ ,  $\mathcal{M}_2 = \{ \mathbf{x} \in \mathbb{R}^2 \|\|\mathbf{x}\|_2 \leq 1 \}$  und  $\mathcal{M}_\infty = \{ \mathbf{x} \in \mathbb{R}^2 \|\|\mathbf{x}\|_\infty \leq 1 \}$  ein. Verifizieren Sie anhand des Bildes die Ungleichung

$$
\|\mathbf{x}\|_2 \le \|\mathbf{x}\|_1 \le \sqrt{2} \|\mathbf{x}\|_2 \tag{2.43}
$$
und finden Sie geeignete positive Konstanten *c*<sup>1</sup> und *c*<sup>2</sup> für die Ungleichung

<span id="page-36-0"></span>
$$
c_1 \|\mathbf{x}\|_2 \le \|\mathbf{x}\|_{\infty} \le c_2 \|\mathbf{x}\|_2.
$$
 (2.44)

Die Äquivalenz von Normen gilt für unendlich dimensionale, normierte Vektorräume nicht. Unter dem *unendlich dimensionalen* Vektorraum  $L_p[t_0, t_1], 1 \leq p < \infty$ , versteht man alle reellwertigen Funktionen  $x(t)$  im Intervall  $[t_0, t_1]$ , für die gilt

$$
||x||_p = \left(\int_{t_0}^{t_1} |x(t)|^p dt\right)^{1/p} < \infty.
$$
 (2.45)

Man beachte an dieser Stelle, dass im Vektorraum *Lp*[*t*0*, t*1] Funktionen, die *fast überall* gleich sind, sich also nur auf einer Menge von abzählbaren Punkten unterscheiden, als identisch angesehen werden. Nur deshalb erfüllt die Norm  $||x||_p$  von [\(2.45\)](#page-36-0) die Bedin-gung (2) von Definition [2.4.](#page-34-0) Der Vektorraum  $L_\infty[t_0, t_1]$  beschreibt nun alle reellwertigen Funktionen *x*(*t*), die auf dem Intervall [*t*0*, t*1] essentiell beschränkt sind, d.h. beschränkt abgesehen auf einer Menge von abzählbaren Punkten. Die zugehörige Norm lautet dann  $||x||_{\infty}$  = ess sup<sub>to≤t≤t1</sub>|x(t)|. Die Höldersche Ungleichung für die *L*<sub>p</sub>-Räume lautet wie folgt (vergleiche Satz [2.1\)](#page-35-0):

**Satz 2.3** (Höldersche Ungleichung für *Lp*-Räume)**.** *Für x*(*t*) ∈ *Lp*[*t*0*, t*1] *und y*(*t*) ∈  $L_q[t_0, t_1]$  *mit*  $p > 1$  *und* 

<span id="page-36-1"></span>
$$
\frac{1}{p} + \frac{1}{q} = 1\tag{2.46}
$$

*gilt*

$$
\int_{t_0}^{t_1} |x(t)y(t)| \, \mathrm{d}t \le ||x||_p ||y||_q \, . \tag{2.47}
$$

Die *Minkowski Ungleichung* für *Lp*-Räume entspricht wiederum der Dreiecksungleichung (3) gemäß der Normdefinition [2.4](#page-34-0) und wird deshalb an dieser Stelle nicht wiederholt.

Die gängigen Normen sind auch hier die *L*1-, *L*2- und die *L*∞-*Norm* und werden im Folgenden nochmals kurz zusammengefasst.

$$
||x||_1 = \int_{t_0}^{t_1} |x(t)| dt , \qquad (2.48a)
$$

$$
||x||_2 = \sqrt{\int_{t_0}^{t_1} x^2(t) dt},
$$
\n(2.48b)

$$
||x||_{\infty} = \operatorname{ess} \sup_{t_0 \le t \le t_1} |x(t)| . \tag{2.48c}
$$

Man überzeugt sich leicht, dass sich für die Funktion

$$
x(t) = \begin{cases} 1/t & \text{für } t \ge 1\\ 0 & \text{für } t < 1 \end{cases}
$$
 (2.49)

die *L*1-, *L*2- und die *L*∞-Norm wie folgt

<span id="page-37-0"></span>
$$
||x||_1 = \infty , \qquad (2.50a)
$$

$$
||x||_2 = 1 , \t(2.50b)
$$

$$
||x||_{\infty} = 1 \tag{2.50c}
$$

berechnen und somit aus der Existenz einer Norm nicht auf die Existenz anderer Normen geschlossen werden kann.

*Aufgabe* 2.9*.* Berechnen Sie die *L*1-, *L*2- und die *L*∞-Norm für die Zeitfunktionen  $x(t) = \sin(t)$ ,  $x(t) = 1 - \exp(-t)$  und  $x(t) = 1/\sqrt[3]{t}$  für  $0 \le t \le \infty$ .

Zur Äquivalenz von Normen sei noch folgende Definition zu topologisch äquivalenten normierten Vektorräumen erwähnt:

 $\textbf{Definition 2.5.} \text{ Es seien } (\mathcal{X},\|\ \|_{\mathcal{X}}) \text{ und } \left(\mathcal{Y},\|\ \|_{\mathcal{Y}}\right) \text{ zwei normierte lineare Vektorräume.}$ Man nennt nun  $\mathcal X$  und  $\mathcal Y$  topologisch isomorph, wenn eine bijektive lineare Abbildung **T** :  $\mathcal{X} \rightarrow \mathcal{Y}$  und positive reelle Konstanten  $c_1$  und  $c_2$  so existieren, dass gilt

$$
c_1 \|\mathbf{x}\|_{\mathcal{X}} \le \|\mathbf{Tx}\|_{\mathcal{Y}} \le c_2 \|\mathbf{x}\|_{\mathcal{X}}
$$
\n(2.51)

für alle  $\mathbf{x} \in \mathcal{X}$ . Man nennt dann die Normen  $\| \ \|_{\mathcal{X}}$  und  $\| \ \|_{\mathcal{Y}}$  auch äquivalent.

Abschließend sollte noch beachtet werden, dass die Normen von endlich und unendlich dimensionalen Vektorräumen auch kombiniert auftreten können. Als Beispiel betrachte man den Vektorraum **C***<sup>n</sup>* [*t*0*, t*1], die Menge aller vektorwertigen, stetigen Zeitfunktionen, die das Intervall [*t*0*, t*1] auf den R*<sup>n</sup>* abbilden. Definiert man nun eine Norm der Form

<span id="page-37-1"></span>
$$
\|\mathbf{x}(t)\|_{C} = \sup_{t \in [t_0, t_1]} \|\mathbf{x}(t)\|_{2}
$$
  
= 
$$
\sup_{t \in [t_0, t_1]} \left(\sum_{i=1}^{n} x_i^2(t)\right)^{1/2},
$$
 (2.52)

dann ist durch  $\| \ \|_2$  eine Norm des  $\mathbb{R}^n$  mit einem *n-dimensionalen Vektor als Argument* gegeben, wohingegen  $\| \ \|_C$  die Norm auf  $\mathbf{C}^n[t_0,t_1]$  mit einer *vektorwertigen Zeitfunktion als Argument* bezeichnet.

*Aufgabe* 2.10. Beweisen Sie, dass  $\|\mathbf{x}(t)\|_C$  von [\(2.50\)](#page-37-0) eine Norm ist.

#### **2.1.2 Induzierte Matrixnorm**

Eine reellwertige  $(m \times n)$ -Matrix **A** beschreibt eine lineare Abbildung des  $\mathbb{R}^n$  in den  $\mathbb{R}^m$ . Angenommen,  $\left\| \mathbf{x} \right\|_p$  bezeichnet eine zulässige Norm, dann definiert man die so genannte *induzierte p*-Norm in der Form

<span id="page-37-2"></span>
$$
\|\mathbf{A}\|_{i,p} = \sup_{\mathbf{x} \neq 0} \frac{\|\mathbf{A}\mathbf{x}\|_{p}}{\|\mathbf{x}\|_{p}}.
$$
 (2.53)

Vorlesung Regelungssysteme 2 (SS 2017) ©A. Kugi,Institut für Automatisierungs- und Regelungstechnik, TU Wien

Es ist damit unmittelbar einsichtig, dass nachfolgende Ungleichung für  $\mathbf{x} \neq 0$  gilt:

$$
\|\mathbf{A}\mathbf{x}\|_{p} = \frac{\|\mathbf{A}\mathbf{x}\|_{p}}{\|\mathbf{x}\|_{p}} \|\mathbf{x}\|_{p} \le \sup_{\mathbf{x}\neq 0} \frac{\|\mathbf{A}\mathbf{x}\|_{p}}{\|\mathbf{x}\|_{p}} \|\mathbf{x}\|_{p} = \|\mathbf{A}\|_{i,p} \|\mathbf{x}\|_{p}
$$
(2.54)

Für  $p = 1, 2, \infty$  folgt

$$
\underbrace{\|\mathbf{A}\|_{i,1} = \max_{j} \sum_{i=1}^{m} |a_{ij}|}_{\text{maximale Spaltensumme}}, \quad \|\mathbf{A}\|_{i,2} = \sqrt{\lambda_{\text{max}}(\mathbf{A}^{\text{T}}\mathbf{A})} \quad \text{und} \quad \underbrace{\|\mathbf{A}\|_{i,\infty} = \max_{i} \sum_{j=1}^{n} |a_{ij}|}_{\text{maximale Zeilensumme}},
$$
\n(2.55)

wobei mit *λ*max(**A**T**A**) der größte Eigenwert von **A**T**A** (größter singulärer Wert von **A**) gemeint ist. Nimmt man beispielsweise die Matrix

$$
\mathbf{A} = \begin{bmatrix} 1 & 2 & 3 \\ 4 & 6 & 5 \\ 9 & 7 & 8 \end{bmatrix},
$$
 (2.56)

dann errechnen sich die induzierten Normen zu (in Matlab mit den Befehlen *norm*(A,1),  $norm(A)$  und  $norm(A, inf)$ 

$$
\|\mathbf{A}\|_{i,1} = 16 \tag{2.57a}
$$

$$
\|\mathbf{A}\|_{i,2} = 16.708 \tag{2.57b}
$$

$$
\|\mathbf{A}\|_{i,\infty} = 24. \tag{2.57c}
$$

*Aufgabe* 2.11*.* Beweisen Sie, dass für **<sup>A</sup>** <sup>∈</sup> <sup>R</sup>*m*×*<sup>n</sup>* und **<sup>B</sup>** <sup>∈</sup> <sup>R</sup>*n*×*<sup>l</sup>* mit der induzierten Matrixnorm  $\| \ \|_{i,p}$  gilt

$$
\|\mathbf{A}\mathbf{B}\|_{i,p} \le \|\mathbf{A}\|_{i,p} \|\mathbf{B}\|_{i,p} . \tag{2.58}
$$

*Aufgabe* 2.12*.* Zeigen Sie, dass für **<sup>A</sup>** <sup>∈</sup> <sup>R</sup>*m*×*<sup>n</sup>* folgende Ungleichungen gelten:

$$
\|\mathbf{A}\|_{i,2} \le \sqrt{\|\mathbf{A}\|_{i,1}\|\mathbf{A}\|_{i,\infty}}
$$
  

$$
\frac{1}{\sqrt{n}}\|\mathbf{A}\|_{i,\infty} \le \|\mathbf{A}\|_{i,2} \le \sqrt{m}\|\mathbf{A}\|_{i,\infty}
$$
  

$$
\frac{1}{\sqrt{m}}\|\mathbf{A}\|_{i,1} \le \|\mathbf{A}\|_{i,2} \le \sqrt{n}\|\mathbf{A}\|_{i,1}
$$
 (2.59)

Mit Hilfe des so genannten *Rayleigh-Quotienten* lässt sich eine sehr schöne Abschätzung von quadratischen Formen angeben. Unter dem Rayleigh-Quotienten einer reellwertigen (komplexwertigen)  $(n \times n)$ -Matrix **A** mit einem beliebigen nichttrivialen Vektor **x** versteht man den Ausdruck

$$
R[\mathbf{x}] = \frac{\mathbf{x}^{\mathrm{T}} \mathbf{A} \mathbf{x}}{\mathbf{x}^{\mathrm{T}} \mathbf{x}} \tag{2.60}
$$

Vorlesung Regelungssysteme 2 (SS 2017) ©A. Kugi,Institut für Automatisierungs- und Regelungstechnik, TU Wien

Man beachte, dass im komplexen Fall unter **x** <sup>T</sup> das transponierte, konjugiert Komplexe verstanden wird. Gesucht wird nun jenes **x**, für welches der Rayleigh-Quotient extremal wird, d.h.,

$$
\left(\frac{\partial}{\partial \mathbf{x}}R[\mathbf{x}]\right)^{T} = \frac{2\mathbf{A}\mathbf{x}}{\mathbf{x}^{T}\mathbf{x}} - \frac{\mathbf{x}^{T}\mathbf{A}\mathbf{x}}{(\mathbf{x}^{T}\mathbf{x})^{2}}2\mathbf{x} = \frac{2}{\mathbf{x}^{T}\mathbf{x}}(\mathbf{A}\mathbf{x} - R[\mathbf{x}]\mathbf{x}) = \mathbf{0}.
$$
 (2.61)

Da aber der Rayleigh-Quotient reell ist, reduziert sich die Extremalwertaufgabe auf das Lösen einer Eigenwertaufgabe der Form

<span id="page-39-0"></span>
$$
(\mathbf{A} - R[\mathbf{x}]\mathbf{E})\mathbf{x} = 0 \tag{2.62}
$$

mit der Einheitsmatrix **E**. Damit sind die Eigenvektoren von **A** Lösungen der Extremalwertaufgabe des Rayleigh-Quotienten [\(2.61\)](#page-39-0) und mit **x** als Eigenvektor von **A** entspricht der Rayleigh-Quotient *R*[**x**] wegen

$$
R[\mathbf{x}] = \frac{\mathbf{x}^{\mathrm{T}} \mathbf{A} \mathbf{x}}{\mathbf{x}^{\mathrm{T}} \mathbf{x}} = \frac{\lambda \mathbf{x}^{\mathrm{T}} \mathbf{x}}{\mathbf{x}^{\mathrm{T}} \mathbf{x}} = \lambda \tag{2.63}
$$

dem zugehörigen Eigenwert *<sup>λ</sup>*. Damit lässt sich für alle **<sup>x</sup>** <sup>∈</sup> <sup>R</sup>*<sup>n</sup>* folgende nützliche Abschätzung

$$
\lambda_{\min}(\mathbf{A}) \|\mathbf{x}\|_2^2 \le \mathbf{x}^{\mathrm{T}} \mathbf{A} \mathbf{x} \le \lambda_{\max}(\mathbf{A}) \|\mathbf{x}\|_2^2 \tag{2.64}
$$

angeben.

*Aufgabe* 2.13*.* Zeigen Sie, dass sich jede quadratische Matrix **A** in einen symmetrischen Anteil **A***<sup>s</sup>* und einen schiefsymmetrischen Anteil **A***ss* zerlegen lässt. Zeigen Sie weiters, dass in der quadratischen Form **x** <sup>T</sup>**Ax** der schiefsymmetrische Anteil der Matrix **A** herausfällt.

*Aufgabe* 2.14*.* Versuchen Sie an Hand des Rayleigh-Quotienten zu zeigen, dass eine symmetrische Matrix  $\mathbf{A} \in \mathbb{R}^{n \times n}$  ausschließlich reelle Eigenwerte und eine positiv definite Matrix  $\mathbf{A} \in \mathbb{R}^{n \times n}$  ausschließlich positive, reelle Eigenwerte besitzt.

# **2.1.3 Banachraum**

Im Folgenden soll der Begriff der Konvergenz in einem normierten Vektorraum definiert werden.

**Definition 2.6** (Konvergenz)**.** Eine Folge von Punkten (**x***k*) in einem normierten linearen Vektorraum ( $\mathcal{X}, \| \ \|$ ) mit  $\mathbf{x}_k \in \mathcal{X}$  heißt *konvergent* gegen einen Grenzwert **x** ∈  $\mathcal{X}$  (in kompakter Schreibweise **x**<sub>*k*</sub> → **x**), wenn

$$
\lim_{k \to \infty} \|\mathbf{x}_k - \mathbf{x}\| = 0 \tag{2.65}
$$

gilt. Für eine stetige Funktion  $f(x)$  gilt weiters, dass aus  $x_k \to x$  folgt  $f(x_k) \to f(x)$ .

Vorlesung Regelungssysteme 2 (SS 2017) ©A. Kugi,Institut für Automatisierungs- und Regelungstechnik, TU Wien

Obige Definition erlaubt es zu untersuchen, ob eine gegebene Folge gegen einen gegebenen Grenzwert konvergiert oder nicht. Dies setzt jedoch die Kenntnis des Grenzwertes voraus, welche im Allgemeinen nicht vorliegt. Daher bedient man sich gerne des Konzepts der *Cauchy-Folge*.

**Definition 2.7** (Cauchy-Folge). Eine Folge  $(\mathbf{x}_k)$  mit  $\mathbf{x}_k \in \mathcal{X}$  heißt *Cauchy-Folge*, wenn

$$
\lim_{n,m \to \infty} \|\mathbf{x}_n - \mathbf{x}_m\| = 0 \tag{2.66}
$$

gilt.

Der Zusammenhang zwischen konvergenten Folgen und Cauchy-Folgen wird durch folgenden Satz charakterisiert.

**Satz 2.4** (Cauchy-Folge)**.** *Jede konvergente Folge ist eine Cauchy-Folge. Die Umkehrung gilt jedoch nicht generell in normierten Vektorräumen.*

Zur Veranschaulichung dieses Satzes betrachte man  $\mathcal{X} = C[0, 1]$ , also die Folge stetiger Funktionen  $\{x_k(t)\}\$ ,  $k = 2, 3, \ldots$  im Intervall  $0 \le t \le 1$ , der Form

$$
x_k(t) = \begin{cases} 0 & \text{für} & 0 \le t \le \frac{1}{2} - \frac{1}{k} \\ kt - \frac{k}{2} + 1 & \text{für} & \frac{1}{2} - \frac{1}{k} < t \le \frac{1}{2} \\ 1 & \text{für} & \frac{1}{2} < t \le 1 \end{cases}
$$
 (2.67)

Wählt man für  $\{x_k(t)\} \subset C[0,1]$  als Norm die  $L_2$ -Norm

<span id="page-40-0"></span>
$$
||x||_2 = \left(\int_0^1 x^2(t) dt\right)^{1/2},
$$
\n(2.68)

dann folgt mit *n > m*

$$
||x_m - x_n||_2^2 = \int_{\frac{1}{2} - \frac{1}{m}}^{\frac{1}{2} - \frac{1}{n}} \left( mt - \frac{m}{2} + 1 \right)^2 dt + \int_{\frac{1}{2} - \frac{1}{n}}^{\frac{1}{2}} \left( mt - \frac{m}{2} - nt + \frac{n}{2} \right)^2 dt
$$
  
= 
$$
\frac{(m - n)^2}{3n^2 m}
$$
 (2.69)

sofort

$$
\lim_{n,m \to \infty} ||x_m - x_n||_2^2 = 0.
$$
\n(2.70)

Damit sieht man, dass die Folge [\(2.67\)](#page-40-0) für die  $\|\quad\|_2$  eine Cauchy-Folge ist. Für die Grenzfunktion gilt aber

$$
\lim_{k \to \infty} x_k(t) = x(t) = \begin{cases} 0 & \text{für} \quad 0 \le t < \frac{1}{2} \\ 1 & \text{für} \quad \frac{1}{2} < t \le 1 \end{cases} \tag{2.71}
$$

Damit ist die Grenzfunktion *x*(*t*) nicht stetig und damit auch kein Element von *C*[0*,* 1].

Vorlesung Regelungssysteme 2 (SS 2017) ©A. Kugi,Institut für Automatisierungs- und Regelungstechnik, TU Wien

*Aufgabe* 2.15*.* Zeichnen Sie ein Bild der Folge [\(2.67\)](#page-40-0).

Da man im Allgemeinen daran interessiert ist, dass der Grenzwert von Cauchy-Folgen in einem normierten linearen Vektorraum auch in diesem Vektorraum zu liegen kommt, führt man den Begriff eines *Banachraums* ein.

**Definition 2.8** (Banachraum). Ein normierter linearer Vektorraum  $(\mathcal{X}, \| \|)$  heißt vollständig, wenn jede Cauchy-Folge gegen ein Element **x** ∈ X konvergiert. Einen vollständigen, normierten Vektorraum nennt man auch *Banachraum*.

**Satz 2.5** (Cauchysches Konvergenzkriterium)**.** *In einem vollständigen, normierten Vektorraum konvergiert eine Folge dann und nur dann, wenn sie eine Cauchy-Folge ist.*

Die normierten linearen Vektorräume  $(\mathbb{R}^n, \|\ \|_p)$ ,  $(\mathbb{R}^n, \|\ \|_\infty)$ ,  $L_p[t_0, t_1]$  und  $L_\infty[t_0, t_1]$ sind Beispiele für Banachräume. Im Weiteren kann gezeigt werden, dass *C*[0*,* 1] mit der Norm  $\| \cdot \|_{\infty}$  ebenfalls ein Banachraum ist.

Für das Nachfolgende werden noch einige wichtige Definitionen benötigt:

**Definition 2.9** (Abgeschlossene Teilmenge). Eine Teilmenge  $S \subset \mathcal{X}$  heißt genau dann *abgeschlossen*, wenn für jede konvergente Folge (**x***k*) mit **x***<sup>k</sup>* ∈ S gilt, dass der Grenzwert ebenfalls in S liegt. Im Falle, dass S nicht abgeschlossen ist, kann man zu S die Menge aller möglichen Grenzwerte der konvergenten Folgen in S hinzunehmen und man nennt diese Menge <sup>S</sup>¯ die *Abschließung* (*abgeschlossene Hülle*) von <sup>S</sup>. Damit ist  $S$  die kleinste abgeschlossene Teilmenge, die  $S$  enthält.

Definition 2.10 (Beschränkte Teilmenge). Eine Teilmenge  $S ⊂ X$  heißt *beschränkt*, wenn gilt

$$
\sup_{\mathbf{x}\in\bar{\mathcal{S}}} \|\mathbf{x}\|_{\mathcal{X}} < \infty \tag{2.72}
$$

**Definition 2.11** (Kompakte Teilmenge). Eine Teilmenge  $S ⊂ X$  heißt *kompakt* bzw. *relativ kompakt*, wenn jede Folge in S bzw.  $\overline{S}$  eine konvergente Teilfolge mit dem Grenzwert in  $S$  bzw.  $S$  beinhaltet.

Für die Unterräume eines Banachraumes gelten nun folgende Sätze:

**Satz 2.6.** *In einem Banachraum ist eine Teilmenge genau dann vollständig, wenn sie abgeschlossen ist.*

**Satz 2.7.** *In einem normierten linearen Vektorraum ist jeder endliche dimensionale Unterraum vollständig.*

Als nächstes betrachte man eine Gleichung der Form  $\mathbf{x} = T(\mathbf{x})$ . Eine Lösung  $\mathbf{x}^*$  dieser Gleichung bezeichnet man als *Fixpunkt* der Abbildung *T*, da **x** ∗ invariant gegenüber *T* ist. Eine klassische Vorgehensweise, den Fixpunkt zu finden, ist die so genannte *sukzessive*

Vorlesung Regelungssysteme 2 (SS 2017) ©A. Kugi,Institut für Automatisierungs- und Regelungstechnik, TU Wien

*Approximation* mittels der Differenzengleichung  $\mathbf{x}_{k+1} = T(\mathbf{x}_k)$  mit dem Anfangswert  $\mathbf{x}_0$ . Das so genannte *Kontraktionstheorem* gibt nun hinreichende Bedingungen dafür an, wann in einem Banachraum für die Abbildung *T* ein eindeutiger Fixpunkt existiert und die Folgenwerte der sukzessiven Approximation gegen diesen konvergieren.

<span id="page-42-0"></span>**Satz 2.8** (Kontraktionstheorem)**.** *Gegeben ist eine nichtleere abgeschlossene Teilmenge* S eines Banachraums  $\mathcal X$  *mit der Abbildung*  $T : \mathcal S \to \mathcal S$ *. Wenn für alle* **x**,  $\mathbf y \in \mathcal S$  *gilt* 

$$
||T(\mathbf{x}) - T(\mathbf{y})|| \le \rho ||\mathbf{x} - \mathbf{y}|| \ , \quad 0 \le \rho < 1 \ , \tag{2.73}
$$

*dann hat die Gleichung*

$$
\mathbf{x} = T(\mathbf{x})\tag{2.74}
$$

*genau eine Fixpunktlösung* **x** = **x** <sup>∗</sup> *und die Folge* **x***k*+1 = *T*(**x***k*) *konvergiert für jeden Anfangswert*  $\mathbf{x}_0 \in \mathcal{S}$  *gegen*  $\mathbf{x}^*$ *. Man nennt dann T eine* Kontraktion*.* 

Folgende Aufgabe zeigt eine einfache Anwendung des Kontraktionstheorems.

*Aufgabe* 2.16*.* Gegeben ist ein lineares Gleichungssystem der Form

$$
Ax = b \tag{2.75}
$$

mit einer reellwertigen  $(n \times n)$ -Matrix **A**. Es gelte

$$
|a_{ii}| > \sum_{j \neq i} |a_{ij}| \tag{2.76}
$$

Zeigen Sie, dass das Gleichungssystem **Ax** = **b** eine eindeutige Lösung besitzt und diese mittels der Differenzengleichung

$$
\mathbf{Dx}_{k+1} = (\mathbf{D} - \mathbf{A})\mathbf{x}_k + \mathbf{b} , \quad k \ge 0 , \quad \mathbf{D} = \text{diag}(a_{11}, a_{22}, \dots, a_{nn}) \tag{2.77}
$$

für jedes  $\mathbf{x}_0 \in \mathbb{R}^n$  berechnet werden kann.

#### **2.1.4 Hilbertraum**

Ein so genannter *Prä-Hilbertraum* ist nun ein linearer Vektorraum X mit einem inneren Produkt.

**Definition 2.12** (Prä-Hilbertraum)**.** Es sei X ein linearer Vektorraum mit dem Skalarkörper *K*. Eine Abbildung  $\langle \mathbf{x}, \mathbf{y} \rangle : \mathcal{X} \times \mathcal{X} \to K$ , die je zwei Elementen  $\mathbf{x}, \mathbf{y} \in \mathcal{X}$ einen Skalar zuordnet, heißt *inneres Produkt*, wenn sie folgenden Bedingungen

$$
(1)\langle \mathbf{x} + \mathbf{y}, \mathbf{z} \rangle = \langle \mathbf{x}, \mathbf{z} \rangle + \langle \mathbf{y}, \mathbf{z} \rangle \quad \text{Sesquilinear}
$$
  
\n
$$
(2)\langle \mathbf{x}, \mathbf{y} \rangle = \langle \mathbf{y}, \mathbf{x} \rangle^*
$$
  
\n
$$
(3)\langle a\mathbf{x}, \mathbf{y} \rangle = a\langle \mathbf{x}, \mathbf{y} \rangle
$$
  
\n
$$
(4)\langle \mathbf{x}, \mathbf{x} \rangle \ge 0 \quad \text{und} \quad \langle \mathbf{x}, \mathbf{x} \rangle = 0 \Leftrightarrow \mathbf{x} = 0
$$
  
\n(2.78)

mit  $\langle \mathbf{y}, \mathbf{x} \rangle^*$  als das konjugiert Komplexe von  $\langle \mathbf{y}, \mathbf{x} \rangle$  und  $a \in K$  genügt.

Vorlesung Regelungssysteme 2 (SS 2017) ©A. Kugi,Institut für Automatisierungs- und Regelungstechnik, TU Wien

Beispiele zu Vektorräumen mit einem inneren Produkt sind die Vektoren des R*<sup>n</sup>* mit

$$
\langle \mathbf{x}, \mathbf{y} \rangle = \mathbf{y}^{\mathrm{T}} \mathbf{x} \tag{2.79}
$$

oder der Vektorraum der auf dem Intervall −1 ≤ *t* ≤ 1 stetigen Zeitfunktionen mit dem inneren Produkt

$$
\langle x, y \rangle = \int_{-1}^{1} y(\tau) x(\tau) d\tau . \qquad (2.80)
$$

Wie die Beispiele zeigen, ist dort durch ein inneres Produkt auch die spezielle Norm

$$
\|\mathbf{x}\|_2 = \sqrt{\langle \mathbf{x}, \mathbf{x} \rangle}
$$
 (2.81)

gegeben. Um diese Eigenschaft zu verallgemeinern, wird der nachstehende Satz benötigt.

**Satz 2.9** (Cauchy-Schwarz-Ungleichung)**.** *Für alle* **x***,* **y***, die Elemente eines linearen Vektorraums* X *mit dem Skalarkörper K und einem inneren Produkt sind, gilt*

<span id="page-43-0"></span>
$$
|\langle \mathbf{x}, \mathbf{y} \rangle| \le ||\mathbf{x}||_2 ||\mathbf{y}||_2.
$$
 (2.82)

*Das Gleichheitszeichen in [\(2.82\)](#page-43-0) ist genau dann erfüllt, wenn*  $\mathbf{x} = \lambda \mathbf{y}$  *oder*  $\mathbf{y} = \mathbf{0}$  *ist.* 

*Beweis.* Zum Beweis betrachte man die für alle *a* ∈ *K* gültige Ungleichung

$$
0 \le \langle \mathbf{x} - a\mathbf{y}, \mathbf{x} - a\mathbf{y} \rangle
$$
  
=  $\langle \mathbf{x}, \mathbf{x} \rangle - \langle a\mathbf{y}, \mathbf{x} \rangle - \underbrace{\langle \mathbf{x}, a\mathbf{y} \rangle}_{= \langle a\mathbf{y}, \mathbf{x} \rangle^* = a^* \langle \mathbf{y}, \mathbf{x} \rangle^*}$  (2.83)

mit  $y \neq 0$ . Wählt man

$$
a = \frac{\langle \mathbf{x}, \mathbf{y} \rangle}{\langle \mathbf{y}, \mathbf{y} \rangle},\tag{2.84}
$$

folgt daraus

$$
0 \le \langle \mathbf{x}, \mathbf{x} \rangle - \frac{\| \langle \mathbf{x}, \mathbf{y} \rangle \|^2}{\langle \mathbf{y}, \mathbf{y} \rangle} \tag{2.85}
$$

oder

$$
|\langle \mathbf{x}, \mathbf{y} \rangle| \le \sqrt{\langle \mathbf{x}, \mathbf{x} \rangle \langle \mathbf{y}, \mathbf{y} \rangle} = \|\mathbf{x}\|_2 \|\mathbf{y}\|_2.
$$
 (2.86)

Für  $y = 0$  muss nichts gezeigt werden.

<span id="page-43-1"></span>**Satz 2.10** (Norm im Prä-Hilbertraum)**.** *In einem Prä-Hilbertraum* X *ist die Funktion*  $\|\mathbf{x}\|_2 = \sqrt{\langle \mathbf{x}, \mathbf{x} \rangle}$  eine Norm im Sinne der Definition [2.4.](#page-34-0)

In einem Prä-Hilbertraum gelten noch weitere nützliche Eigenschaften:

 $\Box$ 

Vorlesung Regelungssysteme 2 (SS 2017) ©A. Kugi,Institut für Automatisierungs- und Regelungstechnik, TU Wien

<span id="page-44-0"></span>**Satz 2.11.** *In einem Prä-Hilbertraum X folgt aus der Tatsache, dass*  $\langle \mathbf{x}, \mathbf{y} \rangle = 0$  *ist für alle*  $\mathbf{x} \in \mathcal{X}$ *, dass*  $\mathbf{y} = \mathbf{0}$  *ist.* 

*Aufgabe* 2.17*.* Beweisen Sie Satz [2.11.](#page-44-0)

<span id="page-44-1"></span>**Satz 2.12** (Parallelogramm Gleichung)**.** *In einem Prä-Hilbertraum* X *gilt*

$$
\|\mathbf{x} + \mathbf{y}\|_2^2 + \|\mathbf{x} - \mathbf{y}\|_2^2 = 2\|\mathbf{x}\|_2^2 + 2\|\mathbf{y}\|_2^2.
$$
 (2.87)

*Aufgabe* 2.18*.* Beweisen Sie Satz [2.12.](#page-44-1)

**Definition 2.13** (Hilbertraum)**.** Einen vollständigen Prä-Hilbertraum nennt man einen *Hilbertraum*.

Ein Hilbertraum ist demnach ein Banachraum, der mit einem inneren Produkt versehen ist, das gemäß Satz [2.10](#page-43-1) eine Norm induziert. Die Räume  $(\mathbb{R}^n, \|\ \|_2)$ ) und  $L_2[t_0, t_1]$  sind Hilberträume mit den inneren Produkten

$$
\langle \mathbf{x}, \mathbf{y} \rangle = \mathbf{y}^{\mathrm{T}} \mathbf{x} \tag{2.88}
$$

für  $\mathbf{x}^T = [x_1, ..., x_n]$  und  $\mathbf{y}^T = [y_1, ..., y_n]$  bzw.

$$
\langle x, y \rangle_{L_2[t_0, t_1]} = \int_{t_0}^{t_1} x(t) y^*(t) dt
$$
\n(2.89)

für  $x, y \in L_2[t_0, t_1]$ . Man beachte, dass in diesem Fall die Cauchy-Schwarz-Ungleichung [\(2.82\)](#page-43-0) der Hölderschen Ungleichung [\(2.40\)](#page-35-1) bzw. [\(2.47\)](#page-36-1) für *p* = *q* = 2 entspricht.

#### **2.1.5 Existenz und Eindeutigkeit**

Die Lösung einer Differenzialgleichung muss nicht eindeutig sein. Hierzu betrachte man die Differenzialgleichung

$$
\dot{x} = x^{1/3} \ , \quad x_0 = 0 \ . \tag{2.90}
$$

Man überzeugt sich leicht, dass

<span id="page-44-2"></span>
$$
x(t) = 0 \tag{2.91a}
$$

<span id="page-44-3"></span>
$$
x(t) = \left(\frac{2t}{3}\right)^{3/2} \tag{2.91b}
$$

Lösungen von [\(2.90\)](#page-44-2) sind. Obwohl die rechte Seite der Differenzialgleichung stetig ist, ist die Lösung nicht eindeutig. Tatsächlich garantiert die Stetigkeit die *Existenz einer Lösung*, für die *Eindeutigkeit* werden jedoch weitere Bedingungen benötigt. Im Folgenden wird das zeitvariante System

$$
\dot{\mathbf{x}} = \mathbf{f}(t, \mathbf{x}) , \quad \mathbf{x}(t_0) = \mathbf{x}_0
$$
 (2.92)

untersucht, da damit auch der nichtautonome Fall abgedeckt ist.

Vorlesung Regelungssysteme 2 (SS 2017) ©A. Kugi,Institut für Automatisierungs- und Regelungstechnik, TU Wien

$$
\|\mathbf{f}(t,\mathbf{x}) - \mathbf{f}(t,\mathbf{y})\| \le L \|\mathbf{x} - \mathbf{y}\| \quad 0 < L < \infty \tag{2.93}
$$

<span id="page-45-2"></span>*für alle*  $\mathbf{x}, \mathbf{y} \in B = {\mathbf{x} \in \mathbb{R}^n \mid ||\mathbf{x} - \mathbf{x}_0|| \leq r}$  *und alle*  $t \in [t_0, t_0 + \tau]$ *. Dann existiert ein δ >* 0 *so, dass*

<span id="page-45-1"></span><span id="page-45-0"></span>
$$
\dot{\mathbf{x}} = \mathbf{f}(t, \mathbf{x}) , \quad \mathbf{x}(t_0) = \mathbf{x}_0
$$
 (2.94)

genau eine *Lösung für*  $t \in [t_0, t_0 + \delta]$  *besitzt. Man sagt dann auch, die Funktion*  $f(t, x)$ *ist* lokal Lipschitz *auf B* ⊂  $\mathbb{R}^n$ *. Gilt die Bedingung [\(2.93\)](#page-45-0) sogar im gesamten*  $\mathbb{R}^n$ *, dann bezeichnet man die Funktion* **f**(*t,* **x**) global Lipschitz*.*

*Beweis.* Der Beweis dieses Satzes beruht auf dem Kontraktionstheorem nach Satz [2.8.](#page-42-0) Dazu wird in einem ersten Schritt der Banachraum  $\mathcal{X} = \mathbf{C}^n[t_0, t_0 + \delta]$  aller vektorwertigen, stetigen Zeitfunktionen im Zeitintervall  $[t_0, t_0 + \delta]$  mit der Norm  $\|\mathbf{x}(t)\|_C = \sup_{t \in [t_0, t_0 + \delta]} \|\mathbf{x}(t)\|$  definiert. Zur Erläuterung siehe auch [\(2.52\)](#page-37-1). Weiters wird die Differenzialgleichung [\(2.94\)](#page-45-1) in eine äquivalente Integralgleichung der Form

<span id="page-45-3"></span>
$$
(P\mathbf{x})(t) = \mathbf{x}_0 + \int_{t_0}^t \mathbf{f}(\tau, \mathbf{x}(\tau)) d\tau
$$
\n(2.95)

umgewandelt. Im Rahmen des Beweises wird nun gezeigt, dass die Abbildung *P* auf der abgeschlossenen Teilmenge  $S \subset \mathcal{X}$  mit  $S = \{ \mathbf{x} \in \mathbf{C}^n[t_0, t_0 + \delta] \mid ||\mathbf{x} - \mathbf{x}_0||_C \leq r \}$ eine Kontraktion ist und dass *P* die Teilmenge S auf sich selbst abbildet. Dazu berechne man

$$
(P\mathbf{x}_1)(t) - (P\mathbf{x}_2)(t) = \int_{t_0}^t \mathbf{f}(\tau, \mathbf{x}_1(\tau)) d\tau - \int_{t_0}^t \mathbf{f}(\tau, \mathbf{x}_2(\tau)) d\tau
$$
 (2.96)

für  $\mathbf{x}_1(t), \mathbf{x}_2(t) \in \mathcal{S}$ .

Es gilt nun

$$
\| (P\mathbf{x}_1)(t) - (P\mathbf{x}_2)(t) \|_{C} = \left\| \int_{t_0}^{t} (\mathbf{f}(\tau, \mathbf{x}_1(\tau)) - \mathbf{f}(\tau, \mathbf{x}_2(\tau))) d\tau \right\|_{C}
$$
  
\n
$$
\leq \int_{t_0}^{t} \| \mathbf{f}(\tau, \mathbf{x}_1(\tau)) - \mathbf{f}(\tau, \mathbf{x}_2(\tau)) \|_{C} d\tau
$$
  
\n
$$
\leq \int_{t_0}^{t} L \| \mathbf{x}_1(\tau) - \mathbf{x}_2(\tau) \|_{C} d\tau
$$
  
\n
$$
\leq L\delta \| \mathbf{x}_1(t) - \mathbf{x}_2(t) \|_{C},
$$
\n(2.97)

und durch geeignete Wahl von

<span id="page-46-0"></span>
$$
\delta \le \rho/L \;, \quad \rho < 1 \;, \tag{2.98}
$$

ist mit [\(2.98\)](#page-46-0) nach Satz [2.8](#page-42-0) gezeigt, dass *P* eine Kontraktion auf S ist. Im nächsten Schritt muss dann bewiesen werden, dass die Abbildung *P* die Teilmenge  $S \subset \mathcal{X}$  auf sich selbst abbildet. Da **f** stückweise stetig ist, folgt, dass  $f(t, x_0)$  auf dem Intervall  $[t_0, t_0 + \delta]$  beschränkt ist, also

$$
h = \max_{t \in [t_0, t_0 + \delta]} \| \mathbf{f}(t, \mathbf{x}_0) \| .
$$
 (2.99)

Damit ergibt sich

$$
\| (P\mathbf{x})(t) - \mathbf{x}_0 \|_{C} \leq \int_{t_0}^t \| \mathbf{f}(\tau, \mathbf{x}(\tau)) \|_{C} d\tau
$$
  
\n
$$
\leq \int_{t_0}^t \| \mathbf{f}(\tau, \mathbf{x}(\tau)) - \mathbf{f}(\tau, \mathbf{x}_0) + \mathbf{f}(\tau, \mathbf{x}_0) \|_{C} d\tau
$$
  
\n
$$
\leq \int_{t_0}^t ( \| \mathbf{f}(\tau, \mathbf{x}(\tau)) - \mathbf{f}(\tau, \mathbf{x}_0) \|_{C} + \| \mathbf{f}(\tau, \mathbf{x}_0) \|_{C} ) d\tau
$$
  
\n
$$
\leq \int_{t_0}^t (L \| \mathbf{x}(\tau) - \mathbf{x}_0 \|_{C} + h) d\tau
$$
  
\n
$$
\leq \delta (Lr + h) .
$$
 (2.100)

Wählt man nun

<span id="page-46-1"></span>
$$
\delta \le \frac{r}{Lr + h} \;, \tag{2.101}
$$

dann wird S durch *P* auf sich selbst abgebildet. Kombiniert man [\(2.98\)](#page-46-0) und [\(2.101\)](#page-46-1) und wählt man *δ* kleiner gleich dem betrachteten Zeitintervall *τ* von Satz [2.13,](#page-45-2)

$$
\delta = \min\left(\frac{\rho}{L}, \frac{r}{Lr + h}, \tau\right), \quad \rho < 1 \tag{2.102}
$$

dann ist damit die Existenz und Eindeutigkeit der Lösung in S für  $t \in [t_0, t_0 + \delta]$ gezeigt.

Da es sich bei der Abbildung *P* von [\(2.95\)](#page-45-3) um eine Kontraktion handelt, weiß man zufolge von Satz [2.8,](#page-42-0) dass die Folge  $\mathbf{x}_{k+1} = P\mathbf{x}_k$  mit  $\mathbf{x}_0 = \mathbf{x}(t_0)$  gegen die eindeutige Lösung der Integralgleichung [\(2.95\)](#page-45-3) bzw. der äquivalenten Differenzialgleichung [\(2.94\)](#page-45-1) konvergiert. Man nennt diese Vorgehensweise auch die *Iterationsmethode nach Picard*.

*Aufgabe* 2.19*.* Zeigen Sie, dass für lineare, zeitinvariante Systeme der Form

$$
\dot{\mathbf{x}} = \mathbf{A}\mathbf{x} \ , \quad \mathbf{x}(t_0) = \mathbf{x}_0 \ , \tag{2.103}
$$

die Iterationsmethode nach Picard gerade die Transitionsmatrix  $\mathbf{\Phi}(t) = e^{\mathbf{A}t}$  iterativ berechnet.

*Aufgabe* 2.20*.* Berechnen Sie mithilfe der Iterationsmethode nach Picard die Transitionsmatrix eines linearen, zeitvarianten Systems der Form

<span id="page-47-0"></span>
$$
\dot{\mathbf{x}} = \mathbf{A}(t)\mathbf{x} , \quad \mathbf{x}(t_0) = \mathbf{x}_0 . \tag{2.104}
$$

**Hinweis:** Die Transitionsmatrix von [\(2.104\)](#page-47-0) errechnet sich aus der *Peano-Baker-Reihe* zu

$$
\Phi(t) = \mathbf{E} + \int_{0}^{t} \mathbf{A}(\tau) d\tau + \int_{0}^{t} \mathbf{A}(\tau) \int_{0}^{\tau} \mathbf{A}(\tau_1) d\tau_1 d\tau + \dots \qquad (2.105)
$$

Für eine skalare Funktion  $f(x): \mathbb{R} \to \mathbb{R}$ , die nicht explizit von der Zeit t abhängt, kann die Lipschitz-Bedingung [\(2.93\)](#page-45-0) sehr einfach wie folgt

<span id="page-47-1"></span>
$$
\frac{|f(y) - f(x)|}{|y - x|} \le L
$$
\n(2.106)

angeschrieben werden. Die Bedingung [\(2.106\)](#page-47-1) erlaubt eine sehr einfache grafische Interpretation, nämlich die Funktion *f*(*x*) darf keine Steigung besitzen, die größer als *L* ist. Daher sind Funktionen *f*(*x*), die an einem Punkt eine unendliche Steigung aufweisen (wie die Funktion  $x^{1/3}$  von [\(2.90\)](#page-44-2) am Punkt  $x = 0$ ) sicher nicht lokal Lipschitz. Dies impliziert natürlich auch, dass unstetige Funktionen  $f(x)$  am Punkt der Unstetigkeitsstelle die Lipschitz-Bedingung [\(2.93\)](#page-45-0) nicht erfüllen. Dieser Zusammenhang zwischen der Lipschitz-Bedingung und der Beschränktheit von  $\frac{\partial}{\partial x} f(x)$  wird im folgenden Satz ohne Beweis verallgemeinert:

<span id="page-48-0"></span>**Satz 2.14** (Lipschitz-Bedingung und Stetigkeit)**.** *Sind die Funktion* **f**(*t,* **x**) *von [\(2.92\)](#page-44-3)*  $u$ nd  $[\partial \mathbf{f}/\partial \mathbf{x}](t, \mathbf{x})$  *auf der Menge*  $[t_0, t_0 + \delta] \times B$  *mit*  $B \subset \mathbb{R}^n$  *stetig, dann erfüllt*  $\mathbf{f}(t, \mathbf{x})$ *lokal die Lipschitz-Bedingung von [\(2.93\)](#page-45-0).*

Zur Überprüfung der *globalen Existenz und Eindeutigkeit* einer Differenzialgleichung vom Typ [\(2.92\)](#page-44-3) sei nachfolgender Satz angegeben:

<span id="page-48-2"></span>**Satz 2.15** (Globale Existenz und Eindeutigkeit). *Angenommen, die Funktion*  $f(t, x)$ *von* [\(2.92\)](#page-44-3) ist stückweise stetig in *t und global Lipschitz für alle*  $t \in [t_0, t_0 + \tau]$  *nach Satz [2.13.](#page-45-2) Dann besitzt die Differenzialgleichung [\(2.92\)](#page-44-3) eine eindeutige Lösung im Zeitintervall*  $t \in [t_0, t_0 + \tau]$ *. Sind die Funktion*  $f(t, x)$  *von [\(2.92\)](#page-44-3) und*  $[\partial f/\partial x](t, x)$  *auf*  $der$  *Menge*  $[t_0, t_0 + \tau] \times \mathbb{R}^n$  *stetig, dann ist*  $f(t, x)$  *genau dann global Lipschitz, wenn* [*∂***f***/∂***x**](*t,* **<sup>x</sup>**) *auf* [*t*0*, t*<sup>0</sup> <sup>+</sup> *<sup>τ</sup>* ] <sup>×</sup> <sup>R</sup>*<sup>n</sup>* gleichmäßig beschränkt *ist.*

Zur Erläuterung sei gesagt, dass [*∂***f***/∂***x**](*t,* **x**) *gleichmäßig beschränkt* ist, wenn unabhängig von  $t_0 \geq 0$  zu jeder positiven, finiten Konstanten *a* ein von  $t_0$  unabhängiges  $\beta$ (*a*) > 0 so existiert, dass gilt

$$
\left\|\frac{\partial \mathbf{f}}{\partial \mathbf{x}}(t_0, \mathbf{x}(t_0))\right\|_i \le a \Rightarrow \left\|\frac{\partial \mathbf{f}}{\partial \mathbf{x}}(t, \mathbf{x}(t))\right\|_i \le \beta(a)
$$
\n(2.107)

mit  $\| \cdot \|_i$  als induzierter Norm gemäß [\(2.53\)](#page-37-2) für alle  $t \in [t_0, t_0 + \tau]$  und alle  $\mathbf{x} \in \mathbb{R}^n$ .

Die Beweise der letzten beiden Sätze sind in der am Ende dieses Kapitels angeführten Literatur nachzulesen. Als Beispiel betrachte man das System

<span id="page-48-1"></span>
$$
\begin{bmatrix} \dot{x}_1 \\ \dot{x}_2 \end{bmatrix} = \underbrace{\begin{bmatrix} -x_1 + x_1 x_2 \\ x_2 - x_1 x_2 \end{bmatrix}}_{\mathbf{f}(\mathbf{x})} .
$$
 (2.108)

Aus Satz [2.14](#page-48-0) kann man unmittelbar folgern, dass **f**(**x**) von [\(2.108\)](#page-48-1) lokal Lipschitz auf R<sup>2</sup> ist. Die Anwendung des Satzes [2.15](#page-48-2) zeigt aber, dass **f**(**x**) nicht global Lipschitz ist, da *∂***f***/∂***x** auf R<sup>2</sup> nicht gleichmäßig beschränkt ist.

Zusammenfassend lässt sich festhalten, dass die mathematischen Modelle der meisten physikalischen Systeme in der Form von [\(2.92\)](#page-44-3) lokal Lipschitz sind, da dies nach Satz [2.14](#page-48-0) im Wesentlichen einer Forderung nach stetiger Differenzierbarkeit der rechten Seite entspricht. Im Gegensatz dazu ist die globale Lipschitz-Bedingung sehr restriktiv und wird nur von den wenigsten physikalischen Systemen eingehalten, was aus der Forderung an die gleichmäßige Beschränktheit von [*∂***f***/∂***x**](*t,* **x**) schon zu erahnen war.

*Aufgabe* 2.21*.* Überprüfen Sie für die nachfolgenden Funktionen

$$
(1) \t f(x) = x^2 + |x| \t (2.109)
$$

(2) 
$$
f(x) = \sin(x) \operatorname{sgn}(x)
$$
 (2.110)

$$
(3) \t f(x) = \tan(x) \t (2.111)
$$

sowie

$$
\mathbf{f}(\mathbf{x}) = \begin{bmatrix} ax_1 + \tanh(bx_1) - \tanh(bx_2) \\ ax_2 + \tanh(bx_1) + \tanh(bx_2) \end{bmatrix}
$$
 (2.112)

und

$$
\mathbf{f}(\mathbf{x}) = \begin{bmatrix} -x_1 + a \|x_2\| \\ -(a+b)x_1 + bx_1^2 - x_1x_2 \end{bmatrix},
$$
(2.113)

ob diese (a) stetig, (b) stetig differenzierbar, (c) lokal Lipschitz und (d) global Lipschitz sind.

*Aufgabe* 2.22*.* Zeigen Sie, dass das System

$$
\begin{bmatrix} \dot{x}_1 \\ \dot{x}_2 \end{bmatrix} = \begin{bmatrix} -x_1 + \frac{2x_2}{1+x_2^2} \\ -x_2 + \frac{2x_1}{1+x_1^2} \end{bmatrix}, \quad \mathbf{x}(t_0) = \mathbf{x}_0 \tag{2.114}
$$

für alle  $t \geq t_0$  eine eindeutige Lösung hat.

# **2.1.6 Einfluss von Parametern**

Vielfach möchte man den Einfluss von Parametern auf die Lösung einer Differenzialgleichung der Art

<span id="page-49-0"></span>
$$
\dot{\mathbf{x}} = \mathbf{f}(t, \mathbf{x}, \mathbf{p}) , \quad \mathbf{x}(t_0) = \mathbf{x}_0
$$
 (2.115)

mit dem Parametervektor  $p \in \mathbb{R}^d$  untersuchen. Mit  $p_0$  sei im Weiteren der nominelle Wert des Parametervektors **p** bezeichnet.

<span id="page-49-1"></span>**Satz 2.16** (Einfluss von Parametern)**.** *Es sei angenommen, dass* **f**(*t,* **x***,* **p**) *stetig in*  $(t, \mathbf{x}, \mathbf{p})$  *und lokal Lipschitz in* **x** *(Lipschitz-Bedingung [\(2.93\)](#page-45-0)) auf*  $[t_0, t_0 + \tau] \times$  $D \times {\bf{p}} \mid ||{\bf{p}} - {\bf{p}}_0|| \leq r$  *mit*  $D \subset \mathbb{R}^n$  *ist. Weiters sei durch*  ${\bf y}(t, {\bf{p}}_0)$  *eine Lösung der Differenzialgleichung*  $\dot{\mathbf{y}} = \mathbf{f}(t, \mathbf{y}, \mathbf{p}_0)$  *mit dem Anfangswert*  $\mathbf{y}(t_0, \mathbf{p}_0) = \mathbf{y}_0 \in D$  *gegeben, wobei die Lösung*  $\mathbf{y}(t, \mathbf{p}_0)$  *für alle Zeiten*  $t \in [t_0, t_0 + \tau]$  *in D verbleibe. Dann existiert für ein gegebenes*  $\varepsilon > 0$  *ein*  $\delta_1$ ,  $\delta_2 > 0$  *so, dass für* 

$$
\|\mathbf{z}_0 - \mathbf{y}_0\| < \delta_1 \quad \text{und} \quad \|\mathbf{p} - \mathbf{p}_0\| < \delta_2 \tag{2.116}
$$

*die Differenzialgleichung*  $\dot{\mathbf{z}} = \mathbf{f}(t, \mathbf{z}, \mathbf{p})$  *mit dem Anfangswert*  $\mathbf{z}(t_0, \mathbf{p}) = \mathbf{z}_0$  *eine eindeutige Lösung*  $z(t, p)$  *für alle Zeiten*  $t \in [t_0, t_0 + \tau]$  *hat und*  $z(t, p)$  *die Bedingung* 

$$
\|\mathbf{z}(t,\mathbf{p}) - \mathbf{y}(t,\mathbf{p}_0)\| < \varepsilon \tag{2.117}
$$

*erfüllt.*

Vorlesung Regelungssysteme 2 (SS 2017) ©A. Kugi,Institut für Automatisierungs- und Regelungstechnik, TU Wien

Für den Beweis dieses Satzes sei auf die am Ende dieses Kapitels angeführte Literatur verwiesen. Grob gesprochen besagt dieser Satz, dass für alle Parameter **p**, die hinreichend nahe beim nominellen Wert  $\mathbf{p}_0$  liegen ( $\|\mathbf{p} - \mathbf{p}_0\| < \delta$ ), die Differenzialgleichung [\(2.115\)](#page-49-0) eine eindeutige Lösung besitzt und diese sehr nahe bei der nominellen Lösung der Differenzialgleichung  $\dot{\mathbf{x}} = \mathbf{f}(t, \mathbf{x}, \mathbf{p}_0), \mathbf{x}(t_0) = \mathbf{x}_0$  liegt.

Angenommen, **f**(*t,* **x***,* **p**) erfüllt die Bedingungen von Satz [2.16](#page-49-1) und hat zusätzlich stetige erste partielle Ableitungen bezüglich **x** und **p** für alle  $(t, \mathbf{x}, \mathbf{p}) \in [t_0, t_0 + \tau] \times \mathbb{R}^n \times \mathbb{R}^d$ . Die Differenzialgleichung [\(2.115\)](#page-49-0) kann nun in eine äquivalente Integralgleichung der Form

<span id="page-50-0"></span>
$$
\mathbf{x}(t, \mathbf{p}) = \mathbf{x}_0 + \int_{t_0}^t \mathbf{f}(s, \mathbf{x}(s, \mathbf{p}), \mathbf{p}) \, ds \tag{2.118}
$$

umgeschrieben werden. Wegen der stetigen Differenzierbarkeit von  $f(t, x, p)$  bezüglich x und **p** gilt

$$
\frac{\mathrm{d}}{\mathrm{d}\mathbf{p}}\mathbf{x}(t,\mathbf{p}) = \underbrace{\frac{\mathrm{d}}{\mathrm{d}\mathbf{p}}\mathbf{x}_0}_{=0} + \int_{t_0}^t \frac{\partial}{\partial \mathbf{x}} \mathbf{f}(s,\mathbf{x}(s,\mathbf{p}),\mathbf{p}) \frac{\mathrm{d}}{\mathrm{d}\mathbf{p}}\mathbf{x}(s,\mathbf{p}) + \frac{\partial}{\partial \mathbf{p}} \mathbf{f}(s,\mathbf{x}(s,\mathbf{p}),\mathbf{p}) \, \mathrm{d}s \ . \tag{2.119}
$$

Leitet man [\(2.119\)](#page-50-0) bezüglich *t* ab, so erhält man

$$
\frac{\mathrm{d}}{\mathrm{d}t}\mathbf{x}_{\mathbf{p}}(t,\mathbf{p}) = \mathbf{A}(t,\mathbf{p})\mathbf{x}_{\mathbf{p}}(t,\mathbf{p}) + \mathbf{B}(t,\mathbf{p}) , \quad \mathbf{x}_{\mathbf{p}}(t_0,\mathbf{p}) = \mathbf{0}
$$
\n(2.120)

sowie

<span id="page-50-1"></span>
$$
\mathbf{x}_{\mathbf{p}}(t, \mathbf{p}) = \frac{\mathrm{d}}{\mathrm{d}\mathbf{p}} \mathbf{x}(t, \mathbf{p}) \tag{2.121a}
$$

$$
\mathbf{A}(t, \mathbf{p}) = \left. \frac{\partial}{\partial \mathbf{x}} \mathbf{f}(t, \mathbf{x}, \mathbf{p}) \right|_{\mathbf{x} = \mathbf{x}(t, \mathbf{p})},
$$
\n(2.121b)

$$
\mathbf{B}(t, \mathbf{p}) = \left. \frac{\partial}{\partial \mathbf{p}} \mathbf{f}(t, \mathbf{x}, \mathbf{p}) \right|_{\mathbf{x} = \mathbf{x}(t, \mathbf{p})} .
$$
 (2.121c)

Für Parameter **p**, die hinreichend nahe beim nominellen Wert **p**<sup>0</sup> liegen, sind die Matrizen  $\mathbf{A}(t, \mathbf{p})$  und  $\mathbf{B}(t, \mathbf{p})$  und somit auch  $\mathbf{x}_{\mathbf{p}}(t, \mathbf{p})$  auf dem Zeitintervall  $[t_0, t_0 + \tau]$  wohl definiert. Setzt man für  $\mathbf{p} = \mathbf{p}_0$  in  $\mathbf{x}_p(t, \mathbf{p})$  ein, ergibt sich die so genannte *Sensitivitätsfunktion* 

<span id="page-50-2"></span>
$$
\mathbf{S}(t) = \mathbf{x}_{\mathbf{p}}(t, \mathbf{p}_0) = \left. \frac{\mathrm{d}}{\mathrm{d}\mathbf{p}} \mathbf{x}(t, \mathbf{p}) \right|_{\mathbf{p} = \mathbf{p}_0}
$$
(2.122)

und diese ist Lösung der Differenzialgleichung (man vergleiche dazu [\(2.120\)](#page-50-1))

$$
\dot{\mathbf{x}} = \mathbf{f}(t, \mathbf{x}, \mathbf{p}_0) \tag{2.123a}
$$

$$
\mathbf{x}(t_0) = \mathbf{x}_0 \tag{2.123b}
$$

$$
\dot{\mathbf{S}} = \left[\frac{\partial}{\partial \mathbf{x}} \mathbf{f}(t, \mathbf{x}, \mathbf{p})\right]_{\mathbf{p} = \mathbf{p}_0} \mathbf{S} + \left[\frac{\partial}{\partial \mathbf{p}} \mathbf{f}(t, \mathbf{x}, \mathbf{p})\right]_{\mathbf{p} = \mathbf{p}_0},
$$
(2.123c)

$$
\mathbf{S}(t_0) = \mathbf{0} \tag{2.123d}
$$

Vorlesung Regelungssysteme 2 (SS 2017) ©A. Kugi,Institut für Automatisierungs- und Regelungstechnik, TU Wien

Man bezeichnet die Matrixdifferenzialgleichung für **S**(*t*) auch *Sensitivitätsgleichung*. Die Sensitivitätsfunktion kann nun dahingehend interpretiert werden, dass sie eine Approximation erster Ordnung für die Auswirkung der Parametervariationen auf die Lösung angibt. Damit ist es aber möglich, für kleine Änderungen des Parametervektors **p** vom nominellen Wert  $\mathbf{p}_0$  die Lösung  $\mathbf{x}(t, \mathbf{p})$  von [\(2.115\)](#page-49-0) in folgender Form

$$
\mathbf{x}(t, \mathbf{p}) \approx \mathbf{x}(t, \mathbf{p}_0) + \mathbf{S}(t)(\mathbf{p} - \mathbf{p}_0)
$$
\n(2.124)

zu approximieren. Diese Approximation ist unter anderem auch die Grundlage für die singuläre Störtheorie. Man könnte sich zwar auch vorstellen, die Auswirkung von Parameterschwankungen durch einfache Variation der Parameter in den Differenzialgleichungen festzustellen. Dies hätte jedoch den Nachteil, dass kleine Parameterschwankungen meist in den Rundungsfehlern der Integration untergehen und damit keine quantitativen Aussagen des Einflusses der Parameter auf die Lösung erlauben.

*Aufgabe* 2.23*.* Gegeben ist folgendes Differenzialgleichungssystem (Phase-Locked-Loop)

$$
\dot{x}_1 = x_2 \tag{2.125}
$$

$$
\dot{x}_2 = -c\sin(x_1) - (a + b\cos(x_1))x_2 \tag{2.126}
$$

mit dem Zustand  $\mathbf{x}^T = [x_1, x_2]$  und dem Parametervektor  $\mathbf{p}^T = [a, b, c]$ . Die Nominalwerte des Parametervektors **p** lauten  $\mathbf{p}_0 = [1, 0, 1]$ . Gesucht ist die Sensitivitätsfunktion **S**(*t*) nach [\(2.122\)](#page-50-2). Vergleichen Sie die Lösungen für den nominellen Parametervektor **p**<sub>0</sub> und für den Parametervektor **p**<sup>T</sup> = [1.2, -0.2, 0.8] für **x**<sub>0</sub><sup>T</sup> = [1, 1] durch Simulation in MATLAB/SIMULINK.

*Aufgabe* 2.24*.* Berechnen Sie die Sensitivitätsgleichung für den *Van der Pol Oszillator*

$$
\ddot{v} - \varepsilon \left( 1 - v^2 \right) \dot{v} + v = 0 \tag{2.127}
$$

mit dem Zustand  $\mathbf{x}^{\mathrm{T}} = [v, \dot{v}]$  und dem Parameter  $p = \varepsilon$ . Vergleichen Sie die Lösungen für verschiedene kleine Abweichungen vom nominellen Wert  $\varepsilon_0 = 0.01$  durch Simulation in MATLAB/SIMULINK.

- [2.1] M. Hirsch und S. Smale, *Differential Equations, Dynamical Systems and Linear Algebra*. San Diego: Academic Press, 1974.
- [2.2] H. K. Khalil, *Nonlinear Systems (3rd Edition)*. New Jersey: Prentice Hall, 2002.
- [2.3] D. Luenberger, *Optimization by Vector Space Methods*. New York: John Wiley & Sons, 1969.
- [2.4] ——, *Introduction to Dynamic Systems*. New York: John Wiley & Sons, 1979.
- [2.5] E. Slotine und W. Li, *Applied Nonlinear Control*. New Jersey: Prentice Hall, 1991.
- [2.6] M. Vidyasagar, *Nonlinear Systems Analysis*. New Jersey: Prentice Hall, 1993.

# **3 Lyapunov-Theorie: Grundlagen**

In diesem Kapitel werden die theoretischen Grundlagen zur Untersuchung der Stabilität einer Ruhelage für autonome und nichtautonome nichtlineare Systeme behandelt.

# **3.1 Autonome Systeme**

Den Betrachtungen in diesem Abschnitt liegt das autonome System

<span id="page-53-0"></span>
$$
\dot{\mathbf{x}} = \mathbf{f}(\mathbf{x}) \tag{3.1}
$$

mit dem glatten Vektorfeld  $f(x)$  zu Grunde. Mit  $\Phi_t(x)$  bezeichne man dabei wiederum den Fluss von [\(3.1\)](#page-53-0). Eine Ruhelage **x***<sup>R</sup>* genüge der Beziehung

$$
\mathbf{f}(\mathbf{x}_R) = \mathbf{0} \qquad \text{bzw.} \qquad \mathbf{\Phi}_t(\mathbf{x}_R) = \mathbf{x}_R \,. \tag{3.2}
$$

Ohne Einschränkung der Allgemeinheit kann man annehmen, dass die Ruhelage  $\mathbf{x}_R = \mathbf{0}$ ist. Gilt nämlich  $\mathbf{x}_R \neq \mathbf{0}$ , dann kann man durch die einfache Koordinatentransformation  $\tilde{\mathbf{x}} = \mathbf{x} - \mathbf{x}_R$  immer erreichen, dass in den neuen Koordinaten  $\tilde{\mathbf{x}}_R = \mathbf{0}$  gilt. Im Folgenden soll kurz der Begriff eines Vektorfeldes erläutert werden.

#### **3.1.1 Das Vektorfeld**

Ein wichtiges Konzept bei der Untersuchung von (autonomen) Systemen der Form [\(3.1\)](#page-53-0) ist das des *Vektorfeldes*, wobei so genannte *glatte Vektorfelder* eine besondere Bedeutung haben. Dazu folgende Definition:

**Definition 3.1** (Glatte Funktion). Eine Funktion  $f : \mathbb{R}^n \to \mathbb{R}$  heißt *glatt* oder  $C^{\infty}$ , wenn *f* und alle *partiellen Ableitungen* beliebiger Ordnung *l*

$$
\frac{\partial^l}{\prod_{i=1}^n \partial^{l_i} x_i} f(x_1, \dots, x_n), \qquad \sum_{i=1}^n l_i = l, \qquad l_i \ge 0 \tag{3.3}
$$

stetig sind.

Obige Definition kann nun einfach auf eine Abbildung  $f: \mathbb{R}^n \to \mathbb{R}^n$  übertragen werden, indem man verlangt, dass alle Komponenten  $f_i$ ,  $i = 1, \ldots, n$  von **f** glatt sind.

**Definition 3.2** (Vektorfeld)**.** Ein (glattes) *Vektorfeld* ist nun eine Vorschrift, die jedem Punkt **<sup>x</sup>** <sup>∈</sup> <sup>R</sup>*<sup>n</sup>* das Paar (**x***,***f**(**x**)) <sup>∈</sup> <sup>R</sup>*<sup>n</sup>* <sup>×</sup> <sup>R</sup>*<sup>n</sup>* mittels einer (glatten) Abbildung  $\mathbf{f}: \mathbb{R}^n \to \mathbb{R}^n$  zuordnet.

Vorlesung Regelungssysteme 2 (SS 2017) ©A. Kugi,Institut für Automatisierungs- und Regelungstechnik, TU Wien

Man beachte, dass ein Vektorfeld *keine* Abbildung der Art $\mathbb{R}^n \to \mathbb{R}^n$ ist. Ein Vektorfeld ordnet jedem Punkt **x** des R*<sup>n</sup>* einen linearen Vektorraum R*<sup>n</sup>* zu, bei dem das spezielle Koordinatensystem die Bildmenge der Abbildung **f**(**x**) ist. Vielfach unterdrückt man bei einem Vektorfeld (**x***,***f**(**x**)) die explizite Angabe des ersten Arguments und schreibt einfach **f**(**x**). Hat man aber zwei Vektorfelder **f**<sub>1</sub> :  $\mathbb{R}^n \to \mathbb{R}^n$  und **f**<sub>2</sub> :  $\mathbb{R}^n \to \mathbb{R}^n$ , dann dürfen diese nur addiert werden  $f_1(x_1) + f_2(x_2)$ , wenn  $x_1 = x_2$  gilt, da ja sonst  $f_1$  und  $f_2$  in unterschiedlichen Vektorräumen liegen würden.

Als Beispiel wird das elektrostatische Feld zweier örtlich fester Punktladungen *q*<sup>1</sup> und *q*<sub>2</sub> im drei-dimensionalen Raum betrachtet. Befindet sich  $q_1$  in der Position  $\mathbf{x}_{q_1}^{\mathrm{T}} = [x_{q_1,1}, x_{q_2}]$ *xq*1*,*2, *xq*1*,*3], dann wird jedem Punkt **x** <sup>T</sup> = [*x*1, *x*2, *x*3] die Feldstärke **E**1(**x**) in der Form

$$
\mathbf{E}_1(\mathbf{x}) = \frac{q_1}{4\pi\varepsilon_0} \frac{(\mathbf{x} - \mathbf{x}_{q_1})}{\left( (x_{q_1,1} - x_1)^2 + (x_{q_1,2} - x_2)^2 + (x_{q_1,3} - x_3)^2 \right)^{3/2}}
$$
(3.4)

zugeordnet. Die Ladung *q*<sup>2</sup> erzeugt analog dazu das Feld **E**2. Beide Vektorfelder dürfen überlagert werden, und man erhält bekannterweise für die Kraft auf eine Testladung *q* am Ort **x** die Beziehung

$$
\mathbf{F} = q\mathbf{E}_1(\mathbf{x}) + q\mathbf{E}_2(\mathbf{x}) \tag{3.5}
$$

Man beachte, dass die Summe  $q\mathbf{E}_1(\mathbf{x}_1) + q\mathbf{E}_2(\mathbf{x}_2)$  natürlich für  $\mathbf{x}_1 \neq \mathbf{x}_2$  keine sinnvolle Operation darstellt. Abbildung [3.1](#page-54-0) veranschaulicht diesen Sachverhalt.

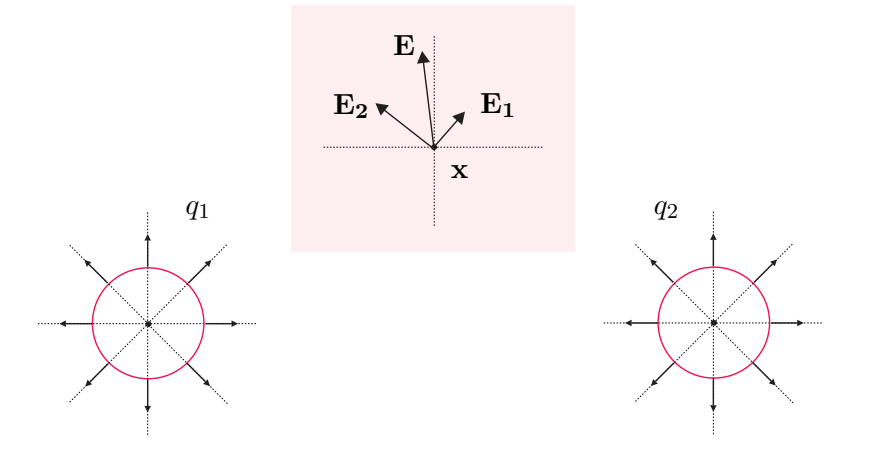

<span id="page-54-0"></span>Abbildung 3.1: Zum Begriff des Vektorfeldes am Beispiel des elektrischen Feldes zweier Punktladungen.

Für Systeme zweiter Ordnung vom Typ [\(3.1\)](#page-53-0) können die Lösungstrajektorien sehr einfach auf grafischem Wege durch Zeichnen des Vektorfeldes  $f^{\text{T}}(\mathbf{x}) = [f_1(x_1, x_2), f_2(x_1, x_2)]$ gewonnen werden. Der Grund hierfür liegt darin, dass für eine Lösungskurve von [\(3.1\)](#page-53-0), die durch den Punkt **x** <sup>T</sup> = [*x*1, *x*2] geht, das Vektorfeld **f**(**x**) am Punkt **x** tangential zur Lösungskurve ist.

*Aufgabe* 3.1*.* Zeichnen Sie das Vektorfeld zum Differenzialgleichungssystem

$$
\dot{x}_1 = x_2 \tag{3.6a}
$$

$$
\dot{x}_2 = -\sin(x_1) - 1.5x_2 \tag{3.6b}
$$

Hinweis: Verwenden Sie dazu MAPLE und den Befehl fieldplot.

# **3.1.2 Stabilität der Ruhelage**

Damit ist es möglich, die Stabilität der Ruhelage im Sinne von Lyapunov zu definieren.

<span id="page-55-2"></span>**Definition 3.3** (Lyapunov-Stabilität autonomer Systeme). Die Ruhelage  $\mathbf{x}_R = \mathbf{0}$ von [\(3.1\)](#page-53-0) heißt *stabil (im Sinne von Lyapunov)*, wenn zu jedem *ε >* 0 ein *δ*(*ε*) *>* 0 so existiert, dass

<span id="page-55-0"></span>
$$
\|\mathbf{x}_0\| < \delta(\varepsilon) \quad \Rightarrow \quad \|\mathbf{\Phi}_t(\mathbf{x}_0)\| < \varepsilon \tag{3.7}
$$

für alle  $t \geq 0$  gilt. Darüber hinaus bezeichnet man die Ruhelage  $\mathbf{x}_R = \mathbf{0}$  von [\(3.1\)](#page-53-0) als *anziehend*, wenn eine positive reelle Zahl *η* so existiert, dass aus

<span id="page-55-1"></span>
$$
\|\mathbf{x}_0\| < \eta \quad \Rightarrow \quad \lim_{t \to \infty} \mathbf{\Phi}_t(\mathbf{x}_0) = \mathbf{0} \; . \tag{3.8}
$$

Ist die Ruhelage  $\mathbf{x}_R = \mathbf{0}$  von [\(3.1\)](#page-53-0) *stabil und anziehend*, dann nennt man sie auch *asymptotisch stabil*.

Die Wahl der Normen  $\| \|\$ in [\(3.7\)](#page-55-0) und [\(3.8\)](#page-55-1) ist willkürlich, da, wie im Abschnitt [2.1.1](#page-34-1) gezeigt, in einem finit-dimensionalen Vektorraum die Normen topologisch äquivalent sind. Die Unterscheidung zwischen stabil und anziehend in Definition [3.3](#page-55-2) ist deshalb von Bedeutung, da eine anziehende Ruhelage nicht stabil sein muss. Ein Beispiel dafür ist durch das System

$$
\dot{x}_1 = \frac{x_1^2(x_2 - x_1) + x_2^5}{(x_1^2 + x_2^2)\left(1 + (x_1^2 + x_2^2)^2\right)}
$$
(3.9a)

$$
\dot{x}_2 = \frac{x_2^2(x_2 - 2x_1)}{(x_1^2 + x_2^2)\left(1 + (x_1^2 + x_2^2)^2\right)}
$$
(3.9b)

mit dem Vektorfeld nach Abbildung [3.2](#page-56-0) gegeben.

# **3.1.3 Direkte (Zweite) Methode von Lyapunov**

Bevor die direkte Methode von Lyapunov besprochen wird, soll an Hand des einfachen elektrischen Systems von Abbildung [3.3](#page-57-0) die physikalische Idee hinter dieser Methode beleuchtet werden.

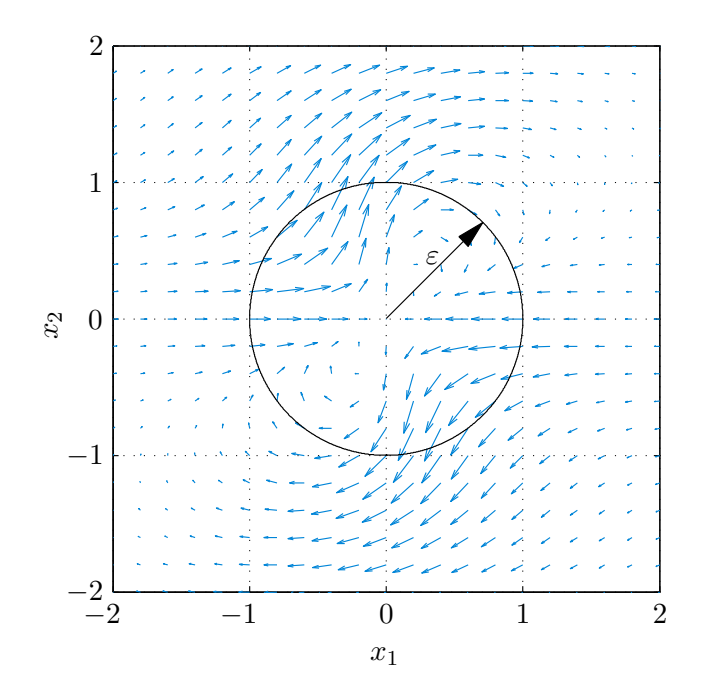

<span id="page-56-0"></span>Abbildung 3.2: Vektorfeld eines instabilen aber anziehenden Punktes.

Die Netzwerksgleichungen lauten

$$
\frac{d}{dt}i_L = \frac{1}{L}(-u_C - R_1 i_L)
$$
\n(3.10a)

$$
\frac{\mathrm{d}}{\mathrm{d}t}u_C = \frac{1}{C}\left(i_L - \frac{u_C}{R_2}\right) \tag{3.10b}
$$

mit der Kondensatorspannung *u<sup>C</sup>* und dem Strom durch die Induktivität *iL*. Die in den Energiespeichern Kapazität *C* und Induktivität *L* gespeicherte Energie

<span id="page-56-2"></span>
$$
V = \frac{1}{2}Li_L^2 + \frac{1}{2}Cu_C^2
$$
\n(3.11)

ist für alle  $(u_C, i_L) \neq (0,0)$  positiv und deren zeitliche Ableitung

$$
\frac{\mathrm{d}}{\mathrm{d}t}V = -R_1 i_L^2 - \frac{1}{R_2} u_C^2 \tag{3.12}
$$

für alle  $(u_C, i_L) \neq (0,0)$  negativ. Durch Einführen der Norm

<span id="page-56-1"></span>
$$
\left\| \begin{bmatrix} u_C \\ i_L \end{bmatrix} \right\| = \sqrt{Cu_C^2 + Li_L^2}
$$
\n(3.13)

lässt sich aus Definition [3.3](#page-55-2) für $\delta = \varepsilon$ zeigen, dass die Ruhelage  $u_C = i_L = 0$ stabil und anziehend, also asymptotisch stabil, ist.

Vorlesung Regelungssysteme 2 (SS 2017) ©A. Kugi,Institut für Automatisierungs- und Regelungstechnik, TU Wien

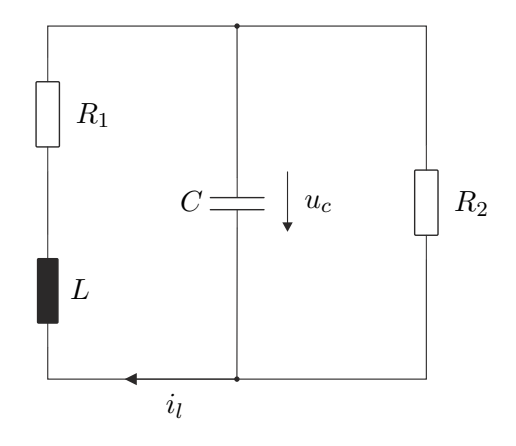

<span id="page-57-0"></span>Abbildung 3.3: Einfaches elektrisches System.

*Aufgabe* 3.2*.* Zeigen Sie, dass [\(3.13\)](#page-56-1) eine Norm ist.

Im Rahmen der Lyapunov-Theorie wird nun für nichtlineare Systeme vom Typ [\(3.1\)](#page-53-0) die Energiefunktion [\(3.11\)](#page-56-2) durch eine Funktion *V* mit entsprechenden Eigenschaften ersetzt. Dazu folgende Definition:

**Definition 3.4** (Positive/Negative (Semi-)Definitheit). Es sei  $\mathcal{D} \subseteq \mathbb{R}^n$  eine offene Umgebung von **0**. Eine Funktion  $V(\mathbf{x}): \mathcal{D} \to \mathbb{R}$  heißt *lokal positiv (negativ) definit*, wenn nachfolgende Bedingungen erfüllt sind:

- (1)  $V(\mathbf{x})$  ist stetig differenzierbar,
- (2)  $V(0) = 0$  und
- (3)  $V(\mathbf{x}) > 0$ ,  $(V(\mathbf{x}) < 0)$  für  $\mathbf{x} \in \mathcal{D} \{\mathbf{0}\}.$

Gilt  $\mathcal{D} = \mathbb{R}^n$  und gibt es eine Konstante  $r > 0$  so, dass

$$
\inf_{\|\mathbf{x}\| \ge r} V(\mathbf{x}) > 0 \quad \left(\sup_{\|\mathbf{x}\| \ge r} V(\mathbf{x}) < 0\right),\tag{3.14}
$$

dann nennt man  $V(\mathbf{x})$  *positiv (negativ) definit.* Genügt  $V(\mathbf{x})$  in (3) lediglich den Bedingungen

(3)  $V(\mathbf{x}) \geq 0$ ,  $(V(\mathbf{x}) \leq 0)$  für  $\mathbf{x} \in \mathcal{D} - \{0\}$ ,

dann heißt  $V(\mathbf{x})$  *(lokal) positiv (negativ) semidefinit.* 

*Aufgabe* 3.3*.* Welche der nachfolgenden Funktionen sind positiv (negativ) (semi)definit?

$$
V(x_1, x_2, x_3) = x_1^2 + x_2^2 + 3x_3^4
$$
\n(3.15a)

$$
V(x_1, x_2, x_3) = -x_1^2 - x_2^4 - ax_3^2 + x_3^4, \qquad a > 0
$$
\n(3.15b)

$$
V(x_1, x_2, x_3) = (x_1 + x_2)^2
$$
\n(3.15c)

$$
V(x_1, x_2, x_3) = x_1 - 2x_2 + x_3^2 \tag{3.15d}
$$

$$
V(x_1, x_2, x_3) = x_1^2 \exp(-x_1^2) + x_2^2
$$
 (3.15e)

In Anlehnung an das elektrische Beispiel von Abbildung [3.3](#page-57-0) versucht man nun eine positiv definite Funktion *V* (**x**) (entspricht der Energiefunktion), die so genannte *Lyapunovfunktion*, zu konstruieren, deren zeitliche Ableitung negativ definit ist. Für die zeitliche Änderung von  $V(\mathbf{x})$  entlang einer Trajektorie  $\Phi_t(\mathbf{x}_0)$  von [\(3.1\)](#page-53-0) gilt

$$
\frac{\mathrm{d}}{\mathrm{d}t}V(\Phi_t(\mathbf{x}_0)) = \frac{\partial}{\partial \mathbf{x}}V(\Phi_t(\mathbf{x}_0))\frac{\mathrm{d}}{\mathrm{d}t}\Phi_t(\mathbf{x}_0)
$$
\n
$$
= \frac{\partial}{\partial \mathbf{x}}V(\mathbf{x})\mathbf{f}(\mathbf{x})\ .
$$
\n(3.16)

Abbildung [3.4](#page-58-0) veranschaulicht diesen Sachverhalt mittels der *Höhenlinien*  $V(\mathbf{x}) = c$  für verschiedene positive Konstanten *c*.

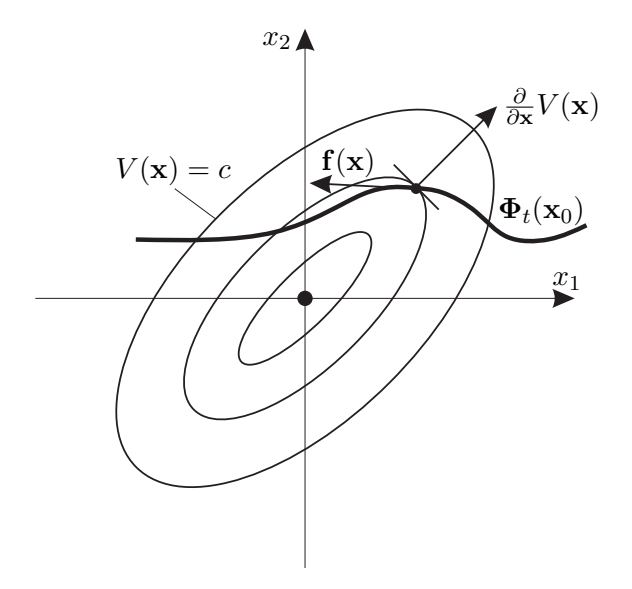

<span id="page-58-0"></span>Abbildung 3.4: Zur Konstruktion einer Lyapunovfunktion.

*Aufgabe* 3.4*.* Zeigen Sie, dass für Systeme zweiter Ordnung die Höhenlinien in der Nähe der Ruhelage immer Ellipsen sind. (Dies begründet auch die Wahl der schematischen Darstellung von Abbildung [3.4.](#page-58-0))

Damit ist man nun in der Lage, die direkte Methode von Lyapunov zu formulieren:

<span id="page-59-0"></span>**Satz 3.1** (Direkte Methode von Lyapunov). *Es sei*  $\mathbf{x}_R = \mathbf{0}$  *eine Ruhelage von* [\(3.1\)](#page-53-0) *und* D ⊆ <sup>R</sup>*<sup>n</sup> eine offene Umgebung von* **<sup>0</sup>***. Existiert eine Funktion <sup>V</sup>* (**x**) : D → <sup>R</sup> *so, dass <sup>V</sup>* (**x**) *auf* <sup>D</sup> positiv definit *und <sup>V</sup>*˙ (**x**) *auf* <sup>D</sup> negativ semidefinit *ist, dann ist die Ruhelage*  $\mathbf{x}_R = \mathbf{0}$  stabil*. Ist*  $\dot{V}(\mathbf{x})$  *sogar* negativ definit, *dann ist die Ruhelage*  $\mathbf{x}_R = \mathbf{0}$ asymptotisch stabil*. Man nennt dann die Funktion V* (**x**) *auch* Lyapunovfunktion*.*

Der Beweis dieses Satzes wird hier nicht angeführt, kann aber in der am Ende angeführten Literatur nachgelesen werden. Es sei an dieser Stelle aber angemerkt, dass mithilfe der Höhenlinien von Abbildung [3.4](#page-58-0) die Aussage des Satzes [3.1](#page-59-0) einfach veranschaulicht werden kann.

*Aufgabe* 3.5*.* Gegeben ist ein *RLC*-Netzwerk, welches durch nachfolgendes Differenzialgleichungssystem

$$
\begin{bmatrix} \dot{\mathbf{x}}_C \\ \dot{\mathbf{x}}_L \end{bmatrix} = \begin{bmatrix} \mathbf{C} & \mathbf{0} \\ \mathbf{0} & \mathbf{L} \end{bmatrix}^{-1} \begin{bmatrix} \mathbf{R}_{11} & \mathbf{R}_{12} \\ \mathbf{R}_{21} & \mathbf{R}_{22} \end{bmatrix} \begin{bmatrix} \mathbf{x}_C \\ \mathbf{x}_L \end{bmatrix}
$$
(3.17)

beschrieben wird. Dabei bezeichnet **x***<sup>C</sup>* den Vektor der Kondensatorspannungen und **x***<sup>L</sup>* den Vektor der Induktivitätsströme. Die Diagonalmatrix **C** beinhaltet alle Kondensatorwerte und die positiv definite Matrix **L** setzt sich aus Haupt- und Gegeninduktivitäten zusammen. Die Matrizen **R**<sup>11</sup> und **R**<sup>22</sup> seien symmetrisch und es gelte **<sup>R</sup>**<sup>12</sup> <sup>=</sup> <sup>−</sup>**R**<sup>T</sup> <sup>21</sup>. Zeigen Sie, dass für negativ definite Matrizen **R**<sup>11</sup> und **R**<sup>22</sup> die Ruhelage  $\mathbf{x}_C = \mathbf{x}_L = \mathbf{0}$  asymptotisch stabil ist.

**Hinweis:** Verwenden Sie als Lyapunovfunktion die in den Energiespeichern gespeicherte Gesamtenergie  $V(\mathbf{x}_C, \mathbf{x}_L) = \frac{1}{2} \mathbf{x}_C^{\mathrm{T}} \mathbf{C} \mathbf{x}_C + \frac{1}{2}$  $\frac{1}{2} \mathbf{x}_L^{\mathrm{T}} \mathbf{L} \mathbf{x}_L$ .

Man beachte, dass aus dem Versagen eines Kandidaten für *V* (**x**) *nicht* die Instabilität der Ruhelage folgt. Man muss in so einem Fall eine andere Funktion *V* (**x**) wählen. Doch ist die Existenz einer Lyapunovfunktion immer gewährleistet, wenn die Ruhelage stabil im Sinne von Lyapunov ist, d. h., das Problem besteht im Wesentlichen darin, eine geeignete Lyapunovfunktion *V* (**x**) zu finden. Bei den meisten technisch-physikalischen Anwendungen kann die Lyapunovfunktion aus *physikalischen Überlegungen* gewonnen werden, indem man als geeigneten Kandidaten die im System gespeicherte Energie heranzieht. Wenn dies nicht möglich ist, z. B. wenn durch Regelung die physikalische Struktur teilweise zerstört wird, dann muss man sich entsprechend anderer Methoden bedienen.

Im Falle eines Eingrößensystems der Form

<span id="page-59-1"></span>
$$
\dot{x} = -f(x) \tag{3.18}
$$

mit stetigem  $f(x)$ ,  $f(0) = 0$ , sowie  $xf(x) > 0$  für alle  $x \neq 0$  mit  $x \in (-a, a)$  wählt man als Kandidaten für die Lyapunovfunktion

$$
V(x) = \int_{0}^{x} f(z)dz .
$$
 (3.19)

Vorlesung Regelungssysteme 2 (SS 2017) ©A. Kugi,Institut für Automatisierungs- und Regelungstechnik, TU Wien

Offensichtlich ist  $V(\mathbf{x})$  auf dem Intervall ( $-a, a$ ) positiv definit und für die zeitliche Ableitung von  $V(\mathbf{x})$  gilt

$$
\dot{V}(x) = f(x)(-f(x)) = -f^2(x) < 0 \tag{3.20}
$$

für alle  $x \neq 0$  mit  $x \in (-a, a)$ . Damit ist die asymptotische Stabilität der Ruhelage  $x_R = 0$ gezeigt.

*Aufgabe* 3.6*.* Zeigen Sie, dass sich ein Eingrößensystem mit asymptotisch stabiler Ruhelage  $x_R = 0$  in einer hinreichend kleinen Umgebung  $\mathcal{D} = \{x \in \mathbb{R} \mid -a < x < a\}$ um die Ruhelage immer in der Form von [\(3.18\)](#page-59-1) mit der Bedingung *xf*(*x*) *>* 0 für alle  $x \in \mathcal{D} - \{0\}$  schreiben lässt.

# <span id="page-60-2"></span>**3.1.4 Einzugsbereich**

Obwohl mit obigen Mitteln bereits die Stabilität einer Ruhelage beurteilt werden kann, ist von der erlaubten Auslenkung **x**<sup>0</sup> aus der Ruhelage **0** nur bekannt, dass sie hinreichend klein sein muss. Um diese möglichen Auslenkungen quantitativ klassifizieren zu können, definiert man den so genannten Einzugsbereich.

**Definition 3.5** (Einzugsbereich). Es sei  $\mathbf{x}_R = \mathbf{0}$  eine asymptotisch stabile Ruhelage von [\(3.1\)](#page-53-0). Man nennt dann die Menge

$$
\mathcal{E} = \left\{ \mathbf{x}_0 \in \mathbb{R}^n \middle| \lim_{t \to \infty} \Phi_t(\mathbf{x}_0) = \mathbf{0} \right\} \tag{3.21}
$$

den *Einzugsbereich* von  $\mathbf{x}_R = \mathbf{0}$ . Wenn  $\mathcal{E} = \mathbb{R}^n$  gilt, dann ist die Ruhelage  $\mathbf{x}_R = \mathbf{0}$ *global asymptotisch stabil*.

Kann man zeigen, dass die Lyapunovfunktion  $V(\mathbf{x})$  auf einem Gebiet X positiv definit und  $V(\mathbf{x})$  auf einem Gebiet  $\mathcal Y$  negativ definit ist, wobei die Gebiete  $\mathcal X$  und  $\mathcal Y$  die Ruhelage **x***<sup>R</sup>* = **0** beinhalten, dann ist eine einfache Abschätzung des Einzugsbereiches durch die größte *Niveaumenge*

<span id="page-60-0"></span>
$$
\mathcal{L}_c = \{ \mathbf{x} \in \mathbb{R}^n | V(\mathbf{x}) \le c \}
$$
\n(3.22)

gegeben, für die gilt  $\mathcal{L}_c \subset \mathcal{X} \cap \mathcal{Y}$ .

*Aufgabe* 3.7*.* Zeigen Sie, dass  $\mathcal{L}_c$  ⊂  $\mathcal{X} \cap \mathcal{Y}$  nach Definition [3.6](#page-66-0) eine positiv invariante Menge ist. Geben Sie eine Begründung dafür an, dass dies tatsächlich eine geeignete Abschätzung des Einzugsbereiches ist.

Beim Nachweis der globalen asymptotischen Stabilität treten nun prinzipielle Schwierigkeiten auf, da für große *c* die Niveaumengen [\(3.22\)](#page-60-0) nicht mehr *abgeschlossen und beschränkt* (*kompakt*) sein müssen. Geht diese Eigenschaft verloren, dann sind die Niveaumengen keine positiv invarianten Mengen und daher keine geeigneten Abschätzungen für den Einzugsbereich mehr. Ein Beispiel dazu ist durch die Lyapunovfunktion

<span id="page-60-1"></span>
$$
V(\mathbf{x}) = \frac{x_1^2}{(1+x_1^2)} + x_2^2
$$
 (3.23)

Vorlesung Regelungssysteme 2 (SS 2017) ©A. Kugi,Institut für Automatisierungs- und Regelungstechnik, TU Wien

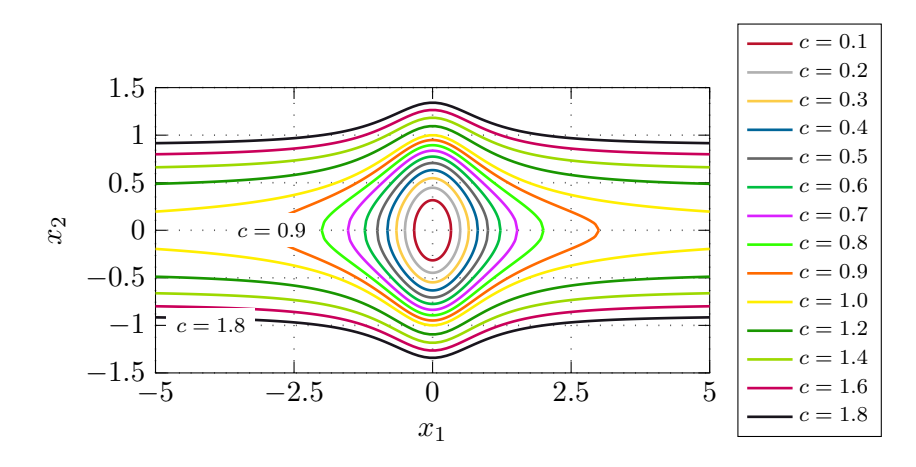

gegeben. Wie man aus Abbildung [3.5](#page-61-0) erkennt, sind die Niveaumengen L*<sup>c</sup>* für kleine *c* kompakt. Dies folgt aber unmittelbar aus der Tatsache, dass *V* (**x**) positiv definit ist.

<span id="page-61-0"></span>Abbildung 3.5: Zur Abgeschlossenheit von Niveaumengen.

Damit die Niveaumengen  $\mathcal{L}_c$  vollständig in einem Gebiet  $\mathcal{B}_r = \{ \mathbf{x} \in \mathbb{R}^n | ||\mathbf{x}|| < r \}$ enthalten sind, muss die Bedingung  $c < \min_{\|\mathbf{x}\| = r} V(\mathbf{x}) < \infty$  erfüllt sein, d. h., wenn gilt

$$
l = \lim_{r \to \infty} \min_{\|\mathbf{x}\| = r} V(\mathbf{x}) < \infty \tag{3.24}
$$

dann sind die Niveaumengen L*<sup>c</sup>* für *c < l* kompakt. Für die Lyapunovfunktion [\(3.23\)](#page-60-1) folgt

$$
l = \lim_{r \to \infty} \min_{\|\mathbf{x}\| = r} \left( \frac{x_1^2}{(1 + x_1^2)} + x_2^2 \right)
$$
  
= 
$$
\lim_{\|x_1| \to \infty} \frac{x_1^2}{(1 + x_1^2)}
$$
  
= 1, (3.25)

weshalb die Niveaumengen nur für *c <* 1 kompakt sind. Um nun sicher zu stellen, dass die Niveaumengen L*<sup>c</sup>* für alle *c >* 0 kompakt sind, wird die zusätzliche Forderung

$$
\lim_{\|\mathbf{x}\| \to \infty} V(\mathbf{x}) = \infty \tag{3.26}
$$

aufgestellt. Eine Funktion, die dieser Bedingung genügt, heißt *radial unbeschränkt*. Damit kann folgender Satz formuliert werden.

**Satz 3.2** (Global asymptotische Stabilität). *Es sei*  $\mathbf{x}_R = \mathbf{0}$  *eine Ruhelage von [\(3.1\)](#page-53-0). Existiert eine Funktion*  $V(\mathbf{x}) : \mathbb{R}^n \to \mathbb{R}$  *so, dass*  $V(\mathbf{x})$  positiv definit,  $\dot{V}(\mathbf{x})$  negativ definit *und V* (**x**) radial unbeschränkt *ist, dann ist die Ruhelage* **x***<sup>R</sup>* = **0** global asymptotisch stabil*.*

Auch hier sei für den exakten Beweis auf die Literatur verwiesen.

Vorlesung Regelungssysteme 2 (SS 2017) ©A. Kugi,Institut für Automatisierungs- und Regelungstechnik, TU Wien

Als Beispiel betrachte man das dynamische System von Abbildung [3.6](#page-62-0) mit  $T_1, T_2 > 0$ und der Sättigungskennlinie

$$
F(x_1) = \begin{cases} -1 & \text{für } x_1 \le -1 \\ x_1 & \text{für } -1 < x_1 < 1 \\ 1 & \text{für } x_1 \ge 1 \end{cases} \tag{3.27}
$$

bzw.

$$
\frac{x_1}{F(x_1)} = \begin{cases}\n-x_1 & \text{für } x_1 \le -1 \\
1 & \text{für } -1 < x_1 < 1 \\
x_1 & \text{für } x_1 \ge 1\n\end{cases} \tag{3.28}
$$

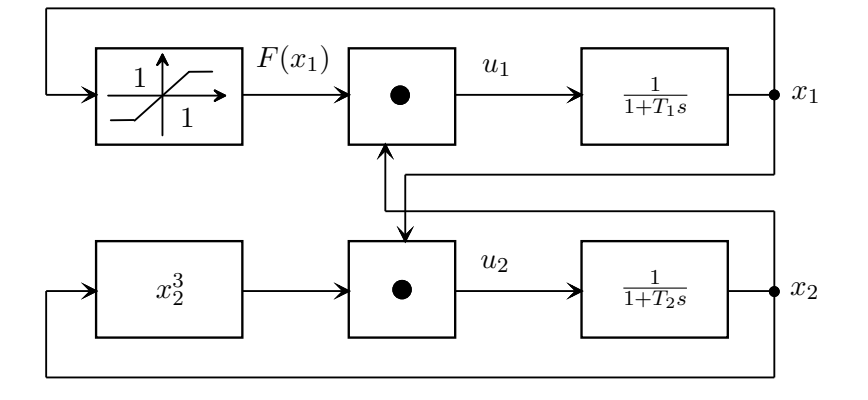

Abbildung 3.6: Blockschaltbild des untersuchten dynamischen Systems.

Das zugehörige mathematische Modell lautet

<span id="page-62-0"></span>
$$
\dot{x}_1 = \frac{1}{T_1} (F(x_1)x_2 - x_1) \tag{3.29a}
$$

$$
\dot{x}_2 = \frac{1}{T_2} \left( x_2^3 x_1 - x_2 \right) . \tag{3.29b}
$$

Wählt man nun als Kandidaten für die Lyapunovfunktion

$$
V(\mathbf{x}) = a^2 x_1^2 + b^2 x_2^2, \qquad a, b \neq 0 \tag{3.30}
$$

dann ergibt sich für  $\dot{V}(\mathbf{x})$  der Ausdruck

$$
\dot{V}(\mathbf{x}) = x_1^2 \frac{2a^2}{T_1} \left( \frac{F(x_1)}{x_1} x_2 - 1 \right) + x_2^2 \frac{2b^2}{T_2} \left( x_2^2 x_1 - 1 \right) . \tag{3.31}
$$

Offensichtlich ist $\dot{V}(\mathbf{x})$  für

<span id="page-62-1"></span>
$$
x_2 < \frac{x_1}{F(x_1)} \quad \text{und} \quad x_1 < \frac{1}{x_2^2} \tag{3.32}
$$

negativ definit. Zur Abschätzung des Einzugsbereiches wird die größte Niveaumenge  $\mathcal{L}_c = \{ \mathbf{x} \in \mathbb{R}^2 \mid V(\mathbf{x}) \leq c \}$  gesucht, auf der  $\dot{V}(\mathbf{x})$  negativ definit ist. Dazu bestimmt man jene Ellipse  $V(\mathbf{x}) = a^2 x_1^2 + b^2 x_2^2 = (\sqrt{c})^2$ , welche die Kennlinien [\(3.32\)](#page-62-1) berührt. Der Berührpunkt zwischen der Ellipse

<span id="page-63-0"></span>
$$
\frac{x_1^2}{\left(\sqrt{c}/a\right)^2} + \frac{x_2^2}{\left(\sqrt{c}/b\right)^2} = 1\tag{3.33}
$$

und der Sättigungskennlinie  $x_2 = \frac{x_1}{F(x_1)}$  liefert unmittelbar die Beziehung  $\sqrt{c}/b = 1$ . Zur Ermittlung des zweiten Berührpunktes nützt man die Tatsache, dass am Berührpunkt der beiden Kennlinien

$$
\frac{x_1^2}{(\sqrt{c}/a)^2} + x_2^2 = 1 \quad \text{und} \quad x_1 = \frac{1}{x_2^2} \tag{3.34}
$$

die Steigungen

$$
\frac{2x_1 \, dx_1}{(\sqrt{c}/a)^2} + 2x_2 \, dx_2 = 0 \quad \text{und} \quad dx_1 = \frac{-2 \, dx_2}{x_2^3} \tag{3.35}
$$

bzw.

$$
\frac{dx_2}{dx_1} = \frac{-x_1}{x_2(\sqrt{c}/a)^2} \quad \text{und} \quad \frac{dx_2}{dx_1} = \frac{-x_2^3}{2} \tag{3.36}
$$

gleich sein müssen. Aus [\(3.34\)](#page-63-0) und [\(3.36\)](#page-63-1) folgt

$$
\frac{-x_1}{\left(\sqrt{c}/a\right)^2} = \frac{-x_2^4}{2} \quad \text{und} \quad x_2^4 = \frac{1}{x_1^2} \tag{3.37}
$$

und damit

<span id="page-63-2"></span><span id="page-63-1"></span>
$$
x_1^3 = \frac{(\sqrt{c}/a)^2}{2} \ . \tag{3.38}
$$

Setzt man [\(3.38\)](#page-63-2) in [\(3.34\)](#page-63-0) ein, dann erhält man als Ergebnis

$$
\sqrt{c}/a = \frac{3\sqrt{3}}{2} \tag{3.39}
$$

Damit errechnet sich als eine Abschätzung des Einzugsbereiches das Innere der Ellipse

$$
\frac{x_1^2}{\frac{27}{4}} + x_2^2 = 1 \tag{3.40}
$$

Abbildung [3.7](#page-64-0) zeigt die grafische Darstellung des Sachverhaltes.

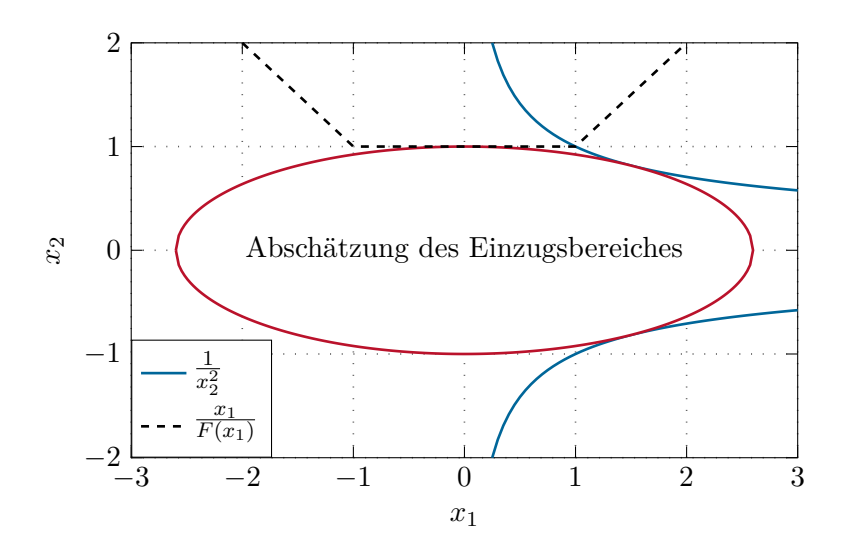

<span id="page-64-0"></span>Abbildung 3.7: Zur Berechnung des Einzugsbereiches von Abbildung [3.6.](#page-62-0)

*Aufgabe* 3.8*.* Gegeben ist nachfolgendes dynamisches System

<span id="page-64-1"></span>
$$
\dot{x}_1 = \frac{-6x_1}{u^2} + 2x_2, \qquad u = 1 + x_1^2 \tag{3.41a}
$$

$$
\dot{x}_2 = \frac{-2(x_1 + x_2)}{u^2} \,. \tag{3.41b}
$$

(1) Berechnen Sie die Ruhelage(n) des Systems [\(3.41\)](#page-64-1). Zeigen Sie, dass für alle **x** ∈  $\mathbb{R}^2$  gilt *V*(**x**) > 0 und  $\dot{V}$ (**x**) < 0 für

$$
V(\mathbf{x}) = \frac{x_1^2}{1 + x_1^2} + x_2^2.
$$
 (3.42)

(2) Ist (Sind) die Ruhelage(n) stabil, asymptotisch stabil, global stabil bzw. global asymptotisch stabil?

*Aufgabe* 3.9*.* Gegeben ist nachfolgendes dynamisches System

$$
\dot{x}_1 = -x_1 + 2x_1^3 x_2 \tag{3.43a}
$$

$$
\dot{x}_2 = -x_2 \tag{3.43b}
$$

- (1) Zeigen Sie, dass die Ruhelage **x***<sup>R</sup>* = **0** asymptotisch stabil ist.
- (2) Geben Sie eine möglichst große Abschätzung des Einzugsbereiches an.

Vorlesung Regelungssysteme 2 (SS 2017) ©A. Kugi,Institut für Automatisierungs- und Regelungstechnik, TU Wien

#### **3.1.5 Das Invarianz-Prinzip**

In Erweiterung des Satzes [3.1](#page-59-0) gibt es nun Systeme, deren Ruhelage **x***<sup>R</sup>* = **0** asymptotisch stabil ist, obwohl die zeitliche Ableitung der Lyapunovfunktion  $\dot{V}(\mathbf{x})$  nur negativ semidefinit ist. Als Beispiel betrachte man das einfache Feder-Masse-Dämpfer System von Abbildung [3.8](#page-65-0) mit der Masse *m*, der linearen Dämpferkraft  $F_d = d \frac{d}{dt}$  $\frac{d}{dt}z$ ,  $d > 0$ , und der nichtlinearen Federkraft  $F_c = \psi_F(z)$  für die gilt  $k_1 z^2 \leq \psi_F(z) z \leq k_2 z^2$  mit  $0 < k_1 < k_2$ .

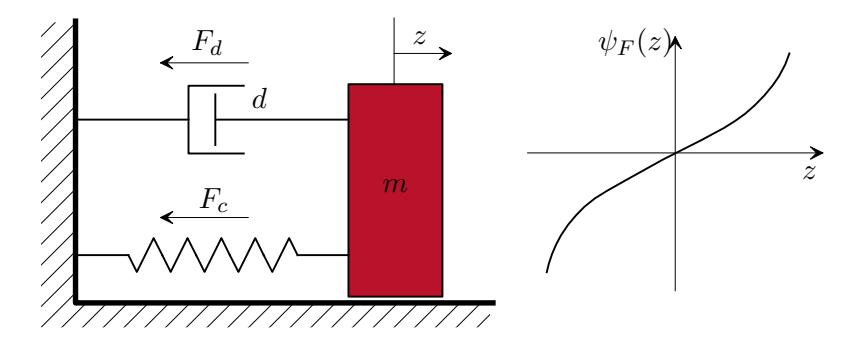

Abbildung 3.8: Einfaches mechanisches System.

Die Bewegungsgleichungen dazu lauten

<span id="page-65-1"></span><span id="page-65-0"></span>
$$
\frac{\mathrm{d}}{\mathrm{d}t}z = v\tag{3.44a}
$$

$$
\frac{\mathrm{d}}{\mathrm{d}t}v = -\frac{1}{m}(\psi_F(z) + dv) \tag{3.44b}
$$

mit dem Zustand  $\mathbf{x}^{\mathrm{T}} = [z,v]$  und der einzigen Ruhelage  $\mathbf{x}_R = \mathbf{0}$ . Die im System gespeicherte kinetische und potentielle Energie

$$
V = \frac{1}{2}mv^2 + \int_0^z \psi_F(w) \, dw \tag{3.45}
$$

ist natürlich positiv definit und dient als geeigneter Kandidat für eine Lyapunovfunktion. Offensichtlich ist

$$
\frac{\mathrm{d}}{\mathrm{d}t}V = mv\left(-\frac{1}{m}(\psi_F(z) + dv)\right) + \psi_F(z)v = -dv^2\tag{3.46}
$$

negativ semidefinit und man kann zufolge von Satz [3.1](#page-59-0) schließen, dass die Ruhelage  $\mathbf{x}_R = \mathbf{0}$ stabil im Sinne von Lyapunov ist. D. h., die im System gespeicherte Energie *V* nimmt immer ab, außer für *v* = 0 bleibt sie gleich. Setzt man *v* = 0 in [\(3.44\)](#page-65-1) ein, dann erkennt man, dass gilt  $z = \overline{z}$  und  $\frac{d}{dt}v = -\frac{1}{n}$  $\frac{1}{m}\psi_F(\bar{z})$  für ein konstantes  $\bar{z}$ . Aus der speziellen Form der Kennlinie  $\psi_F(z)$  von Abbildung [3.8](#page-65-0) folgt, dass  $\frac{d}{dt}v$  nur für  $\bar{z}=0$  Null wird. Damit ist aber gezeigt, dass die im System gespeicherte Energie *V* solange abnehmen muss, bis der Punkt *z* = *v* = 0 erreicht ist, und dies zeigt die asymptotische Stabilität der Ruhelage.

Die mathematische Verallgemeinerung führt zum so genannten Invarianzprinzip von Krassovskii-LaSalle. Bevor dieses genauer behandelt wird, sollte noch der Begriff einer

Vorlesung Regelungssysteme 2 (SS 2017) ©A. Kugi,Institut für Automatisierungs- und Regelungstechnik, TU Wien

Grenzmenge erläutert werden. Ohne besondere Einschränkung der Allgemeinheit betrachte man dazu wiederum das autonome, glatte System *n*-ter Ordnung

<span id="page-66-1"></span>
$$
\dot{\mathbf{x}} = \mathbf{f}(\mathbf{x}) \tag{3.47}
$$

mit dem Fluss  $\Phi_t(\mathbf{x})$  gemäß [\(3.1\)](#page-53-0).

<span id="page-66-0"></span>**Definition 3.6** (Positiv invariante Menge). Eine Menge  $M \subset \mathbb{R}^n$  heißt *positiv invariante Menge* des Systems [\(3.47\)](#page-66-1), wenn das Bild der Menge *M* unter dem Fluss  $\Phi_t$  die Menge *M* selbst ist, also  $\Phi_t(M) \subseteq M$ , für alle  $t > 0$ .

Einfache Beispiele einer positiv invarianten Menge sind die Menge  $\{x_R\}$  mit  $x_R$  als stationären Punkt, die Menge der Punkte eines Grenzzykluses, etc.. Eine Menge *M* heißt *negativ invariante Menge* des Systems [\(3.47\)](#page-66-1), wenn **Φ**−*t*(*M*) positiv invariant ist. Ebenso von Interesse sind Punkte, denen eine Trajektorie beliebig oft, beliebig nahe kommt. Dazu folgende Definition:

<span id="page-66-2"></span>**Definition 3.7** (Grenzpunkt und Grenzmenge)**.** Ein Punkt **<sup>y</sup>** <sup>∈</sup> <sup>R</sup>*<sup>n</sup>* heißt *<sup>ω</sup>*-*Grenzpunkt* von **x** des Systems [\(3.47\)](#page-66-1), wenn eine Folge (*ti*) von reellen Zahlen aus dem Intervall  $[0, \infty)$  mit  $t_i \to \infty$  so existiert, dass

$$
\lim_{i \to \infty} \|\mathbf{y} - \mathbf{\Phi}_{t_i}(\mathbf{x})\| = 0 \tag{3.48}
$$

gilt. Die Menge aller *ω*-*Grenzpunkte* von **x**, die so genannte *ω*-*Grenzmenge* von **x**, wird mit  $L_\omega(\mathbf{x})$  bezeichnet.

Äquivalent zu obiger Definition kann man Grenzpunkte und Grenzmengen für *t <* 0 betrachten. In diesem Fall werden die Bezeichnungen *α*-*Grenzpunkt* und *α*-*Grenzmenge*  $L_{\alpha}(\mathbf{x})$  verwendet.

**Definition 3.8** (Grenzzyklus)**.** Ein *Grenzzyklus* von [\(3.47\)](#page-66-1) ist eine *geschlossene Trajektorie <sup>γ</sup>*, die den Bedingungen *<sup>γ</sup>* <sup>⊂</sup> *<sup>L</sup>ω*(**x**) oder *<sup>γ</sup>* <sup>⊂</sup> *<sup>L</sup>α*(**x**) für gewisse **<sup>x</sup>** <sup>∈</sup> <sup>R</sup>*<sup>n</sup>* genügt. Im ersten Fall bezeichnet man den Grenzzyklus als *ω*-*Grenzzyklus* und im zweiten Fall als *α*-*Grenzzyklus*.

In Abbildung [3.9](#page-67-0) werden die Begriffe Grenzmenge und Grenzzyklus anhand einer schematischen Darstellung der Trajektorienschar des Van der Pol Oszillators veranschaulicht. Dabei beschreibt  $\gamma$  die eindeutige geschlossene Trajektorie, die für jeden Punkt  $\mathbf{x} \in \mathbb{R}^2$ abgesehen vom Punkt **x***A*, die *ω*-Grenzmenge *Lω*(**x**) bildet, d. h., *γ* beschreibt einen *ω*-Grenzzyklus. Weiters ist der Punkt **x***<sup>A</sup>* die *α*-Grenzmenge *Lα*(**x**) für jeden Punkt **x** im Inneren von *γ*. Liegt **x** außerhalb von *γ*, dann ist  $L_α(\mathbf{x}) = \{\}.$ 

Mit diesen Begriffen ist es nun möglich, das Invarianzprinzip von Krassovskii-LaSalle zu formulieren.

**Satz 3.3** (Hilfssatz für das Invarianztheorem). Wenn die Lösung  $\mathbf{x}(t) = \Phi_t(\mathbf{x}_0)$  des *Systems* [\(3.1\)](#page-53-0) *für*  $t \geq 0$  *beschränkt ist, dann ist die*  $\omega$ -*Grenzmenge*  $L_{\omega}(\mathbf{x}_0)$  *von*  $\mathbf{x}_0$ *nach Definition [3.7](#page-66-2) eine nichtleere, kompakte (beschränkte und abgeschlossene), positiv*

Vorlesung Regelungssysteme 2 (SS 2017) ©A. Kugi,Institut für Automatisierungs- und Regelungstechnik, TU Wien

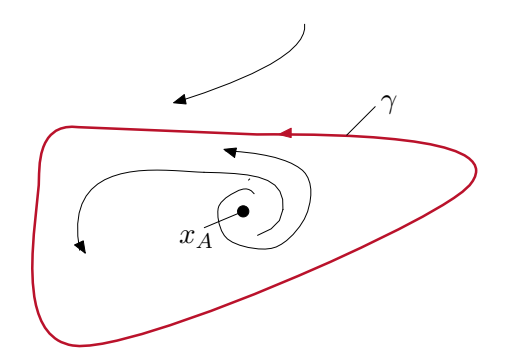

<span id="page-67-0"></span>Abbildung 3.9: Grenzpunkte und Grenzmengen.

*invariante Menge mit der Eigenschaft*

$$
\lim_{t \to \infty} \Phi_t(\mathbf{x}_0) \in L_\omega(\mathbf{x}_0) . \tag{3.49}
$$

Der Beweis dieses Satzes ist in der am Ende angeführten Literatur nachzulesen.

<span id="page-67-1"></span>**Satz 3.4** (Invarianzprinzip von Krassovskii-LaSalle)**.** *Angenommen,* X *ist eine kompakte, positiv invariante Menge und*  $V : \mathcal{X} \to \mathbb{R}$  *eine stetig differenzierbare Funktion, die auf*  $X$  *der Bedingung*  $V(\mathbf{x}) \leq 0$  *genügt. Die Menge*  $Y$  *ist jene Teilmenge von*  $X$ *,*  $\hat{p}$ *iir die*  $\mathcal{Y} = \left\{ \mathbf{x} \in \mathcal{X} | \dot{V}(\mathbf{x}) = 0 \right\}$ . Bezeichnet man mit M die größte positiv invariante *Menge von* Y*, dann gilt*

$$
L_{\omega}(\mathcal{X}) \subseteq \mathcal{M} \tag{3.50}
$$

Der Beweis dieses Satzes ist ebenfalls in der am Ende angeführten Literatur nachzulesen. Wie man aus Satz [3.4](#page-67-1) erkennt, muss *V* (**x**) nicht positiv definit sein. Die Schwierigkeit hier liegt nun darin, die kompakte, positiv invariante Menge X zu finden. Man weiß aber aus Abschnitt [3.1.4,](#page-60-2) dass die Niveaumenge einer positiv definiten Funktion  $V(\mathbf{x})$  lokal kompakt und positiv invariant ist. Kann man darüber hinaus die radiale Unbeschränktheit nachweisen, dann gilt dies sogar global. Damit ist es möglich, nachfolgenden Satz als direkte Konsequenz von Satz [3.4](#page-67-1) zu formulieren.

<span id="page-67-2"></span>**Satz 3.5** (Anwendung des Invarianztheorems). *Es sei*  $\mathbf{x}_R = \mathbf{0}$  *eine Ruhelage von [\(3.1\)](#page-53-0) und*  $D ⊆ R<sup>n</sup>$  *eine offene Umgebung von* **0***. Existiert eine Funktion*  $V(x) : D →$ R so, dass  $V(\mathbf{x})$  auf D positiv definit *und*  $\dot{V}(\mathbf{x})$  auf D negativ semidefinit *ist, dann ist der Punkt* **x***<sup>R</sup>* = **0** asymptotisch stabil*, wenn die größte positiv invariante Teilmenge*  $von \mathcal{Y} = \left\{ \mathbf{x} \in \mathcal{D} | \dot{V}(\mathbf{x}) = 0 \right\}$  *die Menge*  $\mathcal{M} = \{ \mathbf{0} \}$  *ist. Ist darüber hinaus*  $V(\mathbf{x})$  *radial unbeschränkt, dann ist* **x***R*= **0** global asymptotisch stabil*.*

In Anlehnung an das Feder-Masse-Dämpfer System von Abbildung [3.8](#page-65-0) wird das Beispiel

$$
\dot{x}_1 = x_2 \tag{3.51a}
$$

$$
\dot{x}_2 = -g(x_1) - h(x_2) \tag{3.51b}
$$

mit

$$
g(0) = 0,
$$
  $x_1 g(x_1) > 0$  für  $x_1 \neq 0,$   $x_1 \in (-a, a)$  (3.52)  
\n $h(0) = 0,$   $x_2 h(x_2) > 0$  für  $x_2 \neq 0,$   $x_2 \in (-a, a)$  (3.53)

untersucht. Weiters wird angenommen, dass  $g(x_1)$  und  $h(x_2)$  auf dem Intervall (−*a, a*) stetig sind. Man kann sich einfach davon überzeugen, dass  $\mathbf{x}_R = \mathbf{0}$  in der Menge  $\mathcal{D} =$  $\mathbf{x} \in \mathbb{R}^2 \vert -a < x_1 < a, \ -a < x_2 < a$ } die einzige Ruhelage ist. Als Kandidat für eine Lyapunovfunktion wird

$$
V(\mathbf{x}) = \int_{0}^{x_1} g(x) dx + \frac{x_2^2}{2}
$$
 (3.54)

gewählt. Offensichtlich ist  $V(\mathbf{x})$  auf  $D$  positiv definit und für  $\dot{V}$  gilt

$$
\dot{V}(\mathbf{x}) = g(x_1)\dot{x}_1 + x_2\dot{x}_2 = -x_2h(x_2) \le 0.
$$
\n(3.55)

Die Menge  $\mathcal{Y} = \left\{ \mathbf{x} \in \mathcal{D} | \dot{V}(\mathbf{x}) = 0 \right\}$  ergibt sich im vorliegenden Beispiel zu  $\mathcal{Y} = \left\{ \mathbf{x} \in \mathcal{D} | \right\}$  $x_1$  beliebig und  $x_2 = 0$ . Damit die Lösungskurven für alle Zeiten  $t \geq 0$  in  $\mathcal Y$  verbleiben, folgt unmittelbar, dass *x*<sup>1</sup> = 0 sein muss, d. h., die größte positiv invariante Teilmenge von  $\mathcal{Y}$  ist die Menge  $\mathcal{M} = \{0\}$ , weshalb nach Satz [3.5](#page-67-2) gezeigt ist, dass die Ruhelage  $\mathbf{x}_R = \mathbf{0}$ asymptotisch stabil ist.

*Aufgabe* 3.10*.* Gegeben ist ein dynamisches System erster Ordnung

$$
\dot{x}_1 = ax_1 + u \tag{3.56}
$$

mit einem adaptiven Regelgesetz

$$
\dot{x}_2 = \gamma x_1^2, \qquad \gamma > 0 \tag{3.57a}
$$

$$
u = -x_2 x_1 \tag{3.57b}
$$

Zeigen Sie mithilfe des Invarianzprinzips von Krassovskii-LaSalle, dass für den geschlossenen Kreis gilt  $\lim_{t\to\infty} x_1(t) = 0$  unabhängig vom Streckenparameter *a*. Es sei lediglich bekannt, dass der Parameter *a* nach oben beschränkt ist, nämlich *a < b*.

**Hinweis:** Wählen Sie als Kandidat für die Lyapunovfunktion

$$
V(\mathbf{x}) = \frac{1}{2}x_1^2 + \frac{1}{2\gamma}(x_2 - b)^2, \qquad b > a.
$$
 (3.58)

Vorlesung Regelungssysteme 2 (SS 2017) ©A. Kugi,Institut für Automatisierungs- und Regelungstechnik, TU Wien

### **3.1.6 Lineare Systeme**

Die Stabilitätsuntersuchung linearer Systeme

<span id="page-69-0"></span>
$$
\dot{\mathbf{x}} = \mathbf{A}\mathbf{x} \tag{3.59}
$$

kann an Hand der Eigenwerte der Matrix **A** durchgeführt werden. Mittels einer regulären Zustandstransformation **z** = **Tx** kann das System auf *Jordanform*

<span id="page-69-1"></span>
$$
\dot{\mathbf{z}} = \mathbf{J}\mathbf{z} \tag{3.60}
$$

mit

$$
\mathbf{J} = \begin{bmatrix} \mathbf{J}_1 & \mathbf{0} & \cdots & \mathbf{0} \\ \mathbf{0} & \mathbf{J}_2 & \ddots & \vdots \\ \vdots & \ddots & \ddots & \mathbf{0} \\ \mathbf{0} & \cdots & \mathbf{0} & \mathbf{J}_n \end{bmatrix} \tag{3.61}
$$

transformiert werden. Ein Jordanblock **J***<sup>i</sup>* hat dabei die Form

$$
\mathbf{J}_{i} = \begin{bmatrix} a_{i} & 1 & 0 & \cdots & 0 \\ 0 & a_{i} & \ddots & \ddots & \vdots \\ \vdots & \ddots & \ddots & \ddots & 0 \\ \vdots & \ddots & a_{i} & 1 \\ 0 & \cdots & \cdots & 0 & a_{i} \end{bmatrix}_{m \times m}
$$
 (3.62)

für einen *m*-fachen reellen Eigenwert  $\lambda_i = a_i$ der Matrix $\mathbf A$ bzw.

$$
\mathbf{J}_{i} = \begin{bmatrix} \mathbf{A}_{i} & \mathbf{E} & \mathbf{0} & \cdots & \mathbf{0} \\ \mathbf{0} & \mathbf{A}_{i} & \cdots & \cdots & \vdots \\ \vdots & \ddots & \ddots & \ddots & \mathbf{0} \\ \mathbf{0} & \cdots & \cdots & \mathbf{0} & \mathbf{A}_{i} \end{bmatrix}, \qquad \mathbf{A}_{i} = \begin{bmatrix} a_{i} & -b_{i} \\ b_{i} & a_{i} \end{bmatrix}
$$
(3.63)

für einen *m*-fachen konjugiert komplexen Eigenwert  $\lambda_i = a_i \pm jb_i$  der Matrix **A**.

*Aufgabe* 3.11*.* Wie muss die Transformationsmatrix **T** aussehen, damit man die Jordanform erhält.

**Hinweis:** Eigenvektoren

<span id="page-70-0"></span>**Satz 3.6** (Stabilität linearer Systeme). *Die Ruhelage*  $\mathbf{x}_R = \mathbf{0}$  *von [\(3.59\)](#page-69-0) ist genau dann stabil im Sinne von Lyapunov, wenn für jeden Jordanblock* **J***<sup>i</sup> von [\(3.60\)](#page-69-1) gilt*  $a_i < 0$  *oder*  $a_i \leq 0$  *und*  $m = 1$ *. Gilt für jeden Jordanblock*  $\mathbf{J}_i$  *von* [\(3.60\)](#page-69-1), *dass*  $a_i < 0$ *ist, dann ist die Ruhelage* **x***<sup>R</sup>* = **0** *asymptotisch stabil.*

*Aufgabe* 3.12*.* Beweisen Sie Satz [3.6.](#page-70-0)

Für die nachfolgenden Betrachtungen werden noch zwei Definitionen benötigt.

**Definition 3.9** (Hurwitz-Matrix)**.** Eine (*n* × *n*)-Matrix **A** heißt *Hurwitz-Matrix*, wenn für alle Eigenwerte  $\lambda_i$  von **A** gilt,  $\text{Re}(\lambda_i) < 0$  für  $i = 1, \ldots, n$ .

**Definition 3.10** (Positiv definite Matrix). Eine symmetrische  $(n \times n)$ -Matrix **P** heißt *positiv definit*, wenn gilt **x**<sup>T</sup>**Px** > 0 für alle **x** ∈ **R**<sup>n</sup> − {**0**}. Im Falle von **x**<sup>T</sup>**Px** ≥ 0 nennt man **P** *positiv semidefinit*.

*Aufgabe* 3.13*.* Wo liegen die Eigenwerte einer positiv (semi)definiten Matrix? Beweisen Sie Ihre Aussagen.

Wählt man nun als Kandidaten für eine Lyapunovfunktion von [\(3.59\)](#page-69-0)

$$
V(\mathbf{x}) = \mathbf{x}^{\mathrm{T}} \mathbf{P} \mathbf{x} \tag{3.64}
$$

mit einer positiv definiten Matrix  $P$ , so folgt für  $\dot{V}$ 

$$
\dot{V}(\mathbf{x}) = \dot{\mathbf{x}}^{\mathrm{T}} \mathbf{P} \mathbf{x} + \mathbf{x}^{\mathrm{T}} \mathbf{P} \dot{\mathbf{x}} \n= \mathbf{x}^{\mathrm{T}} (\mathbf{A}^{\mathrm{T}} \mathbf{P} + \mathbf{P} \mathbf{A}) \mathbf{x} \n= -\mathbf{x}^{\mathrm{T}} \mathbf{Q} \mathbf{x}
$$
\n(3.65)

mit einer quadratischen Matrix **Q**, die der Beziehung

<span id="page-70-1"></span>
$$
\mathbf{A}^{\mathrm{T}}\mathbf{P} + \mathbf{P}\mathbf{A} + \mathbf{Q} = \mathbf{0} \tag{3.66}
$$

genügt. Man nennt [\(3.66\)](#page-70-1) auch *Lyapunov-Gleichung*.

*Aufgabe* 3.14*.* Zeigen Sie, dass die Lyapunov-Gleichung [\(3.66\)](#page-70-1) eine lineare Gleichung in den Elementen  $p_{ij}$  von **P** ist.

Ist die Matrix **Q** positiv definit, dann folgt aus Satz [3.1,](#page-59-0) dass die Ruhelage  $\mathbf{x}_R = \mathbf{0}$ asymptotisch stabil und folglich **A** eine Hurwitz-Matrix ist. D. h., zu einer gegebenen positiv definiten Matrix **P** wird für das System [\(3.59\)](#page-69-0) die Matrix **Q** berechnet und auf positive Definitheit untersucht. Bei linearen Systemen lässt sich diese Vorgangsweise umkehren. Man gibt ein positiv definites **Q** vor und berechnet dazu **P**. Dazu der nachstehende Satz:

Vorlesung Regelungssysteme 2 (SS 2017) ©A. Kugi,Institut für Automatisierungs- und Regelungstechnik, TU Wien

**Satz 3.7** (Lyapunov-Gleichung)**.** *Die Matrix* **A** *ist genau dann eine* Hurwitz-Matrix*, wenn die* Lyapunov-Gleichung *[\(3.66\)](#page-70-1) für* jedes positiv definite **Q** *eine* positiv definite *Lösung* **P** *besitzt. In diesem Fall ist* **P** *eindeutig bestimmt.*

*Beweis.* ( $\Leftarrow$ ): Folgt trivialerweise aus Satz [3.1.](#page-59-0) ( $\Rightarrow$ ): Wenn **A** eine Hurwitz-Matrix ist, dann ist die Existenz des Integrals

$$
\mathbf{P} = \int_{0}^{\infty} e^{\mathbf{A}^{T}t} \mathbf{Q} e^{\mathbf{A}t} dt
$$
 (3.67)

garantiert. Ist darüber hinaus **Q** positiv definit, dann muss dies auch für **P** gelten, denn aus

<span id="page-71-0"></span>
$$
\mathbf{x}^{\mathrm{T}} \mathbf{P} \mathbf{x} = 0 \tag{3.68}
$$

folgt

$$
\int_{0}^{\infty} \underbrace{\mathbf{x}^{\mathrm{T}} \mathbf{e}^{\mathbf{A}^{\mathrm{T}} t} \mathbf{Q} \mathbf{e}^{\mathbf{A} t} \mathbf{x}}_{>0} dt = 0.
$$
 (3.69)

Da Q positiv definit ist, muss  $e^{At}x = 0$  sein und wegen der Regularität der Transitionsmatrix gilt **x** = **0**. Die Rechnung

$$
\mathbf{A}^{\mathrm{T}}\mathbf{P} + \mathbf{P}\mathbf{A} = \int_{0}^{\infty} \mathbf{A}^{\mathrm{T}} \mathbf{e}^{\mathbf{A}^{\mathrm{T}}t} \mathbf{Q} \mathbf{e}^{\mathbf{A}t} \, \mathrm{d}t + \int_{0}^{\infty} \mathbf{e}^{\mathbf{A}^{\mathrm{T}}t} \mathbf{Q} \mathbf{e}^{\mathbf{A}t} \mathbf{A} \, \mathrm{d}t
$$
\n
$$
= \int_{0}^{\infty} \frac{\mathrm{d}}{\mathrm{d}t} \left( \mathbf{e}^{\mathbf{A}^{\mathrm{T}}t} \mathbf{Q} \mathbf{e}^{\mathbf{A}t} \right) \mathrm{d}t
$$
\n
$$
= \lim_{t \to \infty} \mathbf{e}^{\mathbf{A}^{\mathrm{T}}t} \mathbf{Q} \mathbf{e}^{\mathbf{A}t} - \mathbf{Q}
$$
\n
$$
= -\mathbf{Q}
$$
\n(3.70)

zeigt, dass **P** von [\(3.67\)](#page-71-0) tatsächlich eine Lösung der Lyapunov-Gleichung [\(3.66\)](#page-70-1) ist. Verbleibt noch die Eindeutigkeit der Lösung zu zeigen. Angenommen, **P**<sup>0</sup> ist eine weitere Lösung der Lyapunov-Gleichung [\(3.66\)](#page-70-1). Für die zeitliche Änderung des Ausdrucks

$$
\mathbf{F}(\mathbf{X}) = \mathbf{X}^{\mathrm{T}} \mathbf{P} \mathbf{X} - \mathbf{X}^{\mathrm{T}} \mathbf{P}_0 \mathbf{X} = \mathbf{X}^{\mathrm{T}} (\mathbf{P} - \mathbf{P}_0) \mathbf{X}
$$
 (3.71)

mit **X** als Lösung der Matrixdifferenzialgleichung

$$
\dot{\mathbf{X}} = \mathbf{A}\mathbf{X} \tag{3.72}
$$

Vorlesung Regelungssysteme 2 (SS 2017) ©A. Kugi,Institut für Automatisierungs- und Regelungstechnik, TU Wien
folgt

$$
\dot{\mathbf{F}}(\mathbf{X}) = \mathbf{X}^{\mathrm{T}} \left( \underbrace{\mathbf{A}^{\mathrm{T}} \mathbf{P} + \mathbf{P} \mathbf{A}}_{-\mathbf{Q}} - \underbrace{(\mathbf{A}^{\mathrm{T}} \mathbf{P}_{0} + \mathbf{P}_{0} \mathbf{A})}_{-\mathbf{Q}} \right) \mathbf{X} = \mathbf{0} \ . \tag{3.73}
$$

Damit ist also **F**(**X**) konstant entlang einer Trajektorie von [\(3.59\)](#page-69-0). Aus

$$
\mathbf{F}\left(e^{\mathbf{A}t}\right) = e^{\mathbf{A}^{\mathrm{T}}t}(\mathbf{P} - \mathbf{P}_0)e^{\mathbf{A}t}
$$
 (3.74)

erhält man dann mit

$$
\lim_{t \to 0} \mathbf{F} (e^{\mathbf{A}t}) = \mathbf{F}(\mathbf{E})
$$
\n
$$
= (\mathbf{P} - \mathbf{P}_0)
$$
\n
$$
= \lim_{t \to +\infty} \mathbf{F} (e^{\mathbf{A}t})
$$
\n
$$
= \mathbf{0}
$$
\n(3.75)

die Eindeutigkeit der Lösung von [\(3.66\)](#page-70-0).

*Aufgabe* 3.15*.* Gegeben sind zwei identische lineare Systeme der Form

$$
\dot{\mathbf{x}}_i = \begin{bmatrix} 0 & 1 \\ -1 & 0 \end{bmatrix} \mathbf{x}_i + \begin{bmatrix} 0 \\ 1 \end{bmatrix} u_i, \qquad i = 1, 2 \tag{3.76a}
$$

$$
y_i = \begin{bmatrix} 1 & 0 \end{bmatrix} \mathbf{x}_i . \tag{3.76b}
$$

Überprüfen Sie die Stabilität der Ruhelage, wenn die beiden Systeme in Serie bzw. parallel geschaltet werden. Geben Sie eine physikalische Interpretation der Ergebnisse an, wenn Sie das System [\(3.76\)](#page-72-0) als ungedämpften Feder-Masse-Schwinger betrachten.

*Aufgabe* 3.16*.* Gegeben ist das lineare autonome zeitinvariante Abtastsystem

$$
\mathbf{x}_{k+1} = \mathbf{A}\mathbf{x}_k, \qquad \mathbf{A} \in \mathbb{R}^{n \times n} \tag{3.77}
$$

Zeigen Sie, dass die Existenz einer positiv definiten Lösung  $\mathbf{P}\in\mathbb{R}^{n\times n}$ der Ungleichung

$$
\mathbf{A}^{\mathrm{T}} \mathbf{P} \mathbf{A} - \mathbf{P} < \mathbf{0} \tag{3.78}
$$

hinreichend dafür ist, dass mit  $V(\mathbf{x}) = \mathbf{x}^T \mathbf{P} \mathbf{x}$  eine Lyapunovfunktion für [\(3.77\)](#page-72-1) gegeben ist.

*Aufgabe* 3.17*.* Das lineare System

$$
\dot{\mathbf{x}} = \mathbf{A}\mathbf{x} \tag{3.79a}
$$

$$
y = Cx \tag{3.79b}
$$

<span id="page-72-1"></span><span id="page-72-0"></span> $\Box$ 

Vorlesung Regelungssysteme 2 (SS 2017) ©A. Kugi,Institut für Automatisierungs- und Regelungstechnik, TU Wien

sei vollständig beobachtbar. Zeigen Sie, dass **A** genau dann eine Hurwitz-Matrix ist, wenn die Lyapunov-Gleichung

$$
\mathbf{PA} + \mathbf{A}^{\mathrm{T}} \mathbf{P} = -\mathbf{C}^{\mathrm{T}} \mathbf{C}
$$
 (3.80)

für ein positiv definites **P** erfüllt ist. Zeigen Sie weiters, dass in diesem Fall die Lösung für **P** eindeutig ist.

**Hinweis:** Verwenden Sie das Invarianzprinzip von Krassovskii-LaSalle und die Tatsache, dass für das beobachtbare Paar  $(A, C)$  gilt,  $Ce^{At}x = 0$  für alle  $t \ge 0$ dann und nur dann, wenn  $\mathbf{x} = \mathbf{0}$  für alle  $t \geq 0$ .

#### **3.1.7 Indirekte (Erste) Methode von Lyapunov**

Neben der im Abschnitt [3.1.3](#page-55-0) besprochenen zweiten Methode von Lyapunov, die im Wesentlichen auf der Konstruktion einer Lyapunovfunktion beruht, besteht auch die Möglichkeit, den Stabilitätscharakter einer Ruhelage an Hand des um diese Ruhelage linearisierten Systems zu beurteilen. Dazu betrachte man wiederum das nichtlineare autonome System

<span id="page-73-1"></span><span id="page-73-0"></span>
$$
\dot{\mathbf{x}} = \mathbf{f}(\mathbf{x}) \tag{3.81}
$$

mit der Ruhelage  $\mathbf{x}_R = \mathbf{0}$ . Unter der Voraussetzung, dass  $\mathbf{f}(\mathbf{x})$  auf einer offenen Umgebung D von **0** stetig differenzierbar ist, lässt sich **f**(**x**) in der Form

$$
\mathbf{f}(\mathbf{x}) = \mathbf{f}(\mathbf{0}) + \left. \frac{\partial}{\partial \mathbf{x}} \mathbf{f}(\mathbf{x}) \right|_{\mathbf{x} = \mathbf{0}} \mathbf{x} + \mathbf{r}(\mathbf{x}), \qquad \lim_{\|\mathbf{x}\| \to 0} \frac{\|\mathbf{r}(\mathbf{x})\|}{\|\mathbf{x}\|} = 0 \tag{3.82}
$$

schreiben. Es gilt dann nachfolgender Satz:

<span id="page-73-2"></span>**Satz 3.8** (Indirekte (erste) Methode von Lyapunov)**.** *Es sei* **x***<sup>R</sup>* = **0** *eine Ruhelage von [\(3.81\)](#page-73-0) und* **f**(**x**) *sei auf einer offenen Umgebung*  $D ⊆ R<sup>n</sup>$  *von* **0** *stetig differenzierbar. Mit*

$$
\mathbf{A} = \frac{\partial}{\partial \mathbf{x}} \mathbf{f}(\mathbf{x}) \Big|_{\mathbf{x} = \mathbf{0}} \tag{3.83}
$$

*gilt nun:*

- *(1) Haben* **alle** *Eigenwerte*  $\lambda_i$  *von* **A** *einen Realteil kleiner Null, also*  $\text{Re}(\lambda_i) < 0$ *, dann ist die Ruhelage asymptotisch stabil.*
- *(2) Genügt ein Eigenwert λ<sup>i</sup> von* **A** *der Bedingung* Re(*λi*) *>* 0*, dann ist der Ursprung instabil.*
- *(3) Bei Eigenwerten λ<sup>i</sup> von* **A** *mit* Re(*λi*) = 0 *ist keine Aussage über die Stabilität der Ruhelage des nichtlinearen Systems möglich.*

Vorlesung Regelungssysteme 2 (SS 2017) ©A. Kugi,Institut für Automatisierungs- und Regelungstechnik, TU Wien

*Beweis.* Zum Beweis des ersten Teils dieses Satzes wird die Funktion

$$
V(\mathbf{x}) = \mathbf{x}^{\mathrm{T}} \mathbf{P} \mathbf{x} \tag{3.84}
$$

mit positiv definitem **P** als Kandidat für eine Lyapunovfunktion herangezogen. Für  $\dot{V}$  folgt wegen  $(3.82)$ 

$$
\dot{V}(\mathbf{x}) = \mathbf{x}^{\mathrm{T}} \mathbf{P} \mathbf{f}(\mathbf{x}) + \mathbf{f}^{\mathrm{T}}(\mathbf{x}) \mathbf{P} \mathbf{x} \n= \mathbf{x}^{\mathrm{T}} \mathbf{P} (\mathbf{A} \mathbf{x} + \mathbf{r}(\mathbf{x})) + (\mathbf{A} \mathbf{x} + \mathbf{r}(\mathbf{x}))^{\mathrm{T}} \mathbf{P} \mathbf{x} \n= \mathbf{x}^{\mathrm{T}} (\mathbf{P} \mathbf{A} + \mathbf{A}^{\mathrm{T}} \mathbf{P}) \mathbf{x} + 2 \mathbf{x}^{\mathrm{T}} \mathbf{P} \mathbf{r}(\mathbf{x}) .
$$
\n(3.85)

Da **A** eine Hurwitz-Matrix ist, hat die Lyapunov-Gleichung

<span id="page-74-0"></span>
$$
\mathbf{PA} + \mathbf{A}^{\mathrm{T}} \mathbf{P} + \mathbf{Q} = \mathbf{0} \tag{3.86}
$$

für jedes positiv definite **Q** eine positiv definite Lösung **P**. Weiters wurde vorausgesetzt, dass  $f(x)$  stetig differenzierbar ist, und deshalb existiert zu jedem  $\varepsilon > 0$  ein  $\delta > 0$  so, dass

$$
\|\mathbf{r}(\mathbf{x})\|_2 < \varepsilon \|\mathbf{x}\|_2, \qquad \|\mathbf{x}\|_2 < \delta \tag{3.87}
$$

Für eine positiv definite Matrix **P** gilt für die induzierte 2er-Norm die Abschätzung (vergleiche dazu [\(2.55\)](#page-38-0))

<span id="page-74-1"></span>
$$
\lambda_{\min}(\mathbf{P}) \le ||\mathbf{P}||_{i,2} \le \lambda_{\max}(\mathbf{P})
$$
\n(3.88)

mit  $\lambda_{\min}(\mathbf{P}) > 0$  bzw.  $\lambda_{\max}(\mathbf{P}) > 0$  als den kleinsten bzw. größten Eigenwert von **P**. Damit folgt aus der Cauchy-Schwarz Ungleichung [\(2.82\)](#page-43-0) und [\(3.87\)](#page-74-0) sowie [\(3.88\)](#page-74-1) die Abschätzung

$$
\left|\mathbf{x}^{\mathrm{T}}\mathbf{Pr}(\mathbf{x})\right| \leq \left\|\mathbf{Pr}(\mathbf{x})\right\|_{2} \left\|\mathbf{x}\right\|_{2} \leq \left\|\mathbf{P}\right\|_{i,2} \underbrace{\left\|\mathbf{r}(\mathbf{x})\right\|_{2}}_{\leq \varepsilon \left\|\mathbf{x}\right\|_{2}} \leq \varepsilon \lambda_{\max}(\mathbf{P}) \left\|\mathbf{x}\right\|_{2}^{2} \tag{3.89}
$$

bzw.

$$
\dot{V}(\mathbf{x}) \le -\mathbf{x}^{\mathrm{T}} \mathbf{Q} \mathbf{x} + 2\varepsilon \lambda_{\max}(\mathbf{P}) \|\mathbf{x}\|_{2}^{2}
$$
\n
$$
\le (-\lambda_{\min}(\mathbf{Q}) + 2\varepsilon \lambda_{\max}(\mathbf{P})) \|\mathbf{x}\|_{2}^{2},
$$
\n(3.90)

und  $\dot{V}$  ist für

$$
\varepsilon < \frac{\lambda_{\min}(\mathbf{Q})}{2\lambda_{\max}(\mathbf{P})} \tag{3.91}
$$

sicher negativ definit. Dies beweist aber nach Satz [3.1](#page-59-0) die asymptotische Stabilität der Ruhelage  $\mathbf{x}_R = \mathbf{0}$ . Der Beweis des zweiten Teiles von Satz [3.8](#page-73-2) wird hier nicht ausgeführt, kann aber in der entsprechenden Literatur nachgelesen werden.  $\Box$ 

Vorlesung Regelungssysteme 2 (SS 2017) ©A. Kugi,Institut für Automatisierungs- und Regelungstechnik, TU Wien

*Aufgabe* 3.18*.* Suchen Sie in der am Ende angeführten Literatur nach Instabilitätssätzen von Lyapunov und wenden Sie diese für den Beweis des zweiten Teiles von Satz [3.8](#page-73-2) an.

Besitzt das linearisierte System Eigenwerte  $\lambda_i$  mit  $\text{Re}(\lambda_i) = 0$ , dann erlaubt die indirekte Methode keine Aussage. Man betrachte dazu das nichtlineare Eingrößensystem

$$
\dot{x} = ax^3 \tag{3.92}
$$

mit dem um die Ruhelage  $x_R = 0$  linearisierten System

$$
\dot{x} = 0 \tag{3.93}
$$

Als Kandidaten für eine Lyapunovfunktion wählt man

$$
V(x) = x^4 \tag{3.94}
$$

und man erhält für  $\dot{V}$ 

$$
\dot{V}(x) = 4ax^6 \tag{3.95}
$$

Man überzeugt sich leicht, dass der Ursprung im Falle von *a <* 0 asymptotisch stabil, aber für *a >* 0 instabil ist. Für *a* = 0 ist das System linear und besitzt unendlich viele Ruhelagen.

*Aufgabe* 3.19*.* Untersuchen Sie für die Systeme [\(3.9\)](#page-55-1), [\(3.29\)](#page-62-0), [\(3.41\)](#page-64-0) und [\(3.43\)](#page-64-1) die Stabilität der Ruhelage(n) mithilfe der indirekten Methode von Lyapunov.

### **3.2 Nichtautonome Systeme**

Den folgenden Betrachtungen liegt das nichtautonome nichtlineare System

<span id="page-75-0"></span>
$$
\dot{\mathbf{x}} = \mathbf{f}(t, \mathbf{x}) \tag{3.96}
$$

mit  $f : [0, \infty) \times \mathcal{D} \to \mathbb{R}^n$  stückweise stetig in *t* und lokal Lipschitz in **x** auf  $[0, \infty) \times \mathcal{D}$ ,  $\mathcal{D} \subseteq$ R*n* , zu Grunde (vergleiche Satz [2.13\)](#page-45-0). Die bei der Trajektorienfolgeregelung nichtlinearer Systeme auftretenden Fehlersysteme weisen typischerweise die Struktur von [\(3.96\)](#page-75-0) auf. Man nennt  $\mathbf{x}_R \in \mathcal{D}$  eine Ruhelage von [\(3.96\)](#page-75-0) für  $t = t_0$ , wenn für alle Zeiten  $t \geq t_0 \geq 0$ die Beziehung

$$
\mathbf{f}(t, \mathbf{x}_R) = \mathbf{0} \tag{3.97}
$$

erfüllt ist. Ohne Einschränkung der Allgemeinheit kann man annehmen, dass eine Ruhelage mit  $\mathbf{x}_R = \mathbf{0}$  für  $t_0 = 0$  gegeben ist.

*Aufgabe* 3.20*.* Zeigen Sie, dass man für  $\mathbf{x}_R \neq \mathbf{0}$ ,  $t_0 \neq 0$  durch eine einfache Koordinatenund Zeittransformation immer erreichen kann, dass in den neuen Koordinaten die Ruhelage  $\tilde{\mathbf{x}}_R = \mathbf{0}$  für  $\tilde{t} = 0$  ist.

Vorlesung Regelungssysteme 2 (SS 2017) ©A. Kugi,Institut für Automatisierungs- und Regelungstechnik, TU Wien

Im Folgenden soll kurz gezeigt werden, dass die Ruhelage eines nichtautonomen Systems [\(3.96\)](#page-75-0) auch die transformierte nichttriviale Lösung eines autonomen Systems sein kann. Dies hat den Vorteil, dass man die Untersuchung der Stabilität einer Lösungstrajektorie auf die Stabilität einer Ruhelage eines nichtautonomen Systems zurückführen kann. Man betrachte dazu das autonome System

<span id="page-76-1"></span><span id="page-76-0"></span>
$$
\frac{\mathrm{d}}{\mathrm{d}\tau}\mathbf{y} = \mathbf{g}(\mathbf{y})\tag{3.98}
$$

wobei  $\bar{\mathbf{y}}(\tau)$  eine Lösung von [\(3.98\)](#page-76-0) für  $\tau \geq \tau_0 \geq 0$  bezeichnet. Führt man nun eine Koordinaten- und Zeittransformation der Form  $\mathbf{x} = \mathbf{y} - \bar{\mathbf{y}}(\tau)$  und  $t = \tau - \tau_0$  durch, so erhält man das transformierte System

$$
\frac{\mathrm{d}}{\mathrm{d}t}\mathbf{x} = \frac{\mathrm{d}}{\mathrm{d}t}\mathbf{y}(t+\tau_0) - \frac{\mathrm{d}}{\mathrm{d}t}\bar{\mathbf{y}}(t+\tau_0)
$$
\n
$$
= \mathbf{g}(\mathbf{x} + \bar{\mathbf{y}}(t+\tau_0)) - \frac{\mathrm{d}}{\mathrm{d}t}\bar{\mathbf{y}}(t+\tau_0)
$$
\n
$$
:= \mathbf{f}(t, \mathbf{x}) .
$$
\n(3.99)

Da  $\bar{\mathbf{y}}(\tau)$  eine Lösung von [\(3.98\)](#page-76-0) für  $\tau \geq \tau_0 \geq 0$  ist, gilt

<span id="page-76-2"></span>
$$
\frac{\mathrm{d}}{\mathrm{d}\tau}\bar{\mathbf{y}}(\tau) = \mathbf{g}(\bar{\mathbf{y}}(\tau)), \qquad \tau \ge \tau_0 \ge 0 \tag{3.100}
$$

bzw. in der transformierten Zeit *t*

$$
\frac{\mathrm{d}}{\mathrm{d}t}\overline{\mathbf{y}}(t+\tau_0) = \mathbf{g}(\overline{\mathbf{y}}(t+\tau_0)), \qquad t \ge 0.
$$
\n(3.101)

Aus [\(3.99\)](#page-76-1) und [\(3.101\)](#page-76-2) ist unmittelbar einsichtig, dass  $\mathbf{x}_R = \mathbf{0}$  für  $t_0 = 0$  eine Ruhelage des transformierten Systems  $\frac{d}{dt}\mathbf{x} = \mathbf{f}(t, \mathbf{x})$  darstellt.

Die Definition der Lyapunov Stabilität gemäß Definition [3.3](#page-55-2) lässt sich nun auch auf nichtautonome Systeme übertragen, doch muss hier zusätzlich die Abhängigkeit des Systemverhaltens vom Anfangszeitpunkt  $t_0$  explizit berücksichtigt werden.

**Definition 3.11** (Lyapunov-Stabilität nichtautonomer Systeme). Die Ruhelage  $\mathbf{x}_R = \mathbf{0}$ von [\(3.96\)](#page-75-0) heißt

• *stabil (im Sinne von Lyapunov)*, wenn zu jedem  $\varepsilon > 0$  ein  $\delta(\varepsilon, t_0) > 0$  so existiert, dass

<span id="page-76-3"></span>
$$
\|\mathbf{x}(t_0)\| < \delta(\varepsilon, t_0) \quad \Rightarrow \quad \|\mathbf{x}(t)\| < \varepsilon \tag{3.102}
$$

für alle  $t \ge t_0 \ge 0$  gilt,

- *gleichmäßig stabil*, wenn zu jedem  $ε > 0$  ein  $δ(ε) > 0$  (unabhängig von  $t_0$ ) so existiert, dass [\(3.102\)](#page-76-3) für alle  $t \ge t_0 \ge 0$  erfüllt ist,
- *asymptotisch stabil*, wenn sie stabil ist und eine positive reelle Zahl  $\eta(t_0)$  so existiert, dass aus

<span id="page-76-4"></span>
$$
\|\mathbf{x}(t_0)\| < \eta(t_0) \quad \Rightarrow \quad \lim_{t \to \infty} \mathbf{x}(t) = \mathbf{0} \tag{3.103}
$$

Vorlesung Regelungssysteme 2 (SS 2017) ©A. Kugi,Institut für Automatisierungs- und Regelungstechnik, TU Wien

• *gleichmäßig asymptotisch stabil*, wenn sie gleichmäßig stabil ist, eine positive reelle Zahl *η* (unabhängig von  $t_0$ ) so existiert, dass [\(3.103\)](#page-76-4) für alle  $t \ge t_0 \ge 0$ erfüllt ist und man für jedes  $\mu > 0$  ein  $T(\mu) > 0$  so finden kann, dass

$$
\|\mathbf{x}(t_0)\| < \eta \quad \Rightarrow \quad \|\mathbf{x}(t)\| < \mu \quad \text{für alle} \quad t \ge t_0 + T(\mu) \tag{3.104}
$$

gilt.

Für nichtautonome Systeme der Form [\(3.96\)](#page-75-0) lässt sich nun in Analogie zu Satz [3.1](#page-59-0) folgender Satz zur Überprüfung der gleichmäßigen Stabilität angeben:

<span id="page-77-1"></span>**Satz 3.9** (Gleichmäßige Stabilität nichtautonomer Systeme). *Es sei*  $\mathbf{x}_R = \mathbf{0}$  *eine Ruhelage von* [\(3.96\)](#page-75-0) *für*  $t = 0$  *und*  $D \subseteq \mathbb{R}^n$  *eine offene Umgebung von* **0***. Existiert eine stetig differenzierbare Funktion*  $V(t, \mathbf{x}) : [0, \infty) \times \mathcal{D} \to \mathbb{R}$  *und auf*  $\mathcal{D}$  *stetige positiv definite Funktionen*  $W_1(\mathbf{x})$  *und*  $W_2(\mathbf{x})$  *so, dass gilt* 

<span id="page-77-0"></span>
$$
W_1(\mathbf{x}) \le V(t, \mathbf{x}) \le W_2(\mathbf{x}) \tag{3.105a}
$$

$$
\frac{\partial}{\partial t}V + \left(\frac{\partial}{\partial \mathbf{x}}V\right) \mathbf{f}(t, \mathbf{x}) \le 0
$$
\n(3.105b)

*für alle*  $t \geq 0$  *und alle*  $\mathbf{x} \in \mathcal{D}$ *, dann ist die Ruhelage*  $\mathbf{x}_R = \mathbf{0}$  gleichmäßig stabil. *Findet man darüber hinaus eine auf* D *stetige positiv definite Funktion W*3(**x**) *so, dass [\(3.105b\)](#page-77-0) in der Form*

$$
\frac{\partial}{\partial t}V + \left(\frac{\partial}{\partial \mathbf{x}}V\right)\mathbf{f}(t, \mathbf{x}) \le -W_3(\mathbf{x}) < 0 \tag{3.106}
$$

*für alle*  $t \geq 0$  *und alle*  $\mathbf{x} \in \mathcal{D}$  *abgeschätzt werden kann, dann ist die Ruhelage*  $\mathbf{x}_R = \mathbf{0}$ gleichmäßig asymptotisch stabil*.*

Der Beweis dieses Satzes ist in der am Ende angeführten Literatur nachzulesen.

*Aufgabe* 3.21*.* Zeigen Sie, dass die Ruhelage **x** = **0** des Systems

 $\lceil \dot{x}_1 \rceil$  $\dot{x}_2$ 1 =  $\int -x_1 - g(t)x_2$ *x*<sup>1</sup> − *x*<sup>2</sup> 1 (3.107)

mit der stetig differenzierbaren Zeitfunktion  $g(t)$ ,  $0 \leq g(t) \leq k$  und  $\frac{d}{dt}g(t) \leq g(t)$  für alle  $t \geq 0$  gleichmäßig asymptotisch stabil ist.

*Aufgabe* 3.22*.* Gegeben ist das folgende mathematische Modell (mathematisches Pendel mit zeitveränderlicher Dämpfung)

$$
\begin{bmatrix} \dot{x}_1 \\ \dot{x}_2 \end{bmatrix} = \begin{bmatrix} x_2 \\ -\sin(x_1) - g(t)x_2 \end{bmatrix}
$$
 (3.108)

mit der stetig differenzierbaren Zeitfunktion  $g(t)$ ,  $0 < \alpha \leq g(t) \leq \beta < \infty$  und d  $\frac{d}{dt}g(t) ≤ γ < 2$  für alle  $t ≥ 0$ . Zeigen Sie, dass die Ruhelage  $x_1 = x_2 = 0$  gleichmäßig asymptotisch stabil ist.

Vorlesung Regelungssysteme 2 (SS 2017) ©A. Kugi,Institut für Automatisierungs- und Regelungstechnik, TU Wien

Neben der gleichmäßigen Stabilität spielt auch die so genannte exponentielle Stabilität eine wesentliche Rolle bei der Analyse nichtautonomer Systeme.

<span id="page-78-3"></span>**Definition 3.12** (Exponentielle Stabilität nichtautonomer Systeme)**.** Die Ruhelage  $\mathbf{x}_R = \mathbf{0}$  von [\(3.96\)](#page-75-0) heißt *exponentiell stabil*, wenn positive Konstanten  $k_1, k_2$  und  $k_3$ so existieren, dass gilt

$$
\|\mathbf{x}(t_0)\| < k_3 \quad \Rightarrow \quad \|\mathbf{x}(t)\| < k_1 \|\mathbf{x}(t_0)\| \mathrm{e}^{-k_2(t-t_0)} \,. \tag{3.109}
$$

Die Überprüfung der exponentiellen Stabilität kann dabei anhand des folgenden Theorems erfolgen.

<span id="page-78-4"></span>**Satz 3.10** (Exponentielle Stabilität nichtautonomer Systeme). *Es sei*  $\mathbf{x}_R = \mathbf{0}$  *eine Ruhelage von* [\(3.96\)](#page-75-0) *für*  $t = 0$  *und*  $D \subseteq \mathbb{R}^n$  *eine offene Umgebung von* **0***. Existiert eine stetig differenzierbare Funktion*  $V(t, \mathbf{x}) : [0, \infty) \times \mathcal{D} \to \mathbb{R}$  *und positive Konstanten*  $\alpha_j$ ,  $j = 1, \ldots, 4$ , so, dass gilt

<span id="page-78-1"></span><span id="page-78-0"></span>
$$
\alpha_1 \|\mathbf{x}(t)\|^{\alpha_4} \le V(t, \mathbf{x}) \le \alpha_2 \|\mathbf{x}(t)\|^{\alpha_4} \tag{3.110a}
$$

$$
\frac{\partial}{\partial t}V + \left(\frac{\partial}{\partial \mathbf{x}}V\right)\mathbf{f}(t, \mathbf{x}) \le -\alpha_3 \|\mathbf{x}(t)\|^{\alpha_4}
$$
\n(3.110b)

*für alle*  $t \geq 0$  *und alle*  $\mathbf{x} \in \mathcal{D}$ *, dann ist die Ruhelage*  $\mathbf{x}_R = \mathbf{0}$  exponentiell stabil.

*Beweis.* Aus den beiden Ungleichungen [\(3.110\)](#page-78-0) erkennt man, dass gilt

$$
\frac{\mathrm{d}}{\mathrm{d}t}V(t,\mathbf{x}) \le -\alpha_3 \|\mathbf{x}(t)\|^{\alpha_4} \le -\frac{\alpha_3}{\alpha_2}V(t,\mathbf{x})\tag{3.111}
$$

und damit

$$
V(t, \mathbf{x}) \le V(t_0, \mathbf{x}(t_0)) e^{-\frac{\alpha_3}{\alpha_2}(t - t_0)}.
$$
\n(3.112)

Im Weiteren folgt aus [\(3.110a\)](#page-78-1)

<span id="page-78-2"></span>
$$
V(t_0, \mathbf{x}(t_0)) \le \alpha_2 ||\mathbf{x}(t_0)||^{\alpha_4}
$$
\n(3.113)

und

$$
\|\mathbf{x}(t)\| \le \left(\frac{V(t, \mathbf{x})}{\alpha_1}\right)^{\frac{1}{\alpha_4}},\tag{3.114}
$$

weshalb mit [\(3.112\)](#page-78-2) folgende Abschätzung

$$
\|\mathbf{x}(t)\| \le \left(\frac{V(t,\mathbf{x})}{\alpha_1}\right)^{\frac{1}{\alpha_4}} \le \left(\frac{\alpha_2}{\alpha_1}\right)^{\frac{1}{\alpha_4}} \|\mathbf{x}(t_0)\| \mathrm{e}^{-\frac{\alpha_3}{\alpha_2 \alpha_4}(t-t_0)} \tag{3.115}
$$

angegeben werden kann. Dies zeigt unmittelbar die exponentielle Stabilität gemäß  $\int_{0}^{\frac{1}{\alpha_4}}$  und  $k_2 = \frac{\alpha_3}{\alpha_2 \alpha_3}$ Definition [3.12](#page-78-3) für  $k_1 = \left(\frac{\alpha_2}{\alpha_1}\right)$  $\frac{\alpha_3}{\alpha_2 \alpha_4}$ .  $\Box$ *α*1

Vorlesung Regelungssysteme 2 (SS 2017) ©A. Kugi,Institut für Automatisierungs- und Regelungstechnik, TU Wien

*Aufgabe* 3.23*.* Gegeben ist das folgende mathematische Modell

$$
\begin{bmatrix} \dot{x}_1 \\ \dot{x}_2 \end{bmatrix} = \begin{bmatrix} h(t)x_2 - g(t)x_1^3 \\ -h(t)x_1 - g(t)x_2^3 \end{bmatrix}
$$
\n(3.116)

mit den stetig differenzierbaren und beschränkten Zeitfunktionen *h*(*t*) und *g*(*t*), *g*(*t*) ≥ *k* > 0 für alle *t* ≥ 0. Ist die Ruhelage *x*<sub>1</sub> = *x*<sub>2</sub> = 0 gleichmäßig asymptotisch stabil? Ist die Ruhelage  $x_1 = x_2 = 0$  exponentiell stabil?

*Aufgabe* 3.24*.* Gegeben ist das folgende mathematische Modell

$$
\begin{bmatrix} \dot{x}_1 \\ \dot{x}_2 \end{bmatrix} = \begin{bmatrix} -x_1 + x_2 + (x_1^2 + x_2^2) \sin(t) \\ -x_1 - x_2 + (x_1^2 + x_2^2) \cos(t) \end{bmatrix} . \tag{3.117}
$$

Zeigen Sie, dass die Ruhelage  $x_1 = x_2 = 0$  exponentiell stabil ist.

#### **3.2.1 Lineare Systeme**

Auch die Stabilitätsuntersuchung linearer zeitvarianter Systeme der Form

<span id="page-79-2"></span><span id="page-79-0"></span>
$$
\dot{\mathbf{x}} = \mathbf{A}(t)\mathbf{x} \tag{3.118}
$$

ist wesentlich schwieriger verglichen zum zeitinvarianten Fall gemäß [\(3.59\)](#page-69-0). Man betrachte dazu das System [\(3.118\)](#page-79-0) mit der Dynamikmatrix

$$
\mathbf{A}(t) = \begin{bmatrix} -1 + 1.5(\cos(t))^2 & 1 - 1.5\sin(t)\cos(t) \\ -1 - 1.5\sin(t)\cos(t) & -1 + 1.5(\sin(t))^2 \end{bmatrix}.
$$
 (3.119)

In diesem Fall sind die Eigenwerte  $\lambda_{1,2} = -1/4 \pm I \sqrt{7}/4$  von  $\mathbf{A}(t)$  für alle Zeiten *t* konstant und haben negativen Realteil und trotzdem ist die Ruhelage instabil wie eine Berechnung der Lösung für  $t_0 = 0$ 

$$
\mathbf{x}(t) = \begin{bmatrix} e^{t/2}\cos(t) & e^{-t}\sin(t) \\ -e^{t/2}\sin(t) & e^{-t}\cos(t) \end{bmatrix} \mathbf{x}(0)
$$
(3.120)

zeigt. Zur Erinnerung sei an dieser Stelle erwähnt, dass bei der Linearisierung von nichtlinearen (autonomen) Systemen um eine Solltrajektorie im Allgemeinen lineare zeitvariante Systeme auftreten.

Die Stabilitätsuntersuchung der Ruhelage kann beispielsweise mithilfe von Satz [3.9](#page-77-1) erfolgen. Dazu wählt man eine geeignete Lyapunovfunktion der Form

$$
V(t, \mathbf{x}) = \mathbf{x}^{\mathrm{T}} \mathbf{P}(t) \mathbf{x}, \qquad 0 < \alpha_1 \mathbf{E} \le \mathbf{P}(t) \le \alpha_2 \mathbf{E} \tag{3.121}
$$

mit der stetig differenzierbaren, beschränkten und symmetrischen Matrix **P**(*t*) sowie den positiven Konstanten  $\alpha_1$  und  $\alpha_2$ . Die Lyapunovfunktion genügt somit den Ungleichungen

<span id="page-79-1"></span>
$$
\alpha_1 \|\mathbf{x}\|_2^2 \le V(t, \mathbf{x}) \le \alpha_2 \|\mathbf{x}\|_2^2.
$$
 (3.122)

Vorlesung Regelungssysteme 2 (SS 2017) ©A. Kugi,Institut für Automatisierungs- und Regelungstechnik, TU Wien

Erfüllt nun **P**(*t*) die Matrixdifferenzialgleichung

$$
-\dot{\mathbf{P}}(t) = \mathbf{A}^{\mathrm{T}}(t)\mathbf{P}(t) + \mathbf{P}(t)\mathbf{A}(t) + \mathbf{Q}(t)
$$
\n(3.123)

für eine stetige, beschränkte und symmetrische Matrix **Q**(*t*), für die gilt

<span id="page-80-0"></span>
$$
0 < \alpha_3 \mathbf{E} \le \mathbf{Q}(t) \tag{3.124}
$$

dann folgt für die Änderung von *V* (*t,* **x**) entlang einer Lösungskurve von [\(3.118\)](#page-79-0)

$$
\frac{d}{dt}V(t, \mathbf{x}) = \dot{\mathbf{x}}^{\mathrm{T}} \mathbf{P}(t) \mathbf{x} + \mathbf{x}^{\mathrm{T}} \dot{\mathbf{P}}(t) \mathbf{x} + \mathbf{x}^{\mathrm{T}} \mathbf{P}(t) \dot{\mathbf{x}} \n= \mathbf{x}^{\mathrm{T}} (\mathbf{A}^{\mathrm{T}}(t) \mathbf{P}(t) + \dot{\mathbf{P}}(t) + \mathbf{P}(t) \mathbf{A}(t)) \mathbf{x} \n= -\mathbf{x}^{\mathrm{T}} \mathbf{Q}(t) \mathbf{x} \n\leq -\alpha_3 \|\mathbf{x}\|_2^2 < 0.
$$
\n(3.125)

Aus [\(3.122\)](#page-79-1) und [\(3.125\)](#page-80-0) erkennt man unmittelbar, dass damit auch die exponentielle Stabilität nach Satz [3.10](#page-78-4) für *α*<sup>4</sup> = 2 gezeigt wird. Es sei an dieser Stelle erwähnt, dass bei linearen zeitvarianten Systemen gleichmäßige asymptotische Stabilität und exponentielle Stabilität äquivalent sind.

Für die Analyse linearer zeitvarianter periodischer Systeme der Form [\(3.118\)](#page-79-0) mit  $\mathbf{A}(t) = \mathbf{A}(t+T)$  findet man in der Literatur eine ausführliche Theorie, siehe beispielsweise *Floquet-Theorie*. An dieser Stelle wird auf eine weitere Ausführung zu diesem Thema verzichtet, doch wird im Folgenden noch eine nützliche Abschätzung für die Trajektorien linearer zeitvarianter Systeme angegeben.

<span id="page-80-2"></span>**Satz 3.11** (Ungleichung von Vazevski)**.** *Eine Lösung* **x**(*t*) *des linearen zeitvarianten Systems [\(3.118\)](#page-79-0) mit der reellwertigen Dynamikmatrix* **A**(*t*) *genügt der folgenden Ungleichung*

$$
\|\mathbf{x}(t_0)\|_2 \exp\left(\int_{t_0}^t \lambda(\tau) d\tau\right) \le \|\mathbf{x}(t)\|_2 \le \|\mathbf{x}(t_0)\|_2 \exp\left(\int_{t_0}^t \Lambda(\tau) d\tau\right), \qquad (3.126)
$$

*wobei λ*(*t*) *und* Λ(*t*) *den kleinsten und größten Eigenwert des symmetrischen Anteils der Matrix* **A**(*t*)

<span id="page-80-1"></span>
$$
\mathbf{A}_s(t) = \frac{1}{2} \Big( \mathbf{A}(t) + \mathbf{A}^{\mathrm{T}}(t) \Big) \tag{3.127}
$$

*bezeichnen.*

$$
\lambda(t) \|\mathbf{x}(t)\|_2^2 \le \mathbf{x}^{\mathrm{T}}(t) \mathbf{A}_s(t) \mathbf{x}(t) \le \Lambda(t) \|\mathbf{x}(t)\|_2^2 \tag{3.128}
$$

und durch Einsetzen von

$$
\frac{d}{dt} \|\mathbf{x}(t)\|_2^2 = \dot{\mathbf{x}}^{\mathrm{T}}(t)\mathbf{x}(t) + \mathbf{x}^{\mathrm{T}}(t)\dot{\mathbf{x}}(t)
$$
\n
$$
= \mathbf{x}^{\mathrm{T}}(t) (\mathbf{A}(t) + \mathbf{A}^{\mathrm{T}}(t))\mathbf{x}(t)
$$
\n
$$
= 2\mathbf{x}^{\mathrm{T}}(t)\mathbf{A}_s(t)\mathbf{x}(t)
$$
\n(3.129)

erhält man

$$
2\lambda(t) \|\mathbf{x}(t)\|_2^2 \le \frac{d}{dt} \|\mathbf{x}(t)\|_2^2 \le 2\Lambda(t) \|\mathbf{x}(t)\|_2^2.
$$
 (3.130)

Betrachtet man nun im ersten Schritt nur den linken Teil der Ungleichung [\(3.130\)](#page-81-0), so folgt unmittelbar das Ergebnis gemäß [\(3.126\)](#page-80-1)

$$
2\lambda(t) \|\mathbf{x}(t)\|_2^2 \le 2\|\mathbf{x}(t)\|_2 \frac{\mathrm{d}(\|\mathbf{x}(t)\|_2)}{\mathrm{d}t}
$$
 (3.131a)

$$
\lambda(t) dt \le \frac{\mathrm{d}(\|\mathbf{x}(t)\|_2)}{\|\mathbf{x}(t)\|_2} \tag{3.131b}
$$

$$
\int_{t_0}^t \lambda(\tau) d\tau \le \ln\left(\frac{\|\mathbf{x}(t)\|_2}{\|\mathbf{x}(t_0)\|_2}\right) \tag{3.131c}
$$

$$
\|\mathbf{x}(t_0)\|_2 \exp\left(\int_{t_0}^t \lambda(\tau) d\tau\right) \le \|\mathbf{x}(t)\|_2.
$$
 (3.131d)

<span id="page-81-0"></span> $\Box$ 

*Aufgabe* 3.25*.* Zeigen Sie auf gleiche Art und Weise den rechten Teil der Ungleichung [\(3.130\)](#page-81-0).

Zieht man als Beispiel nochmals das System [\(3.118\)](#page-79-0) mit der Dynamikmatrix [\(3.119\)](#page-79-2) heran, dann errechnet sich der symmetrische Anteil der Dynamikmatrix zu

$$
\mathbf{A}_s(t) = \frac{1}{2} \Big( \mathbf{A}(t) + \mathbf{A}^{\mathrm{T}}(t) \Big)
$$
  
= 
$$
\begin{bmatrix} -1 + 1.5(\cos(t))^2 & -1.5\sin(t)\cos(t) \\ -1.5\sin(t)\cos(t) & -1 + 1.5(\sin(t))^2 \end{bmatrix}
$$
(3.132)

mit den zugehörigen Eigenwerten  $\lambda_{s1} = 1/2$  und  $\lambda_{s2} = -1$ . Nach Satz [3.11](#page-80-2) erfüllt demnach eine Lösung **x**(*t*) die Ungleichung

$$
\|\mathbf{x}(t_0)\|_2 e^{-(t-t_0)} \le \|\mathbf{x}(t)\|_2 \le \|\mathbf{x}(t_0)\|_2 e^{\frac{1}{2}(t-t_0)}.
$$
\n(3.133)

#### **3.2.2 Lyapunov-ähnliche Theorie: Barbalat's Lemma**

Neben der Lyapunov-Theorie für nichtautonome nichtlineare Systeme der Form [\(3.96\)](#page-75-0), wie sie im vorigen Abschnitt behandelt wurde, findet man in der Literatur in diesem Zusammenhang häufig einen Lyapunov-ähnlichen Zugang über das so genannte *Lemma von Barbalat*, welches auf den mathematischen Eigenschaften des asymptotischen Verhaltens von Funktionen und deren Ableitungen beruht. Dazu sollen im ersten Schritt einige asymptotische Eigenschaften von Funktionen und deren Ableitungen diskutiert werden. Für eine nach der Zeit *t* differenzierbare Funktion *f*(*t*) gilt:

(1) Aus lim *t*→∞  $\dot{f}(t) = 0$  *folgt nicht* lim  $\lim_{t \to \infty} f(t) = c$  mit  $|c| < \infty$ .

Als Beispiel betrachte man die Funktion *f*(*t*) = ln(*t*). Es gilt zwar für die Ableitung

$$
\lim_{t \to \infty} \dot{f}(t) = \frac{1}{t} = 0 , \qquad (3.134)
$$

aber die Funktion selbst geht für  $t \to \infty$  selbst gegen  $\infty$ .

(2) Aus lim  $\lim_{t \to \infty} f(t) = c$  mit  $|c| < \infty$  *folgt nicht*  $\lim_{t \to \infty}$  $\dot{f}(t) = 0.$ 

Als Beispiel wähle man die Funktion  $f(t) = e^{-t} \sin(e^{2t})$ , für die gilt lim *t*→∞  $f(t) = 0,$ aber

$$
\lim_{t \to \infty} \dot{f}(t) = \lim_{t \to \infty} \left( 2\cos\left(e^{2t}\right)e^t - e^{-t}\sin\left(e^{2t}\right) \right) \tag{3.135}
$$

ist nicht definiert.

(3)  $f(t)$  ist nach unten hin beschränkt und nicht zunehmend  $(f(t) \le 0)$ , dann *folgt* lim  $\lim_{t \to \infty} f(t) = c$  mit  $|c| < \infty$ .

Das Lemma von Barbalat klärt nun, unter welchen Voraussetzungen die Ableitung  $\dot{f}(t)$ einer beschränkten Funktion für  $t \to \infty$  gegen Null konvergiert.

**Satz 3.12** (Barbalat's Lemma)**.** *Wenn für die differenzierbare Funktion f*(*t*) *gilt,* lim  $\lim_{t \to \infty} f(t) = c$  *mit*  $|c| < \infty$  *und*  $\hat{f}(t)$  *ist gleichmäßig stetig, dann folgt*  $\lim_{t \to \infty}$  $\dot{f}(t) = 0.$ 

Bevor gezeigt wird, wie dieser Satz zur Stabilitätsuntersuchung herangezogen wird, soll im Folgenden noch kurz der Begriff der *gleichmäßigen Stetigkeit* einer Funktion *f*(*t*) wiederholt werden.

**Definition 3.13** ( $\epsilon \delta$ -Stetigkeit)**.** Eine Funktion  $f(t)$  ist genau dann im Punkt  $t_1$ *stetig*, wenn es zu jedem  $\epsilon > 0$  ein  $\delta = \delta(\epsilon, t_1) > 0$  so gibt, dass gilt

$$
|t - t_1| < \delta \quad \Rightarrow \quad |f(t) - f(t_1)| < \epsilon \tag{3.136}
$$

Eine Funktion  $f(t)$  heißt genau dann *gleichmäßig stetig*, falls ein  $\delta$  immer so gefunden werden kann, dass es unabhängig von *t*<sup>1</sup> ist.

Als Beispiel betrachte man die Funktion  $f(t) = t^2$ . Man gibt nun ein  $\epsilon > 0$  vor und bestimme ein  $\delta$  so, dass gilt

$$
\left| t^2 - t_1^2 \right| < \epsilon \quad \text{oder} \quad |t - t_1||t + t_1| < \epsilon, \qquad |t - t_1| < \delta \; . \tag{3.137}
$$

Aus [\(3.137\)](#page-83-0) erkennt man, dass für  $t > t_1 > 0$  zu jedem  $\epsilon$  immer ein  $\delta$  so gefunden werden kann, dass gilt

$$
0 < t - t_1 < \delta \quad \Rightarrow \quad (t - t_1)(t + t_1) < \epsilon \; . \tag{3.138}
$$

Ersetzt man in [\(3.138\)](#page-83-1) *t* durch  $t_n = t_1 + \delta - \frac{\delta}{n}$  $\frac{0}{n}$  und lässt *n* → ∞ gehen, dann folgt

<span id="page-83-1"></span><span id="page-83-0"></span>
$$
\delta(2t_1 + \delta) < \epsilon \tag{3.139}
$$

bzw. erst recht

$$
\delta < \frac{\epsilon}{2t_1} \tag{3.140}
$$

Man erkennt also, dass mit wachsendem  $t_1$  bei gleichbleibendem  $\epsilon$  die Zahl  $\delta$  immer kleiner wird und somit kein kleinstes δ angegeben werden kann, das für alle  $t_1$  richtig wäre. Damit ist die Funktion  $f(t) = t^2$  zwar stetig, aber nicht gleichmäßig stetig. Im Gegensatz dazu gilt für die Funktion  $f(t) = \sqrt{t}$  unter der Voraussetzung  $t > t_1 > 0$ 

$$
\left|\sqrt{t} - \sqrt{t_1}\right| < \sqrt{|t - t_1|} < \epsilon \,,\tag{3.141}
$$

und mit der Wahl  $\delta = \epsilon^2$  folgt sofort die *gleichmäßige Stetigkeit*, also

<span id="page-83-2"></span>
$$
|t - t_1| < \delta \tag{3.142a}
$$

$$
\sqrt{|t - t_1|} < \epsilon \tag{3.142b}
$$

$$
\left|\sqrt{t} - \sqrt{t_1}\right| < \epsilon \tag{3.142c}
$$

*Aufgabe* 3.26*.* Beweisen Sie die letzte Folgerung in [\(3.142\)](#page-83-2).

Wie man sieht, ist die Überprüfung der gleichmäßigen Stetigkeit auf diese Art und Weise recht schwierig. Deshalb verwendet man oft ein *hinreichendes Kriterium* folgender Form:

<span id="page-84-1"></span>**Satz 3.13** (Hinreichende Bedingung für gleichmäßige Stetigkeit)**.** *Eine differenzierbare*  $Funktion f(t)$  *ist dann gleichmäßig stetig, wenn die Ableitung*  $\frac{d}{dt} f(t)$  *beschränkt ist.* 

Aus dem Lemma von Barbalat folgt nun unmittelbar folgender Satz zur Stabilitätsuntersuchung nichtlinearer, nichtautonomer Systeme der Form [\(3.96\)](#page-75-0).

<span id="page-84-2"></span>**Satz 3.14** (Lyapunov-ähnliche Methode). Wenn eine skalare Funktion  $V(t, \mathbf{x})$ :  $\mathbb{R}_+ \times \mathbb{R}^n \to \mathbb{R}$  *die Bedingungen* 

- *(1) V* (*t,* **x**) *ist nach unten hin beschränkt,*
- $(2) \dot{V}(t, \mathbf{x}) \leq 0 \text{ und}$
- $(3)$   $\dot{V}(t, \mathbf{x})$  *ist gleichmäßig stetig in der Zeit t*
- *erfüllt, dann gilt* lim *t*→∞  $\dot{V}(t, \mathbf{x}) = 0.$

Als Anwendungsbeispiel betrachte man folgende regelungstechnische Aufgabe: Eine Masse *m*, die reibungsfrei auf einer horizontalen Oberfläche gleitet, soll mithilfe der Kraft *F* positioniert werden. Das zugehörige Differentialgleichungssystem lautet

$$
m\frac{d^2}{dt^2}x = F \ . \tag{3.143}
$$

Angenommen, die Sollposition *rsoll*(*t*) wird durch eine Person über einen Steuerknüppel vorgegeben, dann besteht die einfache Möglichkeit, dieses externe Signal über ein Referenzmodell der Form

$$
\ddot{x}_{soll} + \lambda_1 \dot{x}_{soll} + \lambda_2 x_{soll} = \lambda_2 r_{soll}, \qquad G(s) = \frac{\hat{x}_{soll}}{\hat{r}_{soll}} = \frac{\lambda_2}{s^2 + \lambda_1 s + \lambda_2} \tag{3.144}
$$

für geeignete Parameter  $\lambda_1$  und  $\lambda_2$  in ein zweifach stetig differenzierbares Führungssignal *xsoll*(*t*) umzuwandeln. Die Parameter *λ*<sup>1</sup> und *λ*<sup>2</sup> werden dabei so gewählt, dass das Referenzmodell mit der Übertragungsfunktion *G*(*s*) stabil ist und die Performancevorgaben eingehalten werden. Nun führt das einfache Regelgesetz

$$
F(t) = m(\ddot{x}_{soll} - 2\lambda \dot{e} - \lambda^2 e), \qquad e = x - x_{soll} \tag{3.145}
$$

für *λ >* 0 zu einem asymptotisch stabilen geschlossenen Kreis mit der Fehlerdynamik

<span id="page-84-0"></span>
$$
\ddot{e} + 2\lambda \dot{e} + \lambda^2 e = 0. \tag{3.146}
$$

Für das Weitere sei angenommen, dass die Masse *m* zwar konstant, aber nicht genau bekannt ist, d. h. man kennt lediglich den nominellen Wert *m*ˆ . Setzt man nun für *m* den Schätzwert  $\hat{m}$  in das Regelgesetz [\(3.145\)](#page-84-0) ein, dann erhält man für den geschlossenen Kreis

$$
m\ddot{x} = \hat{m}\left(\ddot{x}_{soll} - 2\lambda\dot{e} - \lambda^2 e\right)
$$
\n(3.147)

bzw.

$$
m\ddot{x} - m(\ddot{x}_{soll} - 2\lambda\dot{e} - \lambda^2 e) = \hat{m}(\ddot{x}_{soll} - 2\lambda\dot{e} - \lambda^2 e) - m(\ddot{x}_{soll} - 2\lambda\dot{e} - \lambda^2 e) \quad (3.148)
$$

und durch Einführen eines verallgemeinerten Regelfehlers  $s = \dot{e} + \lambda e$  ergibt sich

$$
m\frac{d}{dt}s + m\lambda s = e_m \underbrace{\left(\ddot{x}_{soll} - 2\lambda \dot{e} - \lambda^2 e\right)}_{w(t)}
$$
\n(3.149)

mit dem Parameterfehler  $e_m = \hat{m} - m$ .

Das *adaptive Regelgesetz*

$$
\frac{\mathrm{d}}{\mathrm{d}t}\hat{m} = -\gamma ws, \qquad \gamma > 0 \tag{3.150}
$$

garantiert, dass der verallgemeinerte Regelfehler asymptotisch gegen Null konvergiert. Zum Beweis setzte man die nach unten hin beschränkte Funktion

$$
V(s, e_m) = \frac{1}{2} \left( m s^2 + \frac{1}{\gamma} e_m^2 \right)
$$
 (3.151)

an und berechne deren zeitliche Ableitung

$$
\frac{\mathrm{d}}{\mathrm{d}t}V = ms\left(-\lambda s + \frac{1}{m}e_m w\right) + \frac{1}{\gamma}e_m(-\gamma ws)
$$
\n
$$
= -\lambda m s^2 \le 0 \tag{3.152}
$$

Da nun *V* in *s* und  $e_m$  positiv definit und  $\dot{V}$  negativ semidefinit ist, sind die Funktion *s* und *e<sup>m</sup>* beschränkt. Leitet man nun *V*˙ nochmals zeitlich ab, dann erhält man

$$
\ddot{V} = -2\lambda ms \left( -\lambda s + \frac{1}{m} e_m w \right) ,\qquad (3.153)
$$

und diese Funktion ist wegen der beschränkten Größen *s* und *e<sup>m</sup>* und der Vorgabe von beschränkten Führungssignalen *rsoll*(*t*) (damit ist auch *w*(*t*) beschränkt) ebenfalls beschränkt. Zufolge von Satz [3.13](#page-84-1) ist somit *V*˙ gleichmäßig stetig, das Lemma von Barbalat (Satz [3.14\)](#page-84-2) kann angewandt werden und man erhält

$$
\lim_{t \to \infty} \dot{V} = -\lim_{t \to \infty} \lambda m s^2 = 0 \tag{3.154}
$$

also

$$
\lim_{t \to \infty} s = 0. \tag{3.155}
$$

# **3.3 Literatur**

- [3.1] B. P. Demidovich, *Vorlesung zur Mathematischen Stabilitätstheorie*. Moskau: Verlag der Moskau Universität, 1998.
- [3.2] O. Föllinger, *Nichtlineare Regelung I + II*. München: Oldenbourg, 1993.
- [3.3] H. K. Khalil, *Nonlinear Systems (3rd Edition)*. New Jersey: Prentice Hall, 2002.
- [3.4] E. Slotine und W. Li, *Applied Nonlinear Control*. New Jersey: Prentice Hall, 1991.
- [3.5] M. Vidyasagar, *Nonlinear Systems Analysis*. New Jersey: Prentice Hall, 1993.

# **4 Singuläre Störtheorie**

Es gibt viele (nichtlineare) dynamische Systeme, die sich aus einem *langsamen* und einem *schnellen Teilsystem* zusammensetzen. In diesem Kapitel sollen solche Systeme genauer analysiert werden und es soll geklärt werden, unter welchen Voraussetzungen das schnelle Teilsystem durch die zugehörige *quasi-stationäre Lösung* approximiert werden kann.

## **4.1 Grundidee**

In Zustandsdarstellung lässt sich ein System bestehend aus einem schnellen und einem langsamen Teilsystem in der Form

<span id="page-87-1"></span><span id="page-87-0"></span>
$$
\dot{\mathbf{x}} = \mathbf{f}_1(t, \mathbf{x}, \mathbf{z}, \varepsilon) \tag{4.1a}
$$

$$
\varepsilon \dot{\mathbf{z}} = \mathbf{f}_2(t, \mathbf{x}, \mathbf{z}, \varepsilon) \tag{4.1b}
$$

mit dem kleinen positiven *Störparameter*  $\varepsilon \in [0, \varepsilon_0]$ , der Zeit  $t \in [t_0, t_1]$  und dem Zustand **x** ∈  $\mathcal{D}_x$  ⊂  $\mathbb{R}^n$  und **z** ∈  $\mathcal{D}_z$  ⊂  $\mathbb{R}^m$  anschreiben. Im Weiteren wird angenommen, dass  $\mathbf{f}_1$  und **f**<sub>2</sub> bezüglich sämtlicher Argumente  $(t, \mathbf{x}, \mathbf{z}, \varepsilon)$  stetig differenzierbar sind. Setzt man nun in [\(4.1\)](#page-87-0) *ε* = 0, dann degeneriert das Differenzialgleichungssystem [\(4.1b\)](#page-87-1) zu einem *System algebraischer Gleichungen* der Form

$$
\mathbf{0} = \mathbf{f}_2(t, \mathbf{x}_r, \mathbf{z}_r, 0) \tag{4.2}
$$

Unter der Voraussetzung, dass das nichtlineare Gleichungssystem [\(4.2\)](#page-87-2) *k* ≥ 1 *isolierte reelle Wurzeln* der Form

<span id="page-87-4"></span><span id="page-87-3"></span><span id="page-87-2"></span>
$$
\mathbf{z}_r = \mathbf{q}(t, \mathbf{x}_r) \tag{4.3}
$$

für jedes  $(t, \mathbf{x}_r) \in [0, t_1] \times \mathcal{D}_x$  besitzt, kann zu jeder Wurzel ein wohldefiniertes *n*-dimensionales *reduziertes mathematisches Modell* der Form

$$
\dot{\mathbf{x}}_r = \mathbf{f}_1(t, \mathbf{x}_r, \mathbf{q}(t, \mathbf{x}_r), 0) \tag{4.4}
$$

berechnet werden. In diesem Fall sagt man, dass [\(4.1\)](#page-87-0) in der *Standardform der singulären Störtheorie* vorliegt und [\(4.4\)](#page-87-3) das zugehörige *quasi-stationäre Modell* darstellt.

Die folgenden Beispiele zeigen, auf welche Art und Weise bei der Modellierung eine singulär gestörte Zustandsdarstellung gemäß [\(4.1\)](#page-87-0) auftreten kann und wie der singuläre Störparameter *ε* zustande kommt.

*Beispiel* 4.1 (Gleichstrommaschine)*.* Unter der Voraussetzung einer konstanten Erregung ( $\psi_F$  konstant) lässt sich das mathematische Modell einer Gleichstrommaschine

Vorlesung Regelungssysteme 2 (SS 2017) ©A. Kugi,Institut für Automatisierungs- und Regelungstechnik, TU Wien

gemäß [\(1.38\)](#page-21-0) mit  $k_A = k \psi_F$  wie folgt anschreiben:

<span id="page-88-0"></span>
$$
\Theta_G \frac{\mathrm{d}}{\mathrm{d}t} \omega = k_A i_A - M_L \tag{4.5a}
$$

$$
L_A \frac{\mathrm{d}}{\mathrm{d}t} i_A = u_A - R_A i_A - k_A \omega \tag{4.5b}
$$

Unter der Annahme, dass die Ankerinduktivität *L<sup>A</sup>* sehr klein ist, kann *L<sup>A</sup>* direkt als singulärer Störparameter *ε* herangezogen werden und das System [\(4.4\)](#page-87-3) liegt bereits in der Standardform der singulären Störtheorie nach  $(4.1)$  mit  $x = \omega$  und  $z = i_A$ vor. Setzt man nun  $\varepsilon = L_A = 0$  in [\(4.5\)](#page-88-0), dann erhält man aus [\(4.5b\)](#page-88-1) für  $R_A \neq 0$  die (eindeutige) isolierte Wurzel

<span id="page-88-1"></span>
$$
i_A = \frac{u_A - k_A \omega}{R_A} \tag{4.6}
$$

und damit das quasi-stationäre Modell

$$
\Theta_G \frac{\mathrm{d}}{\mathrm{d}t} \omega = -\frac{k_A^2}{R_A} \omega + \frac{k_A}{R_A} u_A - M_L \; . \tag{4.7}
$$

Bei dieser Vorgehensweise ist zu bemängeln, dass der singuläre Störparameter  $\varepsilon = L_A$ eine dimensionsbehaftete Größe darstellt und damit auf Basis des Wertes von *L<sup>A</sup>* alleine nicht darauf geschlossen werden kann, dass es sich bei [\(4.5b\)](#page-88-1) um ein schnelles Teilsystem handelt. Aus diesem Grund führt man eine Normierung gemäß [\(1.39\)](#page-23-0) in der Form

<span id="page-88-2"></span>
$$
\tilde{\omega} = \frac{\omega}{\omega_0}, \quad \tilde{u}_A = \frac{u_A}{k_A \omega_0}, \quad \tilde{i}_A = \frac{i_A R_A}{k_A \omega_0} \quad \text{und} \quad \tilde{M}_L = \frac{M_L R_A}{k_A^2 \omega_0} \tag{4.8}
$$

mit der nominellen Drehwinkelgeschwindigkeit *ω*<sup>0</sup> ein und [\(4.5\)](#page-88-0) folgt in normierter Darstellung zu

$$
T_M \frac{\mathrm{d}}{\mathrm{d}t} \tilde{\omega} = \tilde{i}_A - \tilde{M}_L \tag{4.9a}
$$

$$
T_A \frac{\mathrm{d}}{\mathrm{d}t} \tilde{i}_A = \tilde{u}_A - \tilde{i}_A - \tilde{\omega}
$$
 (4.9b)

mit der elektrischen und mechanischen Zeitkonstanten

$$
T_A = \frac{L_A}{R_A} \quad \text{und} \quad T_M = \frac{R_A \Theta_G}{k_A^2} \tag{4.10}
$$

der singulären Störtheorie

Mit der normierten Zeit  $\tilde{t} = t/T_M$  ergibt sich schlussendlich [\(4.9\)](#page-88-2) in der Standardform

$$
\frac{\mathrm{d}}{\mathrm{d}\tilde{t}}\tilde{\omega} = \tilde{i}_A - \tilde{M}_L \tag{4.11a}
$$

$$
\frac{T_A}{T_M} \frac{d}{d\tilde{t}} \tilde{i}_A = \tilde{u}_A - \tilde{i}_A - \tilde{\omega}
$$
\n(4.11b)

mit dem *dimensionslosen singulären Störparameter*

$$
\varepsilon = \frac{T_A}{T_M} = \frac{L_A k_A^2}{\Theta_G R_A^2} \ll 1 \tag{4.12}
$$

da die elektrische Zeitkonstante *T<sup>A</sup>* sehr viel kleiner als die mechanische Zeitkonstante *T<sup>M</sup>* ist. Abbildung [4.1](#page-89-0) zeigt Simulationsergebnisse des vollständigen und des reduzierten Modells für  $T_A = 10$  ms,  $T_M = 200$  ms,  $\tilde{u}_A = 1$ , dem Lastmomentverlauf  $\tilde{M}_L(\tilde{t}) = 1/2(\sigma(\tilde{t}-1) - \sigma(\tilde{t}-2))$  mit der Einheitssprungfunktion  $\sigma(\cdot)$  und den Anfangswerten  $\tilde{i}_A = 0$  und  $\tilde{\omega} = 0$ .

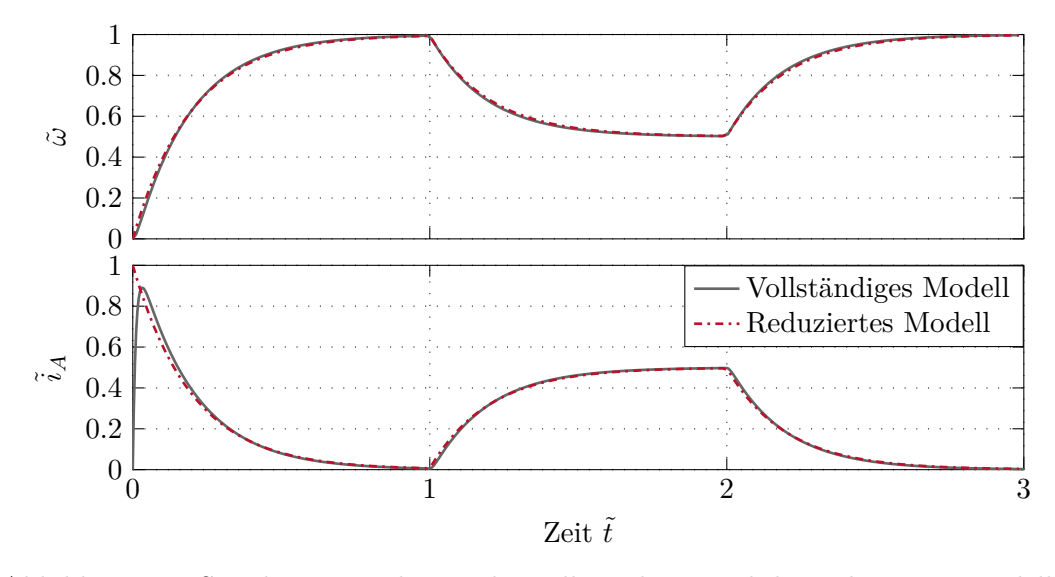

<span id="page-89-0"></span>Abbildung 4.1: Simulationsergebnisse des vollständigen und des reduzierten Modells der Gleichstrommaschine.

*Beispiel* 4.2 (Kaskadierter Regelkreis)*.* Gegeben ist der kaskadierte Regelkreis von Abbildung [4.2.](#page-90-0)

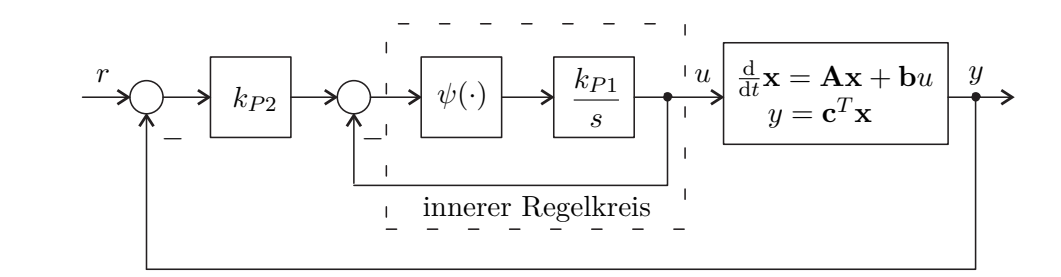

<span id="page-90-0"></span>Abbildung 4.2: Kaskadierter Regelkreis.

Im inneren Regelkreis wird ein Aktuator über einen hochverstärkenden Regler geregelt. Der offene Regelkreis des Aktuators ist in Form eines *Hammerstein-Modells* mit der *statischen Eingangsnichtlinearität*  $\psi(e)$  (im vorliegenden Fall gilt  $\psi(0) = 0$ ,  $e\psi(e) > 0$  für alle  $e \neq 0$ ) und einer *linearen Dynamik* (im vorliegenden Fall ein Integrator mit der Übertragungsfunktion *G*(*s*) = *kP*1*/s* mit sehr großem Verstärkungsfaktor  $k_{P1} > 0$ ) gegeben. Der geregelte Aktuator wirkt auf ein lineares zeitinvariantes Eingrößensystem

$$
\frac{\mathrm{d}}{\mathrm{d}t}\mathbf{x} = \mathbf{A}\mathbf{x} + \mathbf{b}u \tag{4.13a}
$$

<span id="page-90-2"></span><span id="page-90-1"></span>
$$
y = \mathbf{c}^{\mathrm{T}} \mathbf{x} \tag{4.13b}
$$

mit dem Zustand **<sup>x</sup>** <sup>∈</sup> <sup>R</sup>*<sup>n</sup>* , dem Eingang *<sup>u</sup>* <sup>∈</sup> <sup>R</sup> und dem Ausgang *<sup>y</sup>* <sup>∈</sup> <sup>R</sup>, welches in einem äußeren Regelkreis über einen P-Regler mit dem Verstärkungsfaktor *kP*<sup>2</sup> geregelt wird. Die Zustandsdarstellung des geschlossenen Kreises hat somit die Form

$$
\frac{\mathrm{d}}{\mathrm{d}t}\mathbf{x} = \mathbf{A}\mathbf{x} + \mathbf{b}u \tag{4.14a}
$$

$$
\frac{1}{k_{P1}}\frac{\mathrm{d}}{\mathrm{d}t}u = \psi\left(k_{P2}\left(r - \mathbf{c}^{\mathrm{T}}\mathbf{x}\right) - u\right).
$$
 (4.14b)

Man erkennt unmittelbar, dass für  $k_{P1} \gg 1$  die Größe  $\varepsilon = 1/k_{P1} \ll 1$  einen geeigneten singulären Störparameter darstellt und das System [\(4.14\)](#page-90-1) in der Standardform der singulären Störtheorie [\(4.1\)](#page-87-0) vorliegt. Das reduzierte Modell für *ε* = 0 bzw. für  $k_{P1} \rightarrow \infty$  ergibt sich direkt zu

$$
\frac{\mathrm{d}}{\mathrm{d}t}\mathbf{x} = \left(\mathbf{A} - k_{P2}\mathbf{b}\mathbf{c}^{\mathrm{T}}\right)\mathbf{x} + k_{P2}\mathbf{b}r\,,\tag{4.15}
$$

was dem Blockschaltbild von Abbildung [4.3](#page-91-0) entspricht.

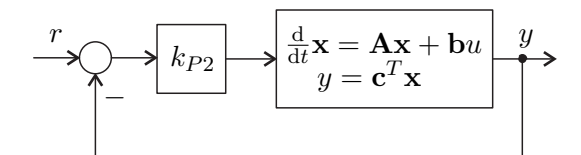

<span id="page-91-0"></span>Abbildung 4.3: Blockschaltbild des linearen Systems [\(4.14b\)](#page-90-2).

Im Sinne der singulären Störtheorie wird der innere Regelkreis als *Durchschaltung* betrachtet, was im Wesentlichen die Grundidee der Kaskadenregelung widerspiegelt.

*Beispiel* 4.3 (Elektrisches Netzwerk)*.* Gegeben ist das nichtlineare elektrische Netzwerk von Abbildung [4.4](#page-91-1) mit den spannungsgesteuerten nichtlinearen Widerständen *i* = *ψ*(*u*), den linearen Widerständen *R* und *RC*, den Spannungsquellen *U* und den linearen Kapazitäten *C*.

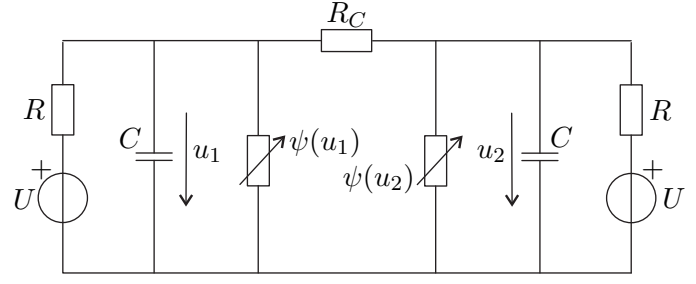

<span id="page-91-2"></span><span id="page-91-1"></span>Abbildung 4.4: Elektrisches Netzwerk.

Das mathematische Modell dazu lautet

$$
C\frac{\mathrm{d}}{\mathrm{d}t}u_1 = \frac{1}{R}(U - u_1) - \psi(u_1) - \frac{1}{R_C}(u_1 - u_2)
$$
(4.16a)

$$
C\frac{\mathrm{d}}{\mathrm{d}t}u_2 = \frac{1}{R}(U - u_2) - \psi(u_2) + \frac{1}{R_C}(u_1 - u_2) . \tag{4.16b}
$$

Wird nun angenommen, dass der Widerstand  $R_C \ll 1$  ist, dann lässt sich [\(4.16\)](#page-91-2) in der Form

<span id="page-91-3"></span>
$$
\varepsilon \frac{\mathrm{d}}{\mathrm{d}t} u_1 = \frac{\varepsilon}{CR}(U - u_1) - \frac{\varepsilon}{C}\psi(u_1) - \frac{1}{C}(u_1 - u_2) \tag{4.17a}
$$

$$
\varepsilon \frac{\mathrm{d}}{\mathrm{d}t} u_2 = \frac{\varepsilon}{CR}(U - u_2) - \frac{\varepsilon}{C}\psi(u_2) + \frac{1}{C}(u_1 - u_2) . \tag{4.17b}
$$

mit dem singulären Störparameter  $\varepsilon = R_C$  schreiben. Offensichtlich hat [\(4.17\)](#page-91-3) für  $\varepsilon = 0$  keine isolierten Wurzeln, denn es gilt  $u_1 - u_2 = 0$ , weshalb das System [\(4.17\)](#page-91-3) *nicht* in der Standardform der singulären Störtheorie [\(4.1\)](#page-87-0) vorliegt.

Führt man nun die reguläre Zustandstransformation

$$
x = \frac{1}{2}(u_1 + u_2) \quad \text{und} \quad z = \frac{1}{2}(u_1 - u_2) \tag{4.18}
$$

Vorlesung Regelungssysteme 2 (SS 2017) ©A. Kugi,Institut für Automatisierungs- und Regelungstechnik, TU Wien

durch, so folgt die Standardform der singulären Störtheorie von [\(4.16\)](#page-91-2) zu

$$
\frac{d}{dt}x = \frac{1}{CR}(U - x) - \frac{1}{2C}(\psi(x + z) + \psi(x - z))
$$
\n(4.19a)

$$
\varepsilon \frac{\mathrm{d}}{\mathrm{d}t} z = -\frac{\varepsilon}{CR} z - \frac{\varepsilon}{2C} (\psi(x+z) - \psi(x-z)) - \frac{2}{C} z \tag{4.19b}
$$

mit dem quasi-stationären Modell ( $\varepsilon = 0$  impliziert die eindeutige isolierte Wurzel  $z=0$ 

<span id="page-92-0"></span>
$$
\frac{d}{dt}x = \frac{1}{CR}(U - x) - \frac{1}{C}\psi(x) .
$$
 (4.20)

*Aufgabe* 4.1*.* Zeichnen Sie das Ersatzschaltbild zum quasi-stationären Modell [\(4.20\)](#page-92-0). Führen Sie eine geeignete Skalierung der Größen so durch, dass der singuläre Störparameter *ε* dimensionslos wird.

## **4.2 Unterschiedliche Zeitskalen**

Im Weiteren wird die Approximationsordnung  $\mathcal{O}(\cdot)$  benötigt, die wie folgt definiert ist:

**Definition 4.1** (Approximationsordnung). Man schreibt  $\delta_1(\varepsilon) = \mathcal{O}(\delta_2(\varepsilon))$ , wenn positive Konstanten  $c_1$  und  $c_2$  so existieren, dass

$$
|\delta_1(\varepsilon)| \le c_1 |\delta_2(\varepsilon)| \quad \text{für alle } |\varepsilon| < c_2 \tag{4.21}
$$

gilt.

Zur Erläuterung der Definition sind im Folgenden einige Beispiele angeführt:

- $\varepsilon^{n} = \mathcal{O}(\varepsilon^{m})$  für alle  $n \geq m$ , da  $|\varepsilon|^{n} = |\varepsilon|^{m} |\varepsilon|^{n-m} \leq |\varepsilon|^{m}$  für alle  $|\varepsilon| < 1$
- $1 + 5\varepsilon = \mathcal{O}(1)$ , da  $|1 + 5\varepsilon| \leq |1 + 5c_2|$  für alle  $|\varepsilon| < c_2$
- $\varepsilon^2/(1+\varepsilon) = \mathcal{O}(\varepsilon^2)$ , da *ε* 2 1 + *ε* ≤ 1  $1 - c_2$  $|\varepsilon^2|$  für alle  $|\varepsilon| < c_2 < 1$

<span id="page-92-1"></span>Angenommen **x**(*t*; *ε*) und **z**(*t*; *ε*) bezeichnen die Lösungstrajektorie des Systems (siehe [\(4.1\)](#page-87-0))

<span id="page-92-2"></span>
$$
\dot{\mathbf{x}} = \mathbf{f}_1(t, \mathbf{x}, \mathbf{z}, \varepsilon), \qquad \mathbf{x}(t_0; \varepsilon) = \mathbf{x}_0(\varepsilon) \tag{4.22a}
$$

$$
\varepsilon \dot{\mathbf{z}} = \mathbf{f}_2(t, \mathbf{x}, \mathbf{z}, \varepsilon), \qquad \qquad \mathbf{z}(t_0; \varepsilon) = \mathbf{z}_0(\varepsilon) , \qquad (4.22b)
$$

wobei  $\mathbf{x}_0(\varepsilon)$  und  $\mathbf{z}_0(\varepsilon)$  glatte Funktionen von  $\varepsilon$  sind. Für das zugehörige in der Dimension reduzierte quasi-stationäre Modell (siehe [\(4.4\)](#page-87-3))

$$
\dot{\mathbf{x}}_r = \mathbf{f}_1(t, \mathbf{x}_r, \mathbf{q}(t, \mathbf{x}_r), 0), \qquad \mathbf{x}_r(t_0) = \mathbf{x}_0(0) \tag{4.23}
$$

können nur noch *n* Anfangsbedingungen vorgegeben werden, da über die Beziehung **z***r*(*t*) =  $q(t, \mathbf{x}_r(t))$  (siehe [\(4.3\)](#page-87-4)) zum Zeitpunkt  $t = t_0$  die Werte von  $\mathbf{z}_r(t_0) = \mathbf{z}_{r0} = q(t, \mathbf{x}_0(0))$  fest vorgegeben sind. Man beachte, dass zwischen dem Anfangswert  $\mathbf{z}_0(\varepsilon)$  des vollständigen Modells [\(4.22\)](#page-92-1) und dem Anfangswert **z***r*<sup>0</sup> zufolge des quasi-stationären Systems ein *großer Unterschied* sein kann. Hinsichtlich der Approximationsgüte des quasi-stationären Modells kann man also höchstens für ein Zeitintervall  $t \in [t_s, t_1]$  mit  $t_s > t_0$  erwarten, dass gilt

$$
\mathbf{z}(t; \varepsilon) - \mathbf{z}_r(t) = \mathcal{O}(\varepsilon) \tag{4.24}
$$

Für den Zustand **x** des langsamen Teilsystems kann man aufgrund der konsistenten Anfangsbedingung sehr wohl damit rechnen, dass für das gesamte Zeitintervall  $t \in [t_0, t_1]$ die Approximationsordnung

$$
\mathbf{x}(t;\varepsilon) - \mathbf{x}_r(t) = \mathcal{O}(\varepsilon) \tag{4.25}
$$

gilt, da

$$
\mathbf{x}(t_0; \varepsilon) - \mathbf{x}_r(t_0) = \mathbf{x}_0(\varepsilon) - \mathbf{x}_0(0) = \mathcal{O}(\varepsilon) . \qquad (4.26)
$$

Gilt für die Approximationsordnung  $\mathbf{z}(t; \varepsilon) - \mathbf{z}_r(t) = \mathcal{O}(\varepsilon)$  im Zeitintervall  $t \in [t_s, t_1]$ mit  $t_s > t_0$ , dann muss offensichtlich der Anfangsfehler  $\mathbf{z}(t_0; \varepsilon) - \mathbf{z}_r(t_0) = \mathbf{z}_0(\varepsilon) - \mathbf{z}_{r0}$ im Zeitintervall  $t \in [t_0, t_s]$  entsprechend abklingen. Dieses Zeitintervall  $[t_0, t_s]$  wird im Rahmen der singulären Störtheorie auch als *boundary layer* bezeichnet. Es sollte an dieser Stelle erwähnt werden, dass im Grenzfall *ε* = 0 das schnelle Teilsystem [\(4.22b\)](#page-92-2) mit  $\dot{\mathbf{z}} = \mathbf{f}_2/\varepsilon$  für  $\mathbf{f}_2 \neq 0$  *instantan* gegen das quasi-stationäre Modell konvergiert und für hinreichend kleines *ε* 1 ebenfalls zu erwarten ist, dass innerhalb des boundary layer Intervalls der Anfangsfehler  $\mathbf{z}_0(\varepsilon) - \mathbf{z}_{r0}$  so abklingt, dass die Approximationsordnung **z**(*t*;  $\varepsilon$ ) − **z**<sub>*r*</sub>(*t*) =  $\mathcal{O}(\varepsilon)$  im Zeitintervall  $t \in [t_s, t_1]$  mit  $t_s > t_0$  gültig ist.

Mit Hilfe der Zustandstransformation

<span id="page-93-2"></span><span id="page-93-1"></span><span id="page-93-0"></span>
$$
\mathbf{y} = \mathbf{z} - \mathbf{q}(t, \mathbf{x}) \tag{4.27}
$$

wird die quasi-stationäre Lösung von **z** in den Ursprung transformiert und das System [\(4.22\)](#page-92-1) im neuen Zustand (**x***,* **y**) ergibt sich zu

$$
\dot{\mathbf{x}} = \mathbf{f}_1(t, \mathbf{x}, \mathbf{y} + \mathbf{q}(t, \mathbf{x}), \varepsilon) \tag{4.28a}
$$

$$
\varepsilon \dot{\mathbf{y}} = \mathbf{f}_2(t, \mathbf{x}, \mathbf{y} + \mathbf{q}(t, \mathbf{x}), \varepsilon) - \varepsilon \frac{d}{dt} \mathbf{q}(t, \mathbf{x})
$$
\n(4.28b)

mit den Anfangswerten  $\mathbf{x}(t_0; \varepsilon) = \mathbf{x}_0(\varepsilon)$  und  $\mathbf{y}(t_0; \varepsilon) = \mathbf{z}_0(\varepsilon) - \mathbf{q}(t_0, \mathbf{x}_0(\varepsilon))$ . Führt man nun eine Zeittransformation der Form

$$
\tau = \frac{t - t_0}{\varepsilon} \quad \text{und damit} \quad \varepsilon \frac{d}{dt} \mathbf{y} = \frac{d}{d\tau} \mathbf{y}
$$
(4.29)

durch, so erkennt man, dass für *ε* = 0 die neue Zeit *τ* gegen Unendlich strebt, und zwar für jede Zeit *t*, die nur hinreichend wenig größer als *t*<sup>0</sup> ist. Dies bedeutet also, dass sich die Größen *t* und **x** in der Zeitskala *τ sehr langsam ändern* und im Grenzübergang *ε* = 0

Vorlesung Regelungssysteme 2 (SS 2017) ©A. Kugi,Institut für Automatisierungs- und Regelungstechnik, TU Wien

auf  $t = t_0$  und  $\mathbf{x} = \mathbf{x}_0(0)$  konstant gehalten werden. Damit lautet das schnelle Teilsystem [\(4.28b\)](#page-93-0) in der Zeitskala  $\tau$  für  $\varepsilon = 0$ 

$$
\frac{\mathrm{d}}{\mathrm{d}\tau}\mathbf{y}_s = \mathbf{f}_2(t_0, \mathbf{x}_0(0), \mathbf{y}_s + \mathbf{q}(t_0, \mathbf{x}_0(0)), 0) , \quad \mathbf{y}_s(0) = \mathbf{z}_0(0) - \mathbf{q}(t_0, \mathbf{x}_0(0)) . \tag{4.30}
$$

Wenn nun die Ruhelage  $y_s = 0$  von [\(4.30\)](#page-94-0) asymptotisch stabil ist und  $y_s(0)$  zum Einzugsbereich gehört, dann kann man erwarten, dass der Anfangsfehler **y***s*(0) innerhalb des boundary layer Intervalls entsprechend abklingt. Außerhalb des boundary layer Intervalls muss man garantieren, dass  $y_s(\tau)$  nahe bei Null bleibt während sich die Größen **x** und *t* sehr langsam von **x**0(0) und *t*<sup>0</sup> entfernen dürfen. Man schreibt deshalb [\(4.30\)](#page-94-0) in der Form

<span id="page-94-1"></span><span id="page-94-0"></span>
$$
\frac{\mathrm{d}}{\mathrm{d}\tau}\mathbf{y}_s = \mathbf{f}_2(t, \mathbf{x}, \mathbf{y}_s + \mathbf{q}(t, \mathbf{x}), 0) \tag{4.31}
$$

mit den festen Parametern  $(t, \mathbf{x}) \in [t_0, t_1] \times \mathcal{D}_x$  und bezeichnet [\(4.31\)](#page-94-1) als *boundary layer Modell*. Für das boundary layer Modell [\(4.31\)](#page-94-1) wird nun in den langsam veränderlichen Parametern *t* und **x** gleichmäßige exponentielle Stabilität der Ruhelage **y***<sup>s</sup>* = **0** gefordert. Dazu folgende Definition (vergleiche dazu Definition [3.12\)](#page-78-3):

<span id="page-94-2"></span>**Definition 4.2** (Exponentielle Stabilität des boundary layer Systems)**.** Die Ruhelage  $y_s = 0$  des boundary layer Modells  $(4.31)$  ist in den langsam veränderlichen Parametern  $(t, \mathbf{x})$  ∈  $[t_0, t_1] \times \mathcal{D}_x$  gleichmäßig exponentiell stabil, wenn positive Konstanten  $k_1, k_2$ und *k*<sup>3</sup> so existieren, dass

$$
\|\mathbf{y}_s(\tau)\| \le k_1 \|\mathbf{y}_s(0)\| \exp(-k_2 \tau) \quad \text{für alle} \quad \|\mathbf{y}_s(0)\| \le k_3 \;, \quad (t, \mathbf{x}) \in [t_0, t_1] \times \mathcal{D}_x \tag{4.32}
$$

und für alle Zeiten  $\tau \geq 0$  gilt.

Die Überprüfung der exponentiellen Stabilität gemäß Definition [4.2](#page-94-2) kann nun entweder lokal anhand der Linearisierung erfolgen, d.h., für sämtliche Eigenwerte *λ<sup>i</sup>* der Matrix

$$
\frac{\partial}{\partial \mathbf{y}_s} \mathbf{f}_2(t, \mathbf{x}, \mathbf{y}_s + \mathbf{q}(t, \mathbf{x}), 0)
$$
\n(4.33)

gilt  $\text{Re}(\lambda_i) \leq -c < 0$  für alle  $(t, \mathbf{x}) \in [t_0, t_1] \times \mathcal{D}_x$ , oder mithilfe der Lyapunovtheorie gemäß Satz [3.10](#page-78-4) gezeigt werden, d.h., es existiert eine Lyapunovfunktion *V* (*t,* **x***,* **y***s*) so, dass gilt

$$
\alpha_1 \|\mathbf{y}_s(\tau)\|^{\alpha_4} \le V(t, \mathbf{x}, \mathbf{y}_s) \le \alpha_2 \|\mathbf{y}_s(\tau)\|^{\alpha_4} \tag{4.34}
$$

$$
\frac{\partial V}{\partial \mathbf{y}_s} \mathbf{f}_2(t, \mathbf{x}, \mathbf{y}_s + \mathbf{q}(t, \mathbf{x}), 0) \le -\alpha_3 \|\mathbf{y}_s(\tau)\|^{\alpha_4}
$$
\n(4.35)

für alle Zeiten  $\tau \geq 0$ ,  $(t, \mathbf{x}, \mathbf{y}_s) \in [t_0, t_1] \times \mathcal{D}_x \times \mathcal{D}_y$  mit  $\mathcal{D}_y \subset \mathbb{R}^m$  und positive Konstanten  $\alpha_j, j = 1, \ldots, 4.$ 

Die bisherigen Ergebnisse lassen sich nun im Theorem von Tikhonov zusammenfassen. Der Beweis ist in der am Ende angeführten Literatur nachzulesen.

Vorlesung Regelungssysteme 2 (SS 2017) ©A. Kugi,Institut für Automatisierungs- und Regelungstechnik, TU Wien

<span id="page-95-1"></span><span id="page-95-0"></span>
$$
\dot{\mathbf{x}} = \mathbf{f}_1(t, \mathbf{x}, \mathbf{z}, \varepsilon), \qquad \mathbf{x}(t_0; \varepsilon) = \mathbf{x}_0(\varepsilon) \tag{4.36a}
$$

$$
\varepsilon \dot{\mathbf{z}} = \mathbf{f}_2(t, \mathbf{x}, \mathbf{z}, \varepsilon), \qquad \qquad \mathbf{z}(t_0; \varepsilon) = \mathbf{z}_0(\varepsilon) \tag{4.36b}
$$

<span id="page-95-2"></span>*mit der isolierten Wurzel*  $\mathbf{z}_r = \mathbf{q}(t, \mathbf{x}_r)$  *von* [\(4.36b\)](#page-95-0) *für*  $\varepsilon = 0$ *, siehe auch* [\(4.3\)](#page-87-4)*. Angenommen für alle*

$$
[t, \mathbf{x}, \mathbf{z} - \mathbf{q}(t, \mathbf{x}), \varepsilon] \in [t_0, t_1] \times \mathcal{D}_x \times \mathcal{D}_y \times [0, \varepsilon_0]
$$

 $m$ *it*  $\mathcal{D}_x$  ⊂  $\mathbb{R}^n$ *,*  $\mathcal{D}_y$  ⊂  $\mathbb{R}^m$  *(im Weiteren sei*  $\mathcal{D}_x$  *konvex) gelten folgende Bedingungen*:

- *A.*) *Die Funktionen* **f**<sub>1</sub> *und* **f**<sub>2</sub>*, deren erste partielle Ableitungen nach* ( $\mathbf{x}, \mathbf{z}, \varepsilon$ ) *und die erste partielle Ableitung von* **f**<sup>2</sup> *bezüglich t sind stetig. Im Weiteren sind die ersten partiellen Ableitungen von* **q**(*t,* **x**) *und <sup>∂</sup> ∂***z f**2(*t,* **x***,* **z***,* 0) *ebenfalls stetig in den Argumenten und die Anfangsbedingungen*  $\mathbf{x}_0(\varepsilon)$  *und*  $\mathbf{z}_0(\varepsilon)$  *sind glatte Funktionen von ε.*
- *B.*) *Das in der Dimension reduzierte quasi-stationäre Modell (siehe auch*  $(4.4)$ *)*

$$
\dot{\mathbf{x}}_r = \mathbf{f}_1(t, \mathbf{x}_r, \mathbf{q}(t, \mathbf{x}_r), 0) , \quad \mathbf{x}_r(t_0) = \mathbf{x}_0(0) \tag{4.37}
$$

*hat im Zeitintervall* [*t*0*, t*1] *eine eindeutige Lösung auf einer kompakten Teilmenge von*  $\mathcal{D}_x$ .

*C.*) *Die Ruhelage*  $y_s = 0$  *des boundary layer Modells (siehe auch [\(4.31\)](#page-94-1)* 

<span id="page-95-3"></span>
$$
\frac{\mathrm{d}}{\mathrm{d}\tau}\mathbf{y}_s = \mathbf{f}_2(t, \mathbf{x}, \mathbf{y}_s + \mathbf{q}(t, \mathbf{x}), 0) \tag{4.38}
$$

*ist in den langsam veränderlichen Parametern t und* **x** *gleichmäßig exponentiell stabil (siehe Definition* [4.2\)](#page-94-2) *mit dem kompakten Einzugsbereich*  $\Omega_y \subset \mathcal{D}_y$ .

Dann existiert eine positive Konstante  $\varepsilon^*$  so, dass für alle  $\mathbf{z}_0(0) - \mathbf{q}(t_0, \mathbf{x}_0(0)) =$ **y***s*(0) ∈ Ω*<sup>y</sup>* und 0 *< ε < ε*<sup>∗</sup> das singulär gestörte Problem [\(4.36\)](#page-95-1) eine eindeutige Lösung  $\mathbf{x}(t;\varepsilon)$  und  $\mathbf{z}(t;\varepsilon)$  auf dem Zeitintervall  $[t_0, t_1]$  besitzt und die Approximation

$$
\mathbf{x}(t; \varepsilon) - \mathbf{x}_r(t) = \mathcal{O}(\varepsilon) \tag{4.39}
$$

$$
\mathbf{z}(t; \varepsilon) - \mathbf{q}(t, \mathbf{x}_r(t)) - \mathbf{y}_s\left(\frac{t - t_0}{\varepsilon}\right) = \mathcal{O}(\varepsilon)
$$
 (4.40)

für alle  $t \in [t_0, t_1]$  gilt. Darüber hinaus existiert eine positive Konstante  $\varepsilon^{**} \leq \varepsilon^*$  so, dass gilt

$$
\mathbf{z}(t; \varepsilon) - \mathbf{q}(t, \mathbf{x}_r(t)) = \mathcal{O}(\varepsilon)
$$
\n(4.41)

für alle *t* im Zeitintervall  $[t_s, t_1]$ ,  $t_s > t_0$  und alle  $\varepsilon < \varepsilon^{**}$ .

Die Aussage von Satz [4.1](#page-95-2) bezieht sich auf ein finites Zeitintervall [*t*0*, t*1]. Möchte man dies auf ein infinites Zeitintervall  $t \in [t_0, \infty)$  ausdehnen, so muss der Punkt B.) von Satz [4.1](#page-95-2) durch die exponentielle Stabilität der Ruhelage des quasi-stationären Modells [\(4.37\)](#page-95-3) für alle  $t \in [t_0, \infty)$  ersetzt werden.

*Aufgabe* 4.2*.* Gegeben ist das singulär gestörte Problem

<span id="page-96-0"></span>
$$
\dot{x} = x^2 + z,\qquad x(0) = x_0\tag{4.42a}
$$

<span id="page-96-1"></span>
$$
\varepsilon \dot{z} = x^2 - z + 1, \qquad z(0) = z_0 . \qquad (4.42b)
$$

Gesucht ist eine  $\mathcal{O}(\varepsilon)$  Approximation von  $x(t)$  und  $z(t)$  im Zeitintervall  $t \in [0,1]$ . Für  $x_0 = z_0 = 0$  soll das approximierte Modell für  $\varepsilon = 0.1$  und  $\varepsilon = 0.05$  mit dem Originalmodell [\(4.42\)](#page-96-0) in einer Simulation in Matlab/Simulink verglichen werden. **Hinweis:** Für die Simulation beachte man, dass das System in endlicher Zeit (kurz nach  $t = 1$  s) nach Unendlich strebt.

*Aufgabe* 4.3*.* Gegeben ist das singulär gestörte Problem

$$
\dot{x} = x + z,\tag{4.43a}
$$

$$
\varepsilon \dot{z} = -\frac{2}{\pi} \arctan\left(\frac{\pi}{2}(2x+z)\right), \qquad z(0) = z_0. \qquad (4.43b)
$$

Gesucht ist eine  $\mathcal{O}(\varepsilon)$  Approximation von  $x(t)$  und  $z(t)$  im Zeitintervall  $t \in [0,1]$ . Für  $x_0 = z_0 = 1$  soll das approximierte Modell für  $\varepsilon = 0.1$  und  $\varepsilon = 0.2$  mit dem Originalmodell [\(4.43\)](#page-96-1) in einer Simulation in Matlab/Simulink verglichen werden.

### **4.3 Schnelle und langsame Mannigfaltigkeit**

In diesem Abschnitt soll mithilfe *invarianter Mannigfaltigkeiten* ein geometrisches Bild des singulär gestörten Problems ermittelt werden. Dazu betrachte man folgendes singulär gestörte Problem in Standardform

<span id="page-96-3"></span>
$$
\dot{\mathbf{x}} = \mathbf{f}_1(\mathbf{x}, \mathbf{z}) \tag{4.44a}
$$

$$
\varepsilon \dot{\mathbf{z}} = \mathbf{f}_2(\mathbf{x}, \mathbf{z}) \tag{4.44b}
$$

mit der Lösungstrajektorie **x**(*t*; *ε*) und **z**(*t*; *ε*). Im Weiteren sei angenommen, dass die Bedingungen von Satz [4.1](#page-95-2) erfüllt sind und  $z_r = q(x_r)$  eine isolierte Wurzel von  $0 = f_2(x, z)$ ist. Die Gleichung  $z = q(x)$  beschreibt nun geometrisch gesehen eine *n*-dimensionale Mannigfaltigkeit  $\mathcal{N}_0$  im  $(n+m)$ -dimensionalen Zustandsraum beschrieben durch  $(\mathbf{x}, \mathbf{z})$ . Die Mannigfaltigkeit N<sup>0</sup> ist *invariant* gegenüber dem System

<span id="page-96-2"></span>
$$
\dot{\mathbf{x}} = \mathbf{f}_1(\mathbf{x}, \mathbf{z}) \tag{4.45a}
$$

$$
\mathbf{0} = \mathbf{f}_2(\mathbf{x}, \mathbf{z}) \tag{4.45b}
$$

da eine Trajektorie von [\(4.45\)](#page-96-2), die auf der Mannigfaltigkeit  $\mathcal{N}_0$  startet, für alle zukünftigen Zeiten auf der Mannigfaltigkeit  $\mathcal{N}_0$  verbleibt. Die auf diese Mannigfaltigkeit beschränkte

Vorlesung Regelungssysteme 2 (SS 2017) ©A. Kugi,Institut für Automatisierungs- und Regelungstechnik, TU Wien

Bewegung wird durch das quasi-stationäre Modell

$$
\dot{\mathbf{x}} = \mathbf{f}_1(\mathbf{x}, \mathbf{q}(\mathbf{x})) \tag{4.46}
$$

beschrieben. Satz [4.1](#page-95-2) besagt nun, dass Trajektorien von [\(4.44\)](#page-96-3), die in einer O(*ε*)-Umgebung von  $\mathcal{N}_0$  starten ebenfalls für alle zukünftigen Zeiten in dieser  $\mathcal{O}(\varepsilon)$ -Umgebung verbleiben. Daher sucht man eine invariante Mannigfaltigkeit N*<sup>ε</sup>* für das System in der Form

$$
\mathbf{z} = \mathbf{q}_{\varepsilon}(\mathbf{x}, \varepsilon) \tag{4.47}
$$

mit der hinreichend glatten Funktion **q***<sup>ε</sup>* in den Argumenten **x** und *ε*. Damit N*<sup>ε</sup>* eine invariante Mannigfaltigkeit ist, muss die Bedingung

$$
\mathbf{z}(0;\varepsilon) - \mathbf{q}_{\varepsilon}(\mathbf{x}(0;\varepsilon),\varepsilon) = \mathbf{0} \quad \Rightarrow \quad \mathbf{z}(t;\varepsilon) - \mathbf{q}_{\varepsilon}(\mathbf{x}(t;\varepsilon),\varepsilon) = \mathbf{0} \quad \forall t \in [0,\infty)
$$
(4.48)

erfüllt sein. Leitet man  $\mathbf{z}(t; \varepsilon) - \mathbf{q}_{\varepsilon}(\mathbf{x}(t; \varepsilon), \varepsilon) = \mathbf{0}$  nach der Zeit *t* ab, multipliziert die Gleichung mit *ε* und substituiert [\(4.44\)](#page-96-3), dann erhält man

$$
\mathbf{0} = \varepsilon \dot{\mathbf{z}}(t; \varepsilon) - \varepsilon \frac{\partial}{\partial \mathbf{x}} \mathbf{q}_{\varepsilon}(\mathbf{x}(t; \varepsilon), \varepsilon) \dot{\mathbf{x}}(t; \varepsilon)
$$
(4.49a)

$$
= \mathbf{f}_2(\mathbf{x}, \mathbf{q}_{\varepsilon}(\mathbf{x}, \varepsilon)) - \varepsilon \frac{\partial}{\partial \mathbf{x}} \mathbf{q}_{\varepsilon}(\mathbf{x}, \varepsilon) \mathbf{f}_1(\mathbf{x}, \mathbf{q}_{\varepsilon}(\mathbf{x}, \varepsilon)) . \tag{4.49b}
$$

Man erkennt also, dass  $\mathcal{N}_{\varepsilon}$  eine invariante Mannigfaltigkeit ist, wenn  $\mathbf{q}_{\varepsilon}(\mathbf{x},\varepsilon)$  der so genannten *Mannigfaltigkeitsbedingung* [\(4.49b\)](#page-97-0) für alle *ε* ∈ [0*, ε*0] genügt. Für *ε* = 0 degeneriert die partielle Differentialgleichung [\(4.49b\)](#page-97-0) zur algebraischen Gleichung

<span id="page-97-1"></span><span id="page-97-0"></span>
$$
\mathbf{f}_2(\mathbf{x}, \mathbf{q}_{\varepsilon}(\mathbf{x}, 0)) = \mathbf{0} \tag{4.50}
$$

woraus unmittelbar zu erkennen ist, dass  $\mathbf{q}_{\varepsilon}(\mathbf{x},0) = \mathbf{q}(\mathbf{x})$  gilt. Die invariante Mannigfaltigkeit N*<sup>ε</sup>* wird auch als *langsame Mannigfaltigkeit* bezeichnet.

In den meisten Fällen kann die partielle Differentialgleichung der Mannigfaltigkeitsbedingung [\(4.49b\)](#page-97-0) nicht exakt gelöst werden. Aus diesem Grund setzt man für **q***ε*(**x***, ε*) in [\(4.49b\)](#page-97-0) die Taylorreihenentwicklung

$$
\mathbf{q}_{\varepsilon}(\mathbf{x},\varepsilon) = \underbrace{\mathbf{q}_{\varepsilon}(\mathbf{x},0)}_{=\mathbf{q}(\mathbf{x})} + \underbrace{\left(\frac{\partial}{\partial \varepsilon} \mathbf{q}_{\varepsilon}\right)(\mathbf{x},0)}_{\mathbf{q}_{1}(\mathbf{x})} \varepsilon + \underbrace{\frac{1}{2!} \left(\frac{\partial^{2}}{\partial \varepsilon^{2}} \mathbf{q}_{\varepsilon}\right)(\mathbf{x},0)}_{\mathbf{q}_{2}(\mathbf{x})} \varepsilon^{2} + \dots \qquad (4.51)
$$

ein, führt die Taylorreihenentwicklung bezüglich  $\varepsilon$  von  $f_1$  und  $f_2$  durch

$$
0 = f_2(\mathbf{x}, \mathbf{q}(\mathbf{x})) + \left(\frac{\partial}{\partial \mathbf{z}} f_2\right)(\mathbf{x}, \mathbf{q}(\mathbf{x})) \left(\frac{\partial}{\partial \varepsilon} \mathbf{q}_{\varepsilon}\right)(\mathbf{x}, 0) \varepsilon + \dots - \varepsilon \frac{\partial}{\partial \mathbf{x}} \left(\mathbf{q}(\mathbf{x}) + \left(\frac{\partial}{\partial \varepsilon} \mathbf{q}_{\varepsilon}\right)(\mathbf{x}, 0) \varepsilon + \dots\right) \left(f_1(\mathbf{x}, \mathbf{q}(\mathbf{x})) + \left(\frac{\partial}{\partial \mathbf{z}} f_1\right)(\mathbf{x}, \mathbf{q}(\mathbf{x}))\left(\frac{\partial}{\partial \varepsilon} \mathbf{q}_{\varepsilon}\right)(\mathbf{x}, 0) \varepsilon + \dots\right)
$$

und sortiert nach Potenzen von *ε*, womit sich für die ersten beiden Terme

$$
\mathbf{0} = \mathbf{f}_2(\mathbf{x}, \mathbf{q}(\mathbf{x})) \tag{4.52a}
$$

$$
\mathbf{0} = \left(\frac{\partial}{\partial \mathbf{z}} \mathbf{f}_2\right) (\mathbf{x}, \mathbf{q}(\mathbf{x})) \mathbf{q}_1(\mathbf{x}) - \frac{\partial}{\partial \mathbf{x}} \mathbf{q}(\mathbf{x}) \mathbf{f}_1(\mathbf{x}, \mathbf{q}(\mathbf{x}))
$$
(4.52b)

ergibt. Aufgrund der Regularität von *∂ ∂***z f**2 (**x***,* **q**(**x**)) (Satz über implizite Funktionen), kann aus [\(4.52b\)](#page-98-0) unmittelbar **q**1(**x**) errechnet werden. Für die Terme höherer Ordnung ist dies vollkommen analog.

Um die *schnelle Mannigfaltigkeit* zu charakterisieren, führt man für [\(4.44\)](#page-96-3) die Zeittransformation  $\tau = t/\varepsilon$  (siehe auch [\(4.29\)](#page-93-1)) durch. Für  $\varepsilon = 0$  gilt  $\mathbf{x}(0) = \mathbf{x}(\tau)$  und  $\mathbf{z}(\tau)$  genügt der Differentialgleichung

<span id="page-98-3"></span><span id="page-98-1"></span><span id="page-98-0"></span>
$$
\frac{\mathrm{d}}{\mathrm{d}\tau}\mathbf{z} = \mathbf{f}_2(\mathbf{x}(0), \mathbf{z}) . \tag{4.53}
$$

Die Trajektorien von [\(4.53\)](#page-98-1) beschreiben dabei die schnelle Bewegung des Systems hin zur Mannigfaltigkeit  $\mathcal{N}_0$  charakterisiert durch  $\mathbf{z} = \mathbf{q}(\mathbf{x})$ .

*Aufgabe* 4.4*.* Gegeben ist das singulär gestörte Problem

$$
\dot{x} = xz^3, \qquad x(0) = x_0 \qquad (4.54a)
$$

$$
\varepsilon \dot{z} = -z - x^{4/3} + \frac{4}{3} \varepsilon x^{16/3}, \qquad z(0) = z_0. \tag{4.54b}
$$

Berechnen Sie die langsame Mannigfaltigkeit.

*Aufgabe* 4.5*.* Gegeben ist das singulär gestörte Problem

$$
\dot{x} = -xz, \qquad x(0) = x_0 \quad (4.55a)
$$

$$
\varepsilon \dot{z} = -\left(z - \sin^2(x)\right)(z - \exp(ax))(z - 2\exp(2ax)), \quad a > 0, \quad z(0) = z_0. \tag{4.55b}
$$

Berechnen Sie alle möglichen langsamen Mannigfaltigkeiten. Welche dieser Mannigfaltigkeiten sind anziehend, d.h., für welche der langsamen Mannigfaltigkeiten sind die zugehörigen schnellen Mannigfaltigkeiten asymptotisch (exponentiell) stabil?

#### **4.3.1 Lineare zeitinvariante Systeme**

<span id="page-98-2"></span>Gegeben ist das singulär gestörte lineare zeitinvariante System in der Standardform [\(4.44\)](#page-96-3)

$$
\dot{\mathbf{x}} = \mathbf{A}_{11}\mathbf{x} + \mathbf{A}_{12}\mathbf{z} \tag{4.56a}
$$

$$
\varepsilon \dot{\mathbf{z}} = \mathbf{A}_{21} \mathbf{x} + \mathbf{A}_{22} \mathbf{z}
$$
 (4.56b)

mit den Matrizen  $\mathbf{A}_{11} \in \mathbb{R}^{n \times n}$ ,  $\mathbf{A}_{12} \in \mathbb{R}^{n \times m}$ ,  $\mathbf{A}_{21} \in \mathbb{R}^{m \times n}$  und  $\mathbf{A}_{22} \in \mathbb{R}^{m \times m}$ . Die Mannigfaltigkeitsbedingung [\(4.49b\)](#page-97-0) ausgewertet für [\(4.56\)](#page-98-2)

$$
\mathbf{A}_{21}\mathbf{x} + \mathbf{A}_{22}\mathbf{q}_{\varepsilon}(\mathbf{x}, \varepsilon) - \varepsilon \frac{\partial}{\partial \mathbf{x}} \mathbf{q}_{\varepsilon}(\mathbf{x}, \varepsilon) (\mathbf{A}_{11}\mathbf{x} + \mathbf{A}_{12}\mathbf{q}_{\varepsilon}(\mathbf{x}, \varepsilon)) = \mathbf{0}
$$
(4.57)

Vorlesung Regelungssysteme 2 (SS 2017) ©A. Kugi,Institut für Automatisierungs- und Regelungstechnik, TU Wien

kann durch den Ansatz

<span id="page-99-0"></span>
$$
\mathbf{z} = \mathbf{q}_{\varepsilon}(\mathbf{x}, \varepsilon) = -\mathbf{L}(\varepsilon)\mathbf{x}
$$
 (4.58)

auf die Form einer *quadratischen Matrixgleichung*

$$
\mathbf{R}(\varepsilon) := \mathbf{A}_{21} - \mathbf{A}_{22}\mathbf{L}(\varepsilon) + \varepsilon \mathbf{L}(\varepsilon)(\mathbf{A}_{11} - \mathbf{A}_{12}\mathbf{L}(\varepsilon)) = \mathbf{0}
$$
(4.59)

transformiert werden. Es gilt nun folgender Hilfssatz:

<span id="page-99-6"></span>**Satz 4.2** (Zur Lösbarkeit der Mannigfaltigkeitsbedingung für lineare zeitinvariante Systeme)**.** *Wenn* **A**<sup>22</sup> *von [\(4.56\)](#page-98-2) regulär ist, dann existiert ein ε* ∗ *>* 0 *so, dass für alle ε* ∈ [0*, ε*<sup>∗</sup> ] *eine Lösung der quadratischen Matrixgleichung [\(4.59\)](#page-99-0) existiert und diese durch*

$$
\mathbf{L}(\varepsilon) = \mathbf{A}_{22}^{-1} \mathbf{A}_{21} + \varepsilon \mathbf{A}_{22}^{-2} \mathbf{A}_{21} \mathbf{A}_0 + \mathcal{O}(\varepsilon^2)
$$
(4.60)

*mit*

<span id="page-99-5"></span>
$$
\mathbf{A}_0 = \mathbf{A}_{11} - \mathbf{A}_{12}\mathbf{A}_{22}^{-1}\mathbf{A}_{21} \tag{4.61}
$$

*approximiert werden kann.*

*Beweis.* Die eindeutige Lösung von  $(4.59)$  für  $\varepsilon = 0$  lautet

<span id="page-99-4"></span><span id="page-99-3"></span><span id="page-99-2"></span><span id="page-99-1"></span>
$$
\mathbf{L}(0) = \mathbf{A}_{22}^{-1} \mathbf{A}_{21} \tag{4.62}
$$

und **q**(**x**) gemäß [\(4.52a\)](#page-98-3) errechnet sich zu

$$
\mathbf{q}(\mathbf{x}) = -\mathbf{L}(0)\mathbf{x} = -\mathbf{A}_{22}^{-1}\mathbf{A}_{21}\mathbf{x} . \qquad (4.63)
$$

Für den linearen Term in *ε* wird die Beziehung [\(4.52b\)](#page-98-0) für das System [\(4.56\)](#page-98-2) ausgewertet und man erhält

$$
\mathbf{A}_{22}\mathbf{q}_1(\mathbf{x}) + \mathbf{L}(0)(\mathbf{A}_{11} - \mathbf{A}_{12}\mathbf{L}(0))\mathbf{x} = \mathbf{0}
$$
 (4.64)

bzw. mit [\(4.62\)](#page-99-1) und [\(4.61\)](#page-99-2)

$$
\mathbf{q}_1(\mathbf{x}) = -\mathbf{A}_{22}^{-2} \mathbf{A}_{21} \Big( \mathbf{A}_{11} - \mathbf{A}_{12} \mathbf{A}_{22}^{-1} \mathbf{A}_{21} \Big) \mathbf{x} = -\mathbf{A}_{22}^{-2} \mathbf{A}_{21} \mathbf{A}_0 \mathbf{x} . \tag{4.65}
$$

Fasst man [\(4.63\)](#page-99-3) und [\(4.65\)](#page-99-4) zusammen, folgt unmittelbar das Ergebnis [\(4.60\)](#page-99-5) (siehe auch [\(4.51\)](#page-97-1))

$$
\mathbf{q}_{\varepsilon}(\mathbf{x}, \varepsilon) = -\mathbf{L}(\varepsilon)\mathbf{x} = -(\mathbf{A}_{22}^{-1}\mathbf{A}_{21} + \varepsilon \mathbf{A}_{22}^{-2}\mathbf{A}_{21}\mathbf{A}_{0} + \mathcal{O}(\varepsilon^{2}))\mathbf{x}.
$$
 (4.66)

Man kann nun zeigen, dass die Approximation [\(4.60\)](#page-99-5) von Satz [4.2](#page-99-6) für alle *ε* im Intervall

Vorlesung Regelungssysteme 2 (SS 2017) ©A. Kugi,Institut für Automatisierungs- und Regelungstechnik, TU Wien

$$
\bar{\varepsilon} = \frac{1}{\left\| \mathbf{A}_{22}^{-1} \right\| \left( \left\| \mathbf{A}_{0} \right\| + \left\| \mathbf{A}_{12} \right\| \left\| \mathbf{A}_{22}^{-1} \mathbf{A}_{21} \right\| + 2 \left( \left\| \mathbf{A}_{0} \right\| \left\| \mathbf{A}_{12} \right\| \left\| \mathbf{A}_{22}^{-1} \mathbf{A}_{21} \right\| \right)^{1/2} \right)}
$$
(4.67)

gültig ist. Dies wiederum hat zur Konsequenz, dass die quadratische Matrixgleichung [\(4.59\)](#page-99-0) über *sukzessive Approximation* (siehe Satz [2.8\)](#page-42-0) in der Form

$$
\mathbf{L}_{k+1} = \mathbf{A}_{22}^{-1} \mathbf{A}_{21} + \varepsilon \mathbf{A}_{22}^{-1} \mathbf{L}_k (\mathbf{A}_{11} - \mathbf{A}_{12} \mathbf{L}_k) \text{ mit } \mathbf{L}_0 = \mathbf{A}_{22}^{-1} \mathbf{A}_{21} \tag{4.68}
$$

gelöst werden kann und nach *k* Iterationen  $\mathbf{L}_k$  mit der Approximationsordnung  $\mathcal{O}(\varepsilon^k)$  die exakte Lösung **L**(*ε*) approximiert. Auf einen Beweis wird an dieser Stelle verzichtet, dieser ist in der am Ende angeführten Literatur nachzulesen.

Das System [\(4.56\)](#page-98-2) lässt sich nun mithilfe der regulären Zustandstransformation (siehe auch [\(4.27\)](#page-93-2))

<span id="page-100-0"></span>
$$
\begin{bmatrix} \mathbf{x} \\ \mathbf{y} \end{bmatrix} = \begin{bmatrix} \mathbf{E}_n & \mathbf{0} \\ \mathbf{L}(\varepsilon) & \mathbf{E}_m \end{bmatrix} \begin{bmatrix} \mathbf{x} \\ \mathbf{z} \end{bmatrix}
$$
 (4.69)

mit den  $(n \times n)$  bzw.  $(m \times m)$  Einheitsmatrizen  $\mathbf{E}_n$  und  $\mathbf{E}_m$  auf *obere Dreiecksform* transformieren

$$
\begin{bmatrix} \dot{\mathbf{x}} \\ \varepsilon \dot{\mathbf{y}} \end{bmatrix} = \begin{bmatrix} (\mathbf{A}_{11} - \mathbf{A}_{12} \mathbf{L}(\varepsilon)) & \mathbf{A}_{12} \\ \mathbf{R}(\varepsilon) = \mathbf{0} & (\mathbf{A}_{22} + \varepsilon \mathbf{L}(\varepsilon) \mathbf{A}_{12}) \end{bmatrix} \begin{bmatrix} \mathbf{x} \\ \mathbf{y} \end{bmatrix},
$$
(4.70)

wobei **R**(*ε*) nach [\(4.59\)](#page-99-0) exakt der Mannigfaltigkeitsbedingung [\(4.49b\)](#page-97-0) entspricht und damit verschwinden muss.

*Aufgabe* 4.6*.* Zeigen Sie die Gültigkeit von [\(4.70\)](#page-100-0).

Das charakteristische Polynom der Dynamikmatrix von [\(4.70\)](#page-100-0)

$$
p(s; \varepsilon) = \underbrace{\det(s\mathbf{E}_n - (\mathbf{A}_{11} - \mathbf{A}_{12}\mathbf{L}(\varepsilon)))}_{p_r(s; \varepsilon)} \underbrace{\det\left(s\mathbf{E}_m - \frac{(\mathbf{A}_{22} + \varepsilon\mathbf{L}(\varepsilon)\mathbf{A}_{12})}{\varepsilon}\right)}_{p_s(s; \varepsilon)}
$$
(4.71)

setzt sich aus *n* Eigenwerten des *langsamen Teilsystems* in *pr*(*s*; *ε*) und *m* Eigenwerten des *schnellen Teilsystems* in  $p_s(s; \varepsilon)$  zusammen. Für  $\varepsilon \ll 1$  wird die langsame Dynamik durch die Eigenwerte von  $A_{11} - A_{12}L(0) = A_{11} - A_{12}A_{22}^{-1}A_{21} = A_0$  beschrieben und die schnelle Dynamik ist durch die Eigenwerte von **A**22*/ε* charakterisiert. Im Speziellen gilt folgender Satz:

<span id="page-100-1"></span>**Satz 4.3** (Zur Eigenwertverteilung singulär gestörter linearer zeitinvarianter Systeme)**.** *Wenn* **A**<sup>22</sup> *von [\(4.56\)](#page-98-2) regulär ist, dann konvergieren die ersten n Eigenwerte des Systems [\(4.56\)](#page-98-2) für*  $\varepsilon \to 0$  *gegen die Eigenwerte der Matrix*  $\mathbf{A}_0 = \mathbf{A}_{11} - \mathbf{A}_{12}\mathbf{A}_{22}^{-1}\mathbf{A}_{21}$ , *d.h., gegen λ<sup>j</sup>* (**A**0)*, j* = 1*, . . . , n und die restlichen m Eigenwerte streben mit der Rate* 1*/ε nach Unendlich entlang der Asymptoten definiert durch die Eigenwerte der Matrix* **A**<sub>22</sub>*, d.h.,* gegen  $\frac{1}{\varepsilon} \lambda_i(\mathbf{A}_{22})$ *,*  $i = 1, ..., m$ *.* 

Generell kann gezeigt werden, dass für hinreichend kleines *ε* 1 der kleinste Eigenwert der Matrix  $(A_{22} + L(\varepsilon)A_{12})/\varepsilon$  von [\(4.70\)](#page-100-0) stets betragsmäßig größer als der größte Eigenwert der Matrix  $(A_{11} - A_{12}L(\varepsilon))$  von [\(4.70\)](#page-100-0) ist. In der Literatur wird deshalb  $(\mathbf{A}_{22} + \mathbf{L}(\varepsilon)\mathbf{A}_{12})/\varepsilon$  auch als *Dynamikmatrix des schnellen Teilsystems* und  $(\mathbf{A}_{11} - \mathbf{A}_{12}\mathbf{L}(\varepsilon))$ als *Dynamikmatrix des langsamen Teilsystems* bezeichnet.

Die soeben durchgeführte Analyse des linearen und zeitinvarianten Falls ist auch für nichtlineare Systeme von großer Bedeutung. Typischerweise führt man in einem ersten Schritt immer eine Linearisierung des nichtlinearen Systems um einen oder mehrere Arbeitspunkte durch und berechnet sich die Eigenwerte der resultierenden Dynamikmatrix. Wenn diese Eigenwerte betragsmäßig entsprechend weit auseinanderliegen, ist dies ein deutlicher Hinweis auf unterschiedliche Dynamiken im System und meist ein Ausgangspunkt für die Formulierung des mathematischen Modells in der Standardform der singulären Störtheorie gemäß [\(4.1\)](#page-87-0).

*Beispiel* 4.4 (Radaufhängung)*.* Abbildung [4.5](#page-101-0) zeigt die schematische Darstellung eines Viertelfahrzeuges mit der Masse des Rades *mu*, der Ersatzsteifigkeit des Rades *kt* , der Aufbaumasse *ms*, der Feder- und Dämpferkonstanten der Radaufhängung *k<sup>s</sup>* und *d<sup>s</sup>* sowie der Aktuatorkraft *F* zufolge eines aktiven oder semi-aktiven Unterstützungssystems.

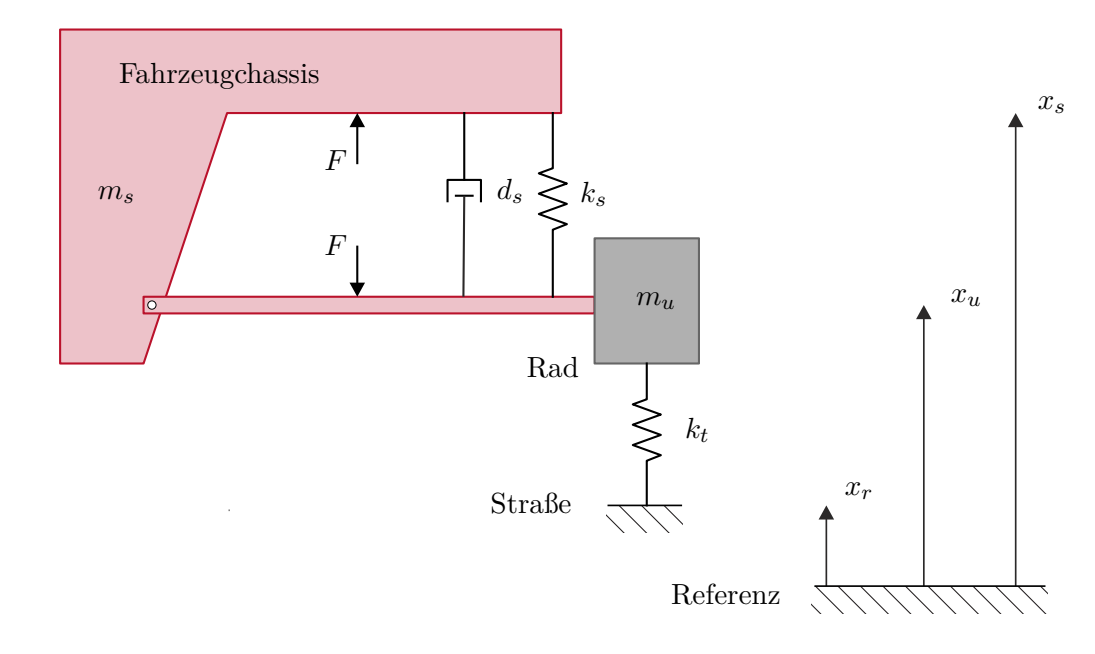

<span id="page-101-0"></span>Abbildung 4.5: Modell eines Viertelfahrzeuges.

Mit Hilfe des Impulserhaltungssatzes ergeben sich die beiden Differentialgleichungen

zu

$$
m_s \ddot{x}_s = F - k_s (x_s - x_u) - d_s (\dot{x}_s - \dot{x}_u)
$$
\n(4.72)

$$
m_u \ddot{x}_u = -F + k_s(x_s - x_u) + d_s(\dot{x}_s - \dot{x}_u) + k_t(x_r - x_u) , \qquad (4.73)
$$

wobei  $x_r(t)$  die Straßenanregung bezeichnet. In Zustandsdarstellung erhält man ein lineares zeitinvariantes dynamisches System 4ter Ordnung der Form

$$
\frac{d}{dt} \begin{bmatrix} x_s \\ v_s \\ x_u \\ v_u \end{bmatrix} = \begin{bmatrix} 0 & 1 & 0 & 0 \\ -\frac{k_s}{m_s} & -\frac{d_s}{m_s} & \frac{k_s}{m_s} & \frac{d_s}{m_s} \\ 0 & 0 & 0 & 1 \\ \frac{k_s}{m_u} & \frac{d_s}{m_u} & -\frac{k_s + k_t}{m_u} & -\frac{d_s}{m_u} \end{bmatrix} \begin{bmatrix} x_s \\ v_s \\ x_u \\ v_u \end{bmatrix} + \begin{bmatrix} 0 \\ \frac{1}{m_s} \\ 0 \\ -\frac{1}{m_u} \end{bmatrix} F + \begin{bmatrix} 0 \\ 0 \\ 0 \\ \frac{k_t}{m_u} \end{bmatrix} x_r
$$
\n(4.74)

mit den Eingangsgrößen *F* und *xr*. Betrachtet man die beiden Teilsysteme Rad und Aufbaumasse getrennt, so lauten die zugehörigen Eigenfrequenzen  $\sqrt{\frac{k_t}{m_u}}$  und  $\sqrt{\frac{k_s}{m_s}}$ .

Für typische Fahrzeuge ist die Radeigenfrequenz $\sqrt{\frac{k_t}{m_u}}$  in der Größenordnung eines Faktors 10 höher als die Eigenfrequenz  $\sqrt{\frac{k_s}{m_s}}$  des Aufbaus. Dies deutet darauf hin, dass [\(4.74\)](#page-102-0) ein schnelles und ein langsames Teilsystem beinhaltet und das Verhältnis der beiden Eigenfrequenzen

<span id="page-102-0"></span>
$$
\varepsilon = \frac{\sqrt{\frac{k_s}{m_s}}}{\sqrt{\frac{k_t}{m_u}}} = \sqrt{\frac{k_s m_u}{k_t m_s}} \ll 1
$$
\n(4.75)

einen geeigneten singulären Störparameter darstellt. Um nun das System [\(4.74\)](#page-102-0) in die Standardform der singulären Störtheorie [\(4.56\)](#page-98-2) zu transformieren, wird einerseits  $\text{eine Zeitnormierung } \tau = t\sqrt{\frac{k_s}{m_s}}$ *ms* auf die langsame Zeitkonstante und andererseits eine Skalierung und Transformation der Zustandsgrößen in der Form

$$
\tilde{x}_s = x_s \sqrt{\frac{k_s}{m_s}}, \quad \tilde{v}_s = v_s, \quad \tilde{x}_d = (x_u - x_r) \sqrt{\frac{k_t}{m_u}}, \quad \tilde{v}_d = v_u - \dot{x}_r \tag{4.76}
$$

durchgeführt. Man beachte an dieser Stelle, dass insbesondere die Einführung der Relativposition  $x_u - x_r$  zwischen der Oberfläche der Fahrbahn und dem Rad entscheidend ist, da dies im Wesentlichen die schnelle Dynamik repräsentiert. Im Gegensatz zur Relativposition beinhaltet die Auslenkung des Rades *x<sup>u</sup>* selbst auch langsame Komponenten zufolge der zum Teil langsam veränderlichen Straßenanregung *xr*(*t*). Das zeitnormierte und skalierte System ergibt sich zu

$$
\frac{\mathrm{d}}{\mathrm{d}\tau} \begin{bmatrix} \tilde{x}_{s} \\ \tilde{v}_{s} \\ \varepsilon \tilde{x}_{d} \\ \varepsilon \tilde{v}_{d} \end{bmatrix} = \underbrace{\begin{bmatrix} 0 & 1 & 0 & 0 \\ -1 & -\frac{d_{s}}{\sqrt{m_{s}k_{s}}} & \varepsilon & \frac{d_{s}}{\sqrt{m_{s}k_{s}}} \\ 0 & 0 & 0 & 1 \\ \sqrt{\frac{k_{s}m_{s}}{k_{t}m_{u}}} & \frac{d_{s}}{\sqrt{m_{u}k_{t}}} & -\frac{k_{s}+k_{t}}{k_{t}} & -\frac{d_{s}}{\sqrt{m_{u}k_{t}}} \end{bmatrix}}_{\mathbf{A}(\varepsilon)} \begin{bmatrix} \tilde{x}_{s} \\ \tilde{v}_{s} \\ \tilde{v}_{d} \end{bmatrix} + \underbrace{\begin{bmatrix} 0 \\ -\frac{1}{\sqrt{m_{u}k_{t}}} \\ 0 \end{bmatrix}}_{\mathbf{b}}
$$
\n
$$
+ \underbrace{\begin{bmatrix} 0 \\ \sqrt{\frac{k_{s}}{k_{t}m_{u}}} & \frac{d_{s}}{\sqrt{m_{s}}k_{s}} \\ 0 \end{bmatrix}}_{\mathbf{g}_{1}} x_{r} + \underbrace{\begin{bmatrix} 0 \\ \frac{d_{s}}{\sqrt{m_{s}k_{s}}} \\ 0 \end{bmatrix}}_{\mathbf{g}_{2}} \dot{x}_{r} + \underbrace{\begin{bmatrix} 0 \\ 0 \\ 0 \end{bmatrix}}_{\mathbf{g}_{3}} \dot{x}_{r}.
$$
\n(4.77)

Mit einer geeigneten Faktorisierung der Matrix  $\mathbf{A}(\varepsilon)$  und der Vektoren **b** und  $\mathbf{g}_i$ , *j* = 1*, . . . ,* 3 errechnet sich das reduzierte quasi-stationäre Modell zu (siehe auch Satz [4.3\)](#page-100-1)

<span id="page-103-1"></span>
$$
\frac{\mathrm{d}}{\mathrm{d}\tau} \left[ \begin{array}{c} \tilde{x}_s \\ \tilde{v}_s \end{array} \right] = \left( \mathbf{A}_{11} - \mathbf{A}_{12}(0) \mathbf{A}_{22}^{-1} \mathbf{A}_{21} \right) \left[ \begin{array}{c} \tilde{x}_s \\ \tilde{v}_s \end{array} \right] + \left( \mathbf{b}_1 - \mathbf{A}_{12}(0) \mathbf{A}_{22}^{-1} \mathbf{b}_2 \right) F + \n+ \sum_{j=1}^3 \left( \mathbf{g}_{j1} - \mathbf{A}_{12}(0) \mathbf{A}_{22}^{-1} \mathbf{g}_{j2} \right) x_r^{(j-1)} \tag{4.78}
$$

mit der *j*-ten Zeitableitung  $x_r^{(j)}(t)$  von  $x_r(t)$ . Damit folgt

$$
\frac{\mathrm{d}}{\mathrm{d}\tau} \left[ \begin{array}{c} \tilde{x}_s \\ \tilde{v}_s \end{array} \right] = \left[ \begin{array}{cc} 0 & 1 \\ -1 & \frac{-d_s}{\sqrt{m_s k_s}} \end{array} \right] \left[ \begin{array}{c} \tilde{x}_s \\ \tilde{v}_s \end{array} \right] + \left[ \begin{array}{c} 0 \\ \frac{1}{\sqrt{m_s k_s}} \end{array} \right] F + \left[ \begin{array}{c} 0 \\ \frac{d_s}{\sqrt{m_s k_s}} \end{array} \right] \dot{x}_r + \left[ \begin{array}{c} 0 \\ \sqrt{\frac{k_s}{m_s}} \end{array} \right] x_r. \tag{4.79}
$$

In den unnormierten Zustandsgrößen in der Zeit *t* lautet das reduzierte quasi-stationäre Modell [\(4.79\)](#page-103-0)

<span id="page-103-0"></span>
$$
m_s \ddot{x}_s = F - k_s (x_s - x_r) - d_s (\dot{x}_s - \dot{x}_r), \qquad (4.80)
$$

was der schematischen Darstellung von Abbildung [4.6](#page-104-0) entspricht.

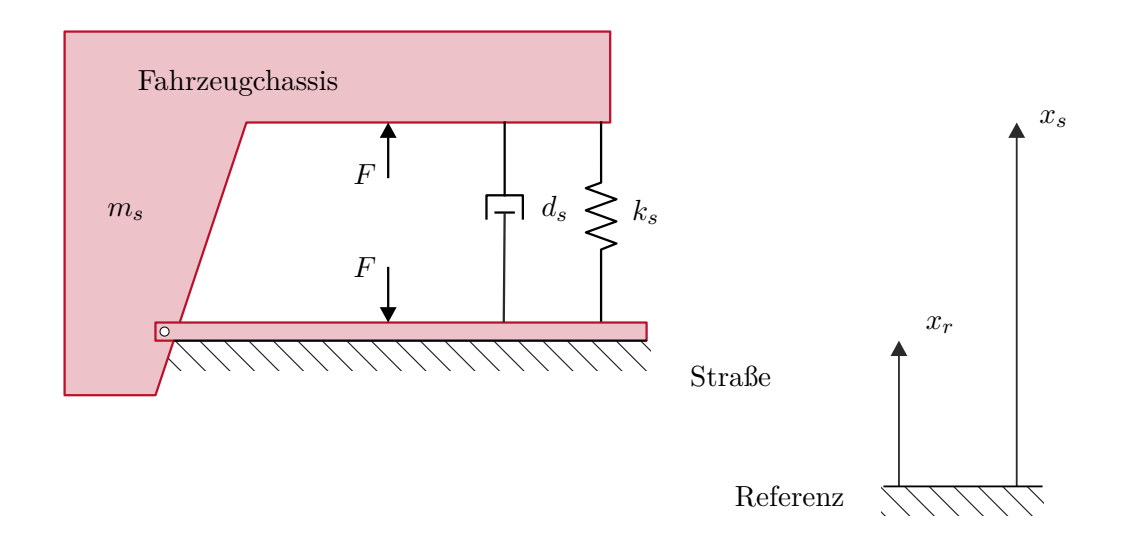

<span id="page-104-0"></span>Abbildung 4.6: Reduziertes quasi-stationäres Modell eines Viertelfahrzeuges.

*Aufgabe* 4.7*.* Zeigen Sie die Gültigkeit von [\(4.77\)](#page-103-1).

*Aufgabe* 4.8*.* Berechnen Sie für das singulär gestörte lineare zeitinvariante System

$$
\frac{\mathrm{d}}{\mathrm{d}t} \begin{bmatrix} x_1 \\ x_2 \\ \varepsilon z \end{bmatrix} = \begin{bmatrix} 0 & 1 & 0 \\ -1 & -2 & 1 \\ 0 & 1 & -1 \end{bmatrix} \begin{bmatrix} x_1 \\ x_2 \\ z \end{bmatrix}
$$
(4.81)

das zugehörige quasi-stationäre Modell und das zugehörige boundary layer Modell. Untersuchen Sie das Verhalten der Eigenwerte in Abhängigkeit vom singulären Störparameter *ε*.

*Aufgabe* 4.9*.* Leiten Sie für das mathematische Modell des Hydraulikaktors [\(1.50\)](#page-27-0) das quasi-stationäre Modell her. Beachten Sie dabei, dass der typische Kompressionsmodul *β<sup>T</sup>* von Hydrauliköl sehr groß ist.

*Aufgabe* 4.10*.* Leiten Sie für das mathematische Modell der fremderregten Gleichstrommaschine [\(1.38\)](#page-21-0) das quasi-stationäre Modell unter der Annahme her, dass die Zeitkonstante des Ankerkreises wesentlich kleiner als die Zeitkonstante des Erregerkreises sowie die mechanische Zeitkonstante ist.

## **4.4 Literatur**

- [4.1] H. K. Khalil, *Nonlinear Systems (3rd Edition)*. New Jersey: Prentice Hall, 2002.
- [4.2] M. Vidyasagar, *Nonlinear Systems Analysis*. New Jersey: Prentice Hall, 1993.
- [4.3] P. Kokotović, H. K. Khalil und J. O'Reilly, *Singular Pertubation Methods in Control: Analysis and Design*. Philadelphia, USA: SIAM, 1999.

# **5 Lyapunov-Theorie: Reglerentwurf**

In diesem Kapitel werden einige Reglerentwurfsverfahren, die auf der Lyapunov-Theorie beruhen, diskutiert. Die Grundidee dieser Verfahren besteht darin, dass für ein System der Form

$$
\dot{\mathbf{x}} = \mathbf{f}(\mathbf{x}, \mathbf{u}), \qquad \mathbf{f}(\mathbf{0}, \mathbf{0}) = \mathbf{0} \tag{5.1}
$$

mit dem Zustand **<sup>x</sup>** <sup>∈</sup> <sup>R</sup>*<sup>n</sup>* und dem Stelleingang **<sup>u</sup>** <sup>∈</sup> <sup>R</sup>*<sup>p</sup>* eine *nichtlineare Zustandsrückführung*  $\mathbf{u} = \alpha(\mathbf{x})$  mit  $\mathbf{u}(0) = 0$  so gefunden wird, dass die Ruhelage  $\mathbf{x}_R = 0$  des geschlossenen Kreises

$$
\dot{\mathbf{x}} = \mathbf{f}(\mathbf{x}, \alpha(\mathbf{x})) \tag{5.2}
$$

stabil bzw. asymptotisch stabil im Sinne von Lyapunov wird.

## **5.1 Integrator Backstepping**

Als Ausgangspunkt und Motivation dieses nichtlinearen Reglerentwurfsverfahrens betrachte man nachfolgendes nichtlineare System

<span id="page-106-1"></span><span id="page-106-0"></span>
$$
\dot{x}_1 = \cos(x_1) - x_1^3 + x_2 \tag{5.3a}
$$

$$
\dot{x}_2 = u \tag{5.3b}
$$

mit dem Zustand  $\mathbf{x}^{\mathrm{T}} = [x_1, x_2]$  und dem Stelleingang *u*. Es soll nun eine Zustandsrückführung  $u = u(x_1, x_2)$  so entworfen werden, dass für jeden Anfangszustand  $\mathbf{x}(0) = \mathbf{x}_0$  gilt lim<sub>*t*→∞</sub>  $x_1(t) = 0$  und lim<sub>*t*→∞</sub> $|x_2(t)| = c < \infty$ . Aus [\(5.3\)](#page-106-0) erkennt man, dass für  $x_{1,R} = 0$ die einzige Ruhelage mit  $\mathbf{x}_R^{\mathrm{T}} = [0, -1]$  gegeben ist. Betrachtet man nun den Zustand  $x_2$ als *fiktive Stellgröße* für das System [\(5.3a\)](#page-106-1), dann würde die Zustandsrückführung

$$
x_2 = \alpha(x_1) = -\cos(x_1) - c_1 x_1, \qquad c_1 > 0 \tag{5.4}
$$

mit sich bringen, dass die Ruhelage  $x_{1,R} = 0$  des Teilsystems [\(5.3a\)](#page-106-1), [\(5.4\)](#page-106-2) asymptotisch stabil ist. Um dies zu zeigen, wähle man die Lyapunov-Funktion

<span id="page-106-2"></span>
$$
V(x_1) = \frac{1}{2}x_1^2 > 0 \tag{5.5}
$$

dann errechnet sich die zeitliche Ableitung in der Form

$$
\frac{\mathrm{d}}{\mathrm{d}t}V(x_1) = x_1\left(-x_1^3 - c_1x_1\right) \n= -x_1^4 - c_1x_1^2 < 0.
$$
\n(5.6)

Vorlesung Regelungssysteme 2 (SS 2017) ©A. Kugi,Institut für Automatisierungs- und Regelungstechnik, TU Wien

Im nächsten Schritt wird nun die Abweichung des Zustandes *x*<sup>2</sup> von der "idealen" Form [\(5.4\)](#page-106-2)

$$
z = x_2 - \alpha(x_1) = x_2 + \cos(x_1) + c_1 x_1 \tag{5.7}
$$

als neue Zustandsgröße eingeführt und man erhält damit die Differenzialgleichung [\(5.3\)](#page-106-0) im neuen Zustand [*x*1*, z*]

$$
\begin{aligned} \dot{x}_1 &= \cos(x_1) - x_1^3 + \underbrace{(z - \cos(x_1) - c_1 x_1)}_{x_2} \\ &= -x_1^3 - c_1 x_1 + z \end{aligned} \tag{5.8a}
$$

<span id="page-107-1"></span>
$$
\dot{z} = \dot{x}_2 - \frac{d}{dt}\alpha(x_1) \n= u - (\sin(x_1) - c_1) (-x_1^3 - c_1x_1 + z).
$$
\n(5.8b)

Setzt man nun eine Lyapunov-Funktion in der Form

$$
V_a(x_1, x_2) = V(x_1) + \frac{1}{2}z^2 = \frac{1}{2}x_1^2 + \frac{1}{2}(x_2 + \cos(x_1) + c_1x_1)^2
$$
(5.9)

an, dann folgt

$$
\frac{d}{dt}V_a(x_1, x_2) = x_1\left(-x_1^3 - c_1x_1 + z\right) + z\left(u - (\sin(x_1) - c_1)\left(-x_1^3 - c_1x_1 + z\right)\right)
$$
\n
$$
= -c_1x_1^2 - x_1^4 + z\left\{\underbrace{x_1 + u - (\sin(x_1) - c_1)\left(-x_1^3 - c_1x_1 + z\right)}_{\chi}\right\}.
$$
\n(5.10)

Die Idee besteht nun darin, die Stellgröße *u* so festzulegen, dass  $\frac{d}{dt}V_a(x_1, x_2)$  negativ definit wird. Dies geschieht beispielsweise durch die Wahl

$$
\chi = x_1 + u - (\sin(x_1) - c_1) \left( -x_1^3 - c_1 x_1 + z \right) = -c_2 z, \qquad c_2 > 0 \tag{5.11}
$$

bzw.

<span id="page-107-2"></span><span id="page-107-0"></span>
$$
u = -x_1 + (\sin(x_1) - c_1) \left( -x_1^3 - c_1 x_1 + z \right) - c_2 z . \tag{5.12}
$$

Zusammenfassend kann man sich einfach davon überzeugen, dass die Zustandsrückfüh-rung [\(5.12\)](#page-107-0) die Ruhelage  $x_{1,R} = z_R = 0$  bzw.  $x_{1,R} = 0$  und  $x_{2,R} = -1$  global asymptotisch stabilisiert.

*Aufgabe* 5.1*.* Zeigen Sie, dass *Va*(*x*1*, x*2) von [\(5.9\)](#page-107-1) radial unbeschränkt ist.

Die Wahl von *u* gemäß [\(5.11\)](#page-107-2) ist natürlich keineswegs eindeutig, denn es könnte einerseits  $\chi = -f(z)$  mit jeder beliebigen Funktion  $f(z)$  mit der Eigenschaft  $f(z)z > 0$  für alle  $z \neq 0$  gewählt werden, und andererseits ist es nicht notwendig, sämtliche Terme von *χ* zu kürzen. So würde beispielsweise die Zustandsrückführung

$$
u = -x_1 + (\sin(x_1) - c_1) \left( -x_1^3 - c_1 x_1 \right) - c_2 z \tag{5.13}
$$

Vorlesung Regelungssysteme 2 (SS 2017) ©A. Kugi,Institut für Automatisierungs- und Regelungstechnik, TU Wien
zu einem geschlossenen Kreis [\(5.8\)](#page-107-0), [\(5.13\)](#page-107-1) der Form

$$
\dot{x}_1 = -x_1^3 - c_1 x_1 + z \tag{5.14a}
$$

$$
\dot{z} = -x_1 - c_2 z - (\sin(x_1) - c_1)z \tag{5.14b}
$$

führen und für die Wahl der Parameter  $c_2 > c_1 + 1$  zeigt die Lyapunov-Funktion

$$
V_a(x_1, z) = \frac{1}{2}x_1^2 + \frac{1}{2}z^2
$$
\n(5.15)

und deren zeitliche Ableitung

$$
\frac{\mathrm{d}}{\mathrm{d}t}V_a = -x_1^4 - c_1x_1^2 - (c_2 - c_1 + \sin(x_1))z^2 \tag{5.16}
$$

die globale asymptotische Stabilität der Ruhelage *x*1*,R* = *z<sup>R</sup>* = 0 bzw. *x*1*,R* = 0 und  $x_{2,R} = -1.$ 

*Aufgabe* 5.2*.* Zeigen Sie, dass für eine geeignete Wahl der Parameter *k*<sup>1</sup> und *k*<sup>2</sup> sogar die einfache Zustandsrückführung

$$
u = -k_1 z - k_2 x_1^2 z \tag{5.17}
$$

zu einem geschlossenen Kreis mit global asymptotisch stabiler Ruhelage führt.

Diese soeben genannten Variationsmöglichkeiten zeigen die Entwurfsfreiheitsgrade der Methode auf. Die Verallgemeinerung des oben diskutierten Beispiels ist nun in folgender Form möglich:

<span id="page-108-2"></span>**Satz 5.1** (Integrator Backstepping)**.** *Gegeben ist das nichtlineare System*

<span id="page-108-0"></span>
$$
\dot{\mathbf{x}}_1 = \mathbf{f}(\mathbf{x}_1) + \mathbf{g}(\mathbf{x}_1) x_2 \tag{5.18a}
$$

<span id="page-108-3"></span>
$$
\dot{x}_2 = u \tag{5.18b}
$$

*mit dem Zustand*  $\mathbf{x}^{\mathrm{T}} = \begin{bmatrix} \mathbf{x}_1^{\mathrm{T}}, x_2 \end{bmatrix} \in \mathbb{R}^{n+1}$ , dem Stelleingang  $u \in \mathbb{R}$  und  $\mathbf{x}_0 = \mathbf{x}(0)$ *. Es sei angenommen, dass eine stetig differenzierbare Funktion*  $\alpha(\mathbf{x}_1)$  *mit*  $\alpha(\mathbf{0}) = 0$  *sowie eine positiv definite, radial unbeschränkte Funktion*  $V(\mathbf{x}_1)$  *so existieren, dass gilt* 

$$
\frac{\partial}{\partial \mathbf{x}_1} V\{\mathbf{f}(\mathbf{x}_1) + \mathbf{g}(\mathbf{x}_1)\alpha(\mathbf{x}_1)\} \le W(\mathbf{x}_1) \le 0
$$
\n(5.19)

*und*  $f(x_1)$  *genüge der Beziehung*  $f(0) = 0$ *.* 

(1) *Wenn*  $W(\mathbf{x}_1)$  *negativ definit ist, dann existiert eine Zustandsrückführung*  $u =$  $\alpha_a(\mathbf{x}_1, x_2)$  *so, dass die Ruhelage*  $\mathbf{x}_{1,R} = 0$ *,*  $x_{2,R} = 0$  *des geschlossenen Kreises global asymptotisch stabil ist mit der Lyapunov-Funktion*

<span id="page-108-1"></span>
$$
V_a(\mathbf{x}_1, x_2) = V(\mathbf{x}_1) + \frac{1}{2}(x_2 - \alpha(\mathbf{x}_1))^2.
$$
 (5.20)

<span id="page-109-1"></span>
$$
u = -c(x_2 - \alpha(\mathbf{x}_1)) + \frac{\partial}{\partial \mathbf{x}_1} \alpha(\mathbf{x}_1) \{ \mathbf{f}(\mathbf{x}_1) + \mathbf{g}(\mathbf{x}_1) x_2 \} - \frac{\partial}{\partial \mathbf{x}_1} V(\mathbf{x}_1) \mathbf{g}(\mathbf{x}_1), \qquad c > 0.
$$
\n(5.21)

*(2) Wenn W*(**x**1) *nur negativ semidefinit ist, dann existiert eine Zustandsrückführung*  $u = \alpha_a(\mathbf{x}_1, x_2)$  *so, dass die Zustandsgrößen*  $\mathbf{x}_1(t)$  *und*  $x_2(t)$  *für alle Zeiten t* ≥ 0 *beschränkt sind und die Lösung des Systems für t* → ∞ *gegen die größte positiv invariante Menge* M *der Menge*

$$
\mathcal{Y} = \left\{ \begin{bmatrix} \mathbf{x}_1 \\ x_2 \end{bmatrix} \in \mathbb{R}^{n+1} \middle| W(\mathbf{x}_1) = 0 \quad \text{und} \quad x_2 = \alpha(\mathbf{x}_1) \right\}
$$
(5.22)

<span id="page-109-0"></span>*konvergiert.*

*Beweis.* Durch Einführen der neuen Zustandsvariablen  $z = x_2 - \alpha(\mathbf{x}_1)$  ergibt sich [\(5.18\)](#page-108-0) zu

$$
\dot{\mathbf{x}}_1 = \mathbf{f}(\mathbf{x}_1) + \mathbf{g}(\mathbf{x}_1) \{ z + \alpha(\mathbf{x}_1) \}
$$
\n(5.23a)

$$
\dot{z} = u - \frac{\partial}{\partial \mathbf{x}_1} \alpha(\mathbf{x}_1) \{ \mathbf{f}(\mathbf{x}_1) + \mathbf{g}(\mathbf{x}_1) \{ z + \alpha(\mathbf{x}_1) \} \} . \tag{5.23b}
$$

Setzt man nun in [\(5.23\)](#page-109-0) für *u* die Zustandsrückführung [\(5.21\)](#page-109-1) ein, so erhält man für die zeitliche Ableitung der positiv definiten, radial unbeschränkten Lyapunov-Funktion  $V_a(\mathbf{x}_1, x_2)$  von [\(5.20\)](#page-108-1) die Beziehung

$$
\frac{\mathrm{d}}{\mathrm{d}t}V_a = \frac{\partial}{\partial \mathbf{x}_1}V(\mathbf{x}_1)(\mathbf{f}(\mathbf{x}_1) + \mathbf{g}(\mathbf{x}_1)\{z + \alpha(\mathbf{x}_1)\}) + z\left\{-cz - \frac{\partial}{\partial \mathbf{x}_1}V(\mathbf{x}_1)\mathbf{g}(\mathbf{x}_1)\right\} \tag{5.24}
$$
\n
$$
\leq W(\mathbf{x}_1) - cz^2.
$$

Für  $W(\mathbf{x}_1) < 0$  ist damit die globale asymptotische Stabilität der Ruhelage  $\mathbf{x}_{1,R} = 0$ ,  $x_{2,R} = 0$  gezeigt. Im Falle, wenn  $W(\mathbf{x}_1) \leq 0$  ist, dann folgt zufolge des Invarianzprinzips von Krassovskii-LaSalle (siehe Satz [3.4\)](#page-67-0), dass

$$
\lim_{t \to \infty} \Phi_t(\mathbf{x}_0) \in \mathcal{M} \tag{5.25}
$$

mit  $M$  als der größten positiv invarianten Teilmenge der Menge  $Y$ 

$$
\mathcal{Y} = \left\{ \mathbf{x} = \begin{bmatrix} \mathbf{x}_1 \\ x_2 \end{bmatrix} \in \mathbb{R}^{n+1} \middle| \frac{\mathrm{d}}{\mathrm{d}t} V_a = 0 \quad \text{bzw.} \quad W(\mathbf{x}_1) = 0 \quad \text{und} \quad x_2 = \alpha(\mathbf{x}_1) \right\}. \tag{5.26}
$$

Damit ist aber obiger Satz gezeigt.

 $\Box$ 

Vorlesung Regelungssysteme 2 (SS 2017) ©A. Kugi,Institut für Automatisierungs- und Regelungstechnik, TU Wien

*Aufgabe* 5.3*.* Entwerfen Sie eine nichtlineare Zustandsrückführung nach der Integrator Backstepping Methode für das System

$$
\dot{x}_1 = x_1 x_2 \tag{5.27a}
$$

<span id="page-110-0"></span>
$$
\dot{x}_2 = u \tag{5.27b}
$$

Satz [5.1](#page-108-2) lässt sich nun auf Systeme mit einer Kette von Integratoren der Form

$$
\begin{aligned}\n\dot{\mathbf{x}}_1 &= \mathbf{f}(\mathbf{x}_1) + \mathbf{g}(\mathbf{x}_1)x_2\\ \n\dot{x}_2 &= x_3\\ \n\dot{x}_3 &= x_4\\ \n\vdots\\ \n\dot{x}_k &= u \,.\n\end{aligned} \tag{5.28}
$$

erweitern. Unter der Annahme, dass eine stetig differenzierbare Funktion  $\alpha_1(\mathbf{x}_1)$  mit  $\alpha_1(\mathbf{0}) = 0$  sowie eine positiv definite, radial unbeschränkte Funktion  $V(\mathbf{x}_1)$  so existieren, dass die Bedingung [\(5.19\)](#page-108-3) erfüllt ist, sowie **f**(**x**1) der Beziehung **f**(**0**) = **0** genüge, kann als Lyapunov-Funktion des geschlossenen Kreises die Funktion

$$
V_a(\mathbf{x}_1, x_2, \dots, x_k) = V(\mathbf{x}_1) + \frac{1}{2} \sum_{j=2}^k (x_j - \alpha_{j-1}(\mathbf{x}_1, x_2, \dots, x_{j-1}))^2
$$
(5.29)

angesetzt werden. Um die Vorgangsweise näher zu erläutern, betrachte man den Fall *k* = 3. Das mathematische Modell [\(5.28\)](#page-110-0) lautet dann

<span id="page-110-1"></span>
$$
\dot{\mathbf{x}}_1 = \mathbf{f}(\mathbf{x}_1) + \mathbf{g}(\mathbf{x}_1) x_2 \tag{5.30a}
$$

$$
\dot{x}_2 = x_3 \tag{5.30b}
$$

<span id="page-110-2"></span>
$$
\dot{x}_3 = u \tag{5.30c}
$$

und die Lyapunov-Funktion [\(5.29\)](#page-110-1) ergibt sich zu

$$
V_a(\mathbf{x}_1, x_2, x_3) = V(\mathbf{x}_1) + \frac{1}{2}(x_2 - \alpha_1(\mathbf{x}_1))^2 + \frac{1}{2}(x_3 - \alpha_2(\mathbf{x}_1, x_2))^2.
$$
 (5.31)

In einem ersten Schritt führe man die Zustandsgrößen

<span id="page-110-4"></span>
$$
z_1 = x_2 - \alpha_1(\mathbf{x}_1) \tag{5.32a}
$$

<span id="page-110-3"></span>
$$
z_2 = x_3 - \alpha_2(\mathbf{x}_1, x_2) \tag{5.32b}
$$

ein und berechne die zeitliche Ableitung der Lyapunov-Funktion [\(5.31\)](#page-110-2) entlang einer Lösung des Systems

$$
\frac{\mathrm{d}}{\mathrm{d}t}V_a = \frac{\partial V(\mathbf{x}_1)}{\partial \mathbf{x}_1} (\mathbf{f}(\mathbf{x}_1) + \mathbf{g}(\mathbf{x}_1) \{z_1 + \alpha_1(\mathbf{x}_1)\}) \n+ z_1 \left(x_3 - \frac{\partial \alpha_1(\mathbf{x}_1)}{\partial \mathbf{x}_1} (\mathbf{f}(\mathbf{x}_1) + \mathbf{g}(\mathbf{x}_1) x_2)\right) \n+ z_2 \left(u - \frac{\partial}{\partial \mathbf{x}_1} \alpha_2(\mathbf{x}_1, x_2) \{\mathbf{f}(\mathbf{x}_1) + \mathbf{g}(\mathbf{x}_1) x_2\} - \frac{\partial}{\partial x_2} \alpha_2(\mathbf{x}_1, x_2) x_3\right).
$$
\n(5.33)

Betrachtet man nun im nächsten Schritt *x*<sup>3</sup> in der ersten Zeile von [\(5.33\)](#page-110-3) als Eingangsgröße und wendet dafür Satz [5.1](#page-108-2) an, so erhält man

<span id="page-111-1"></span><span id="page-111-0"></span>
$$
x_3 = \alpha_2(\mathbf{x}_1, x_2)
$$
  
=  $-c_1 z_1 + \frac{\partial}{\partial \mathbf{x}_1} \alpha_1(\mathbf{x}_1)(\mathbf{f}(\mathbf{x}_1) + \mathbf{g}(\mathbf{x}_1)x_2) - \frac{\partial}{\partial \mathbf{x}_1} V(\mathbf{x}_1)\mathbf{g}(\mathbf{x}_1)$  (5.34)

mit  $c_1 > 0$ . Durch Ersetzen von  $x_3 = z_2 + \alpha_2(\mathbf{x}_1, x_2)$  gemäß [\(5.32\)](#page-110-4) in [\(5.33\)](#page-110-3) ergibt sich

$$
\frac{\mathrm{d}}{\mathrm{d}t}V_a = \underbrace{\frac{\partial}{\partial \mathbf{x}_1}V(\mathbf{x}_1)(\mathbf{f}(\mathbf{x}_1) + \mathbf{g}(\mathbf{x}_1)\alpha_1(\mathbf{x}_1))}_{\leq W(\mathbf{x}_1)} - c_1z_1^2 + z_1z_2
$$
\n
$$
+ z_2\left(u - \frac{\partial}{\partial \mathbf{x}_1}\alpha_2(\mathbf{x}_1, x_2)\{\mathbf{f}(\mathbf{x}_1) + \mathbf{g}(\mathbf{x}_1)x_2\} - \frac{\partial}{\partial x_2}\alpha_2(\mathbf{x}_1, x_2)x_3\right).
$$
\n(5.35)

Erneuertes Anwenden von Satz [5.1](#page-108-2) auf [\(5.35\)](#page-111-0) mit der Eingangsgröße *u* führt schlussendlich zur Zustandsrückführung

$$
u = -z_1 - c_2 z_2 + \frac{\partial}{\partial \mathbf{x}_1} \alpha_2(\mathbf{x}_1, x_2) (\mathbf{f}(\mathbf{x}_1) + \mathbf{g}(\mathbf{x}_1) x_2) + \frac{\partial}{\partial x_2} \alpha_2(\mathbf{x}_1, x_2) x_3 \tag{5.36}
$$

mit  $c_2 > 0$  und  $\alpha_2(\mathbf{x}_1, x_2)$  nach [\(5.34\)](#page-111-1).

*Aufgabe* 5.4*.* Beweisen Sie, dass für negativ definites  $W(\mathbf{x}_1)$  die Ruhelage  $\mathbf{x}_1 = \mathbf{0}$ ,  $x_2 = x_3 = 0$  global asymptotisch stabil ist. Gegen welche Menge konvergieren die Lösungen des Systems, wenn *W*(**x**1) nur negativ semidefinit ist?

#### **5.2 Verallgemeinertes Backstepping**

Die Methode des Integrator Backstepping lässt sich nun auf eine Klasse nichtlinearer Systeme der Form

<span id="page-111-2"></span>
$$
\dot{\mathbf{x}}_1 = \mathbf{f}_1(\mathbf{x}_1, \mathbf{x}_2) \tag{5.37a}
$$

$$
\dot{\mathbf{x}}_2 = \mathbf{f}_2(\mathbf{x}_1, \mathbf{x}_2) + \mathbf{u} \tag{5.37b}
$$

mit dem Zustand  $\mathbf{x}_1 \in \mathbb{R}^n$ ,  $\mathbf{x}_2 \in \mathbb{R}^p$  und dem Stelleingang  $\mathbf{u} \in \mathbb{R}^p$  erweitern. Dazu nehme man ohne Einschränkung der Allgemeinheit an, dass **x**1*,R* = **0**, **x**2*,R* = **0** eine Ruhelage des freien Systems, also für **u** = **0**, ist. Sollte dies nicht der Fall sein, dann findet man eine Zustandstransformation  $\tilde{\mathbf{x}}_1 = \mathbf{x}_1 - \mathbf{x}_{1,R}$  und  $\tilde{\mathbf{x}}_2 = \mathbf{x}_2 - \mathbf{x}_{2,R}$  und eine Stellgrößentransformation  $\tilde{\mathbf{u}} = \mathbf{u} - \mathbf{u}_R$  immer so, dass in den neuen Größen dies gilt.

<span id="page-111-4"></span>**Satz 5.2.** *Angenommen, es existiert eine Lyapunov-Funktion V* (**x**1) *und eine Zustandsrückführung*  $\mathbf{x}_2 = \alpha(\mathbf{x}_1)$  *mit*  $\alpha(0) = 0$  *so, dass die Ruhelage*  $\mathbf{x}_{1,R} = 0$  *des Systems*

<span id="page-111-3"></span>
$$
\dot{\mathbf{x}}_1 = \mathbf{f}_1(\mathbf{x}_1, \boldsymbol{\alpha}(\mathbf{x}_1)) \tag{5.38}
$$

*global (lokal) asymptotisch stabil ist, dann lässt sich eine Zustandsrückführung* **u** = **u**(**x**<sub>1</sub>, **x**<sub>2</sub>) *mit* **u**(**0**, **0**) = **0** *immer so angeben, dass die Ruhelage*  $\mathbf{x}_{1,R} = \mathbf{0}$ ,  $\mathbf{x}_{2,R} = \mathbf{0}$ *des geschlossenen Kreises [\(5.37\)](#page-111-2) global (lokal) asymptotisch stabil ist.*

Vorlesung Regelungssysteme 2 (SS 2017) ©A. Kugi,Institut für Automatisierungs- und Regelungstechnik, TU Wien

*Beweis.* Der Beweis erfolgt konstruktiv und gibt gleichzeitig eine Berechnungsvorschrift für das Zustandsrückführgesetz an.

(1) Für die Lyapunov-Funktion  $V(\mathbf{x}_1)$  gilt aufgrund der asymptotischen Stabilität des Systems [\(5.38\)](#page-111-3)

$$
\frac{\mathrm{d}}{\mathrm{d}t}V(\mathbf{x}_1) = \frac{\partial}{\partial \mathbf{x}_1}V(\mathbf{x}_1)\mathbf{f}_1(\mathbf{x}_1,\boldsymbol{\alpha}(\mathbf{x}_1)) < 0 \tag{5.39}
$$

(2) Es wird nun eine Hilfsgröße  $\mathbf{G}(\mathbf{x}_1, \mathbf{x}_2)$  in der Form

<span id="page-112-1"></span><span id="page-112-0"></span>
$$
\mathbf{G}(\mathbf{x}_1, \mathbf{x}_2) = \int_0^1 \frac{\partial}{\partial \mathbf{v}} \mathbf{f}_1(\mathbf{x}_1, \mathbf{v}) \Big|_{\mathbf{v} = \alpha(\mathbf{x}_1) + \lambda \mathbf{x}_2} d\lambda \tag{5.40}
$$

eingeführt mit der sich  $f_1(x_1, \alpha(x_1) + x_2)$  wie folgt

$$
\mathbf{f}_1(\mathbf{x}_1, \boldsymbol{\alpha}(\mathbf{x}_1) + \mathbf{x}_2) = \mathbf{f}_1(\mathbf{x}_1, \boldsymbol{\alpha}(\mathbf{x}_1)) + \mathbf{G}(\mathbf{x}_1, \mathbf{x}_2)\mathbf{x}_2 \tag{5.41}
$$

ausdrücken lässt. Um dies zu zeigen, multipliziere man [\(5.40\)](#page-112-0) von rechts mit **x**<sup>2</sup> und ersetze den Integranden durch die linke Seite des nachfolgenden Ausdrucks

$$
\frac{\partial}{\partial \lambda} \mathbf{f}_1 \left( \mathbf{x}_1, \underbrace{\alpha(\mathbf{x}_1) + \lambda \mathbf{x}_2}_{\mathbf{v}} \right) = \begin{bmatrix} \frac{\partial f_{1,1}(\mathbf{x}_1, \mathbf{v})}{\partial v_1} x_{2,1} + \dots + \frac{\partial f_{1,1}(\mathbf{x}_1, \mathbf{v})}{\partial v_p} x_{2,p} \\ \vdots \\ \frac{\partial f_{1,n}(\mathbf{x}_1, \mathbf{v})}{\partial v_1} x_{2,1} + \dots + \frac{\partial f_{1,n}(\mathbf{x}_1, \mathbf{v})}{\partial v_p} x_{2,p} \end{bmatrix} \quad (5.42)
$$
\n
$$
= \frac{\partial}{\partial \mathbf{v}} \mathbf{f}_1(\mathbf{x}_1, \mathbf{v}) \Big|_{\mathbf{v} = \alpha(\mathbf{x}_1) + \lambda \mathbf{x}_2},
$$

und man erhält

$$
\mathbf{G}(\mathbf{x}_1, \mathbf{x}_2) \mathbf{x}_2 = \int_0^1 \frac{\partial}{\partial \mathbf{v}} \mathbf{f}_1(\mathbf{x}_1, \mathbf{v}) \Big|_{\mathbf{v} = \alpha(\mathbf{x}_1) + \lambda \mathbf{x}_2} \mathbf{x}_2 \, d\lambda
$$
  
= 
$$
\int_0^1 \frac{\partial}{\partial \lambda} \mathbf{f}_1(\mathbf{x}_1, \alpha(\mathbf{x}_1) + \lambda \mathbf{x}_2) \, d\lambda
$$
 (5.43)

und damit unmittelbar [\(5.41\)](#page-112-1)

$$
\mathbf{G}(\mathbf{x}_1, \mathbf{x}_2)\mathbf{x}_2 = \mathbf{f}_1(\mathbf{x}_1, \boldsymbol{\alpha}(\mathbf{x}_1) + \mathbf{x}_2) - \mathbf{f}_1(\mathbf{x}_1, \boldsymbol{\alpha}(\mathbf{x}_1)) . \tag{5.44}
$$

(3) Die Zustandsrückführung

<span id="page-112-3"></span><span id="page-112-2"></span>
$$
\mathbf{u}(\mathbf{x}_1, \mathbf{x}_2) = -\mathbf{f}_2(\mathbf{x}_1, \mathbf{x}_2) + \frac{\partial \alpha(\mathbf{x}_1)}{\partial \mathbf{x}_1} \mathbf{f}_1(\mathbf{x}_1, \mathbf{x}_2)
$$

$$
- \left[ \frac{\partial V(\mathbf{x}_1)}{\partial \mathbf{x}_1} \mathbf{G}(\mathbf{x}_1, \mathbf{x}_2 - \alpha(\mathbf{x}_1)) \right]^{\mathrm{T}} \tag{5.45}
$$

$$
- c(\mathbf{x}_2 - \alpha(\mathbf{x}_1)), \qquad c > 0
$$

garantiert dann die asymptotische Stabilität der Ruhelage des geschlossenen Kreises. Als Kandidat für die Lyapunov-Funktion des geschlossenen Kreises wird die positiv definite Funktion

<span id="page-113-0"></span>
$$
V_a(\mathbf{x}_1, \mathbf{x}_2) = V(\mathbf{x}_1) + \frac{1}{2} ||\mathbf{x}_2 - \alpha(\mathbf{x}_1)||_2^2
$$
 (5.46)

gewählt. Die zeitliche Ableitung von *V<sup>a</sup>* entlang einer Lösung des Systems lautet

$$
\frac{\mathrm{d}}{\mathrm{d}t}V_a(\mathbf{x}_1, \mathbf{x}_2) = \begin{bmatrix} \frac{\partial V_a}{\partial \mathbf{x}_1} & \frac{\partial V_a}{\partial \mathbf{x}_2} \end{bmatrix} \begin{bmatrix} \mathbf{f}_1(\mathbf{x}_1, \mathbf{x}_2) \\ \mathbf{f}_2(\mathbf{x}_1, \mathbf{x}_2) + \mathbf{u} \end{bmatrix}
$$
(5.47)

und nach Einsetzen von  $\mathbf{u}(\mathbf{x}_1, \mathbf{x}_2)$  und  $V_a(\mathbf{x}_1, \mathbf{x}_2)$  von [\(5.45\)](#page-112-2) und [\(5.46\)](#page-113-0) folgt

$$
\frac{\mathrm{d}}{\mathrm{d}t}V_a = \frac{\partial V}{\partial \mathbf{x}_1} \mathbf{f}_1(\mathbf{x}_1, \mathbf{x}_2) + (\mathbf{x}_2 - \alpha(\mathbf{x}_1))^T \Big\{-\frac{\partial \alpha(\mathbf{x}_1)}{\partial \mathbf{x}_1} \mathbf{f}_1(\mathbf{x}_1, \mathbf{x}_2) + \mathbf{f}_2(\mathbf{x}_1, \mathbf{x}_2) \n- \mathbf{f}_2(\mathbf{x}_1, \mathbf{x}_2) + \frac{\partial \alpha(\mathbf{x}_1)}{\partial \mathbf{x}_1} \mathbf{f}_1(\mathbf{x}_1, \mathbf{x}_2) \n- \Big[\frac{\partial V(\mathbf{x}_1)}{\partial \mathbf{x}_1} \mathbf{G}(\mathbf{x}_1, \mathbf{x}_2 - \alpha(\mathbf{x}_1))\Big]^T - c(\mathbf{x}_2 - \alpha(\mathbf{x}_1)) \Big\} \n= \frac{\partial V}{\partial \mathbf{x}_1} \{ \mathbf{f}_1(\mathbf{x}_1, \mathbf{x}_2) - \mathbf{G}(\mathbf{x}_1, \mathbf{x}_2 - \alpha(\mathbf{x}_1)) (\mathbf{x}_2 - \alpha(\mathbf{x}_1)) \} \n- c \|\mathbf{x}_2 - \alpha(\mathbf{x}_1)\|_2^2.
$$
\n(5.48)

Ersetzt man in [\(5.44\)](#page-112-3)  $\mathbf{x}_2$  durch  $\mathbf{x}_2 - \alpha(\mathbf{x}_1)$ , dann erhält man

$$
\mathbf{G}(\mathbf{x}_1, \mathbf{x}_2 - \boldsymbol{\alpha}(\mathbf{x}_1))(\mathbf{x}_2 - \boldsymbol{\alpha}(\mathbf{x}_1)) = \mathbf{f}_1(\mathbf{x}_1, \mathbf{x}_2) - \mathbf{f}_1(\mathbf{x}_1, \boldsymbol{\alpha}(\mathbf{x}_1))
$$
(5.49)

und somit gilt für [\(5.48\)](#page-113-1)

$$
\frac{\mathrm{d}}{\mathrm{d}t}V_a = \underbrace{\frac{\partial V}{\partial \mathbf{x}_1} \mathbf{f}_1(\mathbf{x}_1, \boldsymbol{\alpha}(\mathbf{x}_1))}_{=\frac{\mathrm{d}}{\mathrm{d}t} V(\mathbf{x}_1) < 0} - c \|\mathbf{x}_2 - \boldsymbol{\alpha}(\mathbf{x}_1)\|_2^2 < 0 \tag{5.50}
$$

Damit ist Satz [5.2](#page-111-4) bewiesen.

<span id="page-113-1"></span> $\Box$ 

Als Anwendungsbeispiel betrachte man das *aktive Dämpfungssystem* eines Fahrzeuges von Abbildung [5.1,](#page-114-0) siehe auch Abbildung [4.5.](#page-101-0)

Ein hydraulischer Aktor ist parallel zu einem Feder-Dämpfersystem mit der Federkonstanten *k<sup>s</sup>* und der Dämpfungskonstanten *d<sup>s</sup>* zwischen Fahrzeugchassis und Radaufhängung montiert. Der Zufluss *q* an Öl in den hydraulischen Aktor kann über ein stromgeregeltes Servoventil eingestellt werden. Die Dynamik des Servoventils wird näherungsweise durch

Vorlesung Regelungssysteme 2 (SS 2017) ©A. Kugi,Institut für Automatisierungs- und Regelungstechnik, TU Wien

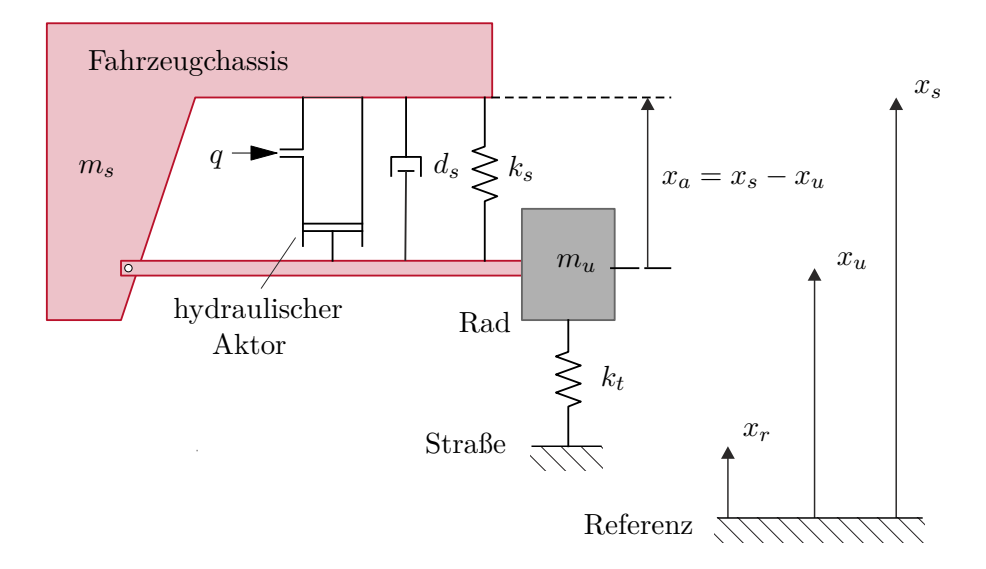

<span id="page-114-0"></span>Abbildung 5.1: Aktive Fahrzeugdämpfung.

ein Verzögerungsglied erster Ordnung in der Form

<span id="page-114-2"></span><span id="page-114-1"></span>
$$
\dot{x}_v = -c_v x_v + k_v i_v, \qquad c_v, \, k_v > 0 \tag{5.51}
$$

mit der Steuerschieberposition *x<sup>v</sup>* und dem Servostrom als Eingangsgröße *i<sup>v</sup>* beschrieben. Der Ölfluss *q* ergibt sich dann aus der Beziehung (vergleiche dazu [\(1.49\)](#page-27-0))

$$
q = \begin{cases} K_{v,1}\sqrt{p_S - p}x_v & \text{für } x_v \ge 0\\ K_{v,2}\sqrt{p - p_T}x_v & \text{für } x_v \le 0 \end{cases}
$$
 (5.52)

mit mit dem Tankdruck *p<sup>T</sup>* , dem Versorgungsdruck *pS*, dem Druck im Zylinder *p* sowie den Ventilkoeffizienten *Kv,*<sup>1</sup> und *Kv,*2. Setzt man der einfachheithalber voraus, dass das Öl inkompressibel ist, also  $\frac{d}{dt}p = 0$ , und die Leckölströme vernachlässigt werden können, dann lassen sich [\(5.51\)](#page-114-1) und [\(5.52\)](#page-114-2) wie folgt

$$
\frac{\dot{q}}{K_{v,1}\sqrt{p_S - p}} = -c_v \frac{q}{K_{v,1}\sqrt{p_S - p}} + k_v i_v, \qquad x_v \ge 0
$$
\n(5.53a)

$$
\frac{\dot{q}}{K_{v,2}\sqrt{p-p_T}} = -c_v \frac{q}{K_{v,2}\sqrt{p-p_T}} + k_v i_v, \qquad x_v \le 0
$$
\n(5.53b)

schreiben. Die Zustandsrückführung, auch *Servokompensation* genannt,

<span id="page-114-3"></span>
$$
i_v = \begin{cases} \frac{i_v^*}{K_{v,1}\sqrt{p_S - p}} & \text{für} \quad x_v \ge 0\\ \frac{i_v^*}{K_{v,2}\sqrt{p - p_T}} & \text{für} \quad x_v \le 0 \end{cases}
$$
\n(5.54)

Vorlesung Regelungssysteme 2 (SS 2017) ©A. Kugi,Institut für Automatisierungs- und Regelungstechnik, TU Wien

mit der neuen Eingangsgröße *i*<sub>v</sub> führt dann zu der Differenzialgleichung für den Ölfluss

$$
\dot{q} = -c_v q + k_v i_v^* \tag{5.55}
$$

Wegen der Annahme der Inkompressibilität des Öls gilt weiters der Zusammenhang

<span id="page-115-1"></span><span id="page-115-0"></span>
$$
\dot{x}_a = \frac{q}{A} \tag{5.56}
$$

mit der Kolbenfläche *A*. Man wünscht sich nun ein Dämpfungsverhalten der Form

$$
q = \alpha(x_a) = -A\Big(d_1x_a + d_2x_a^3\Big), \qquad d_1, d_2 > 0 \;, \tag{5.57}
$$

also für kleine Auslenkungen  $(x_a \ll)$  ein lineares Verhalten  $(x_a^3$  ist gegenüber  $x_a$  vernachlässigbar) und für größere Auslenkungen eine Dämpfung, die proportional der dritten Potenz von *x<sup>a</sup>* ist. Damit kann das Backstepping Verfahren von Satz [5.2](#page-111-4) angewandt werden mit  $n = p = 1, \mathbf{x}_1 = x_a, \mathbf{x}_2 = q, \mathbf{u} = k_v i_v^*, \mathbf{f}_1(\mathbf{x}_1, \mathbf{x}_2) = \frac{q}{A} \text{ und } \mathbf{f}_2(\mathbf{x}_1, \mathbf{x}_2) = -c_v q;$ 

(1) Die Ruhelage *x<sup>a</sup>* = 0 des Systems [\(5.56\)](#page-115-0) mit der fiktiven Zustandsrückführung [\(5.57\)](#page-115-1) ist asymptotisch stabil, was unmittelbar mit der Lyapunov-Funktion

$$
V(x_a) = \frac{1}{2}x_a^2
$$
\n(5.58)

und deren zeitlichen Ableitung entlang einer Lösung des Systems

$$
\frac{\mathrm{d}}{\mathrm{d}t}V(x_a) = -\left(d_1x_a^2 + d_2x_a^4\right) < 0\tag{5.59}
$$

gezeigt werden kann.

(2) Die Hilfsgröße [\(5.40\)](#page-112-0) lautet in diesem Fall

$$
G(x_a, q) = \int_0^1 \frac{\partial}{\partial q} \left(\frac{q}{A}\right) \Big|_{q = \alpha(x_a) + \lambda q} d\lambda = \frac{1}{A} . \tag{5.60}
$$

(3) Die Zustandsrückführung nach [\(5.45\)](#page-112-2) ergibt sich zu

$$
k_v i_v^* = c_v q + \frac{\partial \alpha(x_a)}{\partial x_a} \frac{q}{A} - \frac{\partial V(x_a)}{\partial x_a} \frac{1}{A} - c(q - \alpha(x_a)), \qquad c > 0 \tag{5.61}
$$

bzw. mit der Wahl  $c = c_v$  folgt

$$
i_v^* = \frac{1}{k_v} \left( -c_v A \Big( d_1 x_a + d_2 x_a^3 \Big) - \Big( d_1 + 3 d_2 x_a^2 \Big) q - x_a \frac{1}{A} \right) \,. \tag{5.62}
$$

Wie man sich sehr einfach selbst überzeugen kann, ist

<span id="page-115-2"></span>
$$
V_a(x_a, q) = \frac{1}{2}x_a^2 + \frac{1}{2}\left(q + \underbrace{A\left(d_1x_a + d_2x_a^3\right)}_{-\alpha(x_a)}\right)^2
$$
\n(5.63)

die zugehörige Lyapunov-Funktion des geschlossenen Kreises gemäß [\(5.46\)](#page-113-0).

Die Zustandsrückführung für die Servostromvorgabe des Servoventils setzt sich demnach aus [\(5.54\)](#page-114-3) und [\(5.62\)](#page-115-2) zusammen.

Vorlesung Regelungssysteme 2 (SS 2017) ©A. Kugi,Institut für Automatisierungs- und Regelungstechnik, TU Wien

$$
\Theta_{11}\dot{\omega}_1 = -(\Theta_{33} - \Theta_{22})\omega_2\omega_3 + M_1 \tag{5.64a}
$$

$$
\Theta_{22}\dot{\omega}_2 = -(\Theta_{11} - \Theta_{33})\omega_1\omega_3 + M_2 \tag{5.64b}
$$

$$
\Theta_{33}\dot{\omega}_3 = -(\Theta_{22} - \Theta_{11})\omega_1\omega_2 + M_3 \tag{5.64c}
$$

mit den Drehwinkelgeschwindigkeiten  $\omega_1$ ,  $\omega_2$ ,  $\omega_3$ , den Trägheitsmomenten  $\Theta_{11}$ ,  $\Theta_{22}$ , Θ<sup>33</sup> und den Momenten *M*1, *M*<sup>2</sup> und *M*<sup>3</sup> um die Trägheitshauptachsen.

- (1) Entwerfen Sie in einem ersten Schritt einen Regler nach der Computed-Torque Methode so, dass die Ruhelage  $\omega_{1,R} = \omega_{2,R} = \omega_{3,R} = 0$  asymptotisch stabilisiert wird.
- (2) Nehmen Sie nun an, dass die Kaltgasdüsen in der Achse *x*<sup>3</sup> ausgefallen sind, also *M*<sup>3</sup> = 0 ist. Entwerfen Sie nun eine Zustandsrückführung nach Satz [5.2](#page-111-4) in der Form, dass für diesen Fall die Ruhelage des geschlossenen Kreises  $\omega_{1,R}$  $\omega_{2,R} = \omega_{3,R} = 0$  nach wie vor global asymptotisch stabil ist. Warum kann hier die Computed-Torque Methode nicht mehr angewendet werden?

## **5.3 Adaptives Backstepping**

In diesem Abschnitt werden einige grundlegende Konzepte des adaptiven Backstepping Verfahrens anhand von einfachen Beispielen besprochen. Zur Erläuterung der Idee betrachte man das einfache nichtlineare System

<span id="page-116-2"></span><span id="page-116-0"></span>
$$
\dot{x} = u + \theta \varphi(x) \tag{5.65}
$$

mit dem Zustand *<sup>x</sup>* <sup>∈</sup> <sup>R</sup>, der Stellgröße *<sup>u</sup>* <sup>∈</sup> <sup>R</sup> und dem unbekannten aber konstanten Parameter *<sup>θ</sup>* <sup>∈</sup> <sup>R</sup>. Nimmt man nun in einem ersten Schritt an, dass der Parameter *<sup>θ</sup>* bekannt ist, so wird durch die Zustandsrückführung

<span id="page-116-1"></span>
$$
u = -\theta \varphi(x) - c_1 x, \qquad c_1 > 0 \tag{5.66}
$$

die Ruhelage *x* = 0 asymptotisch stabilisiert. Eine mögliche Lyapunov-Funktion ist durch

$$
V(x) = \frac{1}{2}x^2 > 0, \qquad \dot{V}(x) = -c_1 x^2 < 0 \tag{5.67}
$$

gegeben. Setzt man nun in die Zustandsrückführung [\(5.66\)](#page-116-0) für den unbekannten Parameter  $\hat{\theta}$  einen Schätzwert  $\hat{\theta}$  ein, so erhält man für die Änderung von  $V(x) = \frac{1}{2}$  $\frac{1}{2}x^2$  entlang einer Lösungskurve des geschlossenen Kreises

$$
\dot{x} = -c_1 x - \hat{\theta}\varphi(x) + \theta\varphi(x) = -c_1 x - \underbrace{\left(\hat{\theta} - \theta\right)}_{=\tilde{\theta}} \varphi(x) \tag{5.68}
$$

den Ausdruck

$$
\dot{V}(x) = -c_1 x^2 - \tilde{\theta}\varphi(x)x . \qquad (5.69)
$$

Um den indefiniten Term im *Schätzfehler*  $\tilde{\theta}$  zu beseitigen, erweitert man die Lyapunovfunktion um einen zusätzlichen quadratischen Term

$$
V_e(x,\tilde{\theta}) = V(x) + \frac{1}{2\gamma}\tilde{\theta}^2 = \frac{1}{2}x^2 + \frac{1}{2\gamma}\tilde{\theta}^2 > 0, \qquad \gamma > 0
$$
 (5.70)

und berechnet die Änderung von  $V_e(x, \tilde{\theta})$  entlang einer Lösungskurve von [\(5.68\)](#page-116-1)

$$
\dot{V}_e(x,\tilde{\theta}) = -c_1 x^2 + \tilde{\theta} \left( -\varphi(x)x + \frac{1}{\gamma} \frac{d}{dt} \tilde{\theta} \right) . \tag{5.71}
$$

Die Differenzialgleichung des Schätzwertes  $\hat{\theta}$  wird nun so festgelegt, dass der Klammerausdruck in [\(5.71\)](#page-117-0) verschwindet, d. h.,

$$
\frac{\mathrm{d}}{\mathrm{d}t}\tilde{\theta} = \frac{\mathrm{d}}{\mathrm{d}t}\left(\hat{\theta} - \theta\right) = \frac{\mathrm{d}}{\mathrm{d}t}\hat{\theta} = \gamma\varphi(x)x\;, \tag{5.72}
$$

weshalb sich  $\dot{V}_e(x, \tilde{\theta})$  zu

<span id="page-117-0"></span>
$$
\dot{V}_e(x,\tilde{\theta}) = -c_1 x^2 \le 0 \tag{5.73}
$$

ergibt. Aus Satz [3.4](#page-67-0) ist somit unmittelbar einsichtig, dass gilt  $\lim_{t\to\infty} x(t) = 0$ .

Die Annahme, dass die (nichtlineare) Zustandsrückführung die Strecke für bekannt angenommene Parameter *θ* stabilisiert, wird in der Literatur auch als *certainty equivalence Eigenschaft* bezeichnet. Diese Eigenschaft liegt einer Vielzahl von adaptiven Reglerentwurfsverfahren zu Grunde. Im Weiteren ist einfach zu erkennen, dass der unbekannte Parameter *θ* auf gleiche Art und Weise auf das System [\(5.65\)](#page-116-2) wirkt wie die Stellgröße *u* und somit der Ausdruck  $\theta \varphi(x)$  bei Kenntnis von  $\theta$  über die Stellgröße einfach kompensiert werden kann. Diese Struktureigenschaft findet man in der Literatur auch unter dem Namen *matching condition*. Es soll im nächsten Teil dieses Abschnitts gezeigt werden, dass der Entwurf des Parameterschätzers auch dann noch sehr einfach funktioniert, wenn die matching condition insofern verletzt ist, als die Stellgröße *u* erst um einen Integrator später als der unbekannte Parameter *θ* auf die Strecke wirkt. Man spricht in diesem Zusammenhang auch von der *extended matching condition*. Das zugehörige System mit der extended matching condition für den Parameter *θ* hat die Form

$$
\dot{x}_1 = x_2 + \theta \varphi(x_1) \tag{5.74a}
$$

$$
\dot{x}_2 = u \tag{5.74b}
$$

Im ersten Schritt entwerfe man mithilfe des einfachen Integrator-Backstepping Verfahrens eine Zustandsrückführung unter der Annahme, dass der Parameter *θ* bekannt ist (certainty equivalence Eigenschaft). Für die fiktive Stellgröße

$$
x_2 = -\theta \varphi(x_1) - c_1 x_1, \qquad c_1 > 0 \tag{5.75}
$$

Vorlesung Regelungssysteme 2 (SS 2017) ©A. Kugi,Institut für Automatisierungs- und Regelungstechnik, TU Wien

folgt unmittelbar die asymptotische Stabilität der Ruhelage *x*<sup>1</sup> = 0 des ersten Teilsystems mit der Lyapunov-Funktion

$$
V_1(x_1) = \frac{1}{2}x_1^2 > 0, \qquad \dot{V}_1(x_1) = -c_1x_1^2 < 0. \tag{5.76}
$$

Als Lyapunov-Funktion des Gesamtsystems setzt man

$$
V_a(x_1, x_2) = \frac{1}{2}x_1^2 + \frac{1}{2}(x_2 + \theta\varphi(x_1) + c_1x_1)^2
$$
\n(5.77)

an und berechnet sich die Stellgröße *u* aus

$$
\dot{V}_a(x_1, x_2) = \underbrace{x_1(x_2 + \theta \varphi(x_1))}_{=-c_1 x_1^2 + (x_2 + \theta \varphi(x_1) + c_1 x_1)x_1} + (x_2 + \theta \varphi(x_1) + c_1 x_1)
$$
\n
$$
\times \left( u + \left( \theta \frac{\partial}{\partial x_1} \varphi(x_1) + c_1 \right) (x_2 + \theta \varphi(x_1)) \right)
$$
\n
$$
= -c_1 x_1^2 + (x_2 + \theta \varphi(x_1) + c_1 x_1)
$$
\n
$$
\times \underbrace{\left( u + \left( \theta \frac{\partial}{\partial x_1} \varphi(x_1) + c_1 \right) (x_2 + \theta \varphi(x_1)) + x_1 \right)}_{=-c_2 (x_2 + \theta \varphi(x_1) + c_1 x_1), \quad c_2 > 0}
$$
\n(5.78)

zu

$$
u = -\left(\theta \frac{\partial}{\partial x_1} \varphi(x_1) + c_1\right) (x_2 + \theta \varphi(x_1)) - x_1 - c_2 (x_2 + \theta \varphi(x_1) + c_1 x_1).
$$
 (5.79)

Zur Berechnung der Zustandsrückführung und des Parameterschätzers für einen konstanten, aber unbekannten Parameter $\theta$  wird die folgende Lyapunov-Funktion

$$
V_a(x_1, x_2, \tilde{\theta}) = \frac{1}{2}x_1^2 + \frac{1}{2}(x_2 + \hat{\theta}\varphi(x_1) + c_1x_1)^2 + \frac{1}{2\gamma}\tilde{\theta}^2, \qquad \gamma > 0 \tag{5.80}
$$

 $\min$  dem Parameterschätzfehler  $\tilde{\theta} = \hat{\theta} - \theta$  verwendet. Die zeitliche Änderung von  $V_a\Big(x_1, x_2, \tilde{\theta}\Big)$ lautet

$$
\dot{V}_a = \underbrace{x_1(x_2 + \theta \varphi(x_1))}_{=-c_1x_1^2 + (x_2 + \hat{\theta} \varphi(x_1) + c_1x_1)x_1 - \tilde{\theta} \varphi(x_1)x_1} + (x_2 + \hat{\theta} \varphi(x_1) + c_1x_1)
$$
\n
$$
\times \left( u + \left( \hat{\theta} \frac{\partial}{\partial x_1} \varphi(x_1) + c_1 \right) (x_2 + \theta \varphi(x_1)) + \varphi(x_1) \frac{d}{dt} \hat{\theta} \right) + \frac{1}{\gamma} \hat{\theta} \frac{d}{dt} \hat{\theta}
$$
\n
$$
= -c_1x_1^2 + \left( x_2 + \hat{\theta} \varphi(x_1) + c_1x_1 \right)
$$
\n
$$
\times \underbrace{\left( u + \left( \hat{\theta} \frac{\partial}{\partial x_1} \varphi(x_1) + c_1 \right) \left( x_2 + \hat{\theta} \varphi(x_1) \right) + x_1 + \frac{d}{dt} \hat{\theta} \varphi(x_1) \right)}_{=-c_2(x_2 + \hat{\theta} \varphi(x_1) + c_1x_1), \quad c_2 > 0}
$$
\n
$$
+ \tilde{\theta} \underbrace{\left( -\varphi(x_1)x_1 + \frac{d}{dt} \hat{\theta} \frac{1}{\gamma} - \left( x_2 + \hat{\theta} \varphi(x_1) + c_1x_1 \right) \left( \hat{\theta} \frac{\partial}{\partial x_1} \varphi(x_1) + c_1 \right) \varphi(x_1) \right)}_{=0} \cdot (5.81)
$$

Die Zustandsrückführung und der Parameterschätzer folgen dann zu

$$
u = -\left(\hat{\theta}\frac{\partial}{\partial x_1}\varphi(x_1) + c_1\right)\left(x_2 + \hat{\theta}\varphi(x_1)\right) - x_1 - \frac{d}{dt}\hat{\theta}\varphi(x_1) - c_2\left(x_2 + \hat{\theta}\varphi(x_1) + c_1x_1\right)
$$
\n(5.82)

und

$$
\frac{\mathrm{d}}{\mathrm{d}t}\hat{\theta} = \gamma \varphi(x_1) \left( x_1 + \left( x_2 + \hat{\theta} \varphi(x_1) + c_1 x_1 \right) \left( \hat{\theta} \frac{\partial}{\partial x_1} \varphi(x_1) + c_1 \right) \right) . \tag{5.83}
$$

Als Anwendungsbeispiel betrachte man das mathematische Modell eines vereinfachten biochemischen Prozesses der Form

<span id="page-119-0"></span>
$$
\dot{x}_1 = [\varphi_0(x_2) + \theta_1\varphi_1(x_2) + \theta_2\varphi_2(x_2)]x_1 - Dx_1
$$
\n(5.84a)

$$
\dot{x}_2 = -k[\varphi_0(x_2) + \theta_1\varphi_1(x_2) + \theta_2\varphi_2(x_2)]x_1 - Dx_2 + u \tag{5.84b}
$$

mit *x*<sup>1</sup> als der Konzentration der Bakterienpopulation, *x*<sup>2</sup> der Konzentration des Substrates, der spezifischen Wachstumsrate  $\mu(x_2) = [\varphi_0(x_2) + \theta_1\varphi_1(x_2) + \theta_2\varphi_2(x_2)]$  mit den unbekannten aber konstanten Parametern  $\theta_1$  und  $\theta_2$ , der Zufuhrrate des Substrates *u* als Eingangsgröße sowie den Systemparametern *D* und *k*. Man beachte, dass sowohl die Zustandsgrößen  $x_1$  und  $x_2$  als auch die spezifische Wachstumsrate  $\mu(x_2)$  stets nichtnegativ sind. Die Aufgabe der Regelung besteht nun darin, die Konzentration der Bakterienpopulation  $x_1$  auf einen vorgegebenen Referenzwert  $x_{1,d}$  zu regeln.

Im ersten Schritt führt man eine reguläre Zustandstransformation der Form

$$
z_1 = \ln(x_1) - \ln(x_{1,d}) \quad \text{bzw.} \quad x_1 = x_{1,d} \exp(z_1) \tag{5.85a}
$$

$$
z_2 = x_2 \qquad \qquad \text{bzw.} \quad x_2 = z_2 \tag{5.85b}
$$

Vorlesung Regelungssysteme 2 (SS 2017) ©A. Kugi,Institut für Automatisierungs- und Regelungstechnik, TU Wien

durch und das System [\(5.84\)](#page-119-0) im neuen Zustand  $\mathbf{z}^{\mathrm{T}} = [z_1, z_2]$  lautet

$$
\dot{z}_1 = [\varphi_0(z_2) + \theta_1 \varphi_1(z_2) + \theta_2 \varphi_2(z_2)] - D \tag{5.86a}
$$

$$
\dot{z}_2 = -k[\varphi_0(z_2) + \theta_1\varphi_1(z_2) + \theta_2\varphi_2(z_2)]x_{1,d} \exp(z_1) - Dz_2 + u. \qquad (5.86b)
$$

Fasst man nun in der ersten Differenzialgleichung von [\(5.86\)](#page-120-0)  $\varphi_0(z_2)$  als fiktive Eingangsgröße auf, so kann man sich leicht davon überzeugen, dass das Stellgesetz

<span id="page-120-0"></span>
$$
\varphi_0(z_2) = -\theta_1 \varphi_1(z_2) - \theta_2 \varphi_2(z_2) + D - c_1 z_1, \qquad c_1 > 0 \tag{5.87}
$$

die gewünschte Ruhelage  $z_{1,d} = 0$  ( $x_1 = x_{1,d}$ ) asymptotisch stabilisiert. Als Lyapunov-Funktion wählt man in diesem Zusammenhang

$$
V_1(z_1) = \frac{1}{2}z_1^2 > 0, \qquad \dot{V}_1(z_1) = -c_1 z_1^2 < 0 \; . \tag{5.88}
$$

Zur Herleitung der Zustandsrückführung und des Parameterschätzers für  $\boldsymbol{\theta}^{\text{T}} = [\theta_1, \theta_2]$ wählt man wie zuvor gezeigt eine Lyapunov-Funktion der Form

$$
V_a(\mathbf{z}, \tilde{\theta}) = \frac{1}{2}z_1^2 + \frac{1}{2}(\varphi_0(z_2) + \hat{\theta}^T \varphi_{12}(z_2) - D + c_1 z_1)^2 + \frac{1}{2}\tilde{\theta}^T \mathbf{\Gamma}^{-1} \tilde{\theta}
$$
(5.89a)

mit

$$
\hat{\theta}^{\mathrm{T}} = \begin{bmatrix} \hat{\theta}_1, \hat{\theta}_2 \end{bmatrix}, \qquad \varphi_{12}(z_2) = \begin{bmatrix} \varphi_1(z_2) \\ \varphi_2(z_2) \end{bmatrix}, \qquad \tilde{\theta} = \begin{bmatrix} \tilde{\theta}_1 \\ \tilde{\theta}_2 \end{bmatrix} = \hat{\theta} - \theta \qquad (5.89b)
$$

sowie der positiv definiten Matrix **Γ**. Die Änderung der Lyapunov-Funktion  $V_a$ (**z**,  $\tilde{\theta}$ ) entlang einer Lösung des Systems [\(5.86\)](#page-120-0) errechnet sich zu

$$
\dot{V}_{a}(\mathbf{z},\tilde{\theta}) = z_{1}(\varphi_{0}(z_{2}) + \theta^{T}\varphi_{12}(z_{2}) - D) + (\varphi_{0}(z_{2}) + \tilde{\theta}^{T}\varphi_{12}(z_{2}) - D + c_{1}z_{1})
$$
\n
$$
\times \left( \left( \frac{\partial}{\partial z_{2}}\varphi_{0}(z_{2}) + \tilde{\theta}^{T}\frac{\partial}{\partial z_{2}}\varphi_{12}(z_{2}) \right) \dot{z}_{2} + c_{1}\dot{z}_{1} + \frac{d}{dt}\hat{\theta}^{T}\varphi_{12}(z_{2}) \right) + \tilde{\theta}^{T}\Gamma^{-1}\frac{d}{dt}\tilde{\theta}
$$
\n
$$
= z_{1}([\varphi_{0}(z_{2}) + \tilde{\theta}^{T}\varphi_{12}(z_{2}) - D + c_{1}z_{1}] - c_{1}z_{1} - \tilde{\theta}^{T}\varphi_{12}(z_{2}) )
$$
\n
$$
+ ((\frac{\partial}{\partial z_{2}}\varphi_{0}(z_{2}) + \tilde{\theta}^{T}\varphi_{12}(z_{2}) - D + c_{1}z_{1}) + \tilde{\theta}^{T}\Gamma^{-1}\frac{d}{dt}\tilde{\theta}
$$
\n
$$
= -c_{1}z_{1}^{2} + (\varphi_{0}(z_{2}) + \tilde{\theta}^{T}\varphi_{12}(z_{2}) - D + c_{1}z_{1}) + \tilde{\theta}^{T}\Gamma^{-1}\frac{d}{dt}\tilde{\theta}
$$
\n
$$
= -c_{1}z_{1}^{2} + (\varphi_{0}(z_{2}) + \tilde{\theta}^{T}\varphi_{12}(z_{2}) - D + c_{1}z_{1}) ((\frac{\partial}{\partial z_{2}}\varphi_{0}(z_{2}) + \tilde{\theta}^{T}\frac{\partial}{\partial z_{2}}\varphi_{12}(z_{2})) \dot{z}_{2}
$$
\n
$$
+ c_{1}\dot{z}_{1} + \frac{d}{dt}\tilde{\theta}^{T}\varphi_{12}(z_{2}) + z_{1}) + \tilde{\theta}^{T}(-z_{1}\varphi_{12}(z_{2}) + \Gamma^{-1}\frac{d}{dt}\tilde{\theta})
$$
\n
$$
= -c_{1}z_{1}^{2} + (\varphi_{0}(z_{2}) + \tilde{\theta}^{
$$

<span id="page-121-0"></span>*Aufgabe* 5.6*.* Rechnen Sie die Beziehung [\(5.90\)](#page-121-0) nach. **Hinweis:** Nehmen Sie sich dazu etwas Zeit.

Die Zustandsrückführung erhält man, indem man den einfach unterstrichenen Ausdruck  $\sin (5.90)$  $\sin (5.90)$  gleich  $-c_2(\varphi_0(z_2) + \hat{\theta}^T \varphi_{12}(z_2) - D + c_1 z_1), c_2 > 0$  setzt und der Parameter-

schätzer folgt direkt durch Nullsetzen des zweifach unterstrichenen Ausdrucks in [\(5.90\)](#page-121-0) und der Tatsache, dass gilt  $\frac{d}{dt}\tilde{\theta} = \frac{d}{dt}$  $rac{\mathrm{d}}{\mathrm{d}t}\hat{\theta}$ .

## **5.4 PD-Regelgesetz**

Bezeichnet man mit  $\mathbf{q}^{\mathrm{T}} = [q_1, q_2, \dots, q_n]$  die verallgemeinerten Lagekoordinaten eines mechanischen Systems, dann erhält man die Bewegungsgleichungen aus den so genannten Euler-Lagrange-Gleichungen

<span id="page-122-0"></span>
$$
\frac{\mathrm{d}}{\mathrm{d}t} \left( \frac{\partial}{\partial \dot{q}_k} L \right) - \frac{\partial}{\partial q_k} L = \tau_k, \qquad k = 1, \dots, n \tag{5.91}
$$

mit den generalisierten Geschwindigkeiten  $\dot{\mathbf{q}} = \frac{d}{dt}$ d*t* **q**, den generalisierten Kräften bzw. Momenten *τ* <sup>T</sup> = [*τ*1*, τ*2*, . . . , τn*] und der Lagrange-Funktion *L*. Bei Starrkörpersystemen ergibt sich die Lagrange-Funktion immer aus der Differenz von kinetischer und potenzieller Energie, also  $L = T - V$ . Unter der Voraussetzung, dass

(1) sich die kinetische Energie *T* als quadratische Funktion der generalisierten Geschwindigkeiten **q**˙ in der Form

<span id="page-122-1"></span>
$$
T = \frac{1}{2} \sum_{j=1}^{n} \sum_{i=1}^{n} d_{ij}(\mathbf{q}) \dot{q}_i \dot{q}_j = \frac{1}{2} \dot{\mathbf{q}}^{\mathrm{T}} \mathbf{D}(\mathbf{q}) \dot{\mathbf{q}} \tag{5.92}
$$

mit der symmetrischen, positiv definiten generalisierten Massenmatrix **D**(**q**) schreiben lässt, und

(2) die potenzielle Energie  $V(\mathbf{q})$  unabhängig von  $\dot{\mathbf{q}}$  ist,

lassen sich die Bewegungsgleichungen [\(5.91\)](#page-122-0) in der Form

$$
D(q)\ddot{q} + C(q, \dot{q})\dot{q} + g(q) = \tau \tag{5.93}
$$

schreiben. Um dies zu zeigen, setze man *T* von [\(5.92\)](#page-122-1) und *V* (**q**) in die Euler-Lagrange Gleichungen [\(5.91\)](#page-122-0) ein und mit

$$
\frac{\partial}{\partial \dot{q}_k} L = \sum_{j=1}^n d_{kj}(\mathbf{q}) \dot{q}_j , \qquad (5.94a)
$$

$$
\frac{\mathrm{d}}{\mathrm{d}t} \left( \frac{\partial}{\partial \dot{q}_k} L \right) = \sum_{j=1}^n d_{kj}(\mathbf{q}) \ddot{q}_j + \sum_{j=1}^n \frac{\mathrm{d}}{\mathrm{d}t} d_{kj}(\mathbf{q}) \dot{q}_j \n= \sum_{j=1}^n d_{kj}(\mathbf{q}) \ddot{q}_j + \sum_{j=1}^n \sum_{i=1}^n \frac{\partial}{\partial q_i} d_{kj}(\mathbf{q}) \dot{q}_i \dot{q}_j,
$$
\n(5.94b)

$$
\frac{\partial}{\partial q_k} L = \frac{1}{2} \sum_{j=1}^n \sum_{i=1}^n \frac{\partial}{\partial q_k} d_{ij}(\mathbf{q}) \dot{q}_i \dot{q}_j - \frac{\partial}{\partial q_k} V \tag{5.94c}
$$

ergibt sich [\(5.91\)](#page-122-0) schlussendlich zu

$$
\sum_{j=1}^{n} d_{kj}(\mathbf{q}) \ddot{q}_j + \underbrace{\sum_{j=1}^{n} \sum_{i=1}^{n} \left( \frac{\partial}{\partial q_i} d_{kj}(\mathbf{q}) - \frac{1}{2} \frac{\partial}{\partial q_k} d_{ij}(\mathbf{q}) \right) \dot{q}_i \dot{q}_j}_{B} + \frac{\partial}{\partial q_k} V = \tau_k .
$$
 (5.95)

Schreibt man nun für

<span id="page-123-0"></span>
$$
\sum_{j=1}^{n} \sum_{i=1}^{n} \frac{\partial}{\partial q_i} d_{kj}(\mathbf{q}) \dot{q}_i \dot{q}_j = \frac{1}{2} \sum_{j=1}^{n} \sum_{i=1}^{n} \left( \frac{\partial}{\partial q_i} d_{kj}(\mathbf{q}) + \frac{\partial}{\partial q_j} d_{ki}(\mathbf{q}) \right) \dot{q}_i \dot{q}_j , \qquad (5.96)
$$

dann folgt der Term *B* von [\(5.95\)](#page-123-0) zu

$$
B = \sum_{j=1}^{n} \sum_{i=1}^{n} \underbrace{\frac{1}{2} \left( \frac{\partial}{\partial q_i} d_{kj}(\mathbf{q}) + \frac{\partial}{\partial q_j} d_{ki}(\mathbf{q}) - \frac{\partial}{\partial q_k} d_{ij}(\mathbf{q}) \right)}_{c_{ijk}(\mathbf{q})} \dot{q}_i \dot{q}_j ,
$$
(5.97)

wobei die Terme *cijk*(**q**) als *Christoffel-Symbole erster Art* bezeichnet werden. Setzt man weiters  $\frac{\partial V}{\partial q_k}(\mathbf{q}) = g_k(\mathbf{q})$ , dann erhält man aus [\(5.95\)](#page-123-0) und [\(5.97\)](#page-123-1) unmittelbar die Bewegungsgleichungen in der Form

<span id="page-123-1"></span>
$$
\sum_{j=1}^{n} d_{kj}(\mathbf{q}) \ddot{q}_j + \sum_{j=1}^{n} \sum_{i=1}^{n} c_{ijk}(\mathbf{q}) \dot{q}_i \dot{q}_j + g_k(\mathbf{q}) = \tau_k . \qquad (5.98)
$$

Wie man erkennt, beinhalten die Bewegungsgleichungen [\(5.98\)](#page-123-2) drei verschiedene Terme jene, wo die zweite Ableitung der generalisierten Koordinaten auftritt (*Beschleunigungsterme*), jene wo das Produkt  $\dot{q}_i \dot{q}_j$  vorkommt (*Zentrifugalterme* für  $i = j$  und *Coriolisterme* für  $i \neq j$ ) und diejenigen, die lediglich von **q** abhängen (*Potentialkräfte*). Die Bewegungsgleichungen lassen sich dann auch in Matrixform wie folgt

<span id="page-123-2"></span>
$$
\mathbf{D}(\mathbf{q})\ddot{\mathbf{q}} + \mathbf{C}(\mathbf{q}, \dot{\mathbf{q}})\dot{\mathbf{q}} + \mathbf{g}(\mathbf{q}) = \boldsymbol{\tau}
$$
\n(5.99)

mit dem  $(k, j)$ -ten Element der Matrix  $C(\mathbf{q}, \dot{\mathbf{q}})$ 

<span id="page-123-3"></span>
$$
\mathbf{C}(\mathbf{q}, \dot{\mathbf{q}})[k, j] = \sum_{i=1}^{n} c_{ijk}(\mathbf{q}) \dot{q}_i
$$
\n(5.100)

anschreiben.

*Aufgabe* 5.7*.* Zeigen Sie, dass die Struktur des mathematischen Modells [\(5.99\)](#page-123-3) erhalten bleibt, wenn Sie als Eingangsgrößen eines Roboters nicht die generalisierten Momente *τ* wählen, sondern annehmen, dass die Aktoren permanenterregte Gleichstrommaschinen sind und als Eingangsgröße die Ankerspannungen *uA,k*, *k* = 1*, . . . , n*, gewählt wird.

**Hinweis:** Das mathematische Modell einer permanenterregten Gleichstrommaschine ist in [\(4.5\)](#page-88-0) zu finden. Nutzen Sie zur Lösung der Aufgabe das zugehörige quasi-stationäre Modell [\(4.7\)](#page-88-1).

Für die Stabilitätsbetrachtungen gilt nun folgender, für das Weitere wesentlicher, Satz:

**Satz 5.3.** *Die Matrix*

$$
\mathbf{N}(\mathbf{q}, \dot{\mathbf{q}}) = \dot{\mathbf{D}}(\mathbf{q}) - 2\mathbf{C}(\mathbf{q}, \dot{\mathbf{q}})
$$
(5.101)

*ist schiefsymmetrisch, also*

$$
n_{jk}(\mathbf{q}, \dot{\mathbf{q}}) = -n_{kj}(\mathbf{q}, \dot{\mathbf{q}}) \tag{5.102}
$$

*Beweis.* Zum Beweis schreibe man die  $(j, k)$ -te Komponente der Matrix  $N(q, \dot{q})$  in der Form

$$
n_{jk} = \sum_{i=1}^{n} \left( \frac{\partial}{\partial q_i} d_{jk}(\mathbf{q}) - 2c_{ikj}(\mathbf{q}) \right) \dot{q}_i
$$
  
= 
$$
\sum_{i=1}^{n} \left( \frac{\partial}{\partial q_i} d_{jk}(\mathbf{q}) - \frac{\partial}{\partial q_i} d_{jk}(\mathbf{q}) - \frac{\partial}{\partial q_k} d_{ji}(\mathbf{q}) + \frac{\partial}{\partial q_j} d_{ik}(\mathbf{q}) \right) \dot{q}_i
$$
(5.103)

an, dann folgt

$$
n_{jk} = \sum_{i=1}^{n} \left( -\frac{\partial}{\partial q_k} d_{ji}(\mathbf{q}) + \frac{\partial}{\partial q_j} d_{ik}(\mathbf{q}) \right) \dot{q}_i
$$
\n(5.104)

bzw. durch Vertauschen der Indizes *j* und *k*

$$
n_{kj} = \sum_{i=1}^{n} \left( -\frac{\partial}{\partial q_j} d_{ki}(\mathbf{q}) + \frac{\partial}{\partial q_k} d_{ij}(\mathbf{q}) \right) \dot{q}_i
$$
\n(5.105)

und unter Berücksichtigung der Symmetrie der Massenmatrix **D**(**q**), d. h. *dki*(**q**) = *dik*(**q**), erhält man unmittelbar das Ergebnis  $n_{jk} = -n_{kj}$ .

Im nächsten Schritt soll gezeigt werden, wie man mit einem *PD-Regelgesetz* eine konstante Sollposition der verallgemeinerten Koordinaten **q***soll* asymptotisch stabilisieren kann. Dazu wird ein Regelgesetz der Form

<span id="page-124-0"></span>
$$
\tau = \mathbf{K}_P \underbrace{(\mathbf{q}_{soll} - \mathbf{q})}_{\mathbf{e}_q} - \mathbf{K}_D \dot{\mathbf{q}} + \mathbf{g}(\mathbf{q})
$$
\n(5.106)

mit den positiv definiten Matrizen **K***<sup>P</sup>* und **K***<sup>D</sup>* angesetzt, wobei die Kompensation der Potenzialkräfte  $g(q)$  garantiert, dass  $q = q_{\text{sol}}$  eine Ruhelage des geschlossenen Kreises ist. Mit der positiv definiten Funktion

$$
V(\mathbf{q}, \dot{\mathbf{q}}) = \frac{1}{2} \dot{\mathbf{q}}^{\mathrm{T}} \mathbf{D}(\mathbf{q}) \dot{\mathbf{q}} + \frac{1}{2} \mathbf{e}_q^{\mathrm{T}} \mathbf{K}_P \mathbf{e}_q
$$
(5.107)

als Lyapunov-Funktion und deren zeitliche Ableitung entlang der Lösung des geschlossenen Kreises [\(5.99\)](#page-123-3) und [\(5.106\)](#page-124-0)

$$
\frac{d}{dt}V(\mathbf{q}, \dot{\mathbf{q}}) = \dot{\mathbf{q}}^{T}\mathbf{D}(\mathbf{q})\ddot{\mathbf{q}} + \frac{1}{2}\dot{\mathbf{q}}^{T}\dot{\mathbf{D}}(\mathbf{q})\dot{\mathbf{q}} + \mathbf{e}_{q}^{T}\mathbf{K}_{P}\dot{\mathbf{e}}_{q}
$$
\n
$$
= \dot{\mathbf{q}}^{T}(-\mathbf{C}(\mathbf{q}, \dot{\mathbf{q}})\dot{\mathbf{q}} + \mathbf{K}_{P}(\mathbf{q}_{soll} - \mathbf{q}) - \mathbf{K}_{D}\dot{\mathbf{q}}) + \frac{1}{2}\dot{\mathbf{q}}^{T}\dot{\mathbf{D}}(\mathbf{q})\dot{\mathbf{q}} + \mathbf{e}_{q}^{T}\mathbf{K}_{P}\underbrace{\dot{\mathbf{e}}_{q}}_{-\dot{\mathbf{q}}}
$$
\n
$$
= \underbrace{\dot{\mathbf{q}}^{T}\left(\frac{1}{2}\dot{\mathbf{D}}(\mathbf{q}) - \mathbf{C}(\mathbf{q}, \dot{\mathbf{q}})\right)\dot{\mathbf{q}}}_{=0} + \underbrace{\dot{\mathbf{q}}^{T}\mathbf{K}_{P}(\mathbf{q}_{soll} - \mathbf{q}) - \mathbf{e}_{q}^{T}\mathbf{K}_{P}\dot{\mathbf{q}}}_{=0} - \underbrace{\dot{\mathbf{q}}^{T}\mathbf{K}_{D}\dot{\mathbf{q}}}_{=0}
$$
\n
$$
\leq 0
$$
\n(5.108)

folgt unmittelbar aus dem Invarianzprinzip von Krassovskii-LaSalle (siehe Satz [3.4\)](#page-67-0) die asymptotische Stabilität der Sollposition **q***soll*. Es sei an dieser Stelle angemerkt, dass dieses PD-Regelgesetz [\(5.106\)](#page-124-0) auch bei langsam veränderlichen Solltrajektorien **q***soll*(*t*) (also  $\dot{\mathbf{q}}_{soll}(t) \ll$ ) zu sehr guten Ergebnissen führt.

<span id="page-125-1"></span>*Aufgabe* 5.9*.* Entwerfen Sie für die mechanischen Systeme von Aufgabe [1.6](#page-11-0) und [1.7](#page-11-1) einen PD-Regler gemäß [\(5.106\)](#page-124-0). Wählen Sie geeignete Parameter und führen Sie die Simulationen der geschlossenen Regelkreise in MATLAB/SIMULINK durch.

*Aufgabe* 5.10*.* Abbildung [5.2](#page-126-0) zeigt einen Roboter mit drei Freiheitsgraden mit den Stabmassen  $m_i$ , den Stablängen  $l_i$ , den Entfernungen vom Stabanfang zum Massenmittelpunkt *lci* sowie den Trägheitsmomenten *Ixxi*, *Iyyi*, *Izzi* (alle Deviationsmomente werden zu Null angenommen) im körperfesten Koordinatensystem (*x<sup>i</sup> , y<sup>i</sup> , zi*) für *i* = 1*,* 2*,* 3. Am Ende des dritten Stabes ist eine Masse *mLast* befestigt. Die drei Freiheitsgrade des Roboters sind die Drehung um die *z*1-Achse des Stabes 1, die Drehung um die *x*2-Achse des Stabes 2 und die Drehung um die *x*3-Achse des Stabes 3. Die Wirkung der Aktoren wird idealisiert als Moment  $\tau_i$  in den Verbindungsgelenken modelliert.

Entwerfen Sie einen PD-Regler zur Stabilisierung einer vorgegebenen Sollposition und simulieren Sie den Regelkreis in Matlab/Simulink. Verwenden Sie dazu folgende Zahlenwerte  $m_1, m_2, m_3, m_{Last} = 1$  kg,  $l_{c1}, l_{c2}, l_{c3} = 1/2$  m,  $l_1, l_2, l_3 = 1$  m,  $I_{xx1} = I_{yy1} = I_{xx2} = I_{zz2} = I_{xx3} = I_{zz3} = 0.1 \text{ m}^4 \text{ und } I_{zz1} = I_{yy2} = I_{yy3} = 0.02 \text{ m}^4.$ 

## **5.5 Inverse Dynamik (Computed-Torque)**

Da die Trägheitsmatrix **D**(**q**) in [\(5.99\)](#page-123-3) positiv definit ist, kann sie auch invertiert werden und demnach führt das *Regelgesetz der inversen Dynamik (Computed-Torque)*

$$
\tau = D(q)v + C(q, \dot{q})\dot{q} + g(q)
$$
\n(5.109)

zu einem geschlossenen Kreis der Form

<span id="page-125-0"></span>
$$
\ddot{\mathbf{q}} = \mathbf{v} \tag{5.110}
$$

Vorlesung Regelungssysteme 2 (SS 2017) ©A. Kugi,Institut für Automatisierungs- und Regelungstechnik, TU Wien

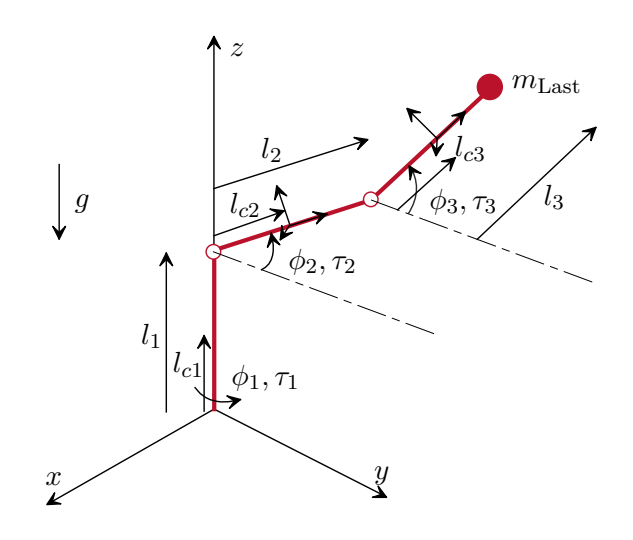

<span id="page-126-0"></span>Abbildung 5.2: Roboter mit drei Freiheitsgraden.

mit dem neuen Stelleingang **v**. Man kann nun für **v** einen Regler so angeben, dass das Fehlersystem zu einer zweifach stetig differenzierbaren Solltrajektorie **q***soll*(*t*) global asymptotisch stabil ist. Dazu wird **v** in der Form

$$
\mathbf{v} = \ddot{\mathbf{q}}_{soll} - \mathbf{K}_0 \underbrace{(\mathbf{q} - \mathbf{q}_{soll})}_{\mathbf{e}_q} - \mathbf{K}_1 \underbrace{(\dot{\mathbf{q}} - \dot{\mathbf{q}}_{soll})}_{\dot{\mathbf{e}}_q}
$$
(5.111)

mit geeigneten positiv definiten Diagonalmatrizen  $\mathbf{K}_0$  und  $\mathbf{K}_1$  vorgegeben, und die Fehlerdynamik lautet dann

<span id="page-126-3"></span><span id="page-126-2"></span><span id="page-126-1"></span>
$$
\ddot{\mathbf{e}}_q + \mathbf{K}_1 \dot{\mathbf{e}}_q + \mathbf{K}_0 \mathbf{e}_q = \mathbf{0} \ . \tag{5.112}
$$

Mit der Wahl der Matrizen **K**<sup>0</sup> und **K**<sup>1</sup> kann die Fehlerdynamik gezielt eingestellt werden.

<span id="page-126-4"></span>*Aufgabe* 5.11*.* Entwerfen Sie für die mechanischen Systeme von Aufgabe [1.6](#page-11-0) und [1.7](#page-11-1) einen Regler nach der Computed-Torque Methode gemäß [\(5.109\)](#page-125-0) und [\(5.111\)](#page-126-1). Wählen Sie geeignete Parameter und führen Sie die Simulationen der geschlossenen Regelkreise in Matlab/Simulink durch. Vergleichen Sie die Ergebnisse mit jenen von Aufgabe [5.9.](#page-125-1)

Nun ist es bekannt, dass die Systemparameter wie Massen, Trägheitsmomente, etc. im Allgemeinen nicht exakt bekannt sind und deshalb auch nicht, wie in [\(5.109\)](#page-125-0) gezeigt, ideal kompensiert werden können. Die Systeme [\(5.99\)](#page-123-3) weisen jedoch die Eigenschaft auf, dass man einen Parametervektor **<sup>p</sup>** <sup>∈</sup> <sup>R</sup>*<sup>m</sup>* immer so finden kann, dass dieser *linear* in den Bewegungsgleichungen auftritt, es gilt also

$$
\mathbf{D}(\mathbf{q})\ddot{\mathbf{q}} + \underbrace{\mathbf{C}(\mathbf{q}, \dot{\mathbf{q}})\dot{\mathbf{q}} + \mathbf{g}(\mathbf{q})}_{\mathbf{h}(\mathbf{q}, \dot{\mathbf{q}})} = \mathbf{Y}_0(\mathbf{q}, \dot{\mathbf{q}}, \ddot{\mathbf{q}}) + \mathbf{Y}_1(\mathbf{q}, \dot{\mathbf{q}}, \ddot{\mathbf{q}}) \mathbf{p} = \boldsymbol{\tau}
$$
(5.113)

mit einer aus bekannten Funktionen bestehenden  $(n, m)$ -Matrix  $\mathbf{Y}_1(\mathbf{q}, \dot{\mathbf{q}}, \ddot{\mathbf{q}})$  und einem Vektor **Y**0(**q***,* **q**˙ *,* **q**¨). Man beachte, dass die Einträge des Parametervektors **p** selbst sehr

Vorlesung Regelungssysteme 2 (SS 2017) ©A. Kugi,Institut für Automatisierungs- und Regelungstechnik, TU Wien

wohl nichtlinear von den Massen, Längen etc. abhängen können. Setzt man nun in das Regelgesetz [\(5.109\)](#page-125-0) einen Schätzwert **ˆp** des Parametervektors **p** ein, dann lautet das Regelgesetz [\(5.109\)](#page-125-0) und [\(5.111\)](#page-126-1)

$$
\tau = \hat{\mathbf{D}}(\mathbf{q})(\ddot{\mathbf{q}}_{soll} - \mathbf{K}_0 \mathbf{e}_q - \mathbf{K}_1 \dot{\mathbf{e}}_q) + \underbrace{\hat{\mathbf{C}}(\mathbf{q}, \dot{\mathbf{q}})\dot{\mathbf{q}} + \hat{\mathbf{g}}(\mathbf{q})}_{\hat{\mathbf{h}}(\mathbf{q}, \dot{\mathbf{q}})} \tag{5.114}
$$

und das Fehlersystem [\(5.112\)](#page-126-2) ergibt sich zu

$$
\hat{\mathbf{D}}(\mathbf{q})(\ddot{\mathbf{e}}_q + \mathbf{K}_0 \mathbf{e}_q + \mathbf{K}_1 \dot{\mathbf{e}}_q) = \tilde{\mathbf{D}}(\mathbf{q})\ddot{\mathbf{q}} + \tilde{\mathbf{h}}(\mathbf{q}, \dot{\mathbf{q}}) = \mathbf{Y}_1(\mathbf{q}, \dot{\mathbf{q}}, \ddot{\mathbf{q}})\tilde{\mathbf{p}} \tag{5.115}
$$

mit

<span id="page-127-4"></span>
$$
\tilde{\mathbf{D}}(\mathbf{q}) = \hat{\mathbf{D}}(\mathbf{q}) - \mathbf{D}(\mathbf{q}), \qquad (5.116a)
$$

$$
\tilde{\mathbf{h}}(\mathbf{q}, \dot{\mathbf{q}}) = \hat{\mathbf{h}}(\mathbf{q}, \dot{\mathbf{q}}) - \mathbf{h}(\mathbf{q}, \dot{\mathbf{q}}) ,
$$
\n(5.116b)

<span id="page-127-3"></span><span id="page-127-0"></span>
$$
\tilde{\mathbf{p}} = \hat{\mathbf{p}} - \mathbf{p} \tag{5.116c}
$$

Es sei an dieser Stelle erwähnt, dass sich die Größen **D** und **Dˆ** bzw. **h** und **hˆ** nur insofern unterscheiden, als der Parametervektor **p** durch **ˆp** ersetzt wird, deren Einträge aber funktional gleich bleiben. Unter der Annahme der Invertierbarkeit von  $\hat{D}(q)$  kann man schlussendlich [\(5.115\)](#page-127-0) in der Form

$$
\ddot{\mathbf{e}}_q + \mathbf{K}_0 \mathbf{e}_q + \mathbf{K}_1 \dot{\mathbf{e}}_q = \hat{\mathbf{D}}(\mathbf{q})^{-1} \mathbf{Y}_1(\mathbf{q}, \dot{\mathbf{q}}, \ddot{\mathbf{q}}) \tilde{\mathbf{p}} = \mathbf{\Phi} \tilde{\mathbf{p}}
$$
(5.117)

bzw. als Differenzialgleichungssystem erster Ordnung

$$
\frac{\mathrm{d}}{\mathrm{d}t} \begin{bmatrix} \mathbf{e}_q \\ \dot{\mathbf{e}}_q \end{bmatrix} = \underbrace{\begin{bmatrix} \mathbf{0}_{n,n} & \mathbf{E}_{n,n} \\ -\mathbf{K}_0 & -\mathbf{K}_1 \end{bmatrix}}_{\mathbf{A}} \begin{bmatrix} \mathbf{e}_q \\ \dot{\mathbf{e}}_q \end{bmatrix} + \underbrace{\begin{bmatrix} \mathbf{0}_{n,n} \\ \mathbf{E}_{n,n} \end{bmatrix}}_{\mathbf{B}} \boldsymbol{\Phi} \tilde{\mathbf{p}} \tag{5.118}
$$

mit der Einheitsmatrix **E** umschreiben. Da die Matrizen **K**<sup>0</sup> und **K**<sup>1</sup> so vorgegeben wurden, dass das Fehlersystem asymptotisch stabil ist, ist die Matrix **A** eine Hurwitz-Matrix und es existiert nach Satz [3.7](#page-71-0) zu jeder positiv definiten Matrix  $\bar{Q}$  eine eindeutige positiv definite Lösung **P** der Lyapunov-Gleichung

<span id="page-127-2"></span><span id="page-127-1"></span>
$$
\mathbf{A}^{\mathrm{T}}\mathbf{P} + \mathbf{P}\mathbf{A} + \bar{\mathbf{Q}} = \mathbf{0} \tag{5.119}
$$

Um nun für den Schätzwert **ˆp** des Parameters **p** ein *Adaptionsgesetz* zu entwickeln, wird eine Lyapunov-Funktion der Form

$$
V(\mathbf{e}_q, \dot{\mathbf{e}}_q, \tilde{\mathbf{p}}) = \begin{bmatrix} \mathbf{e}_q^{\mathrm{T}} & \dot{\mathbf{e}}_q^{\mathrm{T}} \end{bmatrix} \mathbf{P} \begin{bmatrix} \mathbf{e}_q \\ \dot{\mathbf{e}}_q \end{bmatrix} + \tilde{\mathbf{p}}^{\mathrm{T}} \mathbf{\Gamma} \tilde{\mathbf{p}} \tag{5.120}
$$

mit einer symmetrischen, positiv definiten Matrix **Γ** angesetzt und deren zeitliche Ableitung entlang einer Lösung berechnet

$$
\frac{\mathrm{d}}{\mathrm{d}t}V = -\left[\mathbf{e}_q^{\mathrm{T}} \quad \dot{\mathbf{e}}_q^{\mathrm{T}}\right] \bar{\mathbf{Q}} \begin{bmatrix} \mathbf{e}_q \\ \dot{\mathbf{e}}_q \end{bmatrix} + 2\tilde{\mathbf{p}}^{\mathrm{T}} \left(\mathbf{\Phi}^{\mathrm{T}} \mathbf{B}^{\mathrm{T}} \mathbf{P} \begin{bmatrix} \mathbf{e}_q \\ \dot{\mathbf{e}}_q \end{bmatrix} + \mathbf{\Gamma} \frac{\mathrm{d}}{\mathrm{d}t} \tilde{\mathbf{p}}\right). \tag{5.121}
$$

Vorlesung Regelungssysteme 2 (SS 2017) ©A. Kugi,Institut für Automatisierungs- und Regelungstechnik, TU Wien

Wird nun angenommen, dass der Parametervektor **p** konstant ist (bzw. in der Praxis sich nur hinreichend langsam im Vergleich zur Systemdynamik ändert), dann bedingt das Adaptionsgesetz

$$
\frac{\mathrm{d}}{\mathrm{d}t}\tilde{\mathbf{p}} = \frac{\mathrm{d}}{\mathrm{d}t}\hat{\mathbf{p}} = -\mathbf{\Gamma}^{-1}\mathbf{\Phi}^{\mathrm{T}}\mathbf{B}^{\mathrm{T}}\mathbf{P}\begin{bmatrix}\mathbf{e}_{q} \\ \dot{\mathbf{e}}_{q}\end{bmatrix},\tag{5.122}
$$

dass sich  $(5.121)$  zu

<span id="page-128-1"></span><span id="page-128-0"></span>
$$
\frac{\mathrm{d}}{\mathrm{d}t}V = -\left[\mathbf{e}_q^{\mathrm{T}} \quad \dot{\mathbf{e}}_q^{\mathrm{T}}\right] \bar{\mathbf{Q}} \begin{bmatrix} \mathbf{e}_q \\ \dot{\mathbf{e}}_q \end{bmatrix} \le 0 \tag{5.123}
$$

ergibt. Damit ist aber unmittelbar die Stabilität der Ruhelage des Fehlersystems **e***q,R* =  $\dot{\mathbf{e}}_{q,R} = \mathbf{0}$  gezeigt.

Um die asymptotische Stabilität nachzuweisen, bedient man sich des Lemmas von Barbalat (siehe Satz [3.14\)](#page-84-0). Aus der Tatsache, dass  $V(\mathbf{e}_q, \dot{\mathbf{e}}_q, \tilde{\mathbf{p}})$  von [\(5.120\)](#page-127-2) positiv definit und  $\frac{d}{dt}V$ von [\(5.123\)](#page-128-0) negativ semidefinit ist, folgt direkt die Beschränktheit von  $\mathbf{e}_q$ ,  $\dot{\mathbf{e}}_q$  und  $\tilde{\mathbf{p}}$ . Garantiert man weiters, dass durch die Parameterschätzung die Matrix **Dˆ** (**q**) positiv definit und damit invertierbar bleibt, dann sind auch die Einträge von **Φ** in [\(5.117\)](#page-127-3) beschränkt. Aus [\(5.117\)](#page-127-3) und [\(5.122\)](#page-128-1) erkennt man dann unmittelbar, dass  $\ddot{\mathbf{e}}_q$  und  $\frac{d}{dt}\mathbf{\tilde{p}}$ beschränkt sind. Damit ist aber  $\frac{d^2}{dt^2}$  $\frac{d^2}{dt^2}V$  beschränkt und zufolge dessen gilt nach Satz [3.13,](#page-84-1) dass $\frac{\mathrm{d}}{\mathrm{d}t}V$ gleichmäßig stetig ist. Dies gestattet die Anwendung des Lemmas von Barbalat und man erhält

$$
\lim_{t \to \infty} \frac{\mathrm{d}}{\mathrm{d}t} V = 0 \tag{5.124a}
$$

bzw.

$$
\lim_{t \to \infty} \mathbf{e}_q = \lim_{t \to \infty} \dot{\mathbf{e}}_q = \mathbf{0} \tag{5.124b}
$$

Nachteilig bei diesem Verfahren ist, dass zur Berechnung von **Y** aus [\(5.113\)](#page-126-3) bzw. **Φ** [\(5.117\)](#page-127-3) entweder die Beschleunigung **q**¨ gemessen oder durch näherungsweises Differenzieren der Geschwindigkeit **q**<sup>i</sup> ermittelt werden muss.

*Aufgabe* 5.12*.* Entwerfen Sie für die mechanischen Systeme von Aufgabe [1.6](#page-11-0) und [1.7](#page-11-1) einen Regler nach der Computed-Torque Methode mit Parameteradaption gemäß [\(5.114\)](#page-127-4) und [\(5.122\)](#page-128-1). Wählen Sie eine Abweichung von den gewählten nominellen Parametern um +15% und führen Sie die Simulationen der geschlossenen Regelkreise in Matlab/Simulink durch. Vergleichen Sie die Ergebnisse mit jenen von Aufgabe [5.11,](#page-126-4) wenn dort die tatsächlichen Parameter um +15% von den nominellen abweichen.

*Aufgabe* 5.13*.* Entwerfen Sie für den Roboter mit drei Freiheitsgraden von Abbildung [5.2](#page-126-0) einen Trajektorienfolgeregler nach der Computed-Torque Methode und führen Sie für die Endmasse *mLast* eine Adaption gemäß [\(5.122\)](#page-128-1) durch. Simulieren Sie den geschlossenen Kreis in Matlab/Simulink für eine Endmasse *mLast* = 20 kg.

*Aufgabe* 5.14*.* Zeigen Sie, dass der *Regler nach Slotine und Li*

$$
\boldsymbol{\tau} = \mathbf{D}(\mathbf{q})\dot{\mathbf{v}} + \mathbf{C}(\mathbf{q}, \dot{\mathbf{q}})\mathbf{v} + \mathbf{g}(\mathbf{q}) - \mathbf{K}_D(\dot{\mathbf{q}} - \mathbf{v}), \quad \mathbf{v} = \dot{\mathbf{q}}_{\text{soll}} - \mathbf{\Lambda}(\mathbf{q} - \mathbf{q}_{\text{soll}}) \tag{5.125}
$$

und einer positiv definiten Diagonalmatrix **Λ** zu einem asymptotisch stabilen Fehlersystem für  $\mathbf{e}_q = \mathbf{q} - \mathbf{q}_{coll}$  führt.

**Hinweis:** Führen Sie als Hilfsgröße den verallgemeinerten Regelfehler

$$
\mathbf{s} = \dot{\mathbf{e}}_q + \Lambda \mathbf{e}_q \tag{5.126}
$$

ein und setzen Sie als Lyapunov-Funktion

$$
V = \frac{1}{2}\mathbf{s}^{\mathrm{T}}\mathbf{D}(\mathbf{q})\mathbf{s}
$$
 (5.127)

an.

# **5.6 Literatur**

- [5.1] H. K. Khalil, *Nonlinear Systems (3rd Edition)*. New Jersey: Prentice Hall, 2002.
- [5.2] M. Krstić, I. Kanellakopoulos und P. Kokotović, *Nonlinear and Adaptive Control Design*. New York: John Wiley & Sons, 1995.
- [5.3] E. Slotine und W. Li, *Applied Nonlinear Control*. New Jersey: Prentice Hall, 1991.
- [5.4] E. D. Sontag, *Mathematical Control Theory (2nd Edition)*. New York: Springer, 1998.
- [5.5] M. W. Spong, *Robot Dynamics and Control*. New York: John Wiley & Sons, 1989.
- [5.6] M. Vidyasagar, *Nonlinear Systems Analysis*. New Jersey: Prentice Hall, 1993.

# **6 Exakte Linearisierung und Flachheit**

Dieses Kapitel befasst sich mit den Grundlagen des Entwurfes von Zustandsrückführungen mithilfe von differentialgeometrischen Methoden. In einem ersten Schritt werden dabei die grundlegenden Ideen und Beziehungen auf Basis einer Darstellung in lokalen Koordinaten dargestellt. Eine genauere differentialgeometrische Deutung der Begriffe erfolgt anschließend im Anhang [A.](#page-182-0)

#### **6.1 Eingangs-Ausgangslinearisierung**

Obwohl die hier dargestellte Theorie auch auf allgemeinere nichtlineare Systeme der Form

$$
\dot{\mathbf{x}} = \mathbf{f}(\mathbf{x}, u) \tag{6.1a}
$$

$$
y = h(\mathbf{x}, u) \tag{6.1b}
$$

<span id="page-131-0"></span>anwendbar ist, wollen wir uns der Einfachheit halber im Weiteren auf die Klasse der *nichtlinearen Systeme mit affinem Eingang* (englischsprachig affine input systems oder kurz AI-systems)

$$
\dot{\mathbf{x}} = \mathbf{f}(\mathbf{x}) + \mathbf{g}(\mathbf{x})u \tag{6.2a}
$$

<span id="page-131-1"></span>
$$
y = h(\mathbf{x})\tag{6.2b}
$$

mit dem Zustand **<sup>x</sup>** <sup>∈</sup> <sup>R</sup>*<sup>n</sup>* , dem Eingang *<sup>u</sup>* <sup>∈</sup> <sup>R</sup>, dem Ausgang *<sup>y</sup>* <sup>∈</sup> <sup>R</sup>, den glatten Vektorfeldern  $f(x)$  und  $g(x)$  sowie der glatten Funktion  $h(x)$  beschränken.

*Aufgabe* 6.1*.* Zeigen Sie, dass die Parallelschaltung, die Hintereinanderschaltung, die Inversion und die Rückkopplung von AI-Systemen wiederum auf AI-Systeme führt.

Untersucht man nun die zeitliche Änderung von *y* entlang einer Lösungskurve von [\(6.2\)](#page-131-0), so erhält man

$$
\dot{y} = \frac{\partial h}{\partial \mathbf{x}} \dot{\mathbf{x}} = \frac{\partial h}{\partial \mathbf{x}} (\mathbf{f}(\mathbf{x}) + \mathbf{g}(\mathbf{x})u) = \mathbf{L}_{\mathbf{f}} h(\mathbf{x}) + \mathbf{L}_{\mathbf{g}} h(\mathbf{x})u .
$$
 (6.3)

In [\(6.3\)](#page-131-1) beschreiben die Ausdrücke L**f***h* und L**g***h* die *Lie-Ableitung* der skalaren Funktion *h*(**x**) entlang der Vektorfelder **f**(**x**) bzw. **g**(**x**). Nimmt man nun an, dass gilt  $L_{g}h(\bar{x}) \neq 0$ , dann kann in einer Umgebung  $\mathcal{U} \subset \mathbb{R}^n$  von  $\bar{\mathbf{x}}$  das System [\(6.2\)](#page-131-0) durch die Zustandsrückführung

$$
u = \frac{1}{\text{L}_{\mathbf{g}}h(\mathbf{x})}(-\text{L}_{\mathbf{f}}h(\mathbf{x}) + v)
$$
(6.4)

$$
\dot{y} = v \tag{6.5}
$$

überführt werden. Ist nun der Ausdruck L**g***h*(**x**) von [\(6.3\)](#page-131-1) identisch Null in einer Umgebung U von  $\bar{x}$ , so errechnet sich die zeitliche Änderung von  $\dot{y} = L_f h(x)$  entlang einer Lösungskurve von [\(6.2\)](#page-131-0) zu

$$
\ddot{y} = \frac{\partial L_f h(\mathbf{x})}{\partial \mathbf{x}} \dot{\mathbf{x}} = \frac{\partial L_f h(\mathbf{x})}{\partial \mathbf{x}} (\mathbf{f}(\mathbf{x}) + \mathbf{g}(\mathbf{x})u) = L_f^2 h(\mathbf{x}) + L_g L_f h(\mathbf{x})u . \tag{6.6}
$$

Man beachte an dieser Stelle, dass $L_f^k h(\mathbf{x}),\,k\in\mathbb{N}$ durch die Rekursion

$$
L_f^k h(\mathbf{x}) = L_f\left(L_f^{k-1} h(\mathbf{x})\right), \qquad L_f^0 h(\mathbf{x}) = h(\mathbf{x}) \tag{6.7}
$$

definiert ist. Dies führt unmittelbar zur Definition des *relativen Grades* eines AI-Systems  $(6.2).$  $(6.2).$ 

<span id="page-132-0"></span>**Definition 6.1** (Relativer Grad eines Eingrößensystems)**.** Das System [\(6.2\)](#page-131-0) hat den relativen Grad *r* an der Stelle  $\bar{\mathbf{x}} \in \mathcal{U}$ , wenn

(A)  $L_g L_f^k h(\mathbf{x}) = 0, k = 0, \dots, r - 2$  für alle **x** in der Umgebung  $U$  von  $\bar{\mathbf{x}}$  und

(B) 
$$
L_{\mathbf{g}}L_{\mathbf{f}}^{r-1}h(\bar{\mathbf{x}}) \neq 0.
$$

Man überzeugt sich nun leicht, dass der relative Grad *r* exakt der Anzahl an zeitlichen Differenziationen entspricht, die auf den Ausgang *y* angewandt werden muss, damit erstmalig der Eingang *u* explizit erscheint. Dazu betrachte man nachfolgende Kette

$$
y = h(\mathbf{x})
$$
  
\n
$$
\dot{y} = L_{\mathbf{f}}h(\mathbf{x}) + \underbrace{L_{\mathbf{g}}h(\mathbf{x})}_{=0} u
$$
  
\n
$$
\ddot{y} = L_{\mathbf{f}}^{2}h(\mathbf{x}) + \underbrace{L_{\mathbf{g}}L_{\mathbf{f}}h(\mathbf{x})}_{=0} u
$$
  
\n
$$
\vdots
$$
  
\n
$$
y^{(r-1)} = L_{\mathbf{f}}^{r-1}h(\mathbf{x}) + \underbrace{L_{\mathbf{g}}L_{\mathbf{f}}^{r-2}h(\mathbf{x})}_{=0} u
$$
  
\n
$$
y^{(r)} = L_{\mathbf{f}}^{r}h(\mathbf{x}) + L_{\mathbf{g}}L_{\mathbf{f}}^{r-1}h(\mathbf{x})u
$$

Offensichtlich führt das Zustandsregelgesetz

$$
u = \frac{1}{\mathcal{L}_{\mathbf{g}} \mathcal{L}_{\mathbf{f}}^{r-1} h(\mathbf{x})} (-\mathcal{L}_{\mathbf{f}}^r h(\mathbf{x}) + v)
$$
(6.9)

zu einem linearen Eingangs-Ausgangsverhalten in Form einer *r*-fachen Integratorkette

<span id="page-132-1"></span>
$$
y^{(r)} = v \tag{6.10}
$$

Vorlesung Regelungssysteme 2 (SS 2017) ©A. Kugi,Institut für Automatisierungs- und Regelungstechnik, TU Wien

*Beispiel* 6.1*.* Betrachtet man ein lineares zeitinvariantes Eingrößensystem

<span id="page-133-0"></span>
$$
\dot{\mathbf{x}} = \mathbf{A}\mathbf{x} + \mathbf{b}u \tag{6.11a}
$$

$$
y = \mathbf{c}^{\mathrm{T}} \mathbf{x} \tag{6.11b}
$$

mit einem relativen Grad *r*, so lauten die Bedingungen (A) und (B) von Definition [6.1](#page-132-0)

$$
(A) \quad \mathbf{c}^{\mathrm{T}}\mathbf{b} = \mathbf{c}^{\mathrm{T}}\mathbf{A}\mathbf{b} = \dots = \mathbf{c}^{\mathrm{T}}\mathbf{A}^{r-2}\mathbf{b} = 0 \tag{6.12a}
$$

$$
(B) \quad \mathbf{c}^{\mathrm{T}} \mathbf{A}^{r-1} \mathbf{b} \neq 0 \tag{6.12b}
$$

Da sich die zu [\(6.11\)](#page-133-0) zugehörige Übertragungsfunktion in der Form

$$
G(s) = \mathbf{c}^{T} (s\mathbf{E} - \mathbf{A})^{-1} \mathbf{b} = \frac{1}{s} \mathbf{c}^{T} \left( \mathbf{E} - \frac{\mathbf{A}}{s} \right)^{-1} \mathbf{b} = \frac{1}{s} \mathbf{c}^{T} \sum_{j=0}^{\infty} \left( \frac{\mathbf{A}}{s} \right)^{j} \mathbf{b}
$$
(6.13)

schreiben lässt, erkennt man sofort, dass der erste nichtverschwindende Term für  $j = r - 1$  mit *s*<sup>*r*</sup> im Nenner auftritt. Der relative Grad eines linearen zeitinvarianten Eingrößensystems entspricht also der Graddifferenz zwischen Nenner- und Zählerpolynom der zugehörigen Übertragungsfunktion.

Mit Hilfe eines (lokalen) *Diffeomorphismus*  $z = \Phi(x)$  kann das System [\(6.2\)](#page-131-0) mit dem relativen Grad *r* auf die so genannte Byrnes-Isidori Normalform transformiert werden. Eine nichtlineare Zustandstransformation der Form

$$
\mathbf{z} = \begin{bmatrix} \phi_1(\mathbf{x}) \\ \phi_2(\mathbf{x}) \\ \vdots \\ \phi_n(\mathbf{x}) \end{bmatrix} = \mathbf{\Phi}(\mathbf{x}) \tag{6.14}
$$

mit den Eigenschaften, dass (A) **Φ**(**x**) invertierbar ist für alle **x** in einer offenen Umgebung  $\mathcal{U} \subset \mathbb{R}^n$  eines Punktes  $\bar{\mathbf{x}}$  (d.h., es existiert ein  $\Phi^{-1}(\mathbf{z})$  so, dass gilt  $\Phi^{-1}(\Phi(\mathbf{x})) = \mathbf{x}$ ) und (B) sowohl  $\Phi(\mathbf{x})$  als auch  $\Phi^{-1}(\mathbf{z})$  glatte Abbildungen sind, nennt man lokalen Diffeomorphismus.

**Lemma 6.1** (Zustandstransformation auf Byrnes-Isidori Normalform)**.** *Angenommen, dass System [\(6.2\)](#page-131-0)* hat relativen Grad  $r \leq n$  an der Stelle  $\bar{x}$ *. Wenn*  $r$  *echt kleiner als*  $n$ 

*ist, dann findet man immer*  $(n - r)$  *Funktionen*  $\phi_{r+1}(\mathbf{x}), \ldots, \phi_n(\mathbf{x})$  *so, dass mit* 

<span id="page-134-0"></span>
$$
\mathbf{z} = \begin{bmatrix} z_1 \\ \vdots \\ z_n \end{bmatrix} = \Phi(\mathbf{x}) = \begin{bmatrix} h(\mathbf{x}) \\ L_f h(\mathbf{x}) \\ \vdots \\ L_f^{r-1} h(\mathbf{x}) \\ \phi_{r+1}(\mathbf{x}) \\ \vdots \\ \phi_n(\mathbf{x}) \end{bmatrix}
$$
(6.15)

*ein lokaler Diffeomorphismus in einer Umgebung* U *von* **¯x** *gegeben ist. Im Weiteren ist es immer möglich, die Funktionen*  $\phi_{r+1}(\mathbf{x}), \ldots, \phi_n(\mathbf{x})$  *so zu wählen, dass gilt*  $L_{\mathbf{g}}\phi_k(\mathbf{x}) = 0, k = r + 1, \ldots, n$ , für alle  $\mathbf{x} \in \mathcal{U}$ .

Der Beweis dieses Lemmas ist in der am Ende angeführten Literatur nachzulesen.

Wendet man nun die nichtlineare Zustandstransformation [\(6.15\)](#page-134-0) auf das System [\(6.2\)](#page-131-0) an, dann erhält man unter Zuhilfenahme von [\(6.8\)](#page-132-1) das transformierte System in *Byrnes-Isidori Normalform*

<span id="page-134-1"></span>
$$
\Sigma_{1} : \begin{cases}\n\dot{z}_{1} = z_{2} \\
\dot{z}_{2} = z_{3} \\
\vdots \\
\dot{z}_{r} = \mathcal{L}_{\mathbf{f}}h(\Phi^{-1}(\mathbf{z})) + \mathcal{L}_{\mathbf{g}}\mathcal{L}_{\mathbf{f}}^{r-1}h(\Phi^{-1}(\mathbf{z}))u = b(\mathbf{z}) + a(\mathbf{z})u \\
\dot{z}_{r+1} = \mathcal{L}_{\mathbf{f}}\phi_{r+1}(\Phi^{-1}(\mathbf{z})) + \mathcal{L}_{\mathbf{g}}\phi_{r+1}(\Phi^{-1}(\mathbf{z}))u = q_{r+1}(\mathbf{z}) \\
\vdots \\
\dot{z}_{n} = \mathcal{L}_{\mathbf{f}}\phi_{n}(\Phi^{-1}(\mathbf{z})) + \mathcal{L}_{\mathbf{g}}\phi_{n}(\Phi^{-1}(\mathbf{z}))u = q_{n}(\mathbf{z}) .\n\end{cases}
$$
\n(6.16b)  
\n
$$
y = z_{1}
$$
\n(6.16c)

**Satz 6.1** (Exakte Eingangs-Ausgangslinearisierung)**.** *Angenommen, das System [\(6.2\)](#page-131-0) hat relativen Grad*  $r \leq n$  *an der Stelle*  $\bar{x}$ *. Das Zustandsregelgesetz* 

$$
u = \frac{1}{a(\mathbf{z})}(-b(\mathbf{z}) + v) = \frac{1}{\mathcal{L}_{\mathbf{g}}\mathcal{L}_{\mathbf{f}}^{r-1}h(\mathbf{x})}(-\mathcal{L}_{\mathbf{f}}^r h(\mathbf{x}) + v)
$$
(6.17)

*transformiert das System [\(6.2\)](#page-131-0) bzw. [\(6.16\)](#page-134-1) in einer Umgebung*  $U$  *von*  $\bar{x}$  *in ein System mit einem linearen Eingangs-Ausgangsverhalten vom neuen Eingang v zum Ausgang y mit der Übertragungsfunktion*

<span id="page-134-3"></span><span id="page-134-2"></span>
$$
G(s) = \frac{1}{s^r} \tag{6.18}
$$

Vorlesung Regelungssysteme 2 (SS 2017) ©A. Kugi,Institut für Automatisierungs- und Regelungstechnik, TU Wien

Der Satz ist auf triviale Art und Weise durch Einsetzen von [\(6.17\)](#page-134-2) in [\(6.16\)](#page-134-1) zu zeigen. Man überzeugt sich im Weiteren einfach davon, dass durch die Wahl des neuen Eingangs *v* in der Form

$$
v = -\sum_{j=1}^{r} a_{j-1} z_j + \tilde{v} = -\sum_{j=1}^{r} a_{j-1} L_f^{j-1} h(\mathbf{x}) + \tilde{v}
$$
(6.19)

das Nennerpolynom der Übertragungsfunktion  $\tilde{G}(s)$  vom Eingang  $\tilde{v}$  zum Ausgang *y*,

<span id="page-135-3"></span><span id="page-135-2"></span>
$$
\tilde{G}(s) = \frac{1}{s^r + a_{r-1}s^{r-1} + \ldots + a_1s + a_0},\tag{6.20}
$$

über die Koeffizienten  $a_j$ ,  $j = 0, \ldots, r - 1$  frei vorgegeben werden kann.

*Beispiel* 6.2*.* Für das System

<span id="page-135-0"></span>
$$
\dot{\mathbf{x}} = \begin{bmatrix} -x_1^3 \\ \cos(x_1)\cos(x_2) \\ x_2 \end{bmatrix} + \begin{bmatrix} \cos(x_2) \\ 1 \\ 0 \end{bmatrix} u \tag{6.21a}
$$

$$
y = x_3 \tag{6.21b}
$$

berechne man ein Zustandsregelgesetz nach der Methode der exakten Eingangs-Ausgangslinearisierung. Der relative Grad von [\(6.21\)](#page-135-0) errechnet sich gemäß

$$
L_{g}h(\mathbf{x}) = \underbrace{\begin{bmatrix} 0 & 0 & 1 \end{bmatrix}}_{\frac{\partial}{\partial x}x_{3}} \underbrace{\begin{bmatrix} \cos(x_{2}) \\ 1 \\ 0 \end{bmatrix}}_{g(\mathbf{x})} = 0, \qquad L_{g}L_{f}h(\mathbf{x}) = 1 \neq 0 \tag{6.22}
$$

zu  $r = 2$ . Mit  $\phi_1(\mathbf{x}) = h(\mathbf{x}) = x_3$  und  $\phi_2(\mathbf{x}) = L_f h(\mathbf{x}) = x_2$  sind die ersten beiden Komponenten der Zustandstransformation gemäß [\(6.15\)](#page-134-0) auf Byrnes-Isidori Normalform festgelegt. Die dritte Komponente  $\phi_3(\mathbf{x})$  wird so gewählt, dass  $\Phi(\mathbf{x})$  ein (lokaler) Diffeomorphismus ist und gilt

$$
L_{g}\phi_{3}(\mathbf{x}) = \frac{\partial}{\partial \mathbf{x}}\phi_{3}(\mathbf{x}) \begin{bmatrix} \cos(x_{2})\\ 1\\ 0 \end{bmatrix} = \frac{\partial}{\partial x_{1}}\phi_{3}(\mathbf{x})\cos(x_{2}) + \frac{\partial}{\partial x_{2}}\phi_{3}(\mathbf{x}) = 0.
$$
 (6.23)

Eine genauere Untersuchung der partiellen Differenzialgleichung [\(6.23\)](#page-135-1) zeigt, dass jede Funktion mit dem Argument  $sin(x_2) - x_1$  eine geeignete Lösung darstellt. Im Weiteren bestätigt die Jacobi-Matrix von **Φ**(**x**)

<span id="page-135-1"></span>
$$
\frac{\partial}{\partial \mathbf{x}} \Phi(\mathbf{x}) = \frac{\partial}{\partial \mathbf{x}} \begin{bmatrix} x_3 \\ x_2 \\ \sin(x_2) - x_1 \end{bmatrix} = \begin{bmatrix} 0 & 0 & 1 \\ 0 & 1 & 0 \\ -1 & \cos(x_2) & 0 \end{bmatrix},
$$
(6.24)

<span id="page-136-0"></span>dass **Φ**(**x**) ein Diffeomorphismus ist. Das System [\(6.21\)](#page-135-0) in Byrnes-Isidori Normalform lautet

$$
\Sigma_1: \begin{cases} \dot{z}_1 &= z_2\\ \dot{z}_2 &= \mathcal{L}_{\mathbf{f}}^2 h(\mathbf{\Phi}^{-1}(\mathbf{z})) + \mathcal{L}_{\mathbf{g}} \mathcal{L}_{\mathbf{f}} h(\mathbf{\Phi}^{-1}(\mathbf{z})) u = b(\mathbf{z}) + a(\mathbf{z}) u \end{cases} \tag{6.25a}
$$

$$
\Sigma_2: \left\{ \dot{z}_3 = \mathcal{L}_f \phi_3(\mathbf{\Phi}^{-1}(\mathbf{z})) = q_3(\mathbf{z}) \right\} \tag{6.25b}
$$

$$
y = z_1 \tag{6.25c}
$$

mit

$$
L_f^2 h(\mathbf{x}) = \cos(x_1) \cos(x_2) , \qquad (6.26a)
$$

$$
L_g L_f h(x) = 1 , \t\t(6.26b)
$$

$$
L_f \phi_3(\mathbf{x}) = x_1^3 + \cos(x_1)(\cos(x_2))^2 \tag{6.26c}
$$

und der inversen Zustandstransformation

<span id="page-136-1"></span>
$$
\mathbf{x} = \mathbf{\Phi}^{-1}(\mathbf{z}) = \begin{bmatrix} \sin(z_2) - z_3 \\ z_2 \\ z_1 \end{bmatrix} .
$$
 (6.27)

Dementsprechend lautet [\(6.25\)](#page-136-0)

$$
\Sigma_1: \begin{cases} \dot{z}_1 &= z_2\\ \dot{z}_2 &= \cos(\sin(z_2) - z_3)\cos(z_2) + u \end{cases} (6.28a)
$$

$$
\Sigma_2: \Big\{ \dot{z}_3 = (\sin(z_2) - z_3)^3 + \cos(\sin(z_2) - z_3)(\cos(z_2))^2 \ . \tag{6.28b}
$$

Man beachte, dass für die Berechnung des Zustandsregelgesetzes [\(6.17\)](#page-134-2), [\(6.19\)](#page-135-2) der exakten Eingangs-Ausgangslinearisierung die Transformation auf Byrnes-Isidori Normalform [\(6.28\)](#page-136-1) nicht notwendig ist. Man kann mit [\(6.17\)](#page-134-2), [\(6.19\)](#page-135-2) direkt das Regelgesetz in den Originalkoordinaten **x** berechnen

$$
u = -\cos(x_1)\cos(x_2) - a_0x_3 - a_1x_2 + \tilde{v} . \qquad (6.29)
$$

Auffällig bei dieser Vorgehensweise ist jedoch, dass für *r < n* das Eingangs-Ausgangsverhalten des durch das Zustandsregelgesetz [\(6.17\)](#page-134-2) rückgekoppelte System durch ein System niedrigerer Ordnung (nämlich *r*) als die Systemordnung *n* beschrieben wird, vergleiche [\(6.2\)](#page-131-0) bzw. [\(6.16\)](#page-134-1) mit [\(6.18\)](#page-134-3) bzw. [\(6.20\)](#page-135-3). Aus den Grundlagen der Regelungstheorie linearer Systeme weiß man, dass dieser Unterschied in der Dimension des Zustandsmodells und des Eingangs-Ausgangsmodells auf die Nichterreichbarkeit und/oder Nichtbeobachtbarkeit des Systems zurückzuführen ist. Im Weiteren ist bekannt, dass ein instabiles nichterreichbares und/oder nichtbeobachtbares Teilsystem dazu führt, dass die Regelstrecke mit der vorliegenden Aktor-Sensorkonfiguration

durch keinen wie auch immer entworfenen Regler stabilisiert werden kann. Offensichtlich führt das Zustandsregelgesetz [\(6.17\)](#page-134-2), [\(6.19\)](#page-135-2) nur dann zu einem stabilen geschlossenen Kreis, wenn das – wie sich im kommenden Abschnitt noch zeigen wird – nichtbeobachtbare Teilsystem $\Sigma_2$ gemäß [\(6.16\)](#page-134-1) (asymptotisch) stabil ist.

# **6.2 Nulldynamik**

Im ersten Schritt soll das so genannte *Output-Zeroing Problem* erläutert werden. Dabei stellt man sich die Frage, wie der Anfangszustand **x**<sup>0</sup> und die Stellgröße *u*(*t*) des Systems [\(6.2\)](#page-131-0) aussehen müssen, damit der Ausgang *y*(*t*) für alle Zeiten *t* identisch Null ist. Diese Frage kann sofort mit Hilfe der Byrnes-Isidori Normalform [\(6.16\)](#page-134-1) beantwortet werden. Dazu fasst man zur kompakteren Schreibweise die Zustände des Teilsystems  $\Sigma_1$  und  $\Sigma_2$  in zwei Vektoren der Form

<span id="page-137-3"></span>
$$
\boldsymbol{\xi} = \begin{bmatrix} z_1 \\ \vdots \\ z_r \end{bmatrix} \quad \text{und} \quad \boldsymbol{\eta} = \begin{bmatrix} z_{r+1} \\ \vdots \\ z_n \end{bmatrix} \tag{6.30}
$$

<span id="page-137-0"></span>zusammen und schreibt das System [\(6.16\)](#page-134-1) nochmals in einer etwas kompakteren Darstellung an

$$
\Sigma_1: \begin{cases} \dot{z}_1 &= z_2 \\ \dot{z}_2 &= z_3 \\ \vdots \end{cases} \tag{6.31a}
$$

$$
\begin{cases} \begin{array}{ll} \ \vdots \\ \dot{z}_r \end{array} = b(\boldsymbol{\xi},\boldsymbol{\eta}) + a(\boldsymbol{\xi},\boldsymbol{\eta})u \end{cases}
$$

$$
\Sigma_2: \Big\{\dot{\boldsymbol{\eta}} = \mathbf{q}(\boldsymbol{\xi}, \boldsymbol{\eta}) \tag{6.31b}
$$

$$
y = z_1 \tag{6.31c}
$$

Es ist nun unmittelbar einsichtig, dass aus  $y(t) = h(\mathbf{x}) = z_1 \equiv 0$  folgt

$$
\dot{y} = L_f h(\mathbf{x}) = z_2 \equiv 0 ,
$$
  
\n
$$
\ddot{y} = L_f^2 h(\mathbf{x}) = z_3 \equiv 0 ,
$$
  
\n...  
\n
$$
y^{(r-1)} = L_f^{r-1} h(\mathbf{x}) = z_r \equiv 0
$$
\n(6.32)

für alle Zeiten *t*. Im Weiteren muss die Stellgröße *u*(*t*) folgender Bedingung

$$
b(\mathbf{0}, \boldsymbol{\eta}) + a(\mathbf{0}, \boldsymbol{\eta})u = 0 \Rightarrow u(t) = -\frac{b(\mathbf{0}, \boldsymbol{\eta}(t))}{a(\mathbf{0}, \boldsymbol{\eta}(t))}
$$
(6.33)

genügen, damit auch  $\dot{z}_r = L_f^r h(\mathbf{x}) \equiv 0$  für alle Zeiten *t* gilt, siehe [\(6.31\)](#page-137-0). Dabei ist mit  $\eta(t)$ eine Lösung der Differenzialgleichung

<span id="page-137-2"></span><span id="page-137-1"></span>
$$
\dot{\eta} = \mathbf{q}(0, \eta) \tag{6.34}
$$

Vorlesung Regelungssysteme 2 (SS 2017) ©A. Kugi,Institut für Automatisierungs- und Regelungstechnik, TU Wien

für den Anfangszustand  $\boldsymbol{\xi}(0) = \mathbf{0}$  und  $\boldsymbol{\eta}(0) = \boldsymbol{\eta}_0$  beliebig gemeint. Die Differenzialgleichung [\(6.34\)](#page-137-1) beschreibt nun jene so genannte *interne Dynamik* des Systems, die dadurch entsteht, dass der Anfangswert und die Eingangsgröße in [\(6.31\)](#page-137-0) bzw. [\(6.2\)](#page-131-0) so gewählt wurden, dass der Ausgang *y*(*t*) für alle Zeiten *t* identisch verschwindet. Diese interne Dynamik [\(6.34\)](#page-137-1) wird auch als *Nulldynamik* bezeichnet. Geometrisch lässt sich dies so interpretieren, dass die Trajektorien des Systems [\(6.2\)](#page-131-0) für die Stellgröße *u*(*t*) nach [\(6.33\)](#page-137-2) für alle Zeiten auf der  $\text{Manningfaltigkeit } M_C = \left\{ \mathbf{x} \in \mathbb{R}^n | h(\mathbf{x}) = \text{L}_\mathbf{f} h(\mathbf{x}) =, \ldots, \text{L}_\mathbf{f}^{r-1} h(\mathbf{x}) = 0 \right\}$ verbleiben, sofern der Anfangszustand  $\mathbf{x}_0$  in  $M_C$  liegt.

*Beispiel* 6.3*.* Man betrachte das lineare zeitinvariante Eingrößensystem

$$
\dot{\mathbf{x}} = \mathbf{A}\mathbf{x} + \mathbf{b}u \tag{6.35a}
$$

$$
y = \mathbf{c}^{\mathrm{T}} \mathbf{x} \tag{6.35b}
$$

<span id="page-138-2"></span><span id="page-138-1"></span><span id="page-138-0"></span> $\mathbf{\overline{1}}$ 

mit dem relativen Grad *r* und der Übertragungsfunktion

$$
G(s) = \frac{b_0 + b_1 s + \ldots + b_{n-r} s^{n-r}}{a_0 + a_1 s + \ldots + a_{n-1} s^{n-1} + s^n}, \qquad b_{n-r} \neq 0.
$$
 (6.36)

Liegt das System in 1-ter Standardform (Steuerbarkeitsnormalform) vor, so lauten die Systemmatrizen **A**, **b** und **c**

$$
\mathbf{A} = \begin{bmatrix} 0 & 1 & 0 & \dots & 0 \\ 0 & 0 & 1 & \dots & 0 \\ \vdots & \vdots & \ddots & \ddots & \vdots \\ 0 & 0 & \dots & 0 & 1 \\ -a_0 & -a_1 & \dots & -a_{n-2} & -a_{n-1} \end{bmatrix}, \quad \mathbf{b} = \begin{bmatrix} 0 \\ 0 \\ \vdots \\ 0 \\ 1 \end{bmatrix}, \quad \mathbf{c} = \begin{bmatrix} b_0 \\ \vdots \\ b_{n-r} \\ 0 \\ \vdots \\ 0 \end{bmatrix}.
$$
 (6.37)

Um nun das System [\(6.37\)](#page-138-0) auf Byrnes-Isidori Normalform zu transformieren, führt man gemäß [\(6.15\)](#page-134-0) folgende (lineare) Zustandstransformation ein

$$
\mathbf{z} = \begin{bmatrix} \boldsymbol{\xi} \\ \boldsymbol{\eta} \end{bmatrix} = \begin{bmatrix} z_1 \\ \vdots \\ z_r \\ \begin{bmatrix} z_{r+1} \\ \vdots \\ z_n \end{bmatrix} \end{bmatrix} = \mathbf{T} \mathbf{x} = \begin{bmatrix} \mathbf{c}^{\mathrm{T}} \mathbf{x} \\ \mathbf{c}^{\mathrm{T}} \mathbf{A} \mathbf{x} \\ \vdots \\ \mathbf{c}^{\mathrm{T}} \mathbf{A}^{r-1} \mathbf{x} \\ x_1 \\ \vdots \\ x_{n-r} \end{bmatrix} . \tag{6.38}
$$

Man überzeugt sich leicht, dass **T** regulär ist, denn **T** hat folgende Struktur

**T** = ∗∗ *bn*−*<sup>r</sup>* 0 0 *. . .* ∗ *bn*−*<sup>r</sup>* 0 *. . .* . . . . . . . . . . . . ∗ ∗ *. . . bn*−*<sup>r</sup>* 1 0 0 *. . .* 0 1 0 *. . .* . . . . . . . . . . . . 0 0 *. . .* 1 | {z } *n*−*r* Spalten 0 0 0 *. . .* 0 0 0 *. . .* . . . . . . . . . . . . 0 0 *. . .* 0 | {z } *r* Spalten . (6.39)

Das System [\(6.35\)](#page-138-1) im transformierten Zustand **z** lautet demnach (Byrnes-Isidori Normalform)

<span id="page-139-0"></span>
$$
\Sigma_1: \begin{cases} \dot{z}_1 &= z_2 \\ \dot{z}_2 &= z_3 \\ \vdots \\ \dot{z}_r &= \mathbf{c}^{\mathrm{T}} \mathbf{A}^r \mathbf{T}^{-1} \mathbf{z} + \mathbf{c}^{\mathrm{T}} \mathbf{A}^{r-1} \mathbf{b} u \\ \Sigma_2: \begin{cases} \dot{\boldsymbol{\eta}} &= \mathbf{P} \boldsymbol{\xi} + \mathbf{Q} \boldsymbol{\eta} \end{cases} \end{cases} \tag{6.40a}
$$

$$
y = z_1 \tag{6.40c}
$$

Aus [\(6.35\)](#page-138-1) und [\(6.37\)](#page-138-0) erkennt man sofort, dass für die Komponenten von  $\eta^{\text{T}} =$  $[z_{r+1}, \ldots, z_n] = [x_1, \ldots, x_{n-r}]$  gilt

$$
\dot{x}_j = x_{j+1}, \qquad j = 1, \dots, n-r \tag{6.41}
$$

und aus der Beziehung  $z_1 = \mathbf{c}^T \mathbf{x} = b_0 x_1 + \ldots + b_{n-r} x_{n-r+1}$  lässt sich  $x_{n-r+1}$  in der Form (man beachte  $b_{n-r} \neq 0$  nach [\(6.36\)](#page-138-2))

$$
x_{n-r+1} = \frac{1}{b_{n-r}} (z_1 - b_0 x_1 - \ldots - b_{n-r-1} x_{n-r})
$$
 (6.42)

berechnen. Damit sind die Matrizen **P** und **Q** des Teilsystems  $\Sigma_2$  von [\(6.40\)](#page-139-0) wie folgt

$$
\mathbf{Q} = \begin{bmatrix} 0 & 1 & 0 & \cdots & 0 \\ 0 & 0 & 1 & \cdots & 0 \\ \vdots & \vdots & \ddots & \ddots & \vdots \\ 0 & 0 & \cdots & 0 & 1 \\ -\frac{b_0}{b_{n-r}} & -\frac{b_1}{b_{n-r}} & \cdots & -\frac{b_{n-r-2}}{b_{n-r}} & -\frac{b_{n-r-1}}{b_{n-r}} \end{bmatrix},
$$
(6.43a)

$$
\mathbf{P} = \begin{bmatrix} 0 & 0 & 0 & \dots & 0 \\ \vdots & \vdots & \ddots & \vdots & \vdots \\ 0 & 0 & \dots & 0 & 0 \\ \frac{1}{b_{n-r}} & 0 & \dots & 0 & 0 \end{bmatrix}
$$
 (6.43b)

gegeben. Gemäß [\(6.34\)](#page-137-1) lautet die Nulldynamik des Systems [\(6.40\)](#page-139-0)

<span id="page-140-1"></span><span id="page-140-0"></span>
$$
\dot{\eta} = \mathbf{Q}\eta \; , \tag{6.44a}
$$

$$
\boldsymbol{\eta}(0) = \boldsymbol{\eta}_0 \;, \tag{6.44b}
$$

wobei das charakteristische Polynom der Matrix **Q** wie folgt

$$
b_0 + b_1 s + \ldots + b_{n-r-1} s^{n-r-1} + b_{n-r} s^{n-r} \tag{6.45}
$$

aussieht. Man erkennt also, dass die Eigenwerte der Nulldynamik [\(6.44\)](#page-140-0) für den Ausgang *y* identisch zu den Nullstellen der zugehörigen Übertragungsfunktion *G*(*s*) gemäß [\(6.36\)](#page-138-2) sind.

*Aufgabe* 6.2*.* Berechnen und analysieren Sie die Nulldynamik des Systems

$$
\dot{\mathbf{x}} = \begin{bmatrix} x_3 - x_2^3 \\ -x_2 \\ x_1^2 - x_3 \end{bmatrix} + \begin{bmatrix} 0 \\ -1 \\ 1 \end{bmatrix} u \tag{6.46a}
$$
\n
$$
y = x_1 . \tag{6.46b}
$$

Ohne Einschränkung der Allgemeinheit sei für das Weitere angenommen, dass  $\mathbf{x} = \mathbf{x}_R = \mathbf{0}$ eine Ruhelage des Systems [\(6.2\)](#page-131-0) für  $u = u_R = 0$  ist, d.h.  $f(0) = 0$ , und dass gilt  $h(\mathbf{0}) = 0$ . Die Ruhelage  $\mathbf{z}_R = \left[ \boldsymbol{\xi}_R^{\mathrm{T}}, \boldsymbol{\eta}_R^{\mathrm{T}} \right]^{\mathrm{T}} = \boldsymbol{\Phi}(\mathbf{x}_R)$  des zugehörigen Systems in Byrnes-Isidori Normalform [\(6.16\)](#page-134-1) lautet dann  $\xi_R = 0$  (vergl. [\(6.15\)](#page-134-0), [\(6.30\)](#page-137-3)) und  $\eta_R$  errechnet sich als Ruhelage der Nulldynamik (vergl. [\(6.34\)](#page-137-1))

$$
\mathbf{0} = \mathbf{q}(\mathbf{0}, \boldsymbol{\eta}_R) \tag{6.47}
$$

Vorlesung Regelungssysteme 2 (SS 2017) ©A. Kugi,Institut für Automatisierungs- und Regelungstechnik, TU Wien

<span id="page-141-0"></span>**Definition 6.2** (Phasenminimales nichtlineares System)**.** Man nennt nun das System [\(6.2\)](#page-131-0) lokal asymptotisch (exponentiell) phasenminimal an  $\mathbf{x}_R = \mathbf{0}$ , wenn die Ruhelage  $\eta_R$  der Nulldynamik [\(6.34\)](#page-137-1) lokal asymptotisch (exponentiell) stabil ist.

Man beachte an dieser Stelle, dass gemäß Definition [6.2](#page-141-0) die Eigenschaft der Phasenminimalität von der Ruhelage **x***<sup>R</sup>* abhängt und sich somit für ein und dasselbe System von Ruhelage zu Ruhelage auch unterscheiden kann. Betrachtet man nun das System [\(6.2\)](#page-131-0) in Byrnes-Isidori Normalform [\(6.31\)](#page-137-0)

$$
\begin{aligned}\n\dot{z}_1 &= z_2\\ \n\dot{z}_2 &= z_3\\ \n\vdots\\ \n\dot{z}_r &= b(\xi, \eta) + a(\xi, \eta)u\\ \n\dot{\eta} &= \mathbf{q}(\xi, \eta)\\ \ny &= z_1\n\end{aligned} \tag{6.48}
$$

und setzt das Regelgesetz [\(6.17\)](#page-134-2) und [\(6.19\)](#page-135-2) mit  $\tilde{v} = 0$  ein, also

$$
u = \frac{1}{a(\xi, \eta)} \left( -b(\xi, \eta) - \sum_{j=1}^{r} a_{j-1} \xi_j \right)
$$
  
= 
$$
\frac{1}{\mathrm{L}_{g} \mathrm{L}_{f}^{r-1} h(\mathbf{x})} \left( -\mathrm{L}_{f}^{r} h(\mathbf{x}) - \sum_{j=1}^{r} a_{j-1} \mathrm{L}_{f}^{j-1} h(\mathbf{x}) \right),
$$
 (6.49)

so ergibt sich der geschlossene Kreis zu

<span id="page-141-1"></span>
$$
\dot{\xi} = \mathbf{A}_r \xi \tag{6.50a}
$$

$$
\dot{\eta} = q(\xi, \eta) \tag{6.50b}
$$

$$
y = z_1 = \xi_1 \tag{6.50c}
$$

mit

$$
\mathbf{A}_{r} = \begin{bmatrix} 0 & 1 & \dots & 0 \\ \vdots & \vdots & \ddots & \vdots \\ 0 & 0 & \dots & 1 \\ -a_{0} & -a_{1} & -a_{r-2} & -a_{r-1} \end{bmatrix} .
$$
 (6.50d)

Man erkennt unmittelbar, dass das Teilsystem  $\dot{\eta} = q(\xi, \eta)$  über den Ausgang *y nicht beobachtbar* ist, denn der Zustand *η* hat auf die Ausgangsgröße *y* weder einen direkten Einfluss noch einen indirekten Einfluss über den Zustand *ξ*. Wählt man nun die Koeffizienten  $a_j$ ,  $j = 0, \ldots, r - 1$  in [\(6.50\)](#page-141-1) so, dass  $\mathbf{A}_r$  eine Hurwitzmatrix ist, und ist das System [\(6.2\)](#page-131-0) gemäß Definition [6.2](#page-141-0) lokal exponentiell phasenminimal an  $\mathbf{x}_R = \mathbf{0}$  (entspricht  $\boldsymbol{\xi} = \boldsymbol{\xi}_R = 0$  und  $\boldsymbol{\eta} = \boldsymbol{\eta}_R$ ), d.h. sämtliche Eigenwerte von  $\frac{\partial \mathbf{q}}{\partial \boldsymbol{\eta}}(\mathbf{0}, \boldsymbol{\eta}_R)$  haben echt negativen

Vorlesung Regelungssysteme 2 (SS 2017) ©A. Kugi,Institut für Automatisierungs- und Regelungstechnik, TU Wien

Realteil, dann ist auch die Dynamikmatrix des um die Ruhelage  $\xi = \xi_R = 0$  und  $\eta = \eta_R$ linearisierten geschlossenen Kreises [\(6.50\)](#page-141-1)

<span id="page-142-0"></span>
$$
\frac{\mathrm{d}}{\mathrm{d}t} \begin{bmatrix} \Delta \xi \\ \Delta \eta \end{bmatrix} = \begin{bmatrix} \mathbf{A}_r & \mathbf{0} \\ \frac{\partial \mathbf{q}}{\partial \xi}(\mathbf{0}, \eta_R) & \frac{\partial \mathbf{q}}{\partial \eta}(\mathbf{0}, \eta_R) \end{bmatrix} \begin{bmatrix} \Delta \xi \\ \Delta \eta \end{bmatrix}
$$
(6.51)

eine Hurwitzmatrix.

*Aufgabe* 6.3*.* Zeigen Sie, dass die Dynamikmatrix von [\(6.51\)](#page-142-0) eine Hurwitzmatrix ist, wenn  $\mathbf{A}_r$  und  $\frac{\partial \mathbf{q}}{\partial \eta}(\mathbf{0}, \boldsymbol{\eta}_R)$  Hurwitzmatrizen sind.

Nach Satz [3.8](#page-73-0) ist damit die Ruhelage  $\mathbf{x}_R = \mathbf{0}$  bzw.  $\boldsymbol{\xi} = \boldsymbol{\xi}_R = \mathbf{0}$  und  $\boldsymbol{\eta} = \boldsymbol{\eta}_R$  des geschlossenen Kreises [\(6.50\)](#page-141-1) lokal asymptotisch (exponentiell) stabil.

Offensichtlich führt die Methode der exakten Eingangs-Ausgangslinearisierung für das System [\(6.2\)](#page-131-0) nur dann zu einem stabilen geschlossenen Kreis, wenn das System asymptotisch (exponentiell) phasenminimal ist. Diese Eigenschaft kann nun sehr einfach mit Hilfe der indirekten Methode von Lyapunov nach Satz [3.8](#page-73-0) ohne explizite Berechnung der Nulldynamik überprüft werden. Dazu schreibe man das um die Ruhelage **x***<sup>R</sup>* = **0**,  $u_R = 0$  linearisierte System [\(6.2\)](#page-131-0) in der Form

$$
\frac{\mathrm{d}}{\mathrm{d}t} \Delta \mathbf{x} = \mathbf{A} \Delta \mathbf{x} + \mathbf{b} \Delta u \tag{6.52a}
$$

$$
\Delta y = \mathbf{c}^{\mathrm{T}} \Delta \mathbf{x} \tag{6.52b}
$$

mit

$$
\mathbf{A} = \left(\frac{\partial \mathbf{f}}{\partial \mathbf{x}}\right)(\mathbf{x}_R) + \left(\frac{\partial \mathbf{g}}{\partial \mathbf{x}}\right)(\mathbf{x}_R)u_R,
$$
(6.52c)

$$
\mathbf{b} = \mathbf{g}(\mathbf{x}_R) \tag{6.52d}
$$

$$
\mathbf{c}^{\mathrm{T}} = \left(\frac{\partial h}{\partial \mathbf{x}}\right)(\mathbf{x}_R) \tag{6.52e}
$$

an. Die Eigenwerte der linearisierten Nulldynamik entsprechen nun gerade den Nullstellen der Übertragungsfunktion (siehe u.a. auch [\(6.36\)](#page-138-2), [\(6.44\)](#page-140-0) und [\(6.45\)](#page-140-1))

<span id="page-142-1"></span>
$$
G(s) = \mathbf{c}^{\mathrm{T}}(s\mathbf{E} - \mathbf{A})^{-1}\mathbf{b}.
$$
 (6.53)

Nach Satz [3.8](#page-73-0) ist das System lokal asymptotisch (exponentiell) phasenminimal an  $\mathbf{x}_R = \mathbf{0}$ ,  $u_R = 0$ , wenn sämtliche Nullstellen von  $G(s)$  von  $(6.53)$  echt negativen Realteil haben und es ist lokal nicht phasenminimal an  $\mathbf{x}_R = \mathbf{0}$ ,  $u_R = 0$ , wenn zumindest eine Nullstelle von *G*(*s*) in der rechten offenen komplexen Halbebene liegt.

## **6.3 Eingangs-Zustandslinearisierung**

Das Problem der Nulldynamik tritt offensichtlich nicht auf, wenn der relative Grad *r* = *n* ist. Angenommen, das System  $(6.2)$  mit dem Ausgang  $y = h(\mathbf{x})$  hat den relativen Grad

Vorlesung Regelungssysteme 2 (SS 2017) ©A. Kugi,Institut für Automatisierungs- und Regelungstechnik, TU Wien

 $r = n$ , dann lässt sich das System durch die Zustandstransformation (Diffeomorphismus) (vergl. dazu  $(6.15)$ )

$$
\mathbf{z} = \begin{bmatrix} z_1 \\ \vdots \\ z_n \end{bmatrix} = \mathbf{\Phi}(\mathbf{x}) = \begin{bmatrix} h(\mathbf{x}) \\ \mathbf{L_f} h(\mathbf{x}) \\ \vdots \\ \mathbf{L_f}^{n-1} h(\mathbf{x}) \end{bmatrix}
$$
(6.54)

und die Stellgrößentransformation (vergl. dazu [\(6.17\)](#page-134-2))

$$
u = \frac{1}{a(\mathbf{z})}(-b(\mathbf{z}) + v) = \frac{1}{\mathcal{L}_{\mathbf{g}}\mathcal{L}_{\mathbf{f}}^{n-1}h(\mathbf{x})}(-\mathcal{L}_{\mathbf{f}}^n h(\mathbf{x}) + v)
$$
(6.55)

auf ein im neuen Zustand **z** exakt lineares System der Form

<span id="page-143-0"></span>
$$
\dot{\mathbf{z}} = \begin{bmatrix} 0 & 1 & \dots & 0 \\ \vdots & \vdots & \ddots & \vdots \\ 0 & 0 & \dots & 1 \\ 0 & 0 & 0 & 0 \end{bmatrix} \mathbf{z} + \begin{bmatrix} 0 \\ \vdots \\ 0 \\ 1 \end{bmatrix} v
$$
(6.56)

mit der neuen Eingangsgröße *v* transformieren. Man bezeichnet [\(6.56\)](#page-143-0) oft auch als die *Brunovsky Normalform* und **z** den *Brunovsky Zustand* des Systems [\(6.2\)](#page-131-0).

Auch wenn die Ausgangsgröße *y* = *h*(**x**) des Systems [\(6.2\)](#page-131-0) einen relativen Grad *r < n* hat, kann man sich die Frage stellen, ob eine fiktive Ausgangsgröße  $y = \lambda(\mathbf{x})$  existiert, die einen relativen Grad  $r = n$  besitzt. Nach Definition [6.1](#page-132-0) muss  $\lambda(\mathbf{x})$  folgenden Bedingungen genügen:

- (A)  $L_g L_f^k \lambda(\mathbf{x}) = 0, k = 0, \dots, n-2$  für alle **x** in der Umgebung  $\mathcal{U}$  von  $\bar{\mathbf{x}}$  und
- (B)  $L_g L_f^{n-1} \lambda(\bar{\mathbf{x}}) \neq 0$ .

Wie man erkennt, muss *λ*(**x**) mehrere *partielle Differenzialgleichungen höherer Ordnung* erfüllen, da beispielsweise der Ausdruck L**g**L**f***λ*(**x**) folgende Form

$$
L_{g}L_{f}\lambda(x) = \frac{\partial}{\partial x}\left(\left(\frac{\partial}{\partial x}\lambda(x)\right)f(x)\right)g(x) \tag{6.57}
$$

hat. Man kann nun die partiellen Differenzialgleichungen höherer Ordnung für *λ*(**x**) in ein *System von partiellen Differenzialgleichungen erster Ordnung* vom so genannten *Frobenius-Typ* überführen. Dazu muss der Begriff der *Lie-Klammer* [**f***,* **g**] bzw. der Lie-Ableitung L**fg** eines Vektorfeldes **g**(**x**) entlang eines Vektorfeldes **f**(**x**) eingeführt werden, welche in Koordinaten folgendermaßen definiert ist

$$
[\mathbf{f}, \mathbf{g}](\mathbf{x}) = L_{\mathbf{f}} \mathbf{g}(\mathbf{x}) = \frac{\partial \mathbf{g}}{\partial \mathbf{x}} \mathbf{f}(\mathbf{x}) - \frac{\partial \mathbf{f}}{\partial \mathbf{x}} \mathbf{g}(\mathbf{x}) .
$$
 (6.58)

Vorlesung Regelungssysteme 2 (SS 2017) ©A. Kugi,Institut für Automatisierungs- und Regelungstechnik, TU Wien
Analog zur *k*-fach wiederholten Lie-Ableitung einer skalaren Funktion [\(6.7\)](#page-132-0) lässt sich auch die *k*-fache Lie-Klammer rekursiv in der Form

$$
\mathrm{ad}_{\mathbf{f}}^{k}\mathbf{g}(\mathbf{x}) = \left[\mathbf{f}, \mathrm{ad}_{\mathbf{f}}^{k-1}\mathbf{g}\right](\mathbf{x}), \quad \mathrm{ad}_{\mathbf{f}}^{0}\mathbf{g}(\mathbf{x}) = \mathbf{g}(\mathbf{x}) \tag{6.59}
$$

mit dem Operator ad definieren. Mit Hilfe der Beziehung

$$
L_{[f,g]}\lambda(\mathbf{x}) = L_f L_g \lambda(\mathbf{x}) - L_g L_f \lambda(\mathbf{x})
$$
\n(6.60)

lassen sich die pDGlen höherer Ordnung

<span id="page-144-2"></span><span id="page-144-0"></span>
$$
L_g \lambda(\mathbf{x}) = 0 ,
$$
  
\n
$$
L_g L_f \lambda(\mathbf{x}) = 0 ,
$$
  
\n...  
\n
$$
L_g L_f^{n-2} \lambda(\mathbf{x}) = 0 ,
$$
  
\n
$$
L_g L_f^{n-1} \lambda(\bar{\mathbf{x}}) \neq 0
$$
  
\n(6.61)

in ein System von pDGlen erster Ordnung vom Frobenius-Typ

<span id="page-144-1"></span>
$$
L_{\mathbf{g}}\lambda(\mathbf{x}) = 0 ,
$$
  
\n
$$
L_{\text{ad}_{\mathbf{f}}\mathbf{g}(\mathbf{x})}\lambda(\mathbf{x}) = 0 ,
$$
  
\n...  
\n
$$
L_{\text{ad}_{\mathbf{f}}^{n-2}\mathbf{g}(\mathbf{x})}\lambda(\mathbf{x}) = 0 ,
$$
  
\n
$$
L_{\text{ad}_{\mathbf{f}}^{n-1}\mathbf{g}(\mathbf{x})}\lambda(\bar{\mathbf{x}}) \neq 0
$$
  
\n(6.62)

umschreiben. Man erkennt unmittelbar, dass aus $L_{\bf g} \lambda({\bf x}) = 0$  und  $L_{\bf g} L_{\bf f} \lambda({\bf x}) = 0$  folgt

$$
L_{ad_{\mathbf{f}}\mathbf{g}(\mathbf{x})}\lambda(\mathbf{x}) = L_{\mathbf{f}}\underbrace{L_{\mathbf{g}}\lambda(\mathbf{x})}_{=0} - \underbrace{L_{\mathbf{g}}L_{\mathbf{f}}\lambda(\mathbf{x})}_{=0} = 0.
$$
 (6.63)

Rekursive Anwendung von [\(6.60\)](#page-144-0) zeigt, dass aus  $L_g\lambda(x) = 0$ ,  $L_gL_f\lambda(x) = 0$  und  $L_g L_f^2 \lambda(\mathbf{x}) = 0$  folgt

$$
L_{\text{ad}_{\mathbf{f}}^2 \mathbf{g}(\mathbf{x})} \lambda(\mathbf{x}) = L_{[\mathbf{f}, \text{ad}_{\mathbf{f}} \mathbf{g}](\mathbf{x})} \lambda(\mathbf{x})
$$
  
\n
$$
= L_{\mathbf{f}} \underbrace{L_{\text{ad}_{\mathbf{f}} \mathbf{g}(\mathbf{x})} \lambda(\mathbf{x})}_{=0} - L_{\underset{[\mathbf{f}, \mathbf{g}](\mathbf{x})}{\text{ad}_{\mathbf{f}} \mathbf{g}(\mathbf{x})}} L_{\mathbf{f}} \lambda(\mathbf{x})
$$
  
\n
$$
= -\left( L_{\mathbf{f}} \underbrace{L_{\mathbf{g}} L_{\mathbf{f}} \lambda(\mathbf{x})}_{=0} - L_{\mathbf{g}} L_{\mathbf{f}} L_{\mathbf{f}} \lambda(\mathbf{x}) \right)
$$
  
\n
$$
= \underbrace{L_{\mathbf{g}} L_{\mathbf{f}}^2 \lambda(\mathbf{x})}_{=0} = 0.
$$
  
\n(6.64)

Alle weiteren Beziehungen lassen sich auf analoge Art und Weise zeigen. Die Existenz einer Lösung *λ*(**x**) des Systems von pDGlen erster Ordnung [\(6.62\)](#page-144-1) kann nun mithilfe des folgenden Satzes überprüft werden.

<span id="page-145-1"></span>**Satz 6.2** (Existenz eines Ausganges mit relativem Grad *r* = *n*)**.** *Es existiert genau dann eine Lösung λ*(**x**) *des Systems von pDGlen erster Ordnung [\(6.62\)](#page-144-1) in einer Umgebung* U *des Punktes* **¯x***, wenn*

- $(A)$  *die Matrix*  $\left[\mathbf{g}, \text{ad}_{\mathbf{f}}\mathbf{g}, \ldots, \text{ad}_{\mathbf{f}}^{n-1}\mathbf{g}\right](\bar{\mathbf{x}})$  *den Rang n besitzt und*
- $(B)$  *die Distribution*  $D = \text{span}\left\{\mathbf{g}, \text{ad}_{\mathbf{f}}\mathbf{g}, \ldots, \text{ad}_{\mathbf{f}}^{n-2}\mathbf{g}\right\}$  *in einer Umgebung* U *des Punktes* **¯x** *involutiv ist.*

*In diesem Fall nennt man das System auch exakt eingangs-zustandslinearisierbar in der Umgebung des Punktes* **¯x***.*

Der Beweis dieses Satzes beruht auf dem *Theorem von Frobenius*, siehe Anhang [A,](#page-182-0) und ist in der am Ende angeführten Literatur nachzulesen. Zur Erinnerung sei angemerkt, dass man eine Distribution *D involutiv* nennt, wenn für jedes Paar von Vektorfeldern  $f_1(x)$ ,  $f_2(\mathbf{x}) \in D$  gilt  $[f_1, f_2](\mathbf{x}) \in D$ .

*Beispiel* 6.4*.* Als einfaches Beispiel betrachte man den flexiblen Roboterarm von Abbildung [6.1.](#page-145-0)

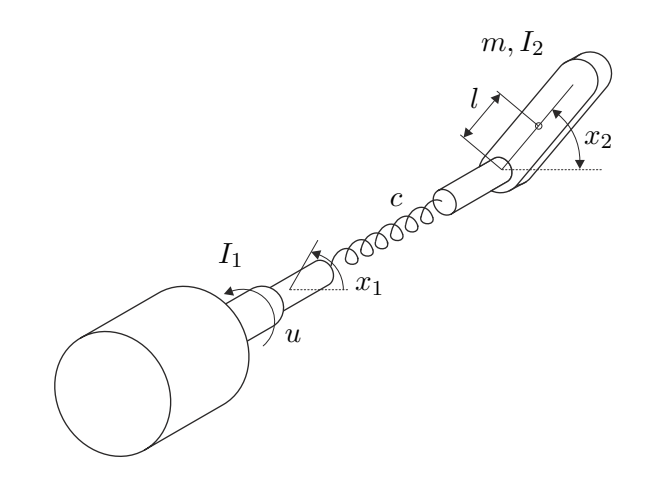

<span id="page-145-0"></span>Abbildung 6.1: Einfacher elastisch gekoppelter Roboterarm.

Wählt man als Zustandsgrößen die Winkel  $x_1$  und  $x_2$  sowie die Winkelgeschwindigkeiten  $\dot{x}_1 = x_3$  und  $\dot{x}_2 = x_4$  des Antriebsmotors und des Roboterarmes und als Eingangsgröße das Motormoment *u*, so erhält man die Bewegungsgleichungen in der Form

<span id="page-146-0"></span>
$$
\dot{\mathbf{x}} = \begin{bmatrix} x_3 \\ x_4 \\ -\frac{c}{I_1}x_1 + \frac{c}{I_1}x_2 - \frac{d_1}{I_1}x_3 \\ \frac{c}{I_2}x_1 - \frac{c}{I_2}x_2 - \frac{mgl}{I_2}\cos(x_2) - \frac{d_2}{I_2}x_4 \end{bmatrix} + \begin{bmatrix} 0 \\ 0 \\ \frac{1}{I_1} \\ 0 \end{bmatrix} u .
$$
 (6.65)  

$$
= \mathbf{f}(\mathbf{x})
$$

Dabei bezeichnet *c* die lineare Steifigkeitskonstante der elastischen Kopplung, *m* die Masse des Roboterarmes, *g* die Gravitationskonstante, *l* den Abstand von der Antriebsachse zum Schwerpunkt des Roboterarmes und  $I_k$  bzw.  $d_k$ ,  $k = 1, 2$  beschreiben die Massenträgheitsmomente sowie die viskosen Reibungskonstanten des Antriebsmotors und des Roboterarmes.

Um nun zu untersuchen, ob das System [\(6.65\)](#page-146-0) exakt eingangs-zustandslinearisierbar ist, müssen die Bedingungen (A) und (B) von Satz [6.2](#page-145-1) überprüft werden. Eine einfache Rechnung zeigt, dass gilt

$$
\text{rang}\left(\left[\mathbf{g}, \text{ad}_{\mathbf{f}}\mathbf{g}, \text{ad}_{\mathbf{f}}^{2}\mathbf{g}, \text{ad}_{\mathbf{f}}^{3}\mathbf{g}\right]\right) = \text{rang}\left(\begin{bmatrix} 0 & \frac{-1}{I_{1}} & -\frac{d_{1}}{I_{1}^{2}} & \frac{c}{I_{1}^{2}} - \frac{d_{1}^{2}}{I_{1}^{3}} \\ 0 & 0 & 0 & -\frac{c}{I_{2}I_{1}} \\ \frac{1}{I_{1}} & \frac{d_{1}}{I_{1}^{2}} & \frac{d_{1}^{2}}{I_{1}^{3}} - \frac{c}{I_{1}^{2}} & \frac{d_{1}^{3}}{I_{1}^{4}} - \frac{2cd_{1}}{I_{1}^{3}} \\ 0 & 0 & \frac{c}{I_{2}I_{1}} & \frac{c}{I_{2}I_{1}}\left(\frac{d_{1}}{I_{1}} + \frac{d_{2}}{I_{2}}\right) \end{bmatrix}\right)
$$

$$
= 4
$$
\n(6.66)

für alle  $\mathbf{x} \in \mathbb{R}^4$ . Da sämtliche Vektorfelder **g**,  $\text{ad}_f \mathbf{g}$  und  $\text{ad}_f^3 \mathbf{g}$  unabhängig von **x** sind, sind sämtliche Lie-Klammern identisch Null (vergl. [\(6.58\)](#page-143-0)), weshalb die Distribution  $D = \text{span}\left\{\mathbf{g}, \text{ad}_{\mathbf{f}}\mathbf{g}, \text{ad}_{\mathbf{f}}^2\mathbf{g}\right\}$  sicherlich involutiv ist. Damit ist nach Satz [6.2](#page-145-1) die Existenz einer Lösung *λ*(**x**) des Systems von pDGlen erster Ordnung (vergl. [\(6.62\)](#page-144-1))

<span id="page-147-0"></span>
$$
L_{g}\lambda(\mathbf{x}) = \frac{1}{I_1} \frac{\partial}{\partial x_3} \lambda(\mathbf{x}) = 0
$$
\n(6.67a)

$$
L_{\text{ad}_{\text{f}}g(\mathbf{x})}\lambda(\mathbf{x}) = -\frac{1}{I_1}\frac{\partial}{\partial x_1}\lambda(\mathbf{x}) + \frac{d_1}{I_1^2}\frac{\partial}{\partial x_3}\lambda(\mathbf{x}) = 0
$$
\n(6.67b)

$$
L_{\text{ad}_{\mathbf{f}}^{2}\mathbf{g}(\mathbf{x})}\lambda(\mathbf{x}) = -\frac{d_{1}}{I_{1}^{2}}\frac{\partial}{\partial x_{1}}\lambda(\mathbf{x}) + \left(\frac{d_{1}^{2}}{I_{1}^{3}} - \frac{c}{I_{1}^{2}}\right)\frac{\partial}{\partial x_{3}}\lambda(\mathbf{x}) + \frac{c}{I_{2}I_{1}}\frac{\partial}{\partial x_{4}}\lambda(\mathbf{x})
$$
\n
$$
= 0 \qquad (6.67c)
$$

$$
L_{\text{ad}_{\mathbf{f}}^{3}\mathbf{g}(\mathbf{x})}\lambda(\mathbf{x}) = \left(\frac{c}{I_{1}^{2}} - \frac{d_{1}^{2}}{I_{1}^{3}}\right)\frac{\partial}{\partial x_{1}}\lambda(\mathbf{x}) - \frac{c}{I_{2}I_{1}}\frac{\partial}{\partial x_{2}}\lambda(\mathbf{x}) - \left(\frac{2cd_{1}}{I_{1}^{3}} - \frac{d_{1}^{3}}{I_{1}^{4}}\right)\frac{\partial}{\partial x_{3}}\lambda(\mathbf{x}) + \frac{c}{I_{2}I_{1}}\left(\frac{d_{1}}{I_{1}} + \frac{d_{2}}{I_{2}}\right)\frac{\partial}{\partial x_{4}}\lambda(\mathbf{x}) - \beta(\mathbf{x})\right)
$$
\n
$$
= \beta(\mathbf{x}) \tag{6.67d}
$$

für ein  $\beta(\bar{\mathbf{x}}) \neq 0$  garantiert. Wählt man  $\beta(\mathbf{x}) = -\frac{c}{I_2}$  $\frac{c}{I_2I_1} \neq 0$ , dann erhält man als Lösung von  $(6.67)\lambda(\mathbf{x}) = x_2$  $(6.67)\lambda(\mathbf{x}) = x_2$ . Diese Lösung kann man auch direkt aus den Bewegungsgleichungen [\(6.65\)](#page-146-0) erraten, wenn man sich in Erinnerung ruft, dass man jene Größe mit relativem Grad  $r = n = 4$  sucht, die man  $r = n = 4$  mal differenzieren muss, damit erstmalig die Eingangsgröße *u* explizit erscheint.

*Aufgabe* 6.4*.* Zeigen Sie, dass das System

$$
\dot{\mathbf{x}} = \begin{bmatrix} 0 \\ x_1 + x_2^2 \\ x_1 - x_2 \end{bmatrix} + \begin{bmatrix} \exp(x_2) \\ \exp(x_2) \\ 0 \end{bmatrix} u \tag{6.68}
$$

exakt eingangs-zustandslinearisierbar ist und berechnen Sie alle möglichen Ausgänge mit dem relativen Grad  $r = n = 3$ .

Für das Folgende nehme man an, dass der Ausgang  $y = h(\mathbf{x})$  des Systems [\(6.2\)](#page-131-0) den relativen Grad *r* = *n* hat. Gemäß [\(6.8\)](#page-132-1) lassen sich dann die Ausgangsgröße *y* und deren zeitliche Ableitungen wie folgt anschreiben

<span id="page-147-1"></span>
$$
y = h(\mathbf{x})
$$
  
\n
$$
\dot{y} = L_f h(\mathbf{x})
$$
  
\n
$$
\ddot{y} = L_f^2 h(\mathbf{x})
$$
  
\n
$$
\vdots
$$
  
\n
$$
y^{(n-1)} = L_f^{n-1} h(\mathbf{x})
$$
  
\n
$$
y^{(n)} = L_f^n h(\mathbf{x}) + L_g L_f^{n-1} h(\mathbf{x}) u.
$$
\n(6.69)

Da die Zustandstransformation [\(6.54\)](#page-143-1) regulär ist, kann damit der gesamte Zustand **x** durch die Ausgangsgröße *y* und deren zeitliche Ableitungen bis zur Ordnung (*n* − 1)

Vorlesung Regelungssysteme 2 (SS 2017) ©A. Kugi,Institut für Automatisierungs- und Regelungstechnik, TU Wien

parametriert werden, d.h.

<span id="page-148-1"></span><span id="page-148-0"></span>
$$
\mathbf{x} = \boldsymbol{\psi}_1\left(y, \dot{y}, \dots, y^{(n-1)}\right) = \boldsymbol{\Phi}^{-1}(\mathbf{z}), \qquad \mathbf{z}^{\mathrm{T}} = \left[y, \dot{y}, \dots, y^{(n-1)}\right]. \tag{6.70}
$$

Im Weiteren lässt sich aus der letzten Zeile von [\(6.69\)](#page-147-1) die Eingangsgröße *u* ebenfalls durch die Ausgangsgröße *y* in der Form

$$
u = \psi_2\left(y, \dot{y}, \dots, y^{(n)}\right) = \frac{y^{(n)} - \mathcal{L}_{\mathbf{f}}^n h\left(\mathbf{\Phi}^{-1}(\mathbf{z})\right)}{\mathcal{L}_{\mathbf{g}} \mathcal{L}_{\mathbf{f}}^{n-1} h\left(\mathbf{\Phi}^{-1}(\mathbf{z})\right)}, \qquad \mathbf{z}^{\mathrm{T}} = \left[y, \dot{y}, \dots, y^{(n-1)}\right] \tag{6.71}
$$

parametrieren.

Ein dynamisches System der Form [\(6.2\)](#page-131-0), deren Systemgrößen (Zustände und Eingangsgrößen) sich alle durch eine Ausgangsgröße *y* und deren zeitliche Ableitungen parametrieren lassen, wird als *differenziell flach* bezeichnet. Den Ausgang *y* nennt man in diesem Zusammenhang auch *flachen Ausgang*. Eine genauere Definition flacher Systeme wird noch im späteren Teil dieses Kapitels gegeben. Aus dem bisher Gesagten ist aber bereits unmittelbar nachvollziehbar, dass im Eingrößenfall ein exakt eingangs-zustandslinearisierbares System der Form [\(6.2\)](#page-131-0) auch differenziell flach ist und jeder Ausgang mit relativem Grad  $r = n$  einem flachen Ausgang des Systems entspricht. Satz [6.2](#page-145-1) gibt somit notwendige und hinreichende Bedingungen dafür an, dass das Eingrößensystem [\(6.2\)](#page-131-0) differenziell flach ist und durch [\(6.70\)](#page-148-0) und [\(6.71\)](#page-148-1) ist die Parametrierung der Systemgrößen als Funktion des flachen Ausgangs und dessen Zeitableitungen bis zur Ordnung *n* gegeben.

## **6.4 Trajektorienfolgeregelung**

Im ersten Schritt nehme man an, dass der Ausgang *<sup>y</sup>* <sup>∈</sup> <sup>R</sup> des Systems

<span id="page-148-2"></span>
$$
\dot{\mathbf{x}} = \mathbf{f}(\mathbf{x}) + \mathbf{g}(\mathbf{x})u, \qquad \mathbf{x}(0) = \mathbf{x}_0 \tag{6.72a}
$$

$$
y = h(\mathbf{x})\tag{6.72b}
$$

mit dem Zustand **<sup>x</sup>** <sup>∈</sup> <sup>R</sup>*<sup>n</sup>* , dem Eingang *<sup>u</sup>* <sup>∈</sup> <sup>R</sup>, den glatten Vektorfeldern **<sup>f</sup>**(**x**) und **<sup>g</sup>**(**x**) sowie der glatten Funktion  $h(\mathbf{x})$  den relativen Grad  $r = n$  besitzt und somit einen flachen Ausgang des Systems repräsentiert. Die zu lösende Trajektorienfolgeregelungsaufgabe besteht nun darin, einen Regler so zu entwerfen, dass der Ausgang *y* einer vorgegebenen, hinreichend oft stetig differenzierbaren (zumindest *n*-fach) Solltrajektorie *yd*(*t*) folgt. Gemäß Lemma [6.1](#page-133-0) lässt sich das System [\(6.72\)](#page-148-2) auf Byrnes-Isidori-Normalform

<span id="page-148-3"></span>
$$
\dot{z}_1 = z_2
$$
\n
$$
\dot{z}_2 = z_3
$$
\n
$$
\vdots
$$
\n
$$
\dot{z}_n = \mathcal{L}_{\mathbf{f}}^n h\left(\mathbf{\Phi}^{-1}(\mathbf{z})\right) + \mathcal{L}_{\mathbf{g}} \mathcal{L}_{\mathbf{f}}^{n-1} h\left(\mathbf{\Phi}^{-1}(\mathbf{z})\right) u
$$
\n
$$
y = z_1
$$
\n(6.73)

mit dem neuen Zustand

<span id="page-149-1"></span>
$$
\mathbf{z} = \begin{bmatrix} z_1 \\ \vdots \\ z_n \end{bmatrix} = \mathbf{\Phi}(\mathbf{x}) = \begin{bmatrix} h(\mathbf{x}) \\ L_f h(\mathbf{x}) \\ \vdots \\ L_f^{n-1} h(\mathbf{x}) \end{bmatrix} = \begin{bmatrix} y \\ \dot{y} \\ \vdots \\ y^{(n-1)} \end{bmatrix}
$$
(6.74)

transformieren.

Unter der Voraussetzung, dass der gesamte Zustand **x** messtechnisch erfasst werden kann, führt das Regelgesetz

$$
u = \frac{1}{\mathcal{L}_{\mathbf{g}}\mathcal{L}_{\mathbf{f}}^{n-1}h(\mathbf{x})} \left( y_d^{(n)}(t) - \mathcal{L}_{\mathbf{f}}^n h(\mathbf{x}) - \sum_{j=1}^n a_{j-1} \left( \underbrace{\mathcal{L}_{\mathbf{f}}^{j-1}h(\mathbf{x})}_{\substack{(6.69)}\\=y} - y_d^{(j-1)}(t) \right) \right) \tag{6.75}
$$

für geeignet gewählte Koeffizienten  $a_j$ ,  $j = 0, \ldots, n-1$  zu einer exponentiell stabilen Fehlerdynamik. Setzt man nämlich das Regelgesetz [\(6.75\)](#page-149-0) in [\(6.73\)](#page-148-3) ein, dann lautet die Dynamik des Trajektorienfehlers  $z_{1e} = y - y_d$  unter Verwendung von [\(6.74\)](#page-149-1)

<span id="page-149-3"></span><span id="page-149-0"></span>
$$
\begin{bmatrix} \dot{z}_{1e} \\ \vdots \\ \dot{z}_{ne} \end{bmatrix} = \begin{bmatrix} 0 & 1 & 0 & \dots & 0 \\ 0 & 0 & 1 & \dots & 0 \\ \vdots & \vdots & \ddots & \ddots & \vdots \\ 0 & 0 & \dots & 0 & 1 \\ -a_0 & -a_1 & \dots & -a_{n-2} & -a_{n-1} \end{bmatrix} \begin{bmatrix} z_{1e} \\ \vdots \\ z_{ne} \end{bmatrix}, \qquad (6.76)
$$

wobei $a_j,\,j=0,\ldots,n-1$ die frei wählbaren Koeffizienten der Fehlerdynamikmatrix $\mathbf{A}_e$ darstellen.

In den meisten praktischen Anwendungen steht nicht der gesamte Zustand messtechnisch zur Verfügung. Im Folgenden werden daher zwei Verfahren vorgestellt, wie dieses Problem gelöst werden kann.

## <span id="page-149-4"></span>**6.4.1 Exakte Feedforwardlinearisierung mit Ausgangsstabilisierung**

Für den Fall, dass überhaupt keine Messung vorliegt, kann auf Basis der flachheitsbasierten Parametrierung von [\(6.70\)](#page-148-0) und [\(6.71\)](#page-148-1) eine *flachheitsbasierte Steuerung ud*(*t*) in der Form

<span id="page-149-2"></span>
$$
\mathbf{x}_d = \boldsymbol{\psi}_1 \left( y_d, \dot{y}_d, \dots, y_d^{(n-1)} \right) = \boldsymbol{\Phi}^{-1}(\mathbf{z}_d), \qquad \qquad \mathbf{z}_d^{\mathrm{T}} = \left[ y_d, \dot{y}_d, \dots, y_d^{(n-1)} \right] \qquad (6.77a)
$$

$$
u_d = \psi_2\left(y_d, \dot{y}_d, \dots, y_d^{(n)}\right) = \frac{y_d^{(n)} - \mathcal{L}_{\mathbf{f}}^n h(\mathbf{x}_d)}{\mathcal{L}_{\mathbf{g}} \mathcal{L}_{\mathbf{f}}^{n-1} h(\mathbf{x}_d)}\tag{6.77b}
$$

entworfen werden. Es gilt nun folgender Satz:

**Satz 6.3** (Exakte Feedforwardlinearisierung)**.** *Wenn die gewünschte Solltrajektorie y*<sub>*d*</sub>(*t*) *konsistent mit den Anfangsbedingungen* **x**<sub>0</sub> *des Systems* [\(6.72\)](#page-148-2) *ist, d.h.* **x**<sub>0</sub> =  $\psi_1\Big(y_d(0),\dot{y}_d(0),\dots,y_d^{(n-1)}(0)\Big) \,=\, \boldsymbol{\Phi}^{-1}(\mathbf{z}_0), \,\, \textit{das mathematische Modell der Strecke}$ *exakt ist, keine Parameterschwankungen auftreten und keine Störungen auf das System wirken, dann führt die flachheitsbasierte Steuerung u* = *ud*(*t*) *gemäß [\(6.77\)](#page-149-2) angewandt auf das System [\(6.72\)](#page-148-2) für alle Zeiten*  $t \geq 0$  *über die Zustandstransformation*  $\mathbf{z} = \mathbf{\Phi}(\mathbf{x})$ *zu einem identischen Verhalten wie das System*

<span id="page-150-0"></span>
$$
\dot{z}_i = z_{i+1}, \qquad i = 1, \dots, n-1 \tag{6.78a}
$$

$$
\dot{z}_n = y_d^{(n)} \tag{6.78b}
$$

*mit dem Anfangswert*  $\mathbf{z}(0) = \mathbf{z}_0 = \mathbf{\Phi}(\mathbf{x}_0)$ *. Die flachheitsbasierte Steuerung*  $u = u_d(t)$ *wird auch als exakte Feedforwardlinearisierung bezeichnet. Sind die Anfangsbedingungen nicht konsistent, aber* **x**<sup>0</sup> *ist hinreichend nahe bei* **Φ**−<sup>1</sup> (**z**0)*, und weichen die Modellparameter von den Streckenparametern nur hinreichend wenig ab, dann hat das System (flachheitsbasierte Steuerung [\(6.77\)](#page-149-2) angewandt auf [\(6.72\)](#page-148-2))*

$$
\dot{\mathbf{x}} = \mathbf{f}(\mathbf{x}) + \mathbf{g}(\mathbf{x}) \frac{y_d^{(n)} - L_f^n h(\mathbf{x}_d)}{L_g L_f^{n-1} h(\mathbf{x}_d)}, \qquad \mathbf{x}(0) = \mathbf{x}_0
$$
\n(6.79)

*für ein finites Zeitintervall eine eindeutige Lösung und bleibt hinreichend nahe an der Lösung von [\(6.78\)](#page-150-0).*

Für den Beweis dieses Satzes wird auf die am Ende angeführte Literatur verwiesen.

Um nun Modellungenauigkeiten sowie auf das System wirkende Störungen unterdrücken zu können, wird die flachheitsbasierte Steuerung um eine Regelung erweitert. Dazu wird die Stellgröße *u* in der Form

<span id="page-150-2"></span>
$$
u = u_d + u_e \tag{6.80}
$$

mit dem Steuerungsanteil *u<sup>d</sup>* und dem Regleranteil *u<sup>e</sup>* angesetzt. Nimmt man nun an, dass die Größe

<span id="page-150-1"></span>
$$
w = l(\mathbf{x})\tag{6.81}
$$

messtechnisch zur Verfügung steht, dann kann man versuchen, das Trajektorienfehlersystem beispielsweise durch einen PI-Regler der Form

$$
u_e = k_p w_e + k_i \int w_e dt, \qquad w_e = w_d - w, \qquad w_d = l(\mathbf{x}_d)
$$
 (6.82)

mit geeigneten Reglerparametern  $k_p$  und  $k_i$  sowie  $\mathbf{x}_d = \boldsymbol{\psi}_1\left(y_d, \dot{y}_d, \dots, y_d^{(n-1)}\right)$  gemäß [\(6.77\)](#page-149-2) zu stabilisieren. Die zugehörige Regelkreisstruktur ist in Abbildung [6.2](#page-151-0) in Form eines Blockschaltbildes dargestellt. Diese wird in der Literatur häufig auch als *Zwei-Freiheitsgrad-Regelkreisstruktur* bezeichnet.

Diese Vorgehensweise wird in der Praxis häufig angewandt und kann dadurch gerechtfertigt werden, dass die flachheitsbasierte Steuerung *ud*(*t*) bereits bewirkt, dass sich die

Vorlesung Regelungssysteme 2 (SS 2017) ©A. Kugi,Institut für Automatisierungs- und Regelungstechnik, TU Wien

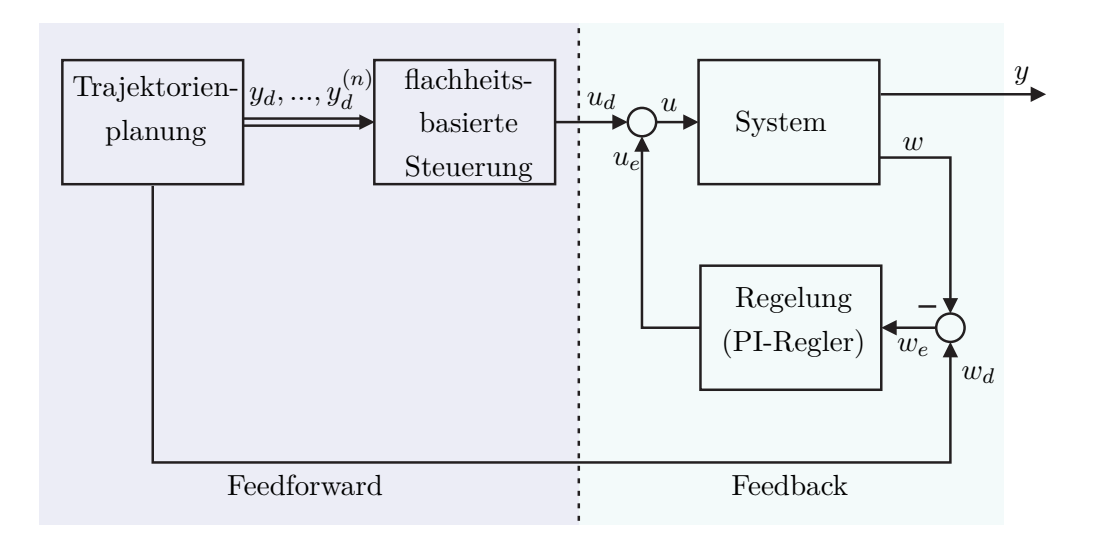

<span id="page-151-0"></span>Abbildung 6.2: Blockschaltbild der Zwei-Freiheitsgrad-Regelkreisstruktur.

Systemtrajektorien  $\mathbf{x}(t)$  (und damit auch  $w = l(\mathbf{x}(t))$ ) hinreichend nahe an den Solltrajektorien  $\mathbf{x}_d(t)$  (und damit auch  $w_d = l(\mathbf{x}_d(t))$ ) befinden und damit ein linearer Regler ausreicht, um das Fehlersystem zu stabilisieren. Durch Einsetzen von [\(6.77\)](#page-149-2) und [\(6.82\)](#page-150-1) in [\(6.80\)](#page-150-2) und anschließend in [\(6.73\)](#page-148-3) erkennt man unmittelbar, dass das Trajektorienfehlersystem

<span id="page-151-1"></span>
$$
\dot{z}_{1e} = z_{2e}
$$
\n
$$
\dot{z}_{2e} = z_{3e}
$$
\n
$$
\vdots
$$
\n
$$
\dot{z}_{ne} = L_{\mathbf{f}}^{n} h(\mathbf{x}) + L_{\mathbf{g}} L_{\mathbf{f}}^{n-1} h(\mathbf{x}) \left( \frac{y_{d}^{(n)} - L_{\mathbf{f}}^{n} h(\mathbf{x}_{d})}{L_{\mathbf{g}} L_{\mathbf{f}}^{n-1} h(\mathbf{x}_{d})} + k_{p}(l(\mathbf{x}_{d}) - l(\mathbf{x})) + k_{i} w_{eI} \right) - y_{d}^{(n)}
$$
\n
$$
\dot{w}_{eI} = l(\mathbf{x}_{d}) - l(\mathbf{x})
$$
\n(6.83)

mit  $\mathbf{x} = \mathbf{\Phi}^{-1}(\mathbf{z}_e + \mathbf{z}_d), \mathbf{x}_d = \mathbf{\Phi}^{-1}(\mathbf{z}_d), z_{je} = z_j - y_d^{(j-1)}(t), j = 1, ..., n$ , nichtlinear und zeitvariant ist. Die Stabilitätsuntersuchung des Systems [\(6.83\)](#page-151-1) erweist sich im Allgemeinen als äußerst schwierig. Eine mögliche, nicht wesentlich einfachere Variante, welche auch zur Auslegung der Reglerparameter *k<sup>p</sup>* und *k<sup>i</sup>* herangezogen werden kann, besteht darin, das System [\(6.83\)](#page-151-1) um die gewünschte Ruhelage  $z_e = 0$  zu linearisieren und die Stabilität des resultierenden linearen, zeitvarianten Systems zu untersuchen.

*Beispiel* 6.5*.* Als Anwendungsbeispiel betrachte man die Querdynamikregelung (ESP) eines Personenkraftwagens. Die Regelungsstrategie baut dabei auf dem so genannten nichtlinearen Einspurmodell nach Abbildung [6.3](#page-152-0) auf.

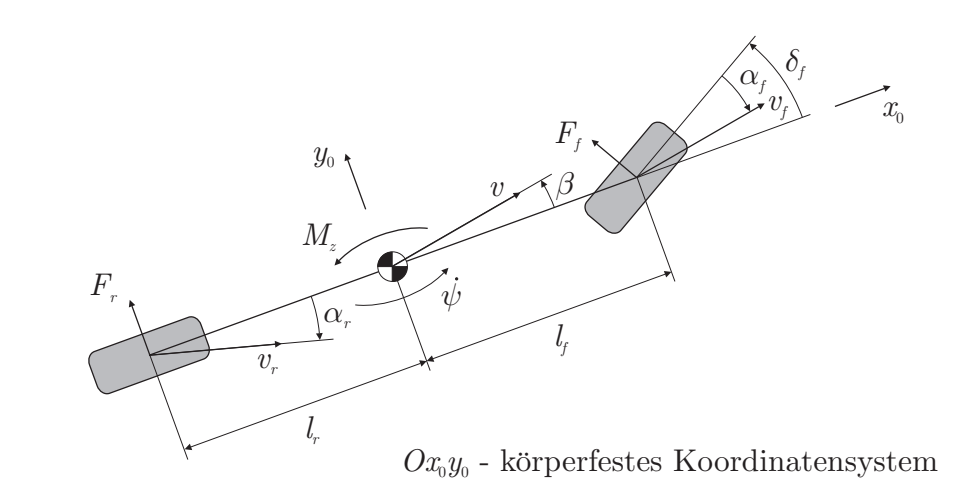

<span id="page-152-0"></span>Abbildung 6.3: Schematische Darstellung des Einspurmodells.

Man nimmt dabei an, dass der Schwerpunkt des Fahrzeugs in Fahrbahnhöhe liegt und somit die am Schwerpunkt angreifenden Kräfte die Radlasten nicht ändern, was dazu führt, dass man die beiden Räder an Vorder- und Hinterachse zu je einem Einzelrad zusammenfassen kann. Im Weiteren wird das gesamte Fahrzeug als Starrkörper betrachtet, es werden keine Nick- und Wankbewegungen berücksichtigt sowie die Vertikaldynamik des Fahrzeugs und die Raddynamik werden vernachlässigt. Bezeichnet man mit *v<sup>x</sup>* und *v<sup>y</sup>* die Komponenten der Fahrzeuggeschwindigkeit *v* bezüglich des körperfesten Koordinatensystems  $0x_0y_0$  und mit  $\psi$  die Gierrate (Drehwinkelgeschwindigkeit um die Hochachse des Fahrzeugs), so errechnen sich die Bewegungsgleichungen zu

<span id="page-152-1"></span>
$$
\frac{\mathrm{d}}{\mathrm{d}t}v_y = \frac{1}{m}(F_f(\alpha_f)\cos(\delta_f) + F_r(\alpha_r)) - v_x\dot{\psi}
$$
\n(6.84a)

$$
\frac{\mathrm{d}}{\mathrm{d}t}\dot{\psi} = \frac{1}{I_z}(F_f(\alpha_f)l_f\cos(\delta_f) - F_r(\alpha_r)l_r + M_z) . \tag{6.84b}
$$

Dabei sind mit *m* die Gesamtmasse des Fahrzeugs, mit *I<sup>z</sup>* das Massenträgheitsmoment um die Hochachse und mit *l<sup>f</sup>* bzw. *l<sup>r</sup>* die Abstände zwischen Schwerpunkt und Vorderbzw. Hinterachse gegeben. Durch die Gas- und Bremspedalstellung stellt der Fahrer die Fahrzeuglängsgeschwindigkeit *v<sup>x</sup>* ein, welche für die Querdynamikregelung in weiterer Folge als konstant angenommen wird. Im Weiteren wird durch den vom Fahrer vorgegebenen und der Messung zugänglichen Lenkradwinkel über die Lenkkinematik der Vorderradeinschlag *δ<sup>f</sup>* festgelegt. Die auf die Reifen wirkenden Seitenkräfte *F<sup>f</sup>* und *F<sup>r</sup>* bewirken, dass die Reifen nicht gerade aus sondern seitlich weg rollen. Der Winkel zwischen der Bewegungsrichtung des Reifens und der Fahrzeugbewegung wird als *Schräglaufwinkel* bezeichnet und berechnet sich für Vorder- und Hinterachse zu

$$
\alpha_f = \arctan\left(\frac{v_y + \dot{\psi}l_f}{v_x}\right) - \delta_f \quad \text{und} \quad \alpha_r = \arctan\left(\frac{v_y - \dot{\psi}l_r}{v_x}\right). \tag{6.85}
$$

Die Seitenkräfte *F<sup>f</sup>* und *F<sup>r</sup>* sind nun nichtlineare Funktionen der Schräglaufwinkel *α<sup>f</sup>* und *αr*, deren Verlauf stark mit den Verhältnissen des Untergrunds variiert, siehe dazu Abbildung [6.4.](#page-153-0)

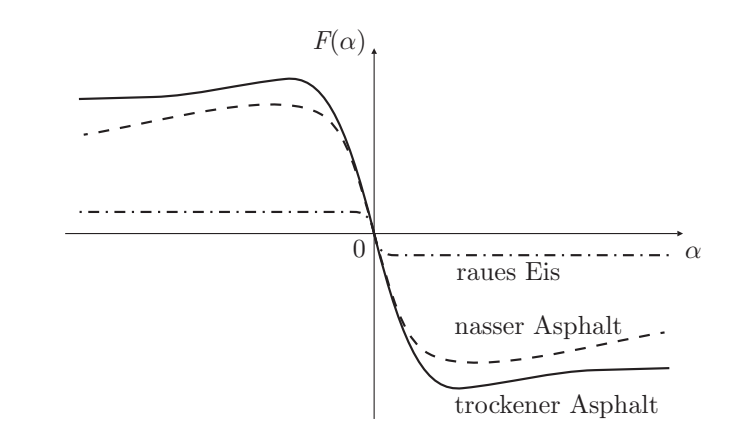

<span id="page-153-0"></span>Abbildung 6.4: Achskennlinien (Seitenkraft des Reifens als Funktion des Schräglaufwinkels) für verschiedene Bodenverhältnisse.

Als fiktive Eingangsgröße in das System dient das Giermoment *Mz*, welches durch gezieltes Abbremsen einzelner Räder realisiert werden kann. In kommerziellen Querdynamikregelungssystemen stehen typischerweise neben dem Lenkwinkel die Gierrate *ψ*˙ und die Querbeschleunigung

<span id="page-153-1"></span>
$$
a_y = \frac{\mathrm{d}}{\mathrm{d}t} v_y + v_x \dot{\psi} \tag{6.86}
$$

als Messgrößen zur Verfügung.

Man kann sich nun einfach davon überzeugen, dass die Quergeschwindigkeit  $y = v_y$ einen möglichen flachen Ausgang des Systems [\(6.84\)](#page-152-1) repräsentiert und damit sämtliche Systemgrößen durch *y* und dessen Zeitableitungen parametrierbar sind. Nimmt man an, dass der Lenkwinkel  $\delta_f$  eine hinreichend oft stetig differenzierbare bekannte Zeitfunktion ist, dann lässt sich die Gierrate *ψ*˙ gemäß [\(6.84\)](#page-152-1) aus der impliziten Gleichung

$$
m\dot{y} - F_f \left(\arctan\left(\frac{y + \dot{\psi}l_f}{v_x}\right) - \delta_f\right) \cos(\delta_f) - F_r \left(\arctan\left(\frac{y - \dot{\psi}l_r}{v_x}\right)\right) + mv_x \dot{\psi} = 0
$$
\n(6.87)

bestimmen. Man beachte, dass diese implizite Gleichung nicht analytisch gelöst werden kann. Da, wie in Abbildung [6.4](#page-153-0) zu sehen ist, die Achskennlinien nicht monoton steigende Funktionen der Schräglaufwinkel sind, ist die Lösung der impliziten Gleichung [\(6.87\)](#page-153-1) nach der Gierrate *ψ*˙ außerhalb des linearen Bereiches nicht mehr eindeutig. Dies stellt aber insofern kein Problem dar, als man immer die richtige Lösung (numerisch) bestimmen kann. Um dies zu zeigen, betrachte man vorerst den linearen Bereich der

Achskennlinien, d.h.

$$
F_f(\alpha_f) = -c_f \left( \left( \frac{y + \dot{\psi} l_f}{v_x} \right) - \delta_f \right) \quad \text{und} \quad F_r(\alpha_r) = -c_r \left( \frac{y - \dot{\psi} l_r}{v_x} \right) \tag{6.88}
$$

mit den Steifigkeitskoeffizienten  $c_f, c_r > 0$  mit kleinen Lenkwinkeln  $\delta_f$ . Setzt man [\(6.88\)](#page-154-0) in [\(6.87\)](#page-153-1) ein, dann erhält man mit $\cos(\delta_f) \approx 1$ als eindeutige Lösung für  $\dot{\psi}$  im linearen Bereich

<span id="page-154-1"></span><span id="page-154-0"></span>
$$
\dot{\psi} = \frac{v_x \delta_f c_f - (c_f + c_r)y - m\dot{y}v_x}{c_f l_f - c_r l_r + m v_x^2} \,. \tag{6.89}
$$

Da sowohl der Lenkwinkel  $\delta_f$  als auch *y* und *y* stetig sind, muss auch  $\dot{\psi}$  stetig sein. Im Weiteren ist bekannt, dass am Anfang jeder Fahrt sich das Fahrzeug im linearen Bereich der Achskennlinien befindet, weshalb eine eindeutige Lösung, siehe [\(6.89\)](#page-154-1), vorliegt. Diese Punkte motivieren nun folgende Strategie anzuwenden. Die implizite Gleichung [\(6.87\)](#page-153-1) wird in jedem Abtastschritt gelöst und bei mehrfachen Lösungen wird immer jene Lösung herangezogen, die möglichst nahe an der Lösung des vorherigen Abtastschritts ist. Damit ist gezeigt, dass eine Parametrierung der Gierrate in der Form  $\dot{\psi} = \chi_1(y, \dot{y}, \delta_f)$  gegeben ist. Die Parametrierung der Stellgröße *M<sup>z</sup>* erhält man aus der zweiten Gleichung von [\(6.84\)](#page-152-1)

<span id="page-154-3"></span><span id="page-154-2"></span>
$$
M_z = I_z \ddot{\psi} - (F_f(\alpha_f)l_f \cos(\delta_f) - F_r(\alpha_r)l_r)
$$
\n(6.90)

und durch Berechnung von  $\ddot{\psi} = \chi_2\big(y, \dot{y}, \ddot{y}, \delta_f, \dot{\delta}_f\big) = \chi_{2N}/\chi_{2D}$  aus der nach der Zeit differenzierten Gleichung [\(6.87\)](#page-153-1)

$$
m\ddot{y} - \frac{\partial}{\partial \alpha_f} F_f(\alpha_f) \left( \frac{\left( \dot{y} + \ddot{\psi} l_f \right) v_x}{v_x^2 + \left( y + \dot{\psi} l_f \right)^2} - \dot{\delta}_f \right) \cos(\delta_f) + F_f(\alpha_f) \sin(\delta_f) \dot{\delta}_f
$$
  

$$
- \frac{\partial}{\partial \alpha_r} F_r(\alpha_r) \left( \frac{\left( \dot{y} - \ddot{\psi} l_r \right) v_x}{v_x^2 + \left( y - \dot{\psi} l_r \right)^2} \right) + m v_x \ddot{\psi} = 0
$$
(6.91a)

mit

$$
\chi_{2N} = \frac{\partial}{\partial \alpha_f} F_f(\alpha_f) \left( \dot{\delta}_f - \frac{\dot{y}v_x}{v_x^2 + (y + \dot{\psi}l_f)^2} \right) \cos(\delta_f) + m\ddot{y}
$$
\n
$$
+ F_f(\alpha_f) \sin(\delta_f) \dot{\delta}_f - \frac{\partial}{\partial \alpha_r} F_r(\alpha_r) \left( \frac{\dot{y}v_x}{v_x^2 + (y - \dot{\psi}l_r)^2} \right),
$$
\n
$$
\chi_{2D} = \frac{\partial}{\partial \alpha_f} F_f(\alpha_f) \left( \frac{l_f v_x}{v_x^2 + (y + \dot{\psi}l_f)^2} \right) \cos(\delta_f)
$$
\n
$$
+ \frac{\partial}{\partial \alpha_r} F_r(\alpha_r) \left( \frac{l_r v_x}{v_x^2 + (y - \dot{\psi}l_r)^2} \right) - m v_x.
$$
\n(6.91c)

Dieses Beispiel zeigt sehr schön, dass es beim flachheitsbasierten Steuerungsentwurf nicht unbedingt erforderlich ist, die Parametrierung explizit angeben zu können.

Das Regelungskonzept beruht nun auf der Zwei-Freiheitsgrad-Regelkreisstruktur von Abbildung [6.2.](#page-151-0) In einem Referenzmodell wird aus den Vorgaben des Fahrers ein zumindest zweifach stetig differenzierbarer gewünschter Sollverlauf  $y_d = v_{y,d}$  der Quergeschwindigkeit  $y = v_y$  errechnet. Auf Basis der flachheitsbasierten Parametrierung der Stellgröße [\(6.90\)](#page-154-2) - [\(6.91\)](#page-154-3) wird dann eine Steuerung der Form

$$
M_{z,d} = I_z \underbrace{\chi_2 \left( y_d, \dot{y}_d, \ddot{y}_d, \delta_f, \dot{\delta}_f \right)}_{\ddot{\psi}_d} - \left( F_f(\alpha_{f,d}) l_f \cos(\delta_f) - F_r(\alpha_{r,d}) l_r \right) \tag{6.92a}
$$

mit

<span id="page-155-0"></span>
$$
\alpha_{f,d} = \arctan\left(\frac{y_d + \overbrace{\chi_1(y_d, \dot{y}_d, \delta_f)}^{y_d}}{v_x}\right),\tag{6.92b}
$$
\n
$$
\alpha_{r,d} = \arctan\left(\frac{y_d - \overbrace{\chi_1(y_d, \dot{y}_d, \delta_f)}^{y_d}}{v_x}\right),\tag{6.92c}
$$

bestimmt. Die Stabilisierung des Trajektorienfehlersystems erfolgt über die Zeitableitung der Quergeschwindigkeit

$$
\dot{v}_y = a_y - v_x \dot{\psi} \tag{6.93}
$$

Im vorliegenden Fall wird ein einfacher PI-Regler der Form

<span id="page-156-0"></span>
$$
M_{z,e} = k_p(\dot{v}_y - \dot{v}_{y,d}) + k_i \int (\dot{v}_y - \dot{v}_{y,d}) dt
$$
 (6.94)

mit geeignet zu wählenden Reglerparametern *k<sup>p</sup>* und *k<sup>i</sup>* verwendet. Das für die Querdynamikregelung zu realisierende Giermoment *M<sup>z</sup>* setzt sich nun aus den beiden Anteilen  $M_{z,d}$  nach [\(6.92a\)](#page-155-0) und  $M_{z,e}$  nach [\(6.94\)](#page-156-0) additiv zusammen, d.h.  $M_z =$  $M_{z,d} + M_{z,e}.$ 

## <span id="page-156-7"></span>**6.4.2 Exakte Eingangs-Zustandslinearisierung mit Beobachter**

Eine zweite Möglichkeit, das Problem der nicht vollständig der Messung zugänglichen Zustandsinformation zu umgehen, besteht darin, einen *Zustandsbeobachter* für die nichtmessbaren Zustände aufzubauen. Nimmt man an, dass mit *w* = *l*(**x**) die einzige Messinformation zur Verfügung steht, dann kann für das System

<span id="page-156-1"></span>
$$
\frac{\mathrm{d}}{\mathrm{d}t}\mathbf{x} = \mathbf{f}(\mathbf{x}) + \mathbf{g}(\mathbf{x})u, \qquad \mathbf{x}(0) = \mathbf{x}_0 \tag{6.95a}
$$

<span id="page-156-3"></span><span id="page-156-2"></span>
$$
w = l(\mathbf{x})\tag{6.95b}
$$

die Regelung in Form eines Zustandsbeobachters

$$
\frac{\mathrm{d}}{\mathrm{d}t}\hat{\mathbf{x}} = \mathbf{f}(\hat{\mathbf{x}}) + \mathbf{g}(\hat{\mathbf{x}})u - \hat{\mathbf{k}}(t)(w - \hat{w}), \qquad \hat{\mathbf{x}}(0) = \hat{\mathbf{x}}_0 \tag{6.96a}
$$

$$
\hat{w} = l(\hat{\mathbf{x}}) \tag{6.96b}
$$

mit dem geschätzten Zustand **ˆx** und der noch zu bestimmenden zeitvarianten Beobachterverstärkung  $\hat{\mathbf{k}}(t)$  und eines Zustandsreglers gemäß [\(6.75\)](#page-149-0) mit **x** ersetzt durch  $\hat{\mathbf{x}}$ 

$$
u = \hat{u} = \frac{1}{\mathcal{L}_{\mathbf{g}} \mathcal{L}_{\mathbf{f}}^{n-1} h(\hat{\mathbf{x}})} \left( y_d^{(n)}(t) - \mathcal{L}_{\mathbf{f}}^n h(\hat{\mathbf{x}}) - \sum_{j=1}^n a_{j-1} \left( \mathcal{L}_{\mathbf{f}}^{j-1} h(\hat{\mathbf{x}}) - y_d^{(j-1)}(t) \right) \right).
$$
 (6.97)

implementiert werden. Aus [\(6.95\)](#page-156-1) und [\(6.96\)](#page-156-2) erkennt man sofort, dass sich die Beobachterfehlerdynamik  $\tilde{\mathbf{x}} = \mathbf{x} - \hat{\mathbf{x}}$  zu

$$
\frac{\mathrm{d}}{\mathrm{d}t}\tilde{\mathbf{x}} = \mathbf{f}(\tilde{\mathbf{x}} + \hat{\mathbf{x}}) - \mathbf{f}(\hat{\mathbf{x}}) + (\mathbf{g}(\tilde{\mathbf{x}} + \hat{\mathbf{x}}) - \mathbf{g}(\hat{\mathbf{x}}))u + \hat{\mathbf{k}}(t)(l(\tilde{\mathbf{x}} + \hat{\mathbf{x}}) - l(\hat{\mathbf{x}})),
$$
\n(6.98)\n
$$
\tilde{\mathbf{x}}(0) = \mathbf{x}_0 - \hat{\mathbf{x}}_0
$$

mit  $u = \hat{u}(t, \hat{x})$  aus [\(6.97\)](#page-156-3) errechnet. Unter der Annahme, dass der Zustand **x** und der geschätzte Zustand **ˆx** nahe an der Solltrajektorie **x***<sup>d</sup>* (siehe auch [\(6.77\)](#page-149-2)) liegen, kann man das System [\(6.96\)](#page-156-2) - [\(6.98\)](#page-156-4) um  $\tilde{\mathbf{x}} = \mathbf{0}$  und  $\hat{\mathbf{x}} = \mathbf{x}_d$  linearisieren

<span id="page-156-6"></span><span id="page-156-5"></span><span id="page-156-4"></span>
$$
\begin{bmatrix}\n\frac{\mathrm{d}}{\mathrm{d}t}\Delta\hat{\mathbf{x}} \\
\frac{\mathrm{d}}{\mathrm{d}t}\Delta\tilde{\mathbf{x}}\n\end{bmatrix} = \begin{bmatrix}\n\mathbf{A}_{11}(t) & -\hat{\mathbf{k}}(t)\mathbf{c}^{\mathrm{T}}(t) \\
\mathbf{A}_{21}(t) & \mathbf{A}_{22}(t) + \hat{\mathbf{k}}(t)\mathbf{c}^{\mathrm{T}}(t)\n\end{bmatrix} \begin{bmatrix}\n\Delta\hat{\mathbf{x}} \\
\Delta\tilde{\mathbf{x}}\n\end{bmatrix}
$$
\n(6.99a)

Vorlesung Regelungssysteme 2 (SS 2017) ©A. Kugi,Institut für Automatisierungs- und Regelungstechnik, TU Wien

mit

$$
\mathbf{A}_{11}(t) = \frac{\partial}{\partial \hat{\mathbf{x}}} (\mathbf{f}(\hat{\mathbf{x}}) + \mathbf{g}(\hat{\mathbf{x}})\hat{u})|_{\hat{\mathbf{x}} = \mathbf{x}_d} - \hat{\mathbf{k}}(t) \underbrace{\left(\frac{\partial}{\partial \hat{\mathbf{x}}}l(\tilde{\mathbf{x}} + \hat{\mathbf{x}}) - \frac{\partial}{\partial \hat{\mathbf{x}}}l(\hat{\mathbf{x}})\right)}_{=0}, \quad (6.99b)
$$
\n
$$
\mathbf{c}^{\mathrm{T}}(t) = \frac{\partial}{\partial \tilde{\mathbf{x}}}l(\tilde{\mathbf{x}} + \hat{\mathbf{x}})\Big|_{\hat{\mathbf{x}} = \mathbf{x}_d, \ \tilde{\mathbf{x}} = 0}, \quad (6.99c)
$$

und

$$
\mathbf{A}_{21}(t) = \underbrace{\left(\frac{\partial}{\partial \hat{\mathbf{x}}} (\mathbf{f}(\tilde{\mathbf{x}} + \hat{\mathbf{x}}) - \mathbf{f}(\hat{\mathbf{x}}))\right)\Big|_{\hat{\mathbf{x}} = \mathbf{x}_d, \ \tilde{\mathbf{x}} = \mathbf{0}}}_{\mathbf{f}(\hat{\mathbf{x}} + \hat{\mathbf{x}}) - \mathbf{g}(\hat{\mathbf{x}}))} + \underbrace{\left(\frac{\partial}{\partial \hat{\mathbf{x}}} (\mathbf{g}(\tilde{\mathbf{x}} + \hat{\mathbf{x}}) - \mathbf{g}(\hat{\mathbf{x}}))\right)\hat{u}\Big|_{\hat{\mathbf{x}} = \mathbf{x}_d, \tilde{\mathbf{x}} = \mathbf{0}}}_{\mathbf{f}(\hat{\mathbf{x}} + \hat{\mathbf{x}}) - \mathbf{g}(\hat{\mathbf{x}}))} + \underbrace{(\mathbf{g}(\tilde{\mathbf{x}} + \hat{\mathbf{x}}) - \mathbf{g}(\hat{\mathbf{x}}))\frac{\partial}{\partial \hat{\mathbf{x}}}\hat{u}\Big|_{\hat{\mathbf{x}} = \mathbf{x}_d, \tilde{\mathbf{x}} = \mathbf{0}}}_{\mathbf{f}(\hat{\mathbf{x}} + \hat{\mathbf{x}}) - \mathbf{g}(\hat{\mathbf{x}}))} \tag{6.99d}
$$
\n
$$
= \mathbf{0},
$$
\n
$$
\mathbf{A}_{22}(t) = \frac{\partial}{\partial \tilde{\mathbf{x}}} (\mathbf{f}(\tilde{\mathbf{x}} + \hat{\mathbf{x}}) + \mathbf{g}(\tilde{\mathbf{x}} + \hat{\mathbf{x}})\hat{u})\Big|_{\hat{\mathbf{x}} = \mathbf{x}_d, \tilde{\mathbf{x}} = \mathbf{0}}.
$$
\n(6.99e)

Wie man erkennt, weist der linearisierte geschlossene Kreis [\(6.99a\)](#page-156-5) eine Dreiecksstruktur auf. Wie am Beginn dieses Abschnitts (vergl. [\(6.72\)](#page-148-2) - [\(6.76\)](#page-149-3)) gezeigt wurde, führt das Regelgesetz  $u = \hat{u}$  gemäß [\(6.97\)](#page-156-3) angewandt auf das System

$$
\frac{\mathrm{d}}{\mathrm{d}t}\hat{\mathbf{x}} = \mathbf{f}(\hat{\mathbf{x}}) + \mathbf{g}(\hat{\mathbf{x}})u
$$
\n(6.100)

zu einem exponentiell stabilen Trajektorienfehlersystem für  $\hat{\mathbf{x}}_e = \hat{\mathbf{x}} - \mathbf{x}_d$ . Man beachte, dass man einfach in den Herleitungen von [\(6.72\)](#page-148-2) - [\(6.76\)](#page-149-3) **x** durch **ˆx** und *u* durch *u*ˆ ersetzen muss. Daraus kann man schließen, dass das Teilsystem

<span id="page-157-0"></span>
$$
\frac{\mathrm{d}}{\mathrm{d}t}\Delta\hat{\mathbf{x}} = \mathbf{A}_{11}(t)\Delta\hat{\mathbf{x}} \tag{6.101}
$$

des linearisierten Systems [\(6.99a\)](#page-156-5) ebenfalls exponentiell stabil ist.

Für das Teilsystem

$$
\frac{\mathrm{d}}{\mathrm{d}t} \Delta \tilde{\mathbf{x}} = \left( \mathbf{A}_{22}(t) + \hat{\mathbf{k}}(t) \mathbf{c}^{\mathrm{T}}(t) \right) \Delta \tilde{\mathbf{x}} \tag{6.102}
$$

kann unter der Voraussetzung, dass das Paar  $\left(\mathbf{c}^{\mathrm{T}}(t), \mathbf{A}_{22}(t)\right)$  beobachtbar ist, die zeitvariante Beobachterverstärkung **kˆ**(*t*) beispielsweise mithilfe der *Formel von Ackermann für*

Vorlesung Regelungssysteme 2 (SS 2017) ©A. Kugi,Institut für Automatisierungs- und Regelungstechnik, TU Wien

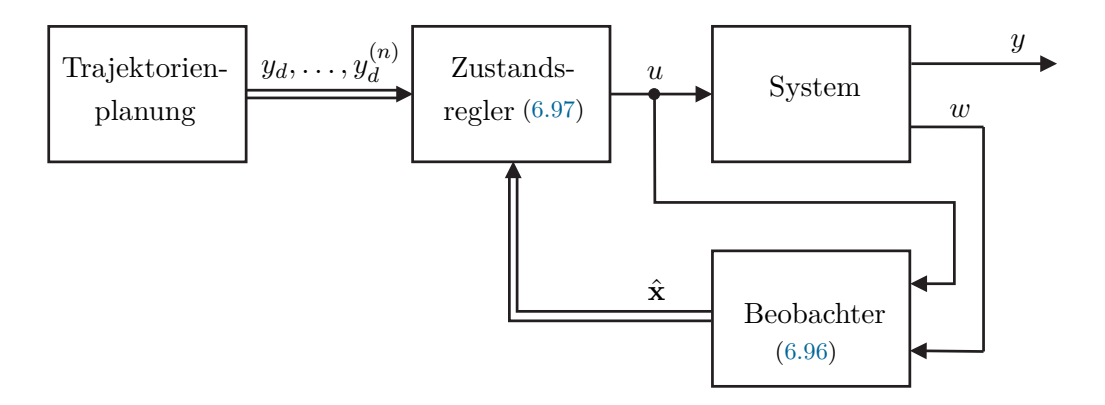

<span id="page-158-0"></span>Abbildung 6.5: Blockschaltbild der exakten Eingangs-Zustandslinearisierung mit Regler-Beobachterstruktur.

*lineare zeitvariante Systeme* so gewählt werden, dass die Eigenwerte von  $\mathbf{A}_{22}(t) + \hat{\mathbf{k}}(t)\mathbf{c}^{\mathrm{T}}(t)$ an vorgegebenen Stellen zu liegen kommen. Zur Berechnung von Beobachtern für lineare zeitvariante Systeme sei auf den Anhang [B](#page-201-0) verwiesen. Abbildung [6.5](#page-158-0) zeigt ein Strukturschaltbild der exakten Eingangs-Zustandslinearisierung mit Regler-Beobachterstruktur.

*Beispiel* 6.6*.* Abbildung [6.6](#page-158-1) zeigt ein einfaches Beispiel einer magnetischen Lagerung.

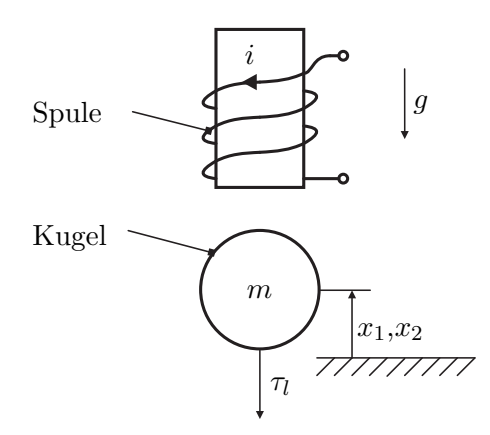

Abbildung 6.6: Schematische Darstellung der Magnetlagerung.

Das zugehörige mathematische Modell lautet

<span id="page-158-1"></span> $\dot{x}_1 = x_2$  (6.103a)

$$
\dot{x}_2 = \frac{k_1}{m} \left(\frac{i}{k_2 - x_1}\right)^2 - g - \frac{\tau_l}{m}
$$
\n(6.103b)

mit den beiden Zustandsgrößen Position  $x_1$  und Geschwindigkeit  $x_2$  des beweglichen Starrkörpers mit der Masse *m*, der Gravitationskonstanten *g* und einer äußeren Störkraft *τ<sup>l</sup>* .

Im Weiteren wird angenommen, dass die Eingangsgröße *i* dem durch einen unterlagerten Regler eingeprägten Spulenstrom entspricht und *k*<sup>1</sup> und *k*<sup>2</sup> konstante positive

Vorlesung Regelungssysteme 2 (SS 2017) ©A. Kugi,Institut für Automatisierungs- und Regelungstechnik, TU Wien

Parameter zur Modellierung der Magnetkraft sind. Die Regelungsaufgabe besteht nun darin, einer hinreichend oft stetig differenzierbaren Solltrajektorie *xd*(*t*) in der Position *x*<sup>1</sup> zu folgen.

*Aufgabe* 6.5*.* Zeigen Sie, dass die Position *x*<sup>1</sup> der Masse *m* einen flachen Ausgang  $y = h(\mathbf{x}) = x_1$  des Systems repräsentiert.

<span id="page-159-3"></span>*Aufgabe* 6.6*.* Zeigen Sie, dass sich für *τ<sup>l</sup>* = 0 die Systemgrößen (Zustand und Eingang) in der Form

$$
x_1 = y \tag{6.104a}
$$

$$
x_2 = \dot{y} \tag{6.104b}
$$

$$
i = (k_2 - y)\sqrt{\frac{m}{k_1}(\ddot{y} + g)}
$$
(6.104c)

durch den flachen Ausgang *y* und dessen Zeitableitungen parametrieren lassen.

Als Messgröße *w* steht lediglich die Position *x*<sup>1</sup> zur Verfügung und es wird angenommen, dass die Geschwindigkeit *x*<sup>2</sup> aufgrund des stark verrauschten Positionsmesssignals nicht durch näherungsweises Differenzieren sinnvoll ermittelt werden kann. Für den Reglerentwurf wird die Störkraft *τ<sup>l</sup>* als unbekannter aber konstanter Parameter aufgefasst, der der Differenzialgleichung (Störmodell)

<span id="page-159-2"></span>
$$
\frac{\mathrm{d}}{\mathrm{d}t}\tau_l = 0\tag{6.105}
$$

genügt. Führt man als neue Eingangsgröße

<span id="page-159-1"></span><span id="page-159-0"></span>
$$
u = i^2 \tag{6.106}
$$

ein, dann kann man direkt das Regelgesetz [\(6.97\)](#page-156-3) für

$$
\frac{\mathrm{d}}{\mathrm{d}t} \underbrace{\begin{bmatrix} x_1 \\ x_2 \end{bmatrix}}_{\mathbf{x}} = \underbrace{\begin{bmatrix} x_2 \\ -g - \frac{\tau_1}{m} \end{bmatrix}}_{\mathbf{f}(\mathbf{x})} + \underbrace{\begin{bmatrix} 0 \\ \frac{k_1}{m(k_2 - x_1)^2} \end{bmatrix}}_{\mathbf{g}(\mathbf{x})} u, \qquad \mathbf{x}(0) = \mathbf{x}_0 \tag{6.107a}
$$

$$
y = h(\mathbf{x}) = x_1 \tag{6.107b}
$$

$$
w = l(\mathbf{x}) = x_1 \tag{6.107c}
$$

anwenden und man erhält

$$
u = \hat{u} = \frac{1}{\text{L}_{g}\text{L}_{f}h(\hat{\mathbf{x}})} \left( \ddot{y}_{d}(t) - \text{L}_{f}^{2}h(\hat{\mathbf{x}}) - \sum_{j=1}^{2} a_{j-1} \left( \text{L}_{f}^{j-1}h(\hat{\mathbf{x}}) - y_{d}^{(j-1)}(t) \right) \right)
$$
  
= 
$$
\frac{m(k_{2} - \hat{x}_{1})^{2}}{k_{1}} \left( \ddot{y}_{d}(t) + g + \frac{\hat{\tau}_{l}}{m} - a_{0}(\hat{x}_{1} - y_{d}) - a_{1}(\hat{x}_{2} - \dot{y}_{d}) \right)
$$
(6.108)

mit geeignet zu wählenden Reglerparametern  $a_0$  und  $a_1$  sowie den Schätzwerten  $\hat{\tau}_l$ ,  $\hat{x}_1$ und  $\hat{x}_2$  von  $\tau_l$ ,  $x_1$  und  $x_2$ . Man beachte, dass unter Berücksichtigung von  $(6.106)$  die eigentliche Stellgröße *i* sich zu  $i = \sqrt{u}$  ergibt. Der Zustandsbeobachter zum System [\(6.107\)](#page-159-1) erweitert um das Störmodell [\(6.105\)](#page-159-2) lautet gemäß [\(6.96\)](#page-156-2)

$$
\frac{\mathrm{d}}{\mathrm{d}t} \underbrace{\begin{bmatrix} \hat{x}_1 \\ \hat{x}_2 \\ \hat{\tau}_l \end{bmatrix}}_{\hat{\mathbf{x}}_a} = \underbrace{\begin{bmatrix} \hat{x}_2 \\ -g - \frac{\hat{\tau}_l}{m} \end{bmatrix}}_{\mathbf{f}_a(\hat{\mathbf{x}}_a)} + \underbrace{\begin{bmatrix} 0 \\ \frac{k_1}{m(k_2 - \hat{x}_1)^2} \end{bmatrix}}_{\mathbf{g}_a(\hat{\mathbf{x}}_a)} \hat{u} - \hat{\mathbf{k}}(t)(x_1 - \hat{x}_1) \tag{6.109a}
$$
\n
$$
\hat{\mathbf{x}}_a
$$
\n
$$
\hat{u} = h(\hat{\mathbf{x}}) - \hat{x}.
$$
\n
$$
(6.100b)
$$

$$
\hat{w} = l_a(\hat{\mathbf{x}}_a) = \hat{x}_1
$$
\n
$$
\hat{w} = l_a(\hat{\mathbf{x}}_a) = \hat{x}_1
$$
\n(6.109c)

mit

$$
\begin{aligned}\n\hat{x}_1(0) &= \hat{x}_{10} \\
\hat{x}_2(0) &= \hat{x}_{20} \\
\hat{\tau}_l(0) &= \hat{\tau}_{l0}\n\end{aligned} \tag{6.109d}
$$

mit dem um den Zustand *τ*ˆ*<sup>l</sup>* erweiterten Zustandsvektor **x***a*. Für den Entwurf der zeitvariablen Beobachterverstärkung  $\hat{\mathbf{k}}(t)$  wird die Formel von Ackermann für lineare zeitvariante Systeme nach Satz [B.2](#page-206-0) verwendet. Dazu wird gemäß [\(6.98\)](#page-156-4) - [\(6.99\)](#page-156-6) eine Linearisierung um die Solltrajektorie  $x_{1d} = y_d$ ,  $x_{2d} = y_d$  und  $\tau_{1d} = 0$  (siehe [6.104\)](#page-159-3) durchgeführt und man erhält die für den Beobachterentwurf relevanten Größen (vergl.  $(6.102)$ ) zu

$$
\mathbf{A}_{a,22}(t) = \left. \frac{\partial}{\partial \tilde{\mathbf{x}}_a} (\mathbf{f}_a(\tilde{\mathbf{x}}_a + \hat{\mathbf{x}}_a) + \mathbf{g}_a(\tilde{\mathbf{x}}_a + \hat{\mathbf{x}}_a) \hat{u}) \right|_{\hat{\mathbf{x}}_a = \mathbf{x}_{a,d}, \tilde{\mathbf{x}}_a = \mathbf{0}} \tag{6.110a}
$$

$$
\mathbf{c}_a^{\mathrm{T}}(t) = \left. \frac{\partial}{\partial \tilde{\mathbf{x}}_a} l_a(\tilde{\mathbf{x}}_a + \hat{\mathbf{x}}_a) \right|_{\hat{\mathbf{x}}_a = \mathbf{x}_{a,d}, \tilde{\mathbf{x}}_a = \mathbf{0}} \tag{6.110b}
$$

mit

$$
\mathbf{A}_{a,22}(t) = \begin{bmatrix} 0 & 1 & 0 \\ \frac{2}{(k_2 - y_d)}(\ddot{y}_d(t) + g) & 0 & \frac{-1}{m} \\ 0 & 0 & 0 \end{bmatrix}, \quad \mathbf{c}_a(t) = \begin{bmatrix} 1 \\ 0 \\ 0 \end{bmatrix}.
$$
 (6.110c)

Man überzeugt sich leicht, dass das Paar  $\left(\mathbf{c}_a^{\mathrm{T}}(t), \mathbf{A}_{a,22}(t)\right)$  nach Definition [B.2](#page-202-0) gleichmäßig beobachtbar ist, denn der Rang der Beobachtbarkeitsmatrix

$$
\mathcal{O}\left(\mathbf{c}_a^{\mathrm{T}}(t), \mathbf{A}_{a,22}(t)\right) = \begin{bmatrix} 1 & 0 & 0 \\ 0 & 1 & 0 \\ \frac{2}{(k_2 - y_d)}(\ddot{y}_d(t) + g) & 0 & \frac{-1}{m} \end{bmatrix}
$$
(6.111)

ist für alle Zeiten  $t \geq t_0$  gleich 3. Die zeitvariable Beobachterverstärkung  $\hat{\mathbf{k}}(t)$  folgt dann direkt aus der Formel von Ackermann nach Satz [B.2](#page-206-0) für ein geeignet gewähltes charakteristisches Polynom  $s^3 + p_2s^2 + p_1s + p_0$ .

*Aufgabe* 6.7*.* Die bisher vorgestellte Theorie soll an dem Laborversuch Ball-on-Wheel von Abbildung [6.7](#page-161-0) angewandt werden. Dieser Laborversuch besteht im Wesentlichen aus einem Rad (Radius  $r_w$ , Trägheitsmoment um die *z*-Achse  $I_w$ , Drehwinkel  $\varphi_w$ , Drehwinkelgeschwindigkeit  $\omega_w$ ) auf dem ein Ball (Radius  $r_b$ , Masse  $m_b$ , Trägheitsmoment um die *z*-Achse  $I_b$ , Drehwinkel  $\varphi_b$ , Drehwinkelgeschwindigkeit  $\omega_b$ ) balanciert wird. Der Stelleingang des Systems ist dabei das Moment *M* am Rad.

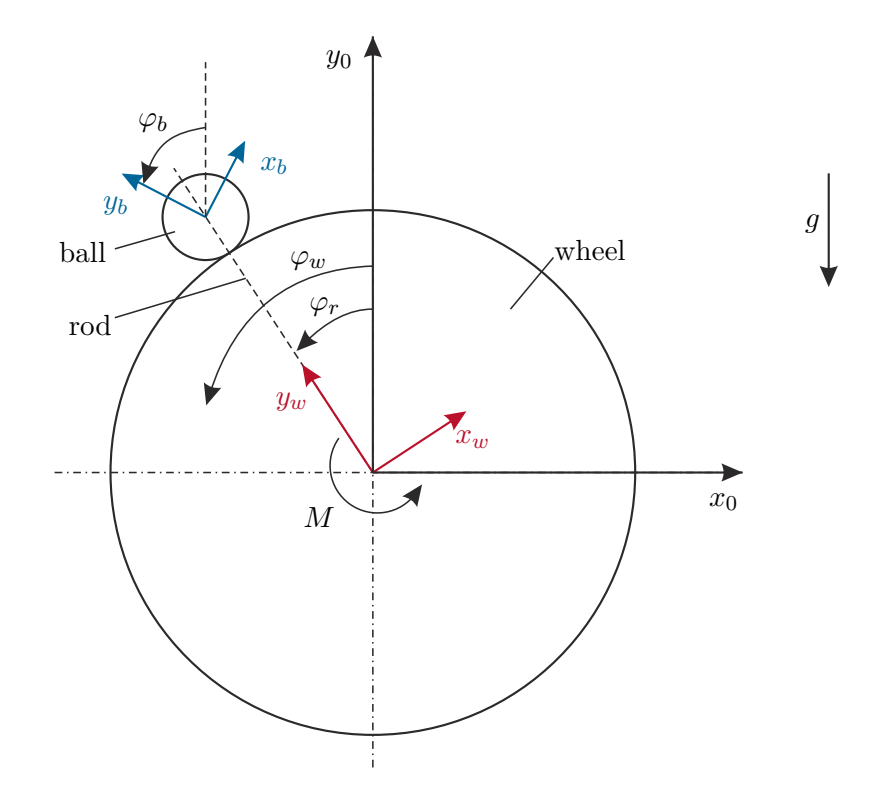

<span id="page-161-0"></span>Abbildung 6.7: Schematische Darstellung des Laborversuchs Ball-on-Wheel.

Nehmen Sie bei der Modellierung des Balls an, dass dieser in Form einer Vollkugel mit Radius *r<sup>b</sup>* und Masse *m<sup>b</sup>* gegeben ist, d.h. es gilt

$$
I_b = \frac{2}{5} m_b r_b^2 \tag{6.112}
$$

Lösen Sie nachfolgende Teilaufgaben:

• Berechnen Sie das mathematische Modell dieses Systems mithilfe des Lagrange-

Formalismus. Geben Sie anschließend das System in der Form

$$
\dot{\mathbf{x}} = \mathbf{f}(\mathbf{x}) + \mathbf{g}(\mathbf{x})u \tag{6.113}
$$

mit dem Zustand  $\mathbf{x} = [\varphi_w, \varphi_r, \omega_w, \omega_r]^T$  und dem Eingang  $u = M$  an. Implementieren Sie das System (in Form einer s-function) in Matlab/Simulink.

- Berechnen Sie alle Ruhelagen des Systems und linearisieren Sie das System um eine physikalisch sinnvolle Ruhelage. Welche Aussagen können Sie über die Stabilität und die Erreichbarkeit des linearisierten Systems treffen?
- Berechnen Sie den relativen Grad der Ausgänge  $y_1 = \varphi_w$ ,  $y_2 = \varphi_r$ ,  $y_3 = \omega_w$  und  $y_4 = \omega_r$ . Prüfen Sie anschließend, ob für dieses System eine exakte Eingangs-Zustandslinearisierung durchführbar ist.
- Zeigen Sie, dass das System differenziell flach ist und berechnen Sie allgemein einen flachen Ausgang *y*.

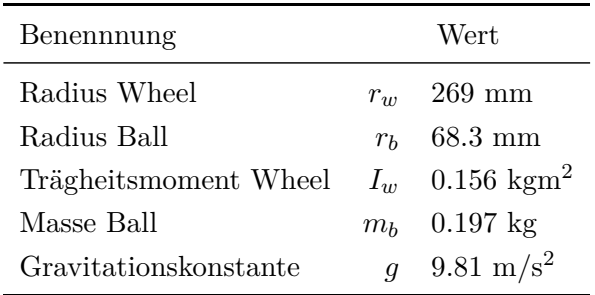

Tabelle 6.1: Parameter des Laborversuchs Ball-on-Wheel.

Wählen Sie für den flachen Ausgang

<span id="page-162-0"></span>
$$
y = \varphi_w - \frac{1}{2} \frac{7(r_w + r_b)\varphi_r}{r_w} \tag{6.114}
$$

und berechnen Sie die Zustands- und Stellgrößentransformation auf Brunovsky-Normalform. Erweitern Sie anschließend das Stellgesetz um geeignete Terme, sodass die Eigenwerte des geschlossenen transformierten Kreises bei {*γ*1*, γ*2*, γ*3*, γ*4} zu liegen kommen. Wählen Sie geeignete Eigenwerte und testen Sie den so entworfenen nichtlinearen Regler durch Simulation in Matlab/Simulink mithilfe der Parameter von Tabelle [6.1.](#page-162-0)

## **6.4.3 Trajektorienfolgeregelung für einen nichtflachen Ausgang**

Im ersten Schritt betrachte man das System [\(6.95\)](#page-156-1) und man nehme an, dass *y* einen flachen Ausgang des Systems repräsentiert. Gemäß [\(6.70\)](#page-148-0) und [\(6.71\)](#page-148-1) ist es dann möglich, sämtliche Systemgrößen (Zustand **x** und Eingang *u*) durch den flachen Ausgang *y* und

Vorlesung Regelungssysteme 2 (SS 2017) ©A. Kugi,Institut für Automatisierungs- und Regelungstechnik, TU Wien

dessen Zeitableitungen zu parametrieren, nämlich

$$
\mathbf{x} = \boldsymbol{\psi}_1\left(y, \dot{y}, \dots, y^{(n-1)}\right) = \boldsymbol{\Phi}^{-1}(\mathbf{z}), \qquad \qquad \mathbf{z}^{\mathrm{T}} = \left[y, \dot{y}, \dots, y^{(n-1)}\right] \qquad (6.115a)
$$

$$
u = \psi_2(y, \dot{y}, \dots, y^{(n)}) = \frac{y^{(n)} - L_f^n h(\Phi^{-1}(\mathbf{z}))}{L_g L_f^{n-1} h(\Phi^{-1}(\mathbf{z}))} \ . \tag{6.115b}
$$

Im Folgenden nimmt man nun an, dass die Trajektorienfolgeregelung nicht für den flachen Ausgang *y* sondern für eine Größe

<span id="page-163-2"></span><span id="page-163-1"></span><span id="page-163-0"></span>
$$
\chi = m(\mathbf{x}) \tag{6.116}
$$

die den relativen Grad *r < n* besitzt, entworfen werden soll. Zufolge von [\(6.115\)](#page-163-0) ist es naheliegend, dass auch *χ* durch den flachen Ausgang *y* parametriert werden kann. Man überzeugt sich nun leicht, dass die Parametrierung von *χ* nur Ableitungen von *y* bis zur Ordnung  $(n - r)$  beinhaltet, d.h.

$$
\chi = \psi_3\big(y, \dot{y}, \dots, y^{(n-r)}\big) \ . \tag{6.117}
$$

Der Grund dafür liegt darin, dass *χ* den relativen Grad *r < n* und der flache Ausgang *y* den relativen Grad *n* besitzt. Ruft man sich in Erinnerung, dass der relative Grad exakt der Anzahl an zeitlichen Differenziationen entspricht, die auf die jeweilige Größe angewandt werden muss, damit erstmalig der Eingang *u* explizit erscheint, dann erkennt man aus [\(6.117\)](#page-163-1), dass *r*-faches Differenzieren von *χ* erstmalig *y* (*n*) und damit *u* erscheinen lässt. Würde *χ* bis zu einer höheren (niedrigeren) Ableitung von *y* abhängen, dann müsste *χ* weniger oft (öfter) als *r* differenziert werden, damit erstmalig *y* (*n*) und *u* erscheint, was einem anderen relativen Grad entsprechen würde.

Wenn man nun eine Solltrajektorie  $\chi_d(t)$  für  $\chi$  vorgibt, dann müsste man die Differenzialgleichung [\(6.117\)](#page-163-1) nach *y* lösen, um die zugehörige Solltrajektorie *yd*(*t*) des flachen Ausgangs zu bekommen. Man kann nun zeigen, dass die Differenzialgleichung [\(6.117\)](#page-163-1) gerade der Nulldynamik bzw. internen Dynamik [\(6.34\)](#page-137-0) des Systems [\(6.95\)](#page-156-1) bezüglich des Ausgangs *χ* von [\(6.116\)](#page-163-2) entspricht. Dabei unterscheidet man folgende Fälle:

• Wenn die *Nulldynamik stabil* ist (phasenminimales System nach Definition [6.2\)](#page-141-0), dann kann die Solltrajektorie *yd*(*t*) des flachen Ausgangs direkt aus der Vorgabe einer hinreichend oft stetig differenzierbaren Solltrajektorie *χd*(*t*) für den gewünschten Ausgang  $\chi = m(\mathbf{x})$  durch numerische Integration der internen Dynamik

<span id="page-163-3"></span>
$$
\chi_d = \psi_3\left(y_d, \dot{y}_d, \dots, y_d^{(n-r)}\right) \tag{6.118}
$$

für die Anfangswerte  $y_d(0), \dot{y}_d(0), \ldots, y_d^{(n-r)}(0)$  bestimmt werden.

• Im Fall, dass die *Nulldynamik instabil* (nicht-phasenminimales System nach Definition [6.2\)](#page-141-0) ist, kann die Differenzialgleichung [\(6.118\)](#page-163-3) mithilfe spezieller Integrationsalgorithmen stabil gelöst werden. Für nähere Details dazu sei auf die am Ende des Kapitels angeführte Literatur verwiesen.

• Wenn man lediglich an einem *Arbeitspunktwechsel* interessiert und der genaue Verlauf der Trajektorie zwischen den beiden Arbeitspunkten nicht relevant ist, dann kann die Trajektorienplanung immer direkt im flachen Ausgang unter Berücksichtigung des Zusammenhangs zwischen den stationären Werten von *y* und *χ* für die jeweiligen Arbeitspunkte vorgenommen werden.

Ist die Trajektorienplanung abgeschlossen und liegt eine flachheitsbasierte Parametrierung der Systemgrößen vor, dann können sämtliche bisher in diesem Abschnitt besprochenen Methoden der Trajektorienfolgeregelung direkt angewandt werden. Natürlich kann die vorgestellte Theorie auch dann noch für den Entwurf einer Trajektorienfolgeregelung herangezogen werden, wenn das System nicht differenziell flach ist. Um dies zu zeigen, soll im Folgenden eine Steuerung im Sinne des exakten Feedforward-Entwurfes von Abschnitt [6.4.1](#page-149-4) für das System (vergl.[\(6.72\)](#page-148-2))

<span id="page-164-1"></span><span id="page-164-0"></span>
$$
\frac{\mathrm{d}}{\mathrm{d}t}\mathbf{x} = \mathbf{f}(\mathbf{x}) + \mathbf{g}(\mathbf{x})u, \qquad \mathbf{x}(0) = \mathbf{x}_0 \tag{6.119}
$$

entworfen werden. Dazu sei angenommen, dass das System [\(6.119\)](#page-164-0) nicht differenziell flach ist und die Regelgröße für den Trajektorienfolgereglerentwurf  $\chi = m(\mathbf{x})$  nach [\(6.116\)](#page-163-2) den relativen Grad *r < n* besitzt. Transformiert man das System [\(6.119\)](#page-164-0), [\(6.116\)](#page-163-2) auf Byrnes-Isidori Normalform gemäß [\(6.31\)](#page-137-1) und Lemma [6.1,](#page-133-0) so erhält man

$$
\Sigma_1: \begin{cases} \dot{z}_1 = z_2 \\ \dot{z}_2 = z_3 \\ \vdots \\ \dot{z}_r = \underbrace{L_f^r m\left(\boldsymbol{\Phi}^{-1}(\mathbf{z})\right)}_{b(\xi,\eta)} + \underbrace{L_{\mathbf{g}}L_f^{r-1} m\left(\boldsymbol{\Phi}^{-1}(\mathbf{z})\right)}_{a(\xi,\eta)} u \end{cases} \tag{6.120a}
$$
\n
$$
\Sigma_2: \{\boldsymbol{\eta} = \mathbf{q}(\xi, \eta) \tag{6.120b}
$$

<span id="page-164-2"></span>
$$
\chi = m\left(\mathbf{\Phi}^{-1}(\mathbf{z})\right) = z_1 \tag{6.120c}
$$

mit dem neuen Zustand

$$
\mathbf{z} = \begin{bmatrix} z_1 \\ \vdots \\ z_r \\ z_{r+1} \\ \vdots \\ z_n \end{bmatrix} = \begin{bmatrix} \xi \\ \eta \end{bmatrix} = \Phi(\mathbf{x}) = \begin{bmatrix} m(\mathbf{x}) \\ L_f m(\mathbf{x}) \\ \vdots \\ L_f^{r-1} m(\mathbf{x}) \\ \phi_{r+1}(\mathbf{x}) \\ \vdots \\ \phi_n(\mathbf{x}) \end{bmatrix} = \begin{bmatrix} \chi \\ \chi \\ \vdots \\ \chi^{(r-1)} \\ \phi_{r+1}(\mathbf{x}) \\ \vdots \\ \phi_n(\mathbf{x}) \end{bmatrix} . \qquad (6.121)
$$

Gibt man nun eine Solltrajektorie *χd*(*t*) für den gewünschten Ausgang hinreichend oft stetig differenzierbar vor, so lautet die Steuerung im Sinne des exakten Feedforward-Entwurfes

(vergl.  $(6.77)$ ) auf Basis des Teilsystems  $\Sigma_1$  von  $(6.120)$ 

$$
u_d(t) = \frac{\chi_d^{(r)}(t) - b(\xi_d(t), \eta_d(t))}{a(\xi_d(t), \eta_d(t))}
$$
(6.122)

mit

$$
\boldsymbol{\xi}_d^{\mathrm{T}}(t) = \begin{bmatrix} \chi_d(t) & \dot{\chi}_d(t) & \dots & \chi_d^{(r-2)}(t) & \chi_d^{(r-1)}(t) \end{bmatrix}
$$
(6.123)

und  $\eta_d(t)$  als Lösung des Differenzialgleichungssystems (Teilsystems  $\Sigma_2$  von  $(6.120)$ )

<span id="page-165-3"></span><span id="page-165-1"></span><span id="page-165-0"></span>
$$
\dot{\boldsymbol{\eta}}_d = \mathbf{q}(\boldsymbol{\xi}_d, \boldsymbol{\eta}_d) \tag{6.124}
$$

mit der Eingangsgröße  $\xi_d(t)$  zufolge von [\(6.123\)](#page-165-0) und dem Anfangswert  $\eta_d(0) = \eta_{d,0}$  aus der Beziehung

$$
\begin{bmatrix} \boldsymbol{\xi}_{d,0} \\ \boldsymbol{\eta}_{d,0} \end{bmatrix} = \boldsymbol{\Phi}(\mathbf{x}_0), \qquad \boldsymbol{\xi}_{d,0} = \begin{bmatrix} \chi_d(0) \\ \chi_d(0) \\ \vdots \\ \chi_d^{(r-1)}(0) \end{bmatrix} . \tag{6.125}
$$

Man beachte, dass das Differenzialgleichungssystem [\(6.124\)](#page-165-1) der internen Dynamik bzw. Nulldynamik von [\(6.120\)](#page-164-1) mit dem Zustand  $\boldsymbol{\eta}_d$  und dem Eingang  $\boldsymbol{\xi}_d$  entspricht und dementsprechend die zuvor getätigten Aussagen bezüglich stabiler und instabiler Nulldynamik sowie Arbeitspunktwechsel auch hier zutreffen.

*Aufgabe* 6.8*.* Überlegen Sie, wie Sie die Methode der exakten Eingangs-Zustandslinearisierung mit Regler-Beobachterstruktur von Abschnitt [6.4.2](#page-156-7) auf die Trajektorienfolgeregelung von nicht flachen Eingrößensystemen übertragen können.

**Hinweis:** Verwenden Sie als Grundlage das Regelgesetz von [\(6.49\)](#page-141-1).

*Beispiel* 6.7*.* Als Beispiel betrachte man ein Teilsystem einer eigenversorgten verstellbaren Axialkolbenpumpe in Schrägscheibenbauweise nach Abbildung [6.8](#page-166-0) mit dem hydraulischen Ersatzschaltbild nach Abbildung [6.9.](#page-166-1) Das zu untersuchende System wird dabei durch die beiden Differenzialgleichungen

<span id="page-165-2"></span>
$$
\dot{\phi} = -\frac{q_{PA}}{A_{PATPA}}\tag{6.126a}
$$

$$
\dot{p}_L = \frac{\beta}{V_L} \left( k_P \phi - q_{PA} - \underbrace{k_L \sqrt{p_L}}_{q_L} \right) \tag{6.126b}
$$

mit dem Winkel der Schwenkscheibe *φ* und dem Lastdruck *p<sup>L</sup>* als Zustandsgrößen sowie dem Volumenstrom *qP A* in den Verstellzylinder der Schwenkscheibe als Eingangsgröße beschrieben.

Die Größen *AP A* und *rP A* bezeichnen die Kolbenfläche und den effektiven Hebelarm des Verstellzylinders, *β* ist der Kompressionsmodul von Öl, *k<sup>P</sup> φ* der Fördervolumen-

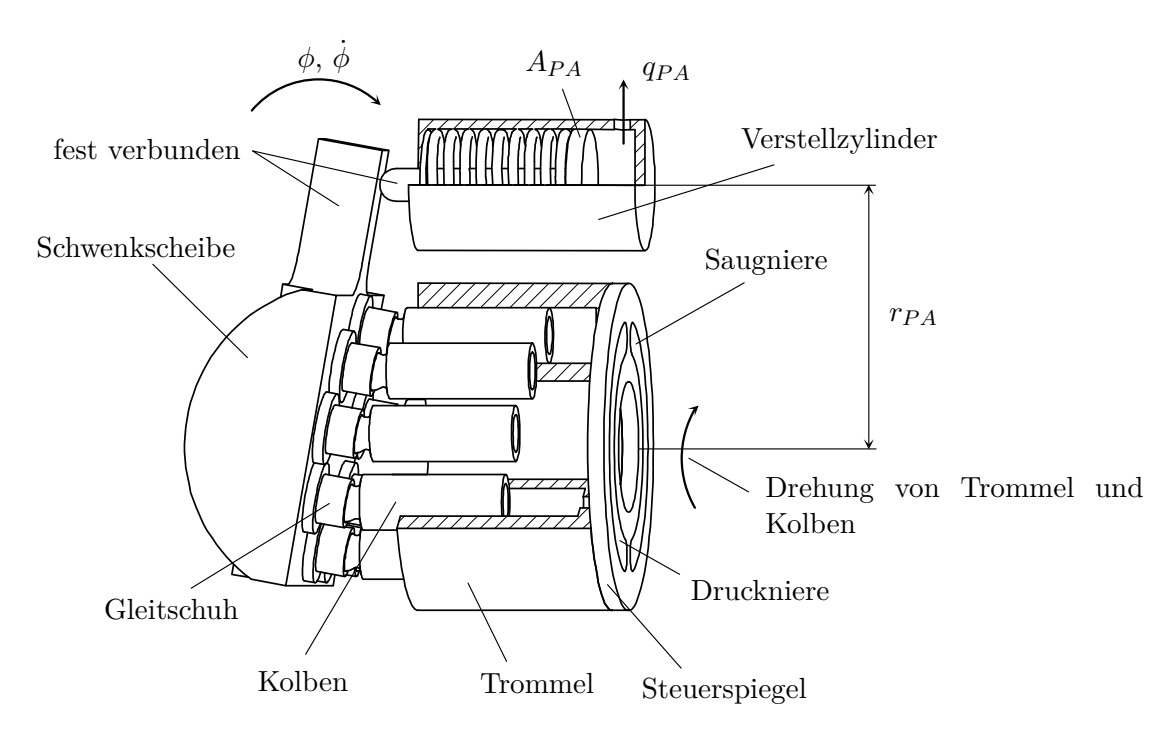

strom der Pumpe, *V<sup>L</sup>* das Lastvolumen und *k<sup>L</sup>* der Drosselkoeffizient der Last. Im Weiteren soll eine Trajektorienfolgeregelung für den Lastdruck *p<sup>L</sup>* entworfen werden.

Abbildung 6.8: Schematische Darstellung des grundsätzlichen Aufbaus einer Axialkolbenpumpe in Schrägscheibenbauweise.

<span id="page-166-0"></span>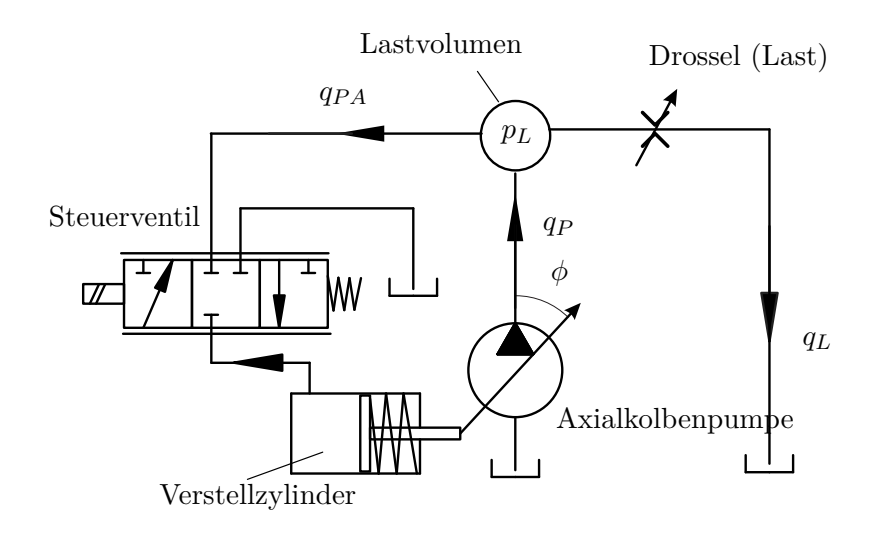

<span id="page-166-1"></span>Abbildung 6.9: Hydraulisches Ersatzschaltbild der Axialkolbenpumpe mit Last.

*Aufgabe* 6.9*.* Zeigen Sie, dass das System [\(6.126\)](#page-165-2) differenziell flach ist und bestimmen Sie einen flachen Ausgang. Zeigen Sie, dass der Lastdruck *p<sup>L</sup>* einen relativen Grad  $r = 1$  hat.

Um nun das System [\(6.126\)](#page-165-2) auf Byrnes-Isidori Normalform [\(6.120\)](#page-164-1) zu transformieren, führt man folgende Zustandstransformation gemäß [\(6.121\)](#page-164-2)

$$
\begin{bmatrix} z_1 \\ z_2 \end{bmatrix} = \begin{bmatrix} p_L \\ \phi A_{PAP} P_A - \frac{V_L}{\beta} p_L \end{bmatrix}
$$
 (6.127)

durch. Die Byrnes-Isidori Normalform von [\(6.126\)](#page-165-2) lautet dann

$$
\Sigma_1: \left\{ \dot{z}_1 = \frac{\beta}{V_L} \left( \frac{k_P}{A_{PAP}A} \left( z_2 + \frac{V_L}{\beta} z_1 \right) - q_{PA} - k_L \sqrt{z_1} \right) \right\}
$$
(6.128a)

$$
\Sigma_2: \left\{ \dot{z}_2 = -\frac{k_P}{A_{PATPA}} \left( z_2 + \frac{V_L}{\beta} z_1 \right) + k_L \sqrt{z_1} \right\}
$$
(6.128b)

$$
\chi = p_L = z_1 \tag{6.128c}
$$

Man erkennt, dass die Nulldynamik (Teilsystem  $\Sigma_2$  für  $z_1 = 0$ )

<span id="page-167-0"></span>
$$
\dot{z}_2 = -\frac{k_P}{A_{PAPA}} z_2 \tag{6.129}
$$

stabil ist. Gibt man eine zumindest einfach stetig differenzierbare Solltrajektorie  $z_{1,d}(t) = p_{L,d}(t)$  vor, dann errechnen sich die Solltrajektorien für  $z_2$  bzw.  $\phi$  aus der Differenzialgleichung

$$
\dot{z}_{2,d} = -\frac{k_P}{A_{PAPA}} \left( z_{2,d} + \frac{V_L}{\beta} p_{L,d}(t) \right) + k_L \sqrt{p_{L,d}(t)} \tag{6.130a}
$$

$$
\phi_d = \frac{1}{A_{PATPA}} \left( z_{2,d} + \frac{V_L}{\beta} p_{L,d} \right) \tag{6.130b}
$$

mit dem Anfangswert  $z_{2,d}(0) = \phi(0)A_{PAP}P_{P}A - \frac{V_L}{\beta}p_{L,d}(0)$ . Eine Steuerung im Sinne des exakten Feedforward-Entwurfes nach [\(6.122\)](#page-165-3) lautet dann

$$
q_{PA,d}(t) = -\frac{V_L}{\beta} \dot{z}_{1,d} + \frac{k_P}{A_{PA}r_{PA}} \left( z_{2,d} + \frac{V_L}{\beta} z_{1,d} \right) - k_L \sqrt{z_{1,d}} \tag{6.131}
$$

*Aufgabe* 6.10*.* Erweitern Sie die Steuerung [\(6.131\)](#page-167-0) um einen Regelungsanteil im Sinne der Zwei-Freiheitsgrad-Regelkreisstruktur nach Abschnitt [6.4.1.](#page-149-4)

*Aufgabe* 6.11*.* Entwerfen Sie für das System [\(6.126\)](#page-165-2) einen Trajektorienfolgeregler mit Regler-Beobachterstruktur nach Abschnitt [6.4.2.](#page-156-7)

# **6.5 Mehrgrößenfall**

#### **6.5.1 Exakte Linearisierung**

Für das Folgende betrachte man das AI(affine input)-Mehrgrößensystem

<span id="page-168-0"></span>
$$
\dot{\mathbf{x}} = \mathbf{f}(\mathbf{x}) + \sum_{j=1}^{m} \mathbf{g}_j(\mathbf{x}) u_j
$$
  
\n
$$
y_1 = h_1(\mathbf{x}) \qquad (6.132)
$$
  
\n:  
\n
$$
y_m = h_m(\mathbf{x})
$$

mit dem Zustand  $\mathbf{x} \in \mathbb{R}^n$ , dem Eingang  $\mathbf{u}^{\mathrm{T}} = [u_1, \dots, u_m] \in \mathbb{R}^m$ , dem Ausgang  $\mathbf{y}^{\mathrm{T}} =$  $[y_1, \ldots, y_m] \in \mathbb{R}^m$ , den glatten Vektorfeldern  $f(x)$  und  $g_i(x)$ ,  $j = 1, \ldots, m$  sowie den glatten Funktionen  $h_j(\mathbf{x}), j = 1, \ldots, m$ . Analog zu Definition [6.1](#page-132-2) lässt sich nun für das Mehrgrößensystem [\(6.132\)](#page-168-0) ein *vektorieller relativer Grad*  $\{r_1, r_2, \ldots, r_m\}$  mit  $r =$  $\sum_{j=1}^{m} r_j$  ≤ *n* definieren:

<span id="page-168-2"></span>**Definition 6.3** (Relativer Grad eines Mehrgrößensystems)**.** Das System [\(6.132\)](#page-168-0) hat den vektoriellen relativen Grad  $\{r_1, r_2, \ldots, r_m\}$  mit  $r = \sum_{j=1}^m r_j \leq n$  an der Stelle  $\bar{\mathbf{x}} \in \mathcal{U}$ , wenn

- (A)  $L_{\mathbf{g}_j} L_{\mathbf{f}}^k h_i(\mathbf{x}) = 0, j = 1, ..., m, i = 1, ..., m, k = 0, ..., r_i 2$  für alle **x** in der Umgebung  $\mathcal U$  von  $\bar{\mathbf x}$  und
- (B) die (*m* × *m*)-Entkopplungsmatrix

<span id="page-168-1"></span>
$$
\mathbf{D}(\mathbf{x}) = \begin{bmatrix} L_{\mathbf{g}_1} L_{\mathbf{f}}^{r_1 - 1} h_1(\mathbf{x}) & L_{\mathbf{g}_2} L_{\mathbf{f}}^{r_1 - 1} h_1(\mathbf{x}) & \cdots & L_{\mathbf{g}_m} L_{\mathbf{f}}^{r_1 - 1} h_1(\mathbf{x}) \\ L_{\mathbf{g}_1} L_{\mathbf{f}}^{r_2 - 1} h_2(\mathbf{x}) & L_{\mathbf{g}_2} L_{\mathbf{f}}^{r_2 - 1} h_2(\mathbf{x}) & \cdots & L_{\mathbf{g}_m} L_{\mathbf{f}}^{r_2 - 1} h_2(\mathbf{x}) \\ \vdots & \vdots & \ddots & \vdots \\ L_{\mathbf{g}_1} L_{\mathbf{f}}^{r_m - 1} h_m(\mathbf{x}) & L_{\mathbf{g}_2} L_{\mathbf{f}}^{r_m - 1} h_m(\mathbf{x}) & \cdots & L_{\mathbf{g}_m} L_{\mathbf{f}}^{r_m - 1} h_m(\mathbf{x}) \end{bmatrix} \quad (6.133)
$$

für  $\mathbf{x} = \bar{\mathbf{x}}$  regulär ist.

Besitzt das System [\(6.132\)](#page-168-0) den vektoriellen relativen Grad  $\{r_1, r_2, \ldots, r_m\}$ , dann folgt

für die zeitliche Ableitung des Ausgangs  $y_j = h_j(\mathbf{x})$  in einer Umgebung von  $\bar{\mathbf{x}}$ 

$$
y_j = h_j(\mathbf{x})
$$
  
\n
$$
\dot{y}_j = L_f h_j(\mathbf{x}) + \underbrace{L_{\mathbf{g}_1} h_j(\mathbf{x})}_{=0} u_1 + \dots + \underbrace{L_{\mathbf{g}_m} h_j(\mathbf{x})}_{=0} u_m
$$
  
\n
$$
\ddot{y}_j = L_f^2 h_j(\mathbf{x}) + \underbrace{L_{\mathbf{g}_1} L_f h_j(\mathbf{x})}_{=0} u_1 + \dots + \underbrace{L_{\mathbf{g}_m} L_f h_j(\mathbf{x})}_{=0} u_m
$$
  
\n
$$
\vdots
$$
\n(6.134)

$$
y_j^{(r_j-1)} = L_f^{r_j-1} h_j(\mathbf{x}) + \underbrace{L_{\mathbf{g}_1} L_f^{r_j-2} h_j(\mathbf{x})}_{=0} u_1 + \dots + \underbrace{L_{\mathbf{g}_m} L_f^{r_j-2} h_j(\mathbf{x})}_{=0} u_m
$$
  

$$
y_j^{(r_j)} = L_f^{r_j} h_j(\mathbf{x}) + L_{\mathbf{g}_1} L_f^{r_j-1} h_j(\mathbf{x}) u_1 + \dots + L_{\mathbf{g}_m} L_f^{r_j-1} h_j(\mathbf{x}) u_m.
$$

Führt man dies für alle Ausgänge  $y_j = h_j(\mathbf{x}), j = 1, \dots, m$ , durch, so erhält man

$$
\begin{bmatrix} y_1^{(r_1)} \\ \vdots \\ y_{m-1}^{(r_{m-1})} \\ y_m^{(r_m)} \end{bmatrix} = \underbrace{\begin{bmatrix} \mathbf{L}_\mathbf{f}^{r_1} h_1(\mathbf{x}) \\ \vdots \\ \mathbf{L}_\mathbf{f}^{r_{m-1}} h_{m-1}(\mathbf{x}) \\ \mathbf{L}_\mathbf{f}^{r_m} h_m(\mathbf{x}) \end{bmatrix}}_{\mathbf{b}(\mathbf{x})} + \mathbf{D}(\mathbf{x}) \underbrace{\begin{bmatrix} u_1 \\ \vdots \\ u_{m-1} \\ u_m \end{bmatrix}}_{\mathbf{u}}.
$$
\n(6.135)

Offensichtlich kann man zumindest in einer Umgebung von  $\bar{x}$  mit Hilfe des Zustandsregelgesetzes

<span id="page-169-0"></span>
$$
\mathbf{u} = \mathbf{D}^{-1}(\mathbf{x})(\mathbf{v} - \mathbf{b}(\mathbf{x})) \tag{6.136}
$$

ein *exakt lineares Eingangs-Ausgangsverhalten* vom neuen Eingang **v** <sup>T</sup> = [*v*1*, . . . , vm*] zum Ausgang  $\mathbf{y}^{\mathrm{T}} = [y_1, \ldots, y_m]$  in Form von *m* Integratorketten der Länge  $r_j$ ,  $j = 1, \ldots, m$ , erzeugen

$$
\begin{bmatrix} y_1^{(r_1)} \\ \vdots \\ y_{m-1}^{(r_{m-1})} \\ y_m^{(r_m)} \end{bmatrix} = \begin{bmatrix} v_1 \\ \vdots \\ v_{m-1} \\ v_m \end{bmatrix} . \tag{6.137}
$$

Man erkennt, dass im Vergleich zum Eingrößenfall im Mehrgrößenfall zusätzlich die Bedingung der Regularität der Entkopplungsmatrix **D**(**x**) von [\(6.133\)](#page-168-1) eine entscheidende Rolle spielt. Durch die Wahl von *v<sup>j</sup>* in der Form

<span id="page-169-1"></span>
$$
v_j = -\sum_{i=1}^{r_j} a_{j,i-1} L_f^{i-1} h_j(\mathbf{x}) + \tilde{v}_j
$$
\n(6.138)

mit den geeignet zu wählenden Koeffizienten  $a_{j,i}$ ,  $j = 1, \ldots, m$ ,  $i = 0, \ldots, r_j - 1$ , erhält man *m* entkoppelte Übertragungsfunktionen  $\tilde{G}_j(s)$  vom neuen Eingang  $\tilde{v}_j$  zum Ausgang *yj*

$$
\tilde{G}_j(s) = \frac{1}{s^{r_j} + a_{j,r_j-1}s^{r_j-1} + \ldots + a_{j,1}s + a_{j,0}}.
$$
\n(6.139)

Analog zu Lemma [6.1](#page-133-0) kann man unter der Annahme, dass das System [\(6.132\)](#page-168-0) den vektoriellen relativen Grad  $\{r_1, r_2, \ldots, r_m\}$  mit  $r = \sum_{j=1}^m r_j < n$  an der Stelle  $\bar{x}$  besitzt, zeigen, dass immer  $(n - r)$  Funktionen  $\boldsymbol{\eta}^T = [\phi_{r+1}(\mathbf{x}), \dots, \phi_n(\mathbf{x})]$  so existieren, dass mit

<span id="page-170-0"></span>
$$
\mathbf{z} = \begin{bmatrix} z_1 \\ z_1 \\ z_2 \\ \vdots \\ z_n \end{bmatrix} = \begin{bmatrix} \xi \\ \xi \\ \eta \end{bmatrix} = \begin{bmatrix} \xi \\ \xi_{n,r_1} \\ \vdots \\ \xi_{n,r_n} \\ \vdots \\ \xi_{m,1} \\ \vdots \\ \xi_{m,r_m} \\ \varphi_{r+1}(\mathbf{x}) \\ \vdots \\ \varphi_n(\mathbf{x}) \end{bmatrix} = \mathbf{\Phi}(\mathbf{x}) = \begin{bmatrix} h_1(\mathbf{x}) \\ h_1(\mathbf{x}) \\ \vdots \\ h_r(\mathbf{x}) \\ \vdots \\ h_r(\mathbf{x}) \\ \vdots \\ h_r(\mathbf{x}) \\ \varphi_{r+1}(\mathbf{x}) \\ \vdots \\ \varphi_n(\mathbf{x}) \end{bmatrix} \qquad (6.140)
$$

ein lokaler Diffeomorphismus in einer Umgebung  $\mathcal U$  von  $\bar{\mathbf x}$  gegeben ist. Im Gegensatz zum Eingrößenfall können die Funktionen  $\phi_{r+1}(\mathbf{x}), \ldots, \phi_n(\mathbf{x})$  im Allgemeinen *nicht* so gewählt werden, dass gilt  $L_{\mathbf{g}_j} \phi_k(\mathbf{x}) = 0, j = 1, \ldots, m, k = r + 1, \ldots, n$ , für alle  $\mathbf{x} \in \mathcal{U}$ , es sei denn die Distribution

$$
G_0 = \text{span}\{\mathbf{g}_1, \mathbf{g}_2, \dots, \mathbf{g}_m\} \tag{6.141}
$$

ist in einer Umgebung  $U$  des Punktes  $\bar{x}$  involutiv. Wendet man die Zustandstransformation [\(6.140\)](#page-170-0) auf das System [\(6.132\)](#page-168-0) an, dann erhält man das transformierte System in *Byrnes-Isidori Normalform* (vergl. [\(6.16\)](#page-134-0))

$$
\begin{cases}\n\dot{\xi}_{1,1} = \xi_{1,2} \\
\dot{\xi}_{1,2} = \xi_{1,3} \\
\vdots \\
\dot{\xi}_{1,n} = \tilde{b}_1(\xi, \eta) + \sum_{j=1}^{m} \tilde{D}_{1,j}(\xi, \eta) u_j \\
\dot{\xi}_{2,1} = \xi_{2,2} \\
\dot{\xi}_{2,2} = \xi_{2,3} \\
\vdots \\
\dot{\xi}_{2,n_2} = \tilde{b}_2(\xi, \eta) + \sum_{j=1}^{m} \tilde{D}_{2,j}(\xi, \eta) u_j\n\end{cases}
$$
\n(6.142a)  
\n
$$
\vdots \\
\dot{\xi}_{m,1} = \xi_{m,2} \\
\dot{\xi}_{m,2} = \xi_{m,3} \\
\vdots \\
\dot{\xi}_{m,r_m} = \tilde{b}_m(\xi, \eta) + \sum_{j=1}^{m} \tilde{D}_{m,j}(\xi, \eta) u_j
$$
\n
$$
\sum_{j=1}^{\infty} \left( \tilde{\eta}_1 = q_1(\xi, \eta) + \sum_{j=1}^{m} P_{1,j}(\xi, \eta) u_j \right)
$$
\n(6.142b)  
\n
$$
\eta_{n-r} = q_{n-r}(\xi, \eta) + \sum_{j=1}^{m} P_{n-r,j}(\xi, \eta) u_j
$$
\n(6.142b)

mit dem Ausgang

<span id="page-171-0"></span>
$$
\mathbf{y}^{\mathrm{T}} = [\xi_{1,1}, \xi_{2,1}, \dots, \xi_{m,1}] \tag{6.142c}
$$

und

$$
\tilde{b}_{j}(\xi,\eta) = b_{j}(\Phi^{-1}(\xi,\eta)) = L_{f}^{r_{j}}h_{j}(\Phi^{-1}(\xi,\eta)), \quad j = 1,...,m
$$
\n
$$
\tilde{D}_{l,j}(\xi,\eta) = D_{l,j}(\Phi^{-1}(\xi,\eta)) = L_{g_{j}}L_{f}^{r_{l}-1}h_{l}(\Phi^{-1}(\xi,\eta)), \quad j,l = 1,...,m
$$
\n
$$
q_{i}(\xi,\eta) = L_{f}\phi_{r+i}(\Phi^{-1}(\xi,\eta)), \quad i = 1,...,n-r
$$
\n
$$
P_{i,j}(\xi,\eta) = L_{g_{j}}\phi_{r+i}(\Phi^{-1}(\xi,\eta)), \quad i = 1,...,n-r, l = 1,...,m
$$
\n(6.142d)

Die Methode der exakten Eingangs-Ausgangslinearisierung gemäß [\(6.136\)](#page-169-0), [\(6.138\)](#page-169-1)

<span id="page-171-1"></span>
$$
\mathbf{u} = \tilde{\mathbf{D}}^{-1}(\xi, \eta) \left( -\tilde{\mathbf{b}}(\xi, \eta) + \mathbf{v} \right) \tag{6.143}
$$

Vorlesung Regelungssysteme 2 (SS 2017) ©A. Kugi,Institut für Automatisierungs- und Regelungstechnik, TU Wien

führt für das Mehrgrößensystem [\(6.132\)](#page-168-0) analog zum Eingrößenfall nur dann zu einem stabilen geschlossenen Kreis, wenn die *Nulldynamik*

<span id="page-172-0"></span>
$$
\dot{\boldsymbol{\eta}} = \mathbf{q}(0, \boldsymbol{\eta}) + \mathbf{P}(0, \boldsymbol{\eta})\tilde{\mathbf{D}}^{-1}(0, \boldsymbol{\eta}) \left(-\tilde{\mathbf{b}}(0, \boldsymbol{\eta})\right) \tag{6.144}
$$

asymptotisch bzw. exponentiell stabil also phasenminimal ist, vergl. Definition [6.2.](#page-141-0) Man beachte, dass die Komponenten von **b**, **D**, **q** und **P** bereits in [\(6.142d\)](#page-171-0) definiert wurden.

Offensichtlich ist die Dimension der Nulldynamik gleich Null, wenn der vektorielle relative Grad  $\{r_1, r_2, \ldots, r_m\}$  die Bedingung  $r = \sum_{j=1}^m r_j = n$  erfüllt. Der nachfolgende Satz gibt nun *notwendige und hinreichende Bedingungen* dafür an, dass man für das System [\(6.132\)](#page-168-0) (fiktive) Ausgangsgrößen  $\lambda_1(\mathbf{x}), \ldots, \lambda_m(\mathbf{x})$  so finden kann, dass für den zugehörigen vektoriellen relativen Grad  $\{r_1, r_2, \ldots, r_m\}$  gilt  $r = \sum_{j=1}^m r_j = n$ . Gemäß Definition [6.3](#page-168-2) muss dann eine Lösung des Systems von partiellen Differenzialgleichungen

$$
L_{g_j} L_f^k \lambda_i(\mathbf{x}) = 0, \quad j = 1, ..., m, \quad i = 1, ..., m, \quad k = 0, ..., r_i - 2 \tag{6.145}
$$

mit einer regulären Entkopplungsmatrix **D**(**x**) nach [\(6.133\)](#page-168-1) und der Nebenbedingung  $\sum_{j=1}^{m} r_j = n$  existieren.

*Aufgabe* 6.12*.* Zeigen Sie, dass das System von partiellen Differenzialgleichungen höherer Ordnung [\(6.145\)](#page-172-0) äquivalent zum System von partiellen Differenzialgleichungen erster Ordnung vom Frobenius-Typ

$$
L_{\text{ad}_{\mathbf{f}}^k \mathbf{g}_j(\mathbf{x})} \lambda_i(\mathbf{x}) = 0, \quad j = 1, ..., m, \quad i = 1, ..., m, \quad k = 0, ..., r_i - 2 \quad (6.146)
$$

ist.

**Hinweis:** Verwenden Sie die Beziehungen [\(6.59\)](#page-144-2) und [\(6.60\)](#page-144-0).

<span id="page-172-3"></span>**Satz 6.4** (Existenz von Ausgangsgrößen mit vektoriellem relativen Grad *r* = *n*)**.** *Es*  $e$ *zistiert in einer Umgebung* U des Punktes  $\bar{\mathbf{x}}$  *genau dann eine Lösung*  $\lambda_1(\mathbf{x}), \ldots, \lambda_m(\mathbf{x})$ *des Systems von pDGlen erster Ordnung [\(6.146\)](#page-172-1) mit den Nebenbedingungen, dass die Entkopplungsmatrix* **D**(**¯x**) *nach [\(6.133\)](#page-168-1) regulär ist und für den vektoriellen relativen Grad*  $\{r_1, r_2, \ldots, r_m\}$  *gilt*  $r = \sum_{j=1}^m r_j = n$ , wenn die Distributionen

<span id="page-172-2"></span><span id="page-172-1"></span>
$$
G_i(\mathbf{x}) = \text{span}\left\{\text{ad}_{\mathbf{f}}^k \mathbf{g}_j(\mathbf{x}) : 0 \le k \le i, 1 \le j \le m\right\} \tag{6.147}
$$

*folgende Bedingungen erfüllen:*

- $(A)$   $G_0(\bar{\mathbf{x}})$  *hat den Rang*  $m$ *,*
- *(B)*  $G_i(\mathbf{x})$  *hat konstanten Rang in einer Umgebung*  $\mathcal U$  *von*  $\bar{\mathbf{x}}$  *für alle*  $i = 1, \ldots, n 1$
- $(C)$   $G_{n-1}(\bar{x})$  *hat den Rang n und*
- *(D)*  $G_i(\mathbf{x})$  *ist involutiv in einer Umgebung*  $U$  *von*  $\bar{\mathbf{x}}$  *für alle*  $i = 0, \ldots, n-2$ *.*

Vorlesung Regelungssysteme 2 (SS 2017) ©A. Kugi,Institut für Automatisierungs- und Regelungstechnik, TU Wien

*In diesem Fall nennt man das System [\(6.132\)](#page-168-0) auch* exakt eingangs-zustands-linearisierbar *in der Umgebung des Punktes*  $\bar{x}$ *.* 

*Der vektorielle relative Grad* {*r*1*, r*2*, . . . , rm*} *errechnet sich dann, indem man zuerst die Größen*

<span id="page-173-1"></span>
$$
\delta_i = \text{rang}(G_i(\bar{\mathbf{x}})) - \text{rang}(G_{i-1}(\bar{\mathbf{x}})), \qquad i = 1, ..., n-1
$$
\n(6.148)

*mit der Eigenschaft*  $0 \leq \delta_{i+1} \leq \delta_i$  *konstruiert. Die Komponente*  $r_j$ ,  $j = 1, \ldots, m$ , des *vektoriellen relativen Grades* {*r*1*, r*2*, . . . , rm*} *ergibt sich als die um 1 erhöhte Anzahl der Größen δi, i* = 1*, . . . , n* − 1*, die größer oder gleich j sind. Die Reihenfolge der r<sup>j</sup> ist zwar prinzipiell willkürlich, doch bedingt die obige Definition, dass immer gilt*  $r_j \ge r_{j+1}$  *und*  $\sum_{j=1}^m r_j = n$ .

Der Beweis dieses Satzes kann in der am Ende angeführten Literatur nachgelesen werden.

Ist das System [\(6.132\)](#page-168-0) exakt eingangs-zustandslinearisierbar, dann gilt für die Zustands-transformation [\(6.140\)](#page-170-0) dim( $\eta$ ) = 0 und man nennt den transformierten Zustand  $z = \xi$  den *Brunovsky Zustand* des Systems [\(6.132\)](#page-168-0). Mit Hilfe der Zustandstransformation [\(6.140\)](#page-170-0) und der Stellgrößentransformation [\(6.143\)](#page-171-1) wird das System [\(6.132\)](#page-168-0) im neuen Zustand **z** mit der neuen Eingangsgröße **v** in ein exakt lineares System bestehend aus *m* Integratorketten der Länge {*r*1*, r*2*, . . . , rm*} überführt. Dieses transformierte System ist auch unter dem Namen *Brunovsky Normalform* bekannt (vergl. [\(6.54\)](#page-143-1)-[\(6.56\)](#page-143-2)) und die Komponenten *r<sup>j</sup>* des vektoriellen relativen Grades {*r*1*, r*2*, . . . , rm*} werden in diesem Zusammenhang auch als *Kronecker-Indizes* bezeichnet.

*Beispiel* 6.8*.* Als Beispiel betrachte man das System

$$
\dot{\mathbf{x}} = \begin{bmatrix} x_2 + x_2^2 \\ x_3 - x_1 x_4 + x_4 x_5 \\ x_2 x_4 + x_1 x_5 - x_5^2 \\ x_5 \\ x_2^2 \end{bmatrix} + \begin{bmatrix} 0 \\ 0 \\ \cos(x_1 - x_5) \\ 0 \\ 0 \\ 0 \end{bmatrix} u_1 + \begin{bmatrix} 1 \\ 0 \\ 1 \\ 1 \\ 0 \\ 1 \end{bmatrix} u_2.
$$
 (6.149)

Die Distribution  $G_0(\mathbf{x})$  gemäß [\(6.147\)](#page-172-2) lautet

<span id="page-173-0"></span>
$$
G_0(\mathbf{x}) = \text{span}\left\{ \begin{bmatrix} 0 \\ 0 \\ \cos(x_1 - x_5) \\ 0 \\ 0 \\ \frac{\cos(x_1 - x_5)}{1} \\ 0 \\ \frac{\sin(x)}{1} \\ \frac{\cos(x)}{1} \end{bmatrix}, \begin{bmatrix} 1 \\ 0 \\ 1 \\ 0 \\ 1 \\ \frac{\cos(x)}{1} \end{bmatrix} \right\}.
$$
 (6.150)

Man überzeugt sich leicht, dass an einem generischen Punkt  $\mathbf{x} = \bar{\mathbf{x}}$  der Rang von  $G_0(\mathbf{x})$ gleich 2 ist und wegen  $[\mathbf{g}_1, \mathbf{g}_2](\mathbf{x}) = \mathbf{0}$  die Distribution  $G_0(\mathbf{x})$  in einer Umgebung von **¯x** involutiv ist.

Vorlesung Regelungssysteme 2 (SS 2017) ©A. Kugi,Institut für Automatisierungs- und Regelungstechnik, TU Wien

Analog dazu kann man zeigen, dass die Distribution

$$
G_1(\mathbf{x}) = \text{span}\left\{\begin{bmatrix} 0 \\ 0 \\ \cos(x_1 - x_5) \\ 0 \\ 0 \\ \hline \mathbf{g}_1(\mathbf{x}) \end{bmatrix}, \begin{bmatrix} 1 \\ 0 \\ 1 \\ 0 \\ 1 \\ \hline \mathbf{g}_2(\mathbf{x}) \end{bmatrix}, \begin{bmatrix} 0 \\ -\cos(x_1 - x_5) \\ -\sin(x_1 - x_5)x_2 \\ 0 \\ 0 \\ \hline \mathbf{g}_3(\mathbf{x}) \end{bmatrix}, \begin{bmatrix} 0 \\ -1 \\ -x_1 + x_5 \\ -1 \\ 0 \\ \hline \mathbf{g}_4(\mathbf{g}_2(\mathbf{x})) \end{bmatrix} \right\}
$$
(6.151)

an einem generischen Punkt  $\mathbf{x} = \bar{\mathbf{x}}$  den Rang 4 hat und in einer Umgebung von  $\bar{\mathbf{x}}$ involutiv ist, da gilt

 $[\mathbf{g}_1, \text{ad}_{\mathbf{f}} \mathbf{g}_1](\mathbf{x}) = \mathbf{0}$ , (6.152a)

$$
[\mathbf{g}_1, \mathrm{ad}_{\mathbf{f}} \mathbf{g}_2](\mathbf{x}) = \mathbf{0} \tag{6.152b}
$$

$$
[\mathbf{g}_2, \mathrm{ad}_{\mathbf{f}} \mathbf{g}_1](\mathbf{x}) = \mathbf{0} \tag{6.152c}
$$

$$
[\mathbf{g}_2, \mathrm{ad}_{\mathbf{f}} \mathbf{g}_2](\mathbf{x}) = \mathbf{0} \tag{6.152d}
$$

$$
[\text{ad}_{f}g_{1}, \text{ad}_{f}g_{2}](\mathbf{x}) = [0, 0, -\sin(x_{1}-x_{5}), 0, 0]^{T} = -\tan(x_{1}-x_{5})g_{1}(\mathbf{x}) . \quad (6.152e)
$$

Ohne die Distributionen  $G_2(\mathbf{x})$ ,  $G_3(\mathbf{x})$  und  $G_4(\mathbf{x})$  explizit zu berechnen, sei erwähnt, dass diese den Rang *n* = 5 haben und dementsprechend auch involutiv sind. Somit sind die Bedingungen (A) - (D) von Satz [6.4](#page-172-3) erfüllt und das System [\(6.149\)](#page-173-0) ist exakt eingangs-zustandslinearisierbar. Die Hilfsgrößen  $\delta_i$ ,  $i = 1, \ldots, n - 1$ , gemäß [\(6.148\)](#page-173-1) lauten

$$
\delta_1 = \text{rang}(G_1(\mathbf{x})) - \text{rang}(G_0(\mathbf{x})) = 4 - 2 = 2 \tag{6.153a}
$$

$$
\delta_2 = \text{rang}(G_2(\mathbf{x})) - \text{rang}(G_1(\mathbf{x})) = 5 - 4 = 1 \tag{6.153b}
$$

$$
\delta_3 = \text{rang}(G_3(\mathbf{x})) - \text{rang}(G_2(\mathbf{x})) = 5 - 5 = 0 \tag{6.153c}
$$

$$
\delta_4 = \text{rang}(G_4(\mathbf{x})) - \text{rang}(G_3(\mathbf{x})) = 5 - 5 = 0 , \qquad (6.153d)
$$

woraus sich unmittelbar der vektorielle relative Grad zu  $\{r_1, r_2\} = \{3, 2\}$  ergibt. Um nun die zugehörigen Ausgangsgrößen  $\lambda_1(\mathbf{x})$  und  $\lambda_2(\mathbf{x})$  zu bestimmen, müssen die pDGlen erster Ordnung vom Frobenius-Typ (siehe [\(6.146\)](#page-172-1))

$$
L_{\mathbf{g}_1(\mathbf{x})}\lambda_1(\mathbf{x}) = 0 , \qquad (6.154a)
$$

$$
L_{\mathbf{g}_2(\mathbf{x})}\lambda_1(\mathbf{x}) = 0 , \qquad (6.154b)
$$

$$
L_{ad_f g_1(x)} \lambda_1(x) = 0 , \qquad (6.154c)
$$

$$
L_{ad_f g_2(x)} \lambda_1(x) = 0 \tag{6.154d}
$$

sowie

$$
L_{g_1(x)}\lambda_2(x) = 0 , \qquad (6.154e)
$$

$$
L_{g_2(x)}\lambda_2(x) = 0
$$
\n(6.154f)

für funktional unabhängige  $\lambda_1(\mathbf{x})$  und  $\lambda_2(\mathbf{x})$  gelöst werden. Offensichtlich liegt  $\frac{\partial}{\partial \mathbf{x}}\lambda_1(\mathbf{x})$ im Kern von  $G_1(\mathbf{x})$  und  $\frac{\partial}{\partial \mathbf{x}}\lambda_2(\mathbf{x})$  im Kern von  $G_0(\mathbf{x})$ . Da sich der Kern von  $G_1(\mathbf{x})$  in der Form  $[-1, 0, 0, 0, 1]$  errechnet, folgt unmittelbar eine mögliche Lösung für  $\lambda_1(\mathbf{x})$ zu

$$
\lambda_1(\mathbf{x}) = x_1 - x_5 \tag{6.155}
$$

Analog kann man zeigen, dass

$$
\lambda_2(\mathbf{x}) = x_2 \quad \text{oder} \quad \lambda_2(\mathbf{x}) = x_4 \tag{6.156}
$$

mögliche Ausgänge mit relativem Grad  $r_2 = 2$  sind.

*Aufgabe* 6.13*.* Zeigen Sie, dass die Entkopplungsmatrix **D**(**x**) nach [\(6.133\)](#page-168-1) bei der Wahl  $\lambda_1(\mathbf{x}) = x_1 - x_5$  und  $\lambda_2(\mathbf{x}) = x_2$  singulär und für  $\lambda_1(\mathbf{x}) = x_1 - x_5$  und  $\lambda_2(\mathbf{x}) = x_4$ regulär ist.

Sämtliche für den Eingrößenfall diskutierten Methoden der Trajektorienfolgeregelung lassen sich nun direkt auf den Mehrgrößenfall übertragen.

*Beispiel* 6.9*.* Als weiteres Beispiel betrachte man den Laborhelikopter nach Abbildung [6.10.](#page-175-0)

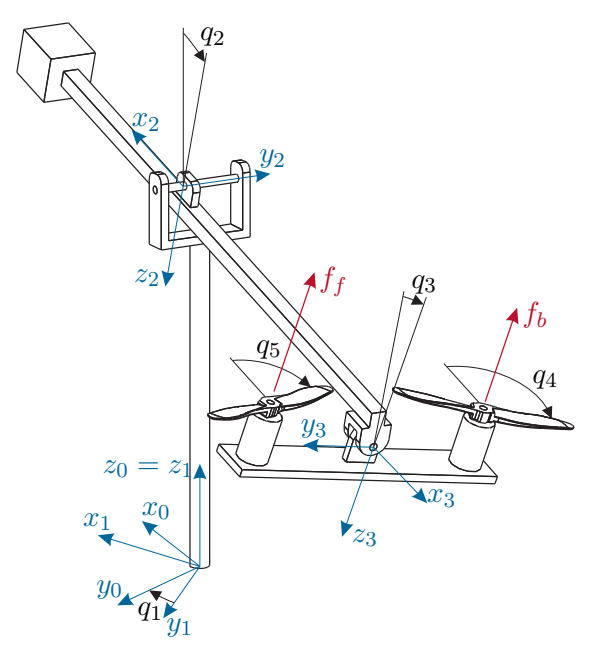

<span id="page-175-0"></span>Abbildung 6.10: Schematische Darstellung des Laborhelikopters.

Der Helikopter besteht aus dem Mast, welcher sich um den Winkel *q*<sup>1</sup> frei drehen kann, dem Arm mit der Drehung um den Winkel *q*<sup>2</sup> und der Aufhängung mit der Drehung um den Winkel *q*3. An den beiden Enden dieser Aufhängung sind zwei Rotoren angebracht, die durch Gleichstrommotoren angetrieben werden. Durch Anlegen einer elektrischen Spannung an die Motoren ergibt sich eine Drehung der Rotorblätter, die dadurch entstehenden Auftriebskräfte *F<sup>f</sup>* und *F<sup>b</sup>* dienen als Stellgrößen für das System. Mit Hilfe dieser beiden Stellgrößen sollen nun die drei Freiheitsgrade *q*1, *q*<sup>2</sup> und *q*<sup>3</sup> geregelt werden. In der englischsprachigen Literatur werden solche mechanische Systeme, die weniger Stelleingänge als Freiheitsgrade besitzen, auch als underactuated mechanical systems" bezeichnet. Es ist hinlänglich bekannt, dass die nichtlineare Regelung dieser Klasse mechanischer Starrkörpersysteme um Größenordnungen schwieriger ist verglichen mit dem Fall, dass für jeden Freiheitsgrad ein Stelleingang zur Verfügung steht. Unter der Annahme, dass die Reibungen in den Drehachsen vernachlässigbar sind und  $\sin(q_2) \approx 0$  gilt, lässt sich das mathematische Modell in der Form

<span id="page-176-0"></span>
$$
\begin{bmatrix}\n\dot{q}_1 \\
\dot{v}_1 \\
\dot{q}_2 \\
\dot{v}_2 \\
\dot{q}_3 \\
\dot{v}_3\n\end{bmatrix} = \begin{bmatrix}\nv_1 \\
0 \\
\frac{\alpha_1}{d_{22}}\sin(q_2) + \frac{\alpha_2}{d_{22}}\cos(q_2) \\
v_3 \\
\frac{\alpha_3}{d_{33}}\cos(q_2)\sin(q_3)\n\end{bmatrix} + \begin{bmatrix}\n0 \\
-\frac{a_{23}^x}{d_{11}}\sin(q_3)\cos(q_2) \\
0 \\
-\frac{a_{23}^x}{d_{22}}\cos(q_3)\n\end{bmatrix} u_1 + \begin{bmatrix}\n0 \\
0 \\
0 \\
0 \\
0 \\
\frac{a_{34}^y}{d_{33}}\n\end{bmatrix} u_2 \quad (6.157)
$$

mit den konstanten masse- und geometrieabhängigen Parametern *α*1, *α*<sup>2</sup> und *α*3, den konstanten Einträgen der Massenmatrix  $d_{11}$ ,  $d_{22}$  und  $d_{33}$ , den Abständen  $a_{23}^x$  und  $a_{34}^y$ sowie den transformierten Eingangsgrößen  $u_1 = F_b + F_f$  und  $u_2 = F_b - F_f$  darstellen.

*Aufgabe* 6.14*.* Leiten Sie das mathematische Modell des Laborhelikopters von Abbildung [6.10](#page-175-0) mithilfe des Lagrange-Formalismus her.

**Hinweis:** Nehmen Sie sich hierzu etwas Zeit!

Im Folgenden besteht die Aufgabe nun darin, eine Trajektorienfolgeregelung für den Laborhelikopter zu entwickeln. Berechnet man für das vereinfachte mathematische Modell des Laborhelikopters [\(6.157\)](#page-176-0) mit  $y_1 = q_1$  und  $y_2 = q_2$  als Ausgangsgrößen den vektoriellen relativen Grad gemäß Definition [6.3,](#page-168-2) so stellt man fest, dass die Entkopplungsmatrix

$$
\mathbf{D}(\mathbf{x}) = \begin{bmatrix} -\frac{a_{23}^2}{d_{11}} \sin(q_3) \cos(q_2) & 0\\ -\frac{a_{23}^2 \cos(q_3)}{d_{22}} & 0 \end{bmatrix}
$$
(6.158)

an einem generischen Punkt singulär ist. Offensichtlich kann damit das Zustandsregelgesetz nach [\(6.136\)](#page-169-0), [\(6.138\)](#page-169-1) nicht realisiert werden. Ohne darauf näher einzugehen, sei an dieser Stelle lediglich erwähnt, dass zur Lösung dieses Problems in der Literatur unter anderem der so genannte *Dynamic Extension Algorithmus* vorgeschlagen wird.

Betrachtet man andererseits das System [\(6.157\)](#page-176-0) etwas genauer, dann erkennt man, dass sämtliche Systemgrößen (Zustands- und Stellgrößen) durch den Ausgang  $\mathbf{y}^{\mathrm{T}} = [y_1, y_2] =$ [*q*1*, q*2] und dessen zeitliche Ableitungen parametriert werden können. Multipliziert man die zweite Zeile von [\(6.157\)](#page-176-0) mit  $-\frac{1}{d_2}$  $\frac{1}{d_{22}}$  und die vierte Zeile von [\(6.157\)](#page-176-0) mit  $\frac{1}{d_{11}} \cos(q_2) \tan(q_3)$ ,  $q_3 \neq 0$ , und addiert diese, so erhält man

$$
-\ddot{q}_1 \frac{1}{d_{22}} + \left(\ddot{q}_2 - \frac{\alpha_1}{d_{22}} \sin(q_2) - \frac{\alpha_2}{d_{22}} \cos(q_2)\right) \frac{1}{d_{11}} \cos(q_2) \tan(q_3) = 0 \tag{6.159}
$$

und damit unmittelbar die Parametrierung von *q*<sup>3</sup>

$$
q_3 = \arctan\left(\frac{d_{11}\ddot{q}_1}{d_{22}\left(\ddot{q}_2 - \frac{\alpha_1}{d_{22}}\sin(q_2) - \frac{\alpha_2}{d_{22}}\cos(q_2)\right)\cos(q_2)}\right). \tag{6.160}
$$

Man überzeugt sich leicht, dass [\(6.160\)](#page-177-0) auch für *q*<sup>3</sup> = 0 gültig ist. Im Weiteren folgt die Parametrierung der Stellgrößen *u*<sup>1</sup> und *u*<sup>2</sup> direkt aus der zweiten und letzten Zeile von  $(6.157)$  in der Form

<span id="page-177-1"></span><span id="page-177-0"></span>
$$
u_1 = \frac{-d_{11}\ddot{q}_1}{a_{23}^x \sin(q_3)\cos(q_2)}\tag{6.161a}
$$

$$
u_2 = \frac{d_{33}\ddot{q}_3 + \alpha_3 \cos(q_2)\sin(q_3)}{a_{34}^y} \tag{6.161b}
$$

mit *q*<sup>3</sup> gemäß [\(6.160\)](#page-177-0).

*Aufgabe* 6.15*.* Zeigen Sie, dass die parametrierte Stellgröße *u*<sup>1</sup> von [\(6.161\)](#page-177-1) für *q*<sup>3</sup> → 0 einen endlichen Wert annimmt.

Diese flachheitsbasierte Parametrierung erlaubt es nun, auf einfache Art und Weise eine Trajektorienfolgeregelung nach Abschnitt [6.4.1](#page-149-4) bzw. Abschnitt [6.4.2](#page-156-7) aufzubauen. Die flachheitsbasierte Steuerung  $\mathbf{u}_d^{\mathrm{T}}(t) = [u_{1,d}(t), u_{2,d}(t)]$  beispielsweise ergibt sich direkt durch Einsetzen der hinreichend oft stetig differenzierbaren Solltrajektorien  $\mathbf{y}_d^{\mathrm{T}}(t)$  $[y_{1,d}(t), y_{2,d}(t)] = [q_{1,d}(t), q_{2,d}(t)]$  in [\(6.160\)](#page-177-0),[\(6.161\)](#page-177-1).

Anhand des vorigen Beispiels erkennt man sehr schön, dass das System zwar nicht exakt eingangs-zustandslinearisierbar ist (singuläre Entkopplungsmatrix), aber sehr wohl eine flachheitsbasierte Parametrierung sämtlicher Systemgrößen (Zustands- und Stellgrößen) existiert. In der Tat gilt im Mehrgrößenfall lediglich die Umkehrung, nämlich ein exakt eingangs-zustandslinearisierbares System ist auch differenziell flach, d.h. die notwendige und hinreichende Bedingung für die exakte Eingangs-Zustandslinearisierbarkeit von Satz [6.4](#page-172-3) ist lediglich eine hinreichende Bedingung für die Flachheit des Systems. Im Folgenden soll der Begriff der differenziellen Flachheit etwas detaillierter formuliert werden.

#### **6.5.2 Flachheit**

Zur Definition der differenziellen Flachheit betrachte man eine möglichst allgemeine Darstellung eines finit-dimensionalen dynamischen Systems der Form

<span id="page-177-2"></span>
$$
E_i\left(\mathbf{w}, \dot{\mathbf{w}}, \dots, \mathbf{w}^{(\rho)}\right) = 0, \qquad i = 1, \dots, n \tag{6.162}
$$

Vorlesung Regelungssysteme 2 (SS 2017) ©A. Kugi,Institut für Automatisierungs- und Regelungstechnik, TU Wien

wobei in **<sup>w</sup>** <sup>∈</sup> <sup>R</sup>*<sup>s</sup>* sämtliche Systemgrößen (Zustands- und Deskriptorgrößen, Eingangsgrößen, Stellgrößen) zusammengefasst werden.

**Definition 6.4** (Flachheit)**.** Man nennt das System [\(6.162\)](#page-177-2) differenziell flach, wenn Funktionen  $\mathbf{y}^{\mathrm{T}} = [y_1, y_2, \dots, y_m]$  der Systemgrößen  $w_j$ ,  $j = 1, \dots, s$  und deren zeitlichen Ableitungen, d.h.

$$
y_k = \phi_k\left(\mathbf{w}, \dot{\mathbf{w}}, \dots, \mathbf{w}^{(\mu_k)}\right), \qquad k = 1, \dots, m \tag{6.163}
$$

so existieren, dass nachfolgende zwei Bedingungen erfüllt sind:

(A) Die Funktionen *y*1*, y*2*, . . . , y<sup>m</sup>* sind differenziell unabhängig, d.h. es existiert keine Differenzialgleichung der Form

$$
\chi\left(\mathbf{y}, \dot{\mathbf{y}}, \dots, \mathbf{y}^{(v)}\right) = 0.
$$
\n(6.164)

Diese Bedingung ist äquivalent dazu, dass für ein System mit *m* linear unabhängigen Stellgrößen *m* funktional unabhängige Größen *y<sup>j</sup>* , *j* = 1*, . . . , m* gefunden werden können.

(B) Sämtliche Systemgrößen **w** lassen sich zumindest lokal durch **y** und deren zeitliche Ableitungen parametrieren, d.h.

$$
w_j = \psi_j\left(\mathbf{y}, \mathbf{y}, \dots, \mathbf{y}^{(\sigma_j)}\right), \qquad j = 1, \dots, s \tag{6.165}
$$

In diesem Fall wird **y** als flacher Ausgang bezeichnet.

*Beispiel* 6.10*.* Als Beispiel betrachte man den Brückenkran von Abbildung [6.11.](#page-179-0)

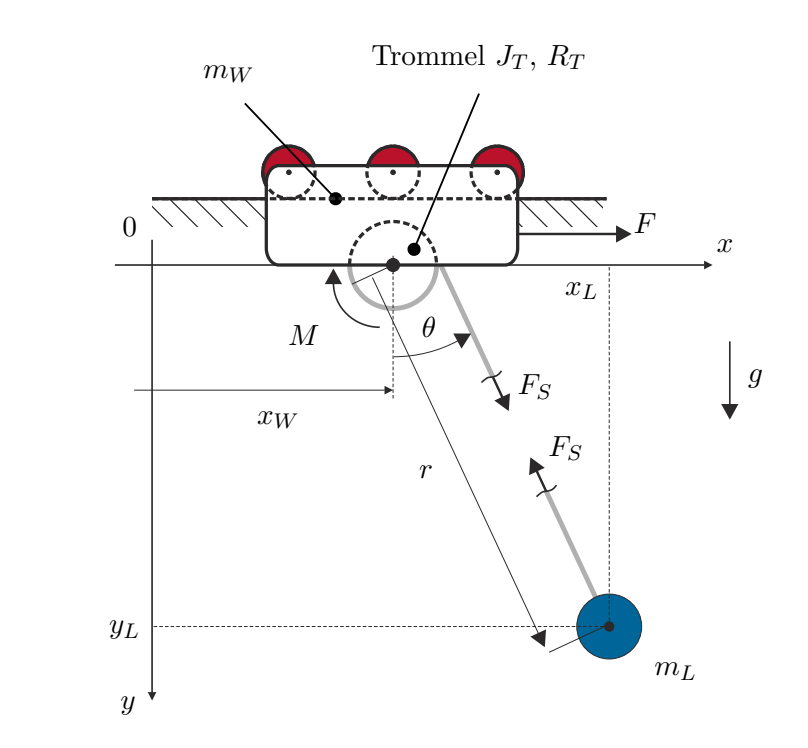

<span id="page-179-0"></span>Abbildung 6.11: Schematische Darstellung eines Brückenkrans.

Es wird angenommen, dass das Seil masselos und undehnbar ist und während der Bewegung stets vollständig gerade bleibt. Bezeichnet man mit *F<sup>S</sup>* die Seilkraft und mit *θ* den Winkel des Seiles bezüglich der *y*-Achse, dann lautet der Impulserhaltungssatz für den Wagen

$$
m_W \ddot{x}_W = F - d_W \dot{x}_W + F_S \sin(\theta) \tag{6.166}
$$

mit der Wagenmasse  $m_W$ , der geschwindigkeitsproportionalen Reibungskraft  $d_W \dot{x}_W$ und der externen Kraft *F* als Stellgröße. Die Dynamik der Last mit der Masse *m<sup>L</sup>* errechnet sich ebenfalls aus dem Impulserhaltungssatz in *x*- und *y*-Richtung zu

$$
m_L \ddot{x}_L = -F_S \sin(\theta) \tag{6.167a}
$$

$$
m_L \ddot{y}_L = -F_S \cos(\theta) + m_L g \tag{6.167b}
$$

Die Last kann nun über eine Trommel mit dem Trägheitsmoment *J<sup>T</sup>* aufgewickelt werden. Unter der Annahme, dass sich weder der Trommelradius *R<sup>T</sup>* noch das Trägheitsmoment *J<sup>T</sup>* durch das Aufwickeln des Seiles ändern, lautet die Bewegungsgleichung

$$
J_T \frac{\ddot{r}}{R_T} = M - d_T \frac{\dot{r}}{R_T} + F_S R_T \tag{6.168}
$$
mit dem durch einen Motor aufgebrachten Drehmoment *M* als Stellgröße und dem drehwinkelgeschwindigkeitsproportionalen Reibungskoeffizienten *d<sup>T</sup>* . Zusätzlich zu den Differenzialgleichungen [\(6.166\)](#page-179-0) - [\(6.168\)](#page-179-1) gelten noch folgende algebraische Restriktionsgleichungen

<span id="page-180-0"></span>
$$
x_L = r\sin(\theta) + x_W \tag{6.169a}
$$

und

$$
y_L = r \cos(\theta) \tag{6.169b}
$$

Das mathematische Modell des Brückenkrans [\(6.166\)](#page-179-0) - [\(6.169\)](#page-180-0) liegt somit in der Form von [\(6.162\)](#page-177-0) mit den Systemgrößen  $\mathbf{w}^{\mathrm{T}} = [x_W, x_L, y_L, r, \theta, F_S, F, M]$  vor.

Eine einfache Rechnung zeigt nun, dass sich sämtliche Systemgrößen **w** durch den flachen Ausgang  $\mathbf{y}^{\mathrm{T}} = [x_L, y_L]$  (Position der Last) parametrieren lassen. Aus [\(6.167\)](#page-179-2) errechnen sich  $F_S$  und  $\theta$  zu

<span id="page-180-1"></span>
$$
F_S = m_L \sqrt{\ddot{x}_L^2 + (\ddot{y}_L - g)^2}
$$
 (6.170a)

<span id="page-180-2"></span>
$$
\theta = \arctan\left(\frac{\ddot{x}_L}{\ddot{y}_L - g}\right) \tag{6.170b}
$$

und aus [\(6.169\)](#page-180-0) folgt die Parametrierung von *r* und *x<sup>W</sup>* zu

$$
r = \frac{y_L}{\cos(\theta)} = \frac{y_L \sqrt{\ddot{x}_L^2 + (\ddot{y}_L - g)^2}}{g - \ddot{y}_L}
$$
(6.171a)

$$
x_W = x_L - r \sin(\theta) = x_L - y_L \frac{\ddot{x}_L}{\ddot{y}_L - g} \,. \tag{6.171b}
$$

Die verbleibende Parametrierung der beiden Stellgrößen *F* und *M* erhält man direkt aus [\(6.166\)](#page-179-0) und [\(6.168\)](#page-179-1) in der Form

$$
F = m_W \ddot{x}_W + d_W \dot{x}_W - F_S \sin(\theta) \tag{6.172a}
$$

$$
M = J_T \frac{\ddot{r}}{R_T} + d_T \frac{\dot{r}}{R_T} - F_S R_T
$$
 (6.172b)

mit  $r, x_W, F_S$  und  $\theta$  gemäß [\(6.170\)](#page-180-1) und [\(6.171\)](#page-180-2). Auf Basis dieser flachheitsbasierten Parametrierung ist es nun relativ einfach möglich, eine flachheitsbasierte Trajektorienfolgeregelung für die Last aufzubauen.

Man beachte, dass im soeben gezeigten Beispiel die flachheitsbasierte Analyse ohne explizite Herleitung einer Zustandsdarstellung des mathematischen Modells durchgeführt wurde. In vielen Fällen führt dies zu einer drastischen Vereinfachung der Berechnung des (nichtlinearen) Regelgesetzes. Abschließend sei noch angemerkt, dass die Theorie der flachheitsbasierten Regelung in den letzten Jahren erfolgreich auf gewisse Klassen verteiltparametrischer Systeme, also Systeme beschrieben durch partielle Differenzialgleichungen, erweitert werden konnte.

#### **6.6 Literatur**

- [6.1] S. Antonov, A. Fehn und A. Kugi, "A new flatness-based control of lateral vehicle dynamics", *Vehicle System Dynamics*, Bd. 46, Nr. 9, S. 789–801, 2008.
- [6.2] E. Delaleau und J. Rudolph, "Control of flat systems by quasi-static feedback of generalized states", *Int. J. Control*, Bd. 71, S. 745–765, 1998.
- [6.3] C. Fliess, J. Lévine, P. Martin und P. Rouchon, "Flatness and defect of non-linear systems: introductory theory and examples", *Int. J. Control*, Bd. 61, S. 1327–1361, 1995.
- [6.4] F. Fuchshumer, W. Kemmetmüller und A. Kugi, "Nichtlineare Regelung von verstellbaren eigenversorgten Axialkolbenpumpen", *Vehicle System Dynamics*, Bd. 55, Nr. 2, S. 58–68, 2007.
- [6.5] V. Hagenmeyer, *Robust nonlinear tracking control based on differential flatness*. Düsseldorf: Fortschritt-Berichte VDI, Reihe 8: Meß-, Steuerungs- und Regelungstechnik, Nr. 978, VDI Verlag, 2003.
- $[6.6]$  V. Hagenmeyer und M. Zeitz, "Internal dynamics of nonlinear flat systems with respect to a non-flat output: a flatness representation", *System and Control Letters*, Bd. 52, S. 323–327, 2004.
- [6.7] A. Isidori, *Nonlinear Control Systems (3rd Edition)*. London: Springer, 1995.
- [6.8] T. Kiefer, A. Kugi und W. Kemmetmüller, "Modeling and Flatness-based Control of a 3DOF Helicopter Laboratory Experiment", in *CD.-Proc. IFAC-Symposium on Nonlinear Control Systems NOLCOS 2004*, Stuttgart, Germany, 31.08.–03.09.2004 2004.
- [6.9] P. Martin, R. Murray und P. Rouchon, "Flat systems", *Plenary Lectures and Mini-Courses, 4th European Control Conference (ECC),Brussels, Belgium*, S. 211– 264, 1997.
- [6.10] J. Rudolph, *Beiträge zur flachheitsbasierten Folgeregelung linearer und nichtlinearer Systeme endlicher und unendlicher Dimension*. Aachen: Shaker Verlag, 2003.
- [6.11] R. Rothfuß, *Anwendung flachheitsbasierter Analyse und Regelung nichtlinearer Mehrgrößensysteme*. Düsseldorf: Fortschrittsberichte VDI, Reihe 8: Meß-, Steuerungs- und Regelungstechnik, Nr. 664, VDI Verlag, 1997.
- [6.12] S. Sastry, *Nonlinear Systems (Analysis, Stability, and Control)*. New York: Springer, 1999.
- [6.13] H. Sira-Ramírez und S. K. Agrawal, *Differentially Flat Systems*. New-York Basel: Marcel Dekker, 2004.
- [6.14] E. Slotine und W. Li, *Applied Nonlinear Control*. New Jersey: Prentice Hall, 1991.
- [6.15] E. D. Sontag, *Mathematical Control Theory (2nd Edition)*. New York: Springer, 1998.
- [6.16] M. Vidyasagar, *Nonlinear Systems Analysis*. New Jersey: Prentice Hall, 1993.

Vorlesung Regelungssysteme 2 (SS 2017) ©A. Kugi,Institut für Automatisierungs- und Regelungstechnik, TU Wien

# **A Grundlagen der Differentialgeometrie**

In diesem Anhang werden einige grundlegende Begriffe der Differentialgeometrie, wie sie im Rahmen der differentialgeometrischen Reglerentwurfsverfahren aufgetreten sind, näher erläutert. Für weitere Details sei auf die am Ende des Kapitels angeführte Literatur verwiesen.

# **A.1 Mannigfaltigkeit**

Im ersten Schritt soll der Begriff einer Mannigfaltigkeit erläutert werden. Dazu folgende Definition:

<span id="page-182-0"></span>**Definition A.1** (Mannigfaltigkeit)**.** Eine *n*-dimensionale differenzierbare Mannigfaltigkeit (kurz *n*-Mannigfaltigkeit) ist eine Menge M zusammen mit einer Familie von Teilmengen *U*, *V* ,. . . für die gilt

- $(1)$   $M = U \cup V \cup ...$
- (2) für jede Teilmenge *<sup>U</sup>* gibt es eine injektive Abbildung **<sup>x</sup>***<sup>U</sup>* : *<sup>U</sup>* <sup>→</sup> <sup>R</sup>*<sup>n</sup>* so, dass  $\mathbf{x}_U(U)$  offen in  $\mathbb{R}^n$  ist und
- (3) für alle Teilmengen *U*, *V* gilt, dass für den Fall  $U \cap V \neq \{\}\$  die Menge  $\mathbf{x}_U(U \cap V)$ offen in R*<sup>n</sup>* und die Komposition

$$
\mathbf{x}_V \circ \mathbf{x}_U^{-1} : \mathbf{x}_U(U \cap V) \to \mathbf{x}_V(U \cap V) \tag{A.1}
$$

differenzierbar ist.

Jedes Paar  $(U, \mathbf{x}_U)$  nennt man eine Karte,  $\mathbf{x}_U^{-1}$  heißt Parametrierung und  $\mathbf{x}_U(U)$ nennt man Parameterbereich. Zwei Karten  $(U, \mathbf{x}_U)$  und  $(V, \mathbf{x}_V)$  mit differenzierbaren Abbildungen (Koordinatentransformationen)  $\mathbf{x}_V \circ \mathbf{x}_U^{-1}$  und  $\mathbf{x}_U \circ \mathbf{x}_V^{-1}$  im Überlappungsbereich *U* ∩ *V* werden als kompatibel bezeichnet. Die Vereinigung von Karten, die paarweise kompatibel sind und die gesamte Menge M gemäß (1) aufspannen, wird als Atlas bezeichnet.

Eine *n*-Mannigfaltigkeit ist eine *C r* -Mannigfaltigkeit (glatte Mannigfaltigkeit), wenn die Koordinatentransformationen  $\mathbf{x}_V \circ \mathbf{x}_U^{-1}$  bzw.  $\mathbf{x}_U \circ \mathbf{x}_V^{-1}$  entsprechend *r*-fach stetig differenzierbar (glatt) sind.

Die Abbildung  $\mathbf{x}_U$  (ähnliches gilt natürlich auch für alle weiteren Abbildungen  $\mathbf{x}_V$ ) wird häufig in Form von *Koordinatenfunktionen*  $(x_U^1, x_U^2, \ldots, x_U^n)$  mit  $x_U^k : U \to \mathbb{R}, k = 1, \ldots, n$ , dargestellt. Für den Punkt **p** ∈ *U* beschreibt das *n*-Tupel

 $(x_U^1(\mathbf{p}), x_U^2(\mathbf{p}), \ldots, x_U^n(\mathbf{p}))$  die *lokalen Koordinaten* von **p** in der Karte (*U,* **x***U*). Abbildung

Vorlesung Regelungssysteme 2 (SS 2017) ©A. Kugi,Institut für Automatisierungs- und Regelungstechnik, TU Wien

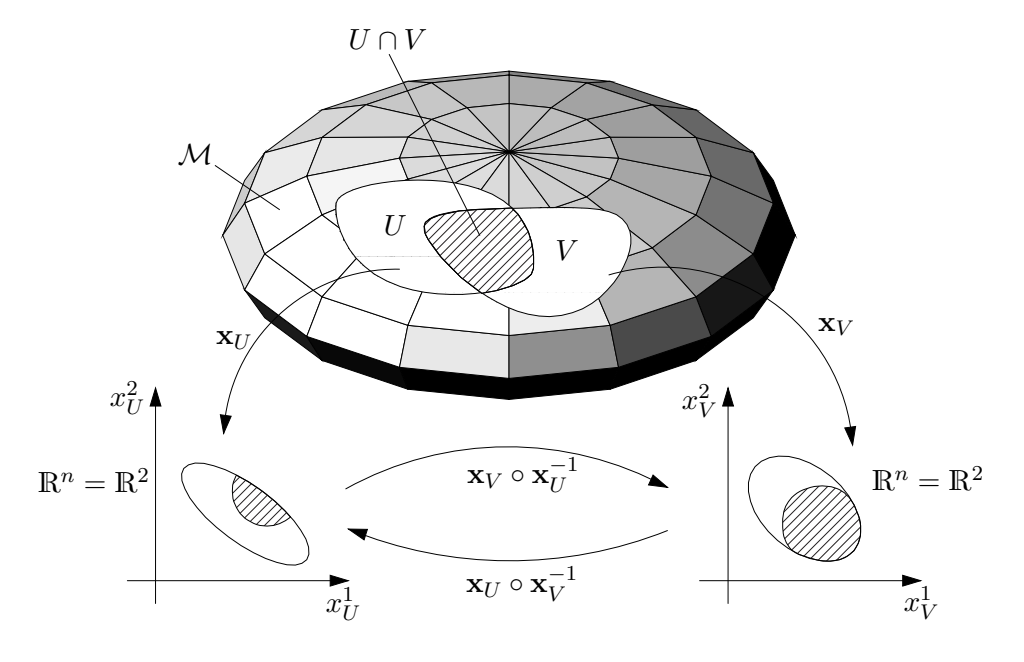

[A.1](#page-183-0) gibt eine geometrische Veranschaulichung dieses Sachverhalts.

<span id="page-183-0"></span>Abbildung A.1: Zur Definition einer Mannigfaltigkeit.

*Beispiel* A.1*.* Zur Erläuterung der Begriffe betrachte man die Einheitskugel *S* 2 im  $\mathbb{R}^3$ . Wie man Abbildung [A.2](#page-183-1) entnehmen kann, ist es mithilfe der so genannten *stereographischen Projektion* möglich, ganz *S* <sup>2</sup> mithilfe von zwei kompatiblen Karten zu beschreiben.

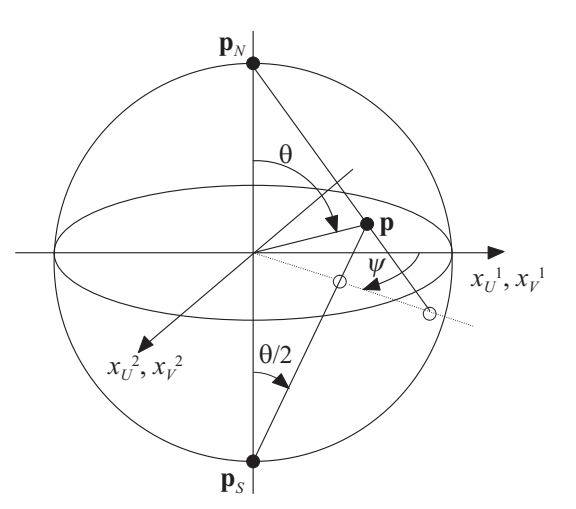

<span id="page-183-1"></span>Abbildung A.2: Zur stereographischen Projektion.

Die Karte 1 lautet  $(U, \mathbf{x}_U)$  mit

$$
U: \left\{ \mathbf{p} \in S^2 \middle| 0 \le \theta < \pi \right\} \tag{A.2}
$$

und der Abbildung  $\mathbf{x}_U : U \to \mathbb{R}^2$ , die die stereographische Projektion vom Punkt  $\mathbf{p}_S$ (Südpol  $\theta = \pi$ ) auf die äquatorielle Ebene bezeichnet, wobei gilt

$$
\mathbf{x}_{U} : \begin{bmatrix} x_{U}^{1} \\ x_{U}^{2} \end{bmatrix} = \begin{bmatrix} \tan\left(\frac{\theta}{2}\right)\cos(\psi) \\ \tan\left(\frac{\theta}{2}\right)\sin(\psi) \end{bmatrix} .
$$
 (A.3)

Die Karte 2 ergibt sich analog zu  $(V, \mathbf{x}_V)$  mit

$$
V: \left\{ \mathbf{p} \in S^2 \middle| 0 < \theta \le \pi \right\} \tag{A.4}
$$

und der Abbildung  $\mathbf{x}_V : V \to \mathbb{R}^2$ , die die stereographische Projektion vom Punkt  $\mathbf{p}_N$ (Nordpol  $\theta = 0$ ) auf die äquatorielle Ebene bezeichnet mit

$$
\mathbf{x}_{V} : \begin{bmatrix} x_{V}^{1} \\ x_{V}^{2} \end{bmatrix} = \begin{bmatrix} \cot\left(\frac{\theta}{2}\right) \cos(\psi) \\ \cot\left(\frac{\theta}{2}\right) \sin(\psi) \end{bmatrix} .
$$
 (A.5)

Man kann sich einfach davon überzeugen, dass die Abbildungen  $\mathbf{x}_V \circ \mathbf{x}_U^{-1}$  bzw.  $\mathbf{x}_U \circ \mathbf{x}_V^{-1}$ auf *U* ∩ *V* (alle Punkte der Einheitskugel außer dem Nordpol **p***<sup>N</sup>* und dem Südpol **p***S*) *Koordinatentransformationen* darstellen mit

$$
x_V^1 = \frac{x_U^1}{(x_U^1)^2 + (x_U^2)^2}, \qquad x_V^2 = \frac{x_U^2}{(x_U^1)^2 + (x_U^2)^2}
$$
 (A.6a)

$$
x_U^1 = \frac{x_V^1}{(x_V^1)^2 + (x_V^2)^2}, \qquad x_U^2 = \frac{x_V^2}{(x_V^1)^2 + (x_V^2)^2} \ . \tag{A.6b}
$$

Die Karten  $(U, \mathbf{x}_U)$  und  $(V, \mathbf{x}_V)$  bilden einen *Atlas* der Einheitskugel  $S^2$ .

#### **A.2 Tangentialraum**

In einem ersten Schritt wird eine physikalische Definition eines *Tangentialvektors*, in der Tangentialvektoren nichts anderes als Elemente des R*<sup>n</sup>* mit einem bestimmten Transformationsverhalten sind, angegeben. Als Motivation dazu nehme man eine Kurve **p**(*t*) auf einer *n*-dimensionalen glatten Mannigfaltigkeit M an. In einer Karte  $(U, \mathbf{x}_U)$  um den Punkt  $\mathbf{p}_0 = \mathbf{p}(0)$  kann diese Kurve durch die *n* glatten Koordinatenfunktionen  $x_U^k(t)$ ,  $k = 1, \ldots, n$  beschrieben werden. Der Geschwindigkeitsvektor  $\dot{\mathbf{p}}(0)$  folgt dann in Form des *n*-Tupels reeller Zahlen  $\left(\frac{dx_U^1}{dt}\right)_{t=0}$ ,  $\frac{dx_U^2}{dt}\right)_{t=0}$ ,  $\left.\frac{dx_U^n}{dt}\right|_{t=0}$ . Falls **p**<sub>0</sub> auch in einer anderen kompatiblen Karte  $(V, \mathbf{x}_V)$  mit den Koordinatenfunktionen

Vorlesung Regelungssysteme 2 (SS 2017) ©A. Kugi,Institut für Automatisierungs- und Regelungstechnik, TU Wien

 $x_V^k(t)$ ,  $k = 1, \ldots, n$  liegt, kann derselbe Geschwindigkeitsvektor auch mithilfe des *n*-Tupels  $(\mathrm{d}x_V^1/\mathrm{d}t_{t=0}, \mathrm{d}x_V^2/\mathrm{d}t_{t=0}, \ldots, \mathrm{d}x_V^n/\mathrm{d}t_{t=0})$  beschrieben werden. Da gemäß Definition [A.1](#page-182-0) im Überlappungsbereich *U* ∩ *V* die Koordinatentransformationen umkehrbar eindeutig sind, also  $\mathbf{x}_V = \mathbf{x}_V(\mathbf{x}_U)$  bzw.  $\mathbf{x}_U = \mathbf{x}_U(\mathbf{x}_V)$ , folgt mit Hilfe der Kettenregel

$$
\frac{\mathrm{d}}{\mathrm{d}t}x_V^k\bigg|_{t=0} = \sum_{j=1}^n \left(\frac{\partial x_V^k}{\partial x_U^j}\right)(\mathbf{p}_0)\frac{\mathrm{d}}{\mathrm{d}t}x_U^j\bigg|_{t=0}
$$
\n(A.7)

für *k* = 1*, . . . , n*. Diese Überlegung ist der Ausgangspunkt für die physikalische Definition eines Tangentialvektors:

<span id="page-185-1"></span>**Definition A.2** (Physikalische Definition eines Tangentialvektors)**.** Ein Tangentialvektor oder auch kontravarianter Vektor **v** ordnet jeder Karte  $(U, \mathbf{x}_U)$  mit  $\mathbf{p}_0 \in U$  ein *n*-Tupel reeller Zahlen  $(v_U^1, v_U^2, \ldots, v_U^n)$  so zu, dass in einer anderen Karte  $(V, \mathbf{x}_V)$  mit **p**<sub>0</sub> ∈ *U* ∩ *V* derselbe Vektor durch ein *n*-Tupel  $(v_V^1, v_V^2, \ldots, v_V^n)$  beschrieben wird und die beiden *n*-Tupel wie folgt miteinander verbunden sind

<span id="page-185-2"></span>
$$
v_V^k = \sum_{j=1}^n \left( \frac{\partial x_V^k}{\partial x_U^j} \right) (\mathbf{p}_0) v_U^j, \qquad k = 1, \dots, n \tag{A.8}
$$

Im zweiten Schritt wird der *Tangentialvektor als Ableitungsoperator* interpretiert. Dazu bezeichne wiederum M eine glatte Mannigfaltigkeit der Dimension *n* und **p** einen Punkt von M. Eine reellwertige Funktion *h* ist glatt in einer Umgebung des Punktes **p**, wenn der Definitionsbereich von *h* eine offene Umgebung des Punktes **p** beinhaltet und die Einschränkung von *h* auf diese Umgebung eine glatte Funktion ist. Die Menge aller glatten Funktionen in einer Umgebung des Punktes **p** ist ein linearer Vektorraum über den Skalarkorper R und wird im Weiteren mit  $C^{\infty}(\mathbf{p})$  bezeichnet. Wenn  $h_1, h_2 \in C^{\infty}(\mathbf{p})$ , dann gilt auch für die Funktion  $\lambda_1 h_1 + \lambda_2 h_2 \in C^\infty(\mathbf{p})$  für  $\lambda_1, \lambda_2 \in \mathbb{R}$  und es gilt für alle **q** in einer Umgebung des Punktes **p**

$$
(\lambda_1 h_1 + \lambda_2 h_2)(\mathbf{q}) = \lambda_1 h_1(\mathbf{q}) + \lambda_2 h_2(\mathbf{q}) . \tag{A.9}
$$

Außerdem ist die durch Multiplikation erhaltene Funktion  $h_1h_2 \in C^{\infty}(\mathbf{p})$  und es gilt für alle **q** in einer Umgebung des Punktes **p**

$$
(h_1h_2)(\mathbf{q}) = h_1(\mathbf{q})h_2(\mathbf{q}) . \qquad (A.10)
$$

<span id="page-185-0"></span>**Definition A.3** (Tangentialvektor als Ableitungsoperator)**.** Ein Tangentialvektor **v** an einem Punkt **p** ist eine Abbildung  $\mathbf{v}: C^{\infty}(\mathbf{p}) \to \mathbb{R}$  mit den Eigenschaften

- (1) Linearität: **v**( $\lambda_1 h_1 + \lambda_2 h_2$ ) =  $\lambda_1$ **v**( $h_1$ ) +  $\lambda_2$ **v**( $h_2$ ) für alle  $h_1, h_2 \in C^\infty(\mathbf{p})$  und  $\lambda_1, \lambda_2 \in \mathbb{R}$
- (2) Leibniz Regel:  $\mathbf{v}(h_1h_2) = h_1\mathbf{v}(h_2) + h_2\mathbf{v}(h_1)$  für alle  $h_1, h_2 \in C^{\infty}(\mathbf{p})$

Eine Abbildung, die die Eigenschaften (1) und (2) von Definition [A.3](#page-185-0) erfüllt, wird auch als *Ableitung* bezeichnet. Im Speziellen bezeichnet **vp**(*h*) *die Richtungsableitung*

Vorlesung Regelungssysteme 2 (SS 2017) ©A. Kugi,Institut für Automatisierungs- und Regelungstechnik, TU Wien

*(Lie-Ableitung)* der skalaren Funktion *h* in Richtung von **v** am Punkt **p** und ist wie folgt definiert

<span id="page-186-0"></span>
$$
\mathbf{v}_{\mathbf{p}}(h) = \mathbf{L}_{\mathbf{v}} h(\mathbf{p}) = \left. \frac{\mathrm{d}}{\mathrm{d}t} (h(\mathbf{p} + t\mathbf{v})) \right|_{t=0} = \sum_{k=1}^{n} \left( \frac{\partial h}{\partial x^{k}} \right) (\mathbf{p}) v^{k} , \qquad (A.11)
$$

wobei angenommen wurde, dass die Funktion *h* in der Umgebung des Punktes **p** durch die lokalen Koordinaten *x* 1 *, . . . , x<sup>n</sup>* beschrieben werden kann. Um nun zu zeigen, dass die Richtungsableitung *unabhängig vom gewählten Koordinatensystem* ist, nimmt man zwei kompatible Karten  $(U, \mathbf{x}_U)$  und  $(V, \mathbf{x}_V)$  mit  $\mathbf{p} \in U \cap V$  und den zugehorigen *n*-Tupel der Tangentialvektoren  $(v_U^1, v_U^2, \ldots, v_U^n)$  bzw.  $(v_V^1, v_V^2, \ldots, v_V^n)$  gemäß Definition [A.2](#page-185-1) an und berechne

$$
\mathbf{v}_{\mathbf{p}}^{V}(h) = \sum_{k=1}^{n} \left( \frac{\partial h}{\partial x_{V}^{k}} \right) (\mathbf{p}) v_{V}^{k} \stackrel{\text{(A.8)}}{=} \sum_{k=1}^{n} \left( \frac{\partial h}{\partial x_{V}^{k}} \right) (\mathbf{p}) \sum_{j=1}^{n} \left( \frac{\partial x_{V}^{k}}{\partial x_{U}^{j}} \right) (\mathbf{p}) v_{U}^{j}
$$
\n
$$
= \sum_{j=1}^{n} \left( \frac{\partial h}{\partial x_{U}^{j}} \right) (\mathbf{p}) v_{U}^{j} = \mathbf{v}_{\mathbf{p}}^{U}(h) . \tag{A.12}
$$

Damit ist man nun in der Lage, den Tangentialraum einer Mannigfaltigkeit M am Punkt **p** zu definieren.

<span id="page-186-1"></span>**Definition A.4** (Tangentialraum). Der Tangentialraum  $\mathcal{T}_{p}\mathcal{M}$  am Punkt **p** einer *n*-dimensionalen Mannigfaltigkeit M ist ein *n*-dimensionaler linearer Vektorraum bestehend aus sämtlichen Tangentialvektoren von  $M$  am Punkt **p**. Bezeichnen  $x^1, \ldots, x^n$ die lokalen Koordinaten einer Karte, so bilden die Vektoren

$$
\left\{ \left. \frac{\partial}{\partial x^1} \right|_{\mathbf{p}}, \left. \frac{\partial}{\partial x^2} \right|_{\mathbf{p}}, \dots, \left. \frac{\partial}{\partial x^n} \right|_{\mathbf{p}} \right\}
$$
\n(A.13)

eine Koordinatenbasis des Tangentialraums T**p**M.

Es ist nun unmittelbar einsichtig, dass für  $\mathbf{v}_1, \mathbf{v}_2 \in \mathcal{T}_{\mathbf{p}}\mathcal{M}$  und  $\lambda_1, \lambda_2 \in \mathbb{R}$  gilt  $\lambda_1\mathbf{v}_1 + \lambda_2\mathbf{v}_2 + \lambda_3\mathbf{v}_3$  $\lambda_2 \mathbf{v}_2 \in \mathcal{T}_{\mathbf{p}}\mathcal{M}.$ 

Ein *(glattes) Vektorfeld* definiert in einer offenen Umgebung eines Punktes **p** ist nun eine (glatte) differenzierbare Zuordnung eines Vektors **v** zu jedem Punkt in dieser Umgebung und lässt sich in lokalen Koordinaten  $\mathbf{x} = (x^1, \dots, x^n)$  wie folgt

$$
\mathbf{v} = \sum_{j=1}^{n} v^{j}(\mathbf{x}) \frac{\partial}{\partial x^{j}}
$$
 (A.14)

anschreiben, wobei die *Komponenten des (glatten) Vektorfeldes*  $v^j(\mathbf{x}), j = 1, \ldots, n$  (glatte) differenzierbare Funktionen von **x** sind. Sind mit  $x^k, k = 1, \ldots, n$  die Koordinatenfunktionen der Karte gegeben, so berechnen sich die Komponenten *v k* (**x**) des Vektorfeldes **v** in der Form, siehe [\(A.11\)](#page-186-0)

$$
L_{\mathbf{v}}x^k = \mathbf{v}\left(x^k\right) = \sum_{j=1}^n \left(\frac{\partial x^k}{\partial x^j}\right)v^j = v^k.
$$
 (A.15)

Vorlesung Regelungssysteme 2 (SS 2017) ©A. Kugi,Institut für Automatisierungs- und Regelungstechnik, TU Wien

Im nächsten Schritt soll nun geklärt werden, wie sich Tangentialvektoren vom Tangentialraum einer Mannigfaltigkeit in den Tangentialraum einer anderen Mannigfaltigkeit transformieren, wenn zwischen den beiden Mannigfaltigkeiten eine glatte Abbildung definiert ist.

<span id="page-187-1"></span>**Definition A.5** (Differential). Es seien  $\mathcal N$  und  $\mathcal M$  eine *n*- bzw. *d*-dimensionale glatte Mannigfaltigkeit und sei **t** :  $N \rightarrow M$  eine glatte Abbildung. Das Differential von **t** an der Stelle $\mathbf{q}\in\mathcal{N}$ ist die lineare Abbildung

$$
\mathbf{t}_{*}: \mathcal{T}_{\mathbf{q}} \mathcal{N} \to \mathcal{T}_{\mathbf{p}} \mathcal{M} \tag{A.16}
$$

mit **p** = **t**(**q**) ∈ M. Die Abbildung **t**<sup>∗</sup> wird auch als Pushforward bezeichnet. Für **w** ∈  $\mathcal{T}_{\mathbf{q}}\mathcal{N}$  und  $h \in C^{\infty}(\mathbf{p})$  gilt

$$
(\mathbf{t}_{*}\mathbf{w}) (h) = \mathbf{w} (\mathbf{h} \circ \mathbf{t})
$$
  

$$
\mathbf{v} \in \mathcal{T}_{\mathbf{p}} \mathcal{M}
$$
 (A.17)

Abbildung [A.3](#page-187-0) veranschaulicht diesen Sachverhalt.

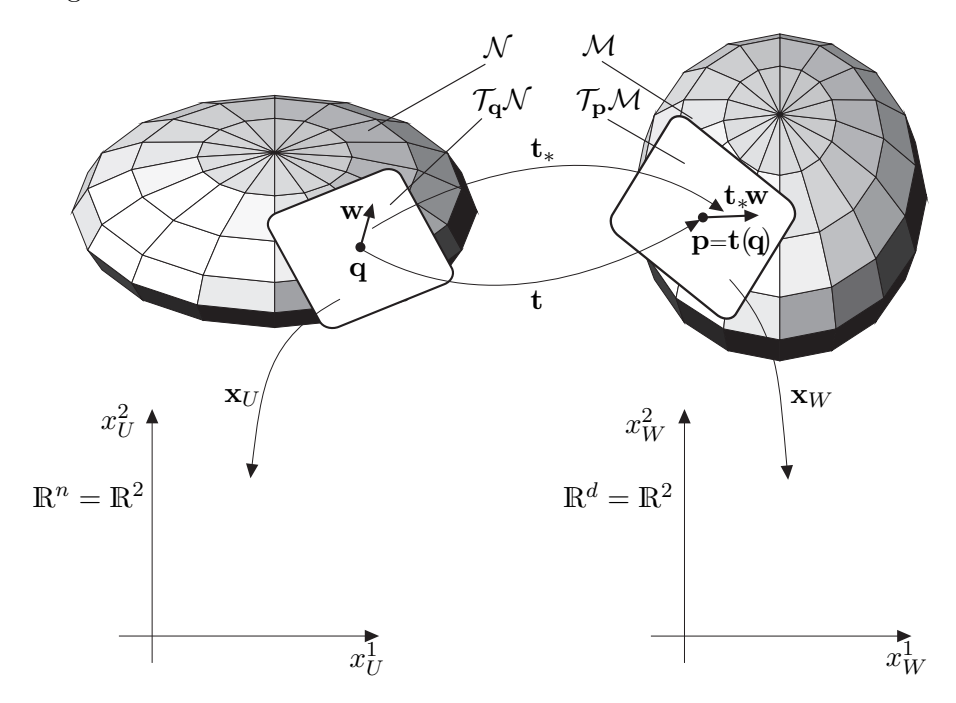

<span id="page-187-0"></span>Abbildung A.3: Zur Abbildung zwischen zwei Mannigfaltigkeiten.

Bezeichnet nun  $(U, \mathbf{x}_U)$  die Karte um den Punkt  $\mathbf{q}$  mit den Koordinaten  $(x_U^1, x_U^2, \ldots, x_U^n)$ und  $(W, \mathbf{x}_W)$  die Karte um den Punkt  $\mathbf{p} = \mathbf{t}(\mathbf{q})$  mit den Koordinaten  $\left(x_W^1, x_W^2, \ldots, x_W^d\right)$ , dann lässt sich die Abbildung  $\mathbf{x}_W \circ \mathbf{t} \circ \mathbf{x}_U^{-1}$  in lokalen Koordinaten in der Form

<span id="page-188-1"></span><span id="page-188-0"></span>
$$
\begin{bmatrix} t_1(x_U^1, x_U^2, \dots, x_U^n) \\ \vdots \\ t_d(x_U^1, x_U^2, \dots, x_U^n) \end{bmatrix}
$$
 (A.18)

ausdrücken und das Differential **t**<sup>∗</sup> formuliert in lokalen Koordinaten entspricht der Jacobi-Matrix

$$
\mathbf{t}_{*} = \begin{bmatrix} \frac{\partial t_{1}}{\partial x_{U}^{1}} & \frac{\partial t_{1}}{\partial x_{U}^{2}} & \cdots & \frac{\partial t_{1}}{\partial x_{U}^{n}} \\ \vdots & \vdots & \ddots & \vdots \\ \frac{\partial t_{d}}{\partial x_{U}^{1}} & \frac{\partial t_{d}}{\partial x_{U}^{2}} & \cdots & \frac{\partial t_{d}}{\partial x_{U}^{n}} \end{bmatrix} .
$$
 (A.19)

Damit konnen die Komponenten  $v^j, j = 1, \ldots, d$  des Tangentialvektors  $\mathbf{v} = \mathbf{t}_* \mathbf{w} \in$  $\mathcal{T}_{\mathbf{t}(\mathbf{q})}\mathcal{M}$  aus den Komponenten  $w^k, k = 1, \ldots, n$  des Tangentialvektors  $\mathbf{w} \in \mathcal{T}_{\mathbf{q}}\mathcal{N}$  über die Berechnungsvorschrift

$$
v^{j} = \sum_{k=1}^{n} (\mathbf{t}_{*})_{k}^{j} w^{k}, \qquad j = 1, ..., d
$$
 (A.20)

ermittelt werden.

#### **A.3 Kotangentialraum**

Für das Folgende betrachte man einen *n*-dimensionalen linearen Vektorraum X mit der Basis  ${\bf e}_1, {\bf e}_2, \ldots, {\bf e}_n$ . Jedes Element  ${\bf v} \in \mathcal{X}$  lässt sich dann eindeutig bezüglich der Basis in der Form

<span id="page-188-2"></span>
$$
\mathbf{v} = \sum_{j=1}^{n} v^{j} \mathbf{e}_{j}
$$
 (A.21)

mit den Komponenten  $v^j \in \mathbb{R}$ ,  $j = 1, ..., n$  ausdrücken.

**Definition A.6** (Lineares Funktional). Ein lineares Funktional  $\sigma$  auf X ist eine lineare Abbildung *<sup>σ</sup>* : X → <sup>R</sup>, d.h. es gilt die Beziehung

$$
\sigma(\lambda_1 \mathbf{v}_1 + \lambda_2 \mathbf{v}_2) = \lambda_1 \sigma(\mathbf{v}_1) + \lambda_2 \sigma(\mathbf{v}_2)
$$
\n(A.22)

für alle **v**<sub>1</sub>, **v**<sub>2</sub>  $\in \mathcal{X}$  und  $\lambda_1, \lambda_2 \in \mathbb{R}$ .

Man beachte, dass  $\sigma$  kein Element des Vektorraumes  $\mathcal X$  ist sondern im Dualraum  $\mathcal X^*$ von  $X$  liegt. Dazu folgende Definition:

**Definition A.7** (Dualraum). Die Menge aller linearen Funktionale  $\sigma$  auf einem linearen Vektorraum X erzeugt einen neuen Vektorraum, den so genannten Dualraum  $\mathcal{X}^*$ von $\mathcal{X},$ wobei folgende Eigenschaften

(1) 
$$
(\sigma_1 + \sigma_2)(\mathbf{v}) = \sigma_1(\mathbf{v}) + \sigma_2(\mathbf{v})
$$
 für  $\sigma_1, \sigma_2 \in \mathcal{X}^*$  und  $\mathbf{v} \in \mathcal{X}$ 

Vorlesung Regelungssysteme 2 (SS 2017) ©A. Kugi,Institut für Automatisierungs- und Regelungstechnik, TU Wien

(2)  $(\lambda \sigma)(\mathbf{v}) = \lambda \sigma(\mathbf{v})$  für  $\sigma \in \mathcal{X}^*, \mathbf{v} \in \mathcal{X}$  und  $\lambda \in \mathbb{R}$ 

erfüllt sind.

Der Dualraum  $\mathcal{X}^*$  selbst ist also auch ein linearer Vektorraum und für einen endlich dimensionalen Vektorraum  $\mathcal X$  ist die Beziehung  $\dim(\mathcal X) = \dim(\mathcal X^*)$  erfüllt.

Die zur Basis  $\{e_1, e_2, \ldots, e_n\}$  von X zugehorige *duale Basis*  $\{\mu^1, \mu^2, \ldots, \mu^n\}$  von X<sup>\*</sup> ist in der Form

$$
\mu^{i} \mathbf{e}_{j} = \delta^{i}_{j} = \begin{cases} 1 \text{ für } i = j \\ 0 \text{ sonst} \end{cases}
$$
\n(A.23)

definiert. Damit erkennt man, dass mit *µ i* jenes lineare Funktional gegeben ist, mit dem die *i*-te Komponente eines Vektors  $\mathbf{v} = \sum_{j=1}^{n} v^j \mathbf{e}_j$  bezüglich der Basis  $\{\mathbf{e}_1, \mathbf{e}_2, \dots, \mathbf{e}_n\}$ bestimmt werden kann, denn es gilt

$$
\mu^i \left( \sum_{j=1}^n v^j \mathbf{e}_j \right) = \sum_{j=1}^n v^j \mu^i(\mathbf{e}_j) = v^i . \tag{A.24}
$$

Im Allgemeinen lässt sich ein lineares Funktional *σ* wie folgt anschreiben

<span id="page-189-1"></span><span id="page-189-0"></span>
$$
\sigma = \sum_{j=1}^{n} a_j \mu^j \tag{A.25}
$$

und unter  $\sigma(\mathbf{v})$  versteht man den Ausdruck

$$
\sigma(\mathbf{v}) = \sum_{j=1}^{n} a_j \mu^j \left( \sum_{k=1}^{n} v^k \mathbf{e}_k \right) = \sum_{j=1}^{n} \sum_{k=1}^{n} a_j v^k \underbrace{\mu^j(\mathbf{e}_k)}_{\delta^j_k} = \sum_{j=1}^{n} a_j v^j . \tag{A.26}
$$

Dieses Konzept lässt sich nun auf den Tangentialraum T**p**M einer *n*-dimensionalen Mannigfaltigkeit M übertragen.

**Definition A.8** (Kotangentialraum). Der Dualraum  $\mathcal{T}_{\mathbf{p}}^*\mathcal{M}$  eines Tangentialraumes T**p**M am Punkt **p** einer *n*-dimensionalen Mannigfaltigkeit M wird als Kotangentialraum bezeichnet.

Wie in Definition [A.3](#page-185-0) gezeigt wurde, lässt sich ein Tangentialvektor als Ableitungsoperator interpretieren. In diesem Zusammenhang lässt sich der Begriff einer Differentialform einführen.

**Definition A.9** (Differentialform). Gegeben ist die Funktion  $f : \mathcal{M} \to \mathbb{R}$ . Die Differentialform df von f am Punkt **p** ist ein lineares Funktional df :  $\mathcal{T}_{p}M \to \mathbb{R}$ definiert durch (siehe auch [\(A.11\)](#page-186-0))

$$
df(\mathbf{v}) = \mathbf{v_p}(f) = L_{\mathbf{v}}f(\mathbf{p})
$$
\n(A.27)

mit **v**  $\in \mathcal{T}_{\mathbf{p}}\mathcal{M}$ .

Vorlesung Regelungssysteme 2 (SS 2017) ©A. Kugi,Institut für Automatisierungs- und Regelungstechnik, TU Wien

Man beachte an dieser Stelle, dass die Definition von d*f* unabhängig von der Wahl der Basis auf  $\mathcal{T}_P \mathcal{M}$  ist. Bezeichnen  $x^1, \ldots, x^n$  die lokalen Koordinaten einer Karte, so bilden gemäß Definition [A.4](#page-186-1) die Vektoren *∂ ∂x*<sup>1</sup> **p** *, ∂ ∂x*<sup>2</sup>  $\Big|_{\mathbf{p}}, \ldots, \frac{\partial}{\partial x^n}$  $\Big\vert_{\bf p}$  eine Koordinatenbasis des Tangentialraums  $\mathcal{T}_{\mathbf{p}}\mathcal{M}$ . Die duale Basis des Kotangentialraums  $\mathcal{T}_{\mathbf{p}}^*\mathcal{M}$  ist dann durch die linearen Funktionale  $\{dx^1, dx^2, \ldots, dx^n\}$  gegeben, denn es gilt

$$
dx^{i}\left(\frac{\partial}{\partial x^{j}}\right) = \frac{\partial x^{i}}{\partial x^{j}} = \delta_{j}^{i} . \qquad (A.28)
$$

Die generelle Darstellung einer Differentialform ist durch (siehe [\(A.25\)](#page-189-0))

$$
\sigma = \sum_{j=1}^{n} a_j \, \mathrm{d}x^j \tag{A.29}
$$

gegeben. Man beachte, dass nicht jede Differentialform *σ* ein so genanntes *exaktes Differential* also das Differential

<span id="page-190-1"></span>
$$
df = \sum_{j=1}^{n} \frac{\partial f}{\partial x^j} dx^j
$$
 (A.30)

einer skalaren Funktion  $f(x^1, \ldots, x^n)$  ist.

**Definition A.10** (Kovektor). Ein lineares Funktional  $\sigma : \mathcal{T}_{p}M \rightarrow \mathbb{R}$  wird als Kovektor, kovarianter Vektor oder 1-Form bezeichnet.

Ein *(glattes) Kovektorfeld*, definiert in einer offenen Umgebung eines Punktes **p**, ist eine (glatte) differenzierbare Zuordnung eines linearen Funktionals *σ* zu jedem Punkt in dieser Umgebung und lässt sich in lokalen Koordinaten  $\mathbf{x} = (x^1, \dots, x^n)$  wie folgt

$$
\sigma = \sum_{j=1}^{n} a_j(\mathbf{x}) \, \mathrm{d}x^j \tag{A.31}
$$

anschreiben, wobei die *Komponenten des (glatten) Kovektorfeldes*  $a_j(\mathbf{x}), j = 1, \ldots, n$ (glatte) differenzierbare Funktionen von **x** sind.

Im Folgenden soll noch gezeigt werden, wie sich die Komponenten eines Kovektors transformieren. Dazu betrachte man einen Kovektor *σ* ausgedrückt in lokalen Koordinaten  $(x_U^1, x_U^2, \ldots, x_U^n)$  der Karte  $(U, \mathbf{x}_U)$  und in den lokalen Koordinaten  $(x_V^1, x_V^2, \ldots, x_V^n)$  der kompatiblen Karte  $(V, \mathbf{x}_V)$ 

<span id="page-190-0"></span>
$$
\sigma = \sum_{j=1}^{n} a_j^U dx_U^j = \sum_{j=1}^{n} a_j^V dx_V^j.
$$
 (A.32)

Setzt man nun die Koordinatentransformation  $\mathbf{x}_U = \mathbf{x}_U(\mathbf{x}_V)$  in [\(A.32\)](#page-190-0) ein, so erhält man

$$
\sum_{j=1}^{n} a_j^U dx_U^j = \sum_{j=1}^{n} a_j^U \sum_{k=1}^{n} \left( \frac{\partial x_U^j}{\partial x_V^k} \right) dx_V^k = \sum_{k=1}^{n} \sum_{j=1}^{n} a_j^U \left( \frac{\partial x_U^j}{\partial x_V^k} \right) dx_V^k = \sum_{k=1}^{n} a_k^V dx_V^k \tag{A.33}
$$

und damit die Transformationsvorschrift für die Komponenten des Kovektors in der Form

$$
a_k^V = \sum_{j=1}^n a_j^U \left(\frac{\partial x_U^j}{\partial x_V^k}\right), \qquad k = 1, \dots, n \tag{A.34}
$$

Man beachte, dass dies gerade die inverse Transformation der Komponenten eines Tangentialvektors gemäß [\(A.8\)](#page-185-2) ist.

Im vorigen Abschnitt wurde in Definition [A.5](#page-187-1) gezeigt, wie durch eine Abbildung zwischen zwei Mannigfaltigkeiten über das Differential eine Abbildung zwischen den Tangentialräumen impliziert wird. In der folgenden Definition soll dies auf Kovektoren erweitert werden.

<span id="page-191-0"></span>**Definition A.11** (Pull-back)**.** Angenommen,  $\mathcal{N}$  und  $\mathcal{M}$  seien eine *n*- bzw. *d*-dimensionale glatte Mannigfaltigkeit, **t** :  $N \rightarrow M$  sei eine glatte Abbildung und **t**<sub>∗</sub> :  $\mathcal{T}_{q}N \rightarrow$  $\mathcal{T}_{\mathbf{p}}\mathcal{M}$  bezeichne das Differential von **t** an der Stelle  $\mathbf{q} \in \mathcal{N}$  mit  $\mathbf{p} = \mathbf{t}(\mathbf{q}) \in \mathcal{M}$ . Der Pull-back  $\mathbf{t}^* : \mathcal{T}_{\mathbf{p}}^* \mathcal{M} \to \mathcal{T}_{\mathbf{q}}^* \mathcal{N}$  ist eine lineare Abbildung und transformiert Kovektoren von  $\mathcal{T}_{\mathbf{p}}^*\mathcal{M}$  zu Kovektoren von  $\mathcal{T}_{\mathbf{q}}^*\mathcal{N}$ . Für  $\mathbf{w}\in\mathcal{T}_{\mathbf{q}}\mathcal{N}$  und  $\sigma\in\mathcal{T}_{\mathbf{p}}^*\mathcal{M}$  gilt

$$
\underbrace{(\mathbf{t}^*\sigma)}_{\eta \in \mathcal{T}_\mathbf{q}^*\mathcal{N}}(\mathbf{w}) = \sigma \underbrace{(\mathbf{t}_*\mathbf{w})}_{\mathbf{v} \in \mathcal{T}_\mathbf{p}\mathcal{M}}.
$$
\n(A.35)

Wird nun die Karte um den Punkt **q** mit den Koordinaten  $(x_U^1, x_U^2, \ldots, x_U^n)$  mit  $(U, \mathbf{x}_U)$ und die Karte um den Punkt  $\mathbf{p} = \mathbf{t}(\mathbf{q})$  mit den Koordinaten  $(x_W^1, x_W^2, \ldots, x_W^d)$  mit  $(W, \mathbf{x}_W)$ bezeichnet, dann lässt sich die Abbildung  $\mathbf{x}_W \circ \mathbf{t} \circ \mathbf{x}_U^{-1}$  gemäß [\(A.18\)](#page-188-0) in lokalen Koordinaten ausdrücken und das Differential **t**<sup>∗</sup> formuliert in lokalen Koordinaten entspricht der Jacobi-Matrix von [\(A.19\)](#page-188-1). Im Weiteren sind durch  $\mathbf{v} = \mathbf{t}_* \mathbf{w} \in \mathcal{T}_{\mathbf{t}(\mathbf{q})} \mathcal{M}$  und  $\mathbf{w} \in \mathcal{T}_{\mathbf{q}} \mathcal{N}$ Tangentialvektoren mit den Komponenten  $v^j, j = 1, \ldots, d$  und  $w^k, k = 1, \ldots, n$  und durch  $\eta = \mathbf{t}^* \sigma \in \mathcal{T}_{\mathbf{q}}^* \mathcal{N}$  und  $\sigma \in \mathcal{T}_{\mathbf{p}}^* \mathcal{M}$  Kovektoren mit den Komponenten  $\eta_k, k = 1, \ldots, n$  und  $\sigma_j$ ,  $j = 1, \ldots, d$  gegeben. Gemäß Definition [A.11](#page-191-0) und Gleichung [\(A.26\)](#page-189-1) muss gelten

<span id="page-191-1"></span>
$$
\eta(\mathbf{w}) = \sum_{k=1}^{n} \eta_k w^k = \sigma(\mathbf{v}) = \sum_{j=1}^{d} \sigma_j v^j
$$
 (A.36)

Setzt man nun in [\(A.36\)](#page-191-1) für *v <sup>j</sup>* die Beziehung [\(A.20\)](#page-188-2) ein, so erhält man

$$
\sum_{k=1}^{n} \eta_k w^k = \sum_{j=1}^{d} \sigma_j \sum_{k=1}^{n} (\mathbf{t}_*)^j_k w^k = \sum_{k=1}^{n} \sum_{j=1}^{d} \sigma_j (\mathbf{t}_*)^j_k w^k
$$
\n(A.37)

und damit die Berechnungsvorschrift für die Komponenten der Kovektoren ausgedrückt in lokalen Koordinaten

<span id="page-191-2"></span>
$$
\eta_k = \sum_{j=1}^d \sigma_j(\mathbf{t}_*)^j_k, \qquad k = 1, \dots, n \tag{A.38}
$$

Fasst man [\(A.20\)](#page-188-2) und [\(A.38\)](#page-191-2) in Matrixschreibweise zusammen, so transformieren sich die Komponenten von  $\mathbf{v} = \mathbf{t}_* \mathbf{w} \in \mathcal{T}_{\mathbf{t}(\mathbf{q})} \mathcal{M}, \mathbf{w} \in \mathcal{T}_{\mathbf{q}} \mathcal{N}, \eta = \mathbf{t}^* \sigma \in \mathcal{T}_{\mathbf{q}}^* \mathcal{N}$  und  $\sigma \in \mathcal{T}_{\mathbf{p}}^* \mathcal{M}$  in der

Vorlesung Regelungssysteme 2 (SS 2017) ©A. Kugi,Institut für Automatisierungs- und Regelungstechnik, TU Wien

Form

$$
\begin{bmatrix} v_1 \\ \vdots \\ v_d \end{bmatrix} = \begin{bmatrix} \frac{\partial t_1}{\partial x_U^1} & \frac{\partial t_1}{\partial x_U^2} & \cdots & \frac{\partial t_1}{\partial x_U^n} \\ \vdots & \vdots & \ddots & \vdots \\ \frac{\partial t_d}{\partial x_U^1} & \frac{\partial t_d}{\partial x_U^2} & \cdots & \frac{\partial t_d}{\partial x_U^n} \end{bmatrix} \begin{bmatrix} w_1 \\ \vdots \\ w_n \end{bmatrix}
$$
(A.39)

und

$$
\begin{bmatrix} \eta_1 \\ \vdots \\ \eta_n \end{bmatrix} = \begin{bmatrix} \frac{\partial t_1}{\partial x_U^1} & \frac{\partial t_1}{\partial x_U^2} & \cdots & \frac{\partial t_1}{\partial x_U^n} \\ \vdots & \vdots & \ddots & \vdots \\ \frac{\partial t_d}{\partial x_U^1} & \frac{\partial t_d}{\partial x_U^2} & \cdots & \frac{\partial t_d}{\partial x_U^n} \end{bmatrix}^T \begin{bmatrix} \sigma_1 \\ \vdots \\ \sigma_d \end{bmatrix} .
$$
 (A.40)

## **A.4 Lie–Klammer**

Die Lie–Klammer beschreibt die Änderung eines Vektorfeldes entlang der Integralkurve eines anderen Vektorfeldes. Dazu betrachte man eine glatte *n*-Mannigfaltigkeit M mit den glatten Vektorfeldern **v** und **w**. Im Weiteren bezeichne  $\Phi_t^{\mathbf{v}}$  den lokalen Fluss (siehe Definition [2.1\)](#page-30-0) des Vektorfeldes **v**. Zur Wiederholung sei erwähnt, dass der Fluss  $\mathbf{\Phi}_t^{\mathbf{v}}$ folgenden Eigenschaften genügt:

- (1)  $\mathbf{\Phi}_{0}^{\mathbf{v}} = \mathbf{I}$  mit der identischen Abbildung $\mathbf{I}$
- (2)  $\mathbf{\Phi}_{s+t}^{\mathbf{v}} = \mathbf{\Phi}_{s}^{\mathbf{v}} \circ \mathbf{\Phi}_{t}^{\mathbf{v}} = \mathbf{\Phi}_{t}^{\mathbf{v}} \circ \mathbf{\Phi}_{s}^{\mathbf{v}},$

$$
(3) \ (\mathbf{\Phi}_t^{\mathbf{v}})^{-1} = \mathbf{\Phi}_{-t}^{\mathbf{v}} \text{ und}
$$

(4)  $\dot{\mathbf{x}}(t) = \mathbf{v}(\mathbf{x}(t))$  mit  $\mathbf{v}(\mathbf{x}(t)) = \frac{\partial}{\partial t} \mathbf{\Phi}_t^{\mathbf{v}} \big|_{t=0} (\mathbf{x}(t))$ 

Zum Zeitpunkt  $t = 0$  befinde man sich am Punkt **p**, d.h.  $\Phi_0^{\mathbf{v}}(\mathbf{p}) = \mathbf{p}$ , mit den Vektorfeldern **v<sup>p</sup>** und **wp**. Bewegt man sich nun die Zeit ∆*t* entlang der Integralkurve von **v**, so gelangt man zum Punkt  $q = \Phi_{\Delta t}^{\bf v}(p)$  mit den zugehorigen Vektorfeldern  ${\bf v}_{\Phi_{\Delta t}^{\bf v}(p)}$  und **wΦ<sup>v</sup>** (**p**) . Aus Abbildung [A.4](#page-193-0) ist unmittelbar einsichtig, dass man die beiden Vektorfelder  $\mathbf{w}_{\mathbf{p}}^{\mathbf{p}}$  und  $\mathbf{w}_{\mathbf{\Phi}_{\Delta t}^{\mathbf{v}}(\mathbf{p})}$  nicht direkt miteinander vergleichen kann, da diese in unterschiedlichen Tangentialräumen  $\mathcal{T}_{\mathbf{p}}\mathcal{M}$  und  $\mathcal{T}_{\mathbf{\Phi}_{\Delta t}^{\mathbf{v}}(\mathbf{p})}\mathcal{M}$  definiert sind.

Aus Definition [A.5](#page-187-1) weiß man aber, dass über die Pushforward-Abbildung  $\Phi_{\Lambda t\,*}^{\mathbf{v}}(\mathbf{p})$  $\mathbf{r}$  das Vektorfeld  $\mathbf{w}_\mathbf{p}$  in den Tangentialraum  $\mathcal{T}_{\Phi_{\Delta t}^{\mathbf{v}}(\mathbf{p})}\mathcal{M}$  transformiert werden kann oder umgekehrt das Vektorfeld  $\mathbf{w}_{\mathbf{\Phi}_{\Delta t}(\mathbf{p})}$  mit der Pushforward-Abbildung  $\mathbf{\Phi}_{\Delta t}^{\mathbf{v}}(\mathbf{p})$  der inversen Abbildung  $\mathbf{p} = \mathbf{\Phi}^{\mathbf{v}}_{-\Delta t}(\mathbf{q})$  (siehe Eigenschaft (3) des Flusses  $\mathbf{\Phi}^{\mathbf{v}}_t$ ) zurück in den Tangentialraum T**p**M transformiert werden kann. Basierend auf diesen Überlegungen kann die Lie-Klammer wie folgt definiert werden.

<span id="page-192-0"></span>**Definition A.12** (Lie-Klammer)**.** Die Lie-Ableitung oder Lie-Klammer des (glatten) Vektorfeldes **w<sup>p</sup>** entlang des (glatten) Vektorfeldes **v<sup>p</sup>** einer (glatten)

Vorlesung Regelungssysteme 2 (SS 2017) ©A. Kugi,Institut für Automatisierungs- und Regelungstechnik, TU Wien

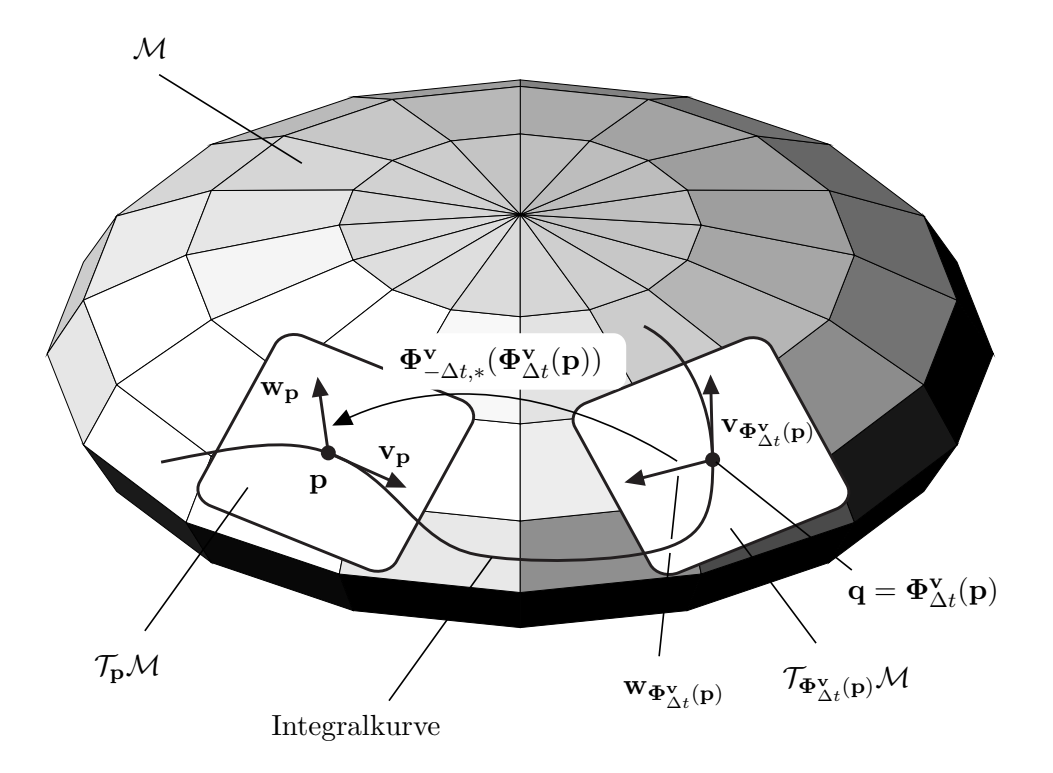

<span id="page-193-0"></span>Abbildung A.4: Zur geometrischen Deutung der Lie-Klammer.

*n*-Mannigfaltigkeit M lautet

$$
\mathcal{L}_{\mathbf{v}_{\mathbf{p}}}\mathbf{w}_{\mathbf{p}} = [\mathbf{v}_{\mathbf{p}}, \mathbf{w}_{\mathbf{p}}] = \lim_{\Delta t \to 0} \frac{1}{\Delta t} \Big( \mathbf{\Phi}_{-\Delta t, *}^{v} (\mathbf{\Phi}_{\Delta t}^{v}(\mathbf{p})) \mathbf{w}_{\mathbf{\Phi}_{\Delta t}^{v}(\mathbf{p})} - \mathbf{w}_{\mathbf{p}} \Big) .
$$
 (A.41)

Die Lie-Klammer erfüllt dabei folgende Eigenschaften:

(1) Schiefsymmetrie:  $\mathbf{v_p}, \mathbf{w_p} \in \mathcal{T}_{\mathbf{p}}\mathcal{M}$ 

<span id="page-193-1"></span>
$$
[\mathbf{v}_\mathbf{p}, \mathbf{w}_\mathbf{p}] = -[\mathbf{w}_\mathbf{p}, \mathbf{v}_\mathbf{p}] \tag{A.42}
$$

(2) Bilinearität:  $\mathbf{v}_{1,\mathbf{p}}, \mathbf{v}_{2,\mathbf{p}}, \mathbf{w}_{\mathbf{p}} \in \mathcal{T}_{\mathbf{p}}\mathcal{M}$  und  $\lambda_1, \lambda_2 \in \mathbb{R}$ 

$$
[\lambda_1 \mathbf{v}_{1,\mathbf{p}} + \lambda_2 \mathbf{v}_{2,\mathbf{p}}, \mathbf{w}_{\mathbf{p}}] = \lambda_1 [\mathbf{v}_{1,\mathbf{p}}, \mathbf{w}_{\mathbf{p}}] + \lambda_2 [\mathbf{v}_{2,\mathbf{p}}, \mathbf{w}_{\mathbf{p}}]
$$
(A.43)

(3) Jacobi-Identität:  $\mathbf{v}_1, \mathbf{v}_2, \mathbf{v}_3 \in \mathcal{T}_{\mathbf{p}}\mathcal{M}$ 

$$
[\mathbf{v}_{1,\mathbf{p}},[\mathbf{v}_{2,\mathbf{p}},\mathbf{v}_{3,\mathbf{p}}]] + [\mathbf{v}_{2,\mathbf{p}},[\mathbf{v}_{3,\mathbf{p}},\mathbf{v}_{1,\mathbf{p}}]] + [\mathbf{v}_{3,\mathbf{p}},[\mathbf{v}_{1,\mathbf{p}},\mathbf{v}_{2,\mathbf{p}}]] = \mathbf{0}
$$
 (A.44)

Für das Weitere sei angenommen, dass  $\mathbf{x}^{\mathrm{T}} = [x^1, \dots, x^n]$  die lokalen Koordinaten einer Karte für eine offene Menge der Mannigfaltigkeit  $\mathcal{M}$ , die die Punkte **p** und  $\mathbf{q} = \mathbf{\Phi}_{\Delta t}^{\mathbf{v}}(\mathbf{p})$ beinhaltet, bezeichnen und **v**(**x**) und **w**(**x**) beschreiben die Darstellungen der Vektorfel-

Vorlesung Regelungssysteme 2 (SS 2017) ©A. Kugi,Institut für Automatisierungs- und Regelungstechnik, TU Wien

der in lokalen Koordinaten **x**. Um nun einen Ausdruck für die Lie-Klammer [\(A.41\)](#page-193-1) in lokalen Koordinaten **x** anzugeben, werden im Folgenden einige Taylorreihenentwicklungen bezüglich der Zeit $t$ um den Punkt $t=0$ berechnet. Für $\mathbf{\Phi}_{\Delta t}^{\mathbf{v}}(\mathbf{p})$  folgt damit

<span id="page-194-0"></span>
$$
\Phi_{\Delta t}^{\mathbf{v}}(\mathbf{x}) = \underbrace{\Phi_0^{\mathbf{v}}(\mathbf{x})}_{=\mathbf{x}} + \underbrace{\frac{\partial}{\partial \Delta t} \Phi_{\Delta t}^{\mathbf{v}} \bigg|_{\Delta t = 0} (\mathbf{x}) \Delta t + \cdots}_{=\mathbf{v}(\mathbf{x})} .
$$
 (A.45)

Da nach [\(A.19\)](#page-188-1) die Pushforward-Abbildung in lokalen Koordinaten der Jacobi-Matrix entspricht, errechnet sich **Φ<sup>v</sup>** −∆*t,*∗ (**x**) mit [\(A.45\)](#page-194-0) zu

$$
\Phi_{-\Delta t,*}^{\mathbf{v}}(\mathbf{x}) = \frac{\partial}{\partial \mathbf{x}} \Phi_{-\Delta t}^{\mathbf{v}}(\mathbf{x}) = \mathbf{E} - \frac{\partial}{\partial \mathbf{x}} \mathbf{v}(\mathbf{x}) \Delta t + \cdots
$$
 (A.46)

Analog dazu lässt sich $\mathbf{w}_{\mathbf{\Phi}_{\Delta t}^{\mathbf{v}}(\mathbf{p})}$  in der Form

$$
\mathbf{w}_{\Phi_{\Delta t}^{\mathbf{v}}(\mathbf{p})} = \mathbf{w}(\mathbf{x} + \Delta t \mathbf{v}(\mathbf{x}) + \cdots) = \mathbf{w}(\mathbf{x}) + \frac{\partial}{\partial \mathbf{x}} \mathbf{w}(\mathbf{x}) \mathbf{v}(\mathbf{x}) \Delta t + \cdots
$$
 (A.47)

und  $\mathbf{\Phi}_{-\Delta t,*}^{\mathbf{v}}(\mathbf{\Phi}_{\Delta t}^{\mathbf{v}}(\mathbf{x}))$  wie folgt

<span id="page-194-1"></span>
$$
\Phi_{-\Delta t,*}^{\mathbf{v}}(\Phi_{\Delta t}^{\mathbf{v}}(\mathbf{x})) = \mathbf{E} - \frac{\partial}{\partial \mathbf{x}} \mathbf{v}(\mathbf{x} + \Delta t \mathbf{v}(\mathbf{x}) + \dots) \Delta t + \dots
$$
\n
$$
= \mathbf{E} - \frac{\partial}{\partial \mathbf{x}} \mathbf{v}(\mathbf{x}) \Delta t + \dots
$$
\n(A.48)

anschreiben. Setzt man [\(A.45\)](#page-194-0) - [\(A.48\)](#page-194-1) in [\(A.41\)](#page-193-1) ein und bricht die Taylorreihenentwicklungen nach dem linearen Term in ∆*t* ab, so erhält man

$$
[\mathbf{v}, \mathbf{w}](\mathbf{x}) = \lim_{\Delta t \to 0} \frac{1}{\Delta t} \left( \left( \mathbf{E} - \frac{\partial}{\partial \mathbf{x}} \mathbf{v}(\mathbf{x}) \Delta t \right) \left( \mathbf{w}(\mathbf{x}) + \frac{\partial}{\partial \mathbf{x}} \mathbf{w}(\mathbf{x}) \mathbf{v}(\mathbf{x}) \Delta t \right) - \mathbf{w}(\mathbf{x}) \right)
$$
  
=  $\frac{\partial \mathbf{w}(\mathbf{x})}{\partial \mathbf{x}} \mathbf{v}(\mathbf{x}) - \frac{\partial \mathbf{v}(\mathbf{x})}{\partial \mathbf{x}} \mathbf{w}(\mathbf{x})$ . (A.49)

Mit Hilfe des Operators ad lässt sich die *k*-fach rekursive Lie-Klammer in der Form

$$
ad_{\mathbf{v}}^k \mathbf{w}(\mathbf{x}) = \left[ \mathbf{v}, ad_{\mathbf{v}}^{k-1} \mathbf{w} \right](\mathbf{x}), \quad ad_{\mathbf{v}}^0 \mathbf{w}(\mathbf{x}) = \mathbf{w}(\mathbf{x}) \quad (A.50)
$$

definieren.

*Bemerkung* A.1*.* Die Lie-Klammer gemäß Definition [A.12](#page-192-0) lässt sich auch als zeitliche Ableitung der Zeitfunktion

$$
\Lambda(\Delta t) = \Phi_{-\Delta t,*}^{\mathbf{v}}(\Phi_{\Delta t}^{\mathbf{v}}(\mathbf{p}))\mathbf{w}_{\Phi_{\Delta t}^{\mathbf{v}}(\mathbf{p})} - \mathbf{w}_{\mathbf{p}} \tag{A.51}
$$

an der Stelle ∆*t* = 0 interpretieren. Man kann nun zeigen, dass in lokalen Koordinaten **x** gilt

$$
\left. \frac{\mathrm{d}^k}{\mathrm{d}\Delta t^k} \Lambda(\Delta t) \right|_{\Delta t=0} = \mathrm{ad}_{\mathbf{v}}^k \mathbf{w}(\mathbf{x}), \qquad k = 0, 1, 2, \dots \tag{A.52}
$$

Wenn nun die Funktion  $\Lambda(\Delta t)$  in der Nähe von  $\Delta t = 0$  analytisch ist, dann lässt sich Λ(∆*t*) in Form der sogenannten *Campbell-Baker-Hausdorff Formel*

$$
\Lambda(\Delta t) = \sum_{k=0}^{\infty} \mathrm{ad}_{\mathbf{v}}^{k} \mathbf{w}(\mathbf{x}) \frac{(\Delta t)^{k}}{k!}
$$
 (A.53)

anschreiben.

Die Lie-Klammer [**v***,* **w**] zweier Vektorfelder **v** und **w** ist selbst wiederum ein Vektorfeld. Die Frage, die im Folgenden beantwortet werden soll, ist, mit welchem Fluss das Vektorfeld [**v***,* **w**] verbunden ist. Dazu sei folgendes Theorem ohne Beweis angegeben:

**Satz A.1** (Lie-Klammer als Kommutator)**.** *Mit* **Φ<sup>v</sup>** *<sup>t</sup> und* **Φ<sup>w</sup>** *t seien die lokalen Flüsse der Vektorfelder* **v** *und* **w** *einer Mannigfaltigkeit* M *bezeichnet. Im Weiteren sei durch φ*(*t*) *die Komposition der Flüsse* **Φ<sup>v</sup>** *<sup>t</sup> und* **Φ<sup>w</sup>** *t in der Form*

$$
\phi(t) := \mathbf{\Phi}_{-t}^{\mathbf{w}} \circ \mathbf{\Phi}_{-t}^{\mathbf{v}} \circ \mathbf{\Phi}_{t}^{\mathbf{w}} \circ \mathbf{\Phi}_{t}^{\mathbf{v}}(\mathbf{p}) \tag{A.54}
$$

*gegeben. Dann gilt für jede glatte Funktion*  $h \in C^{\infty}(\mathbf{p})$ 

$$
[\mathbf{v}, \mathbf{w}](h) = \lim_{\Delta t \to 0} \frac{h\left(\phi\left(\sqrt{\Delta t}\right)\right) - h(\phi(0))}{\Delta t} .
$$
 (A.55)

Abbildung [A.5](#page-195-0) gibt eine grafische Interpretation dieses Sachverhaltes. Der Fluss, der durch die Lie-Klammer [**v***,* **w**] generiert wird, ist offensichtlich ein Maß dafür, wie stark die Flüsse  $\Phi_t^{\mathbf{v}}$  und  $\Phi_t^{\mathbf{w}}$  auf M kommutieren. Aus diesem Grund wird die Lie-Klammer [**v***,* **w**] oftmals auch als *Kommutator* der beiden Vektorfelder (Ableitungsoperatoren nach Definition [A.3\)](#page-185-0) **v** und **w** bezeichnet. Man kann nun einfach zeigen, dass [**v***,* **w**] genau dann identisch verschwindet, d.h.  $[\mathbf{v}, \mathbf{w}] = \mathbf{0}$ , wenn gilt

$$
\Phi_{\tau_1}^{\mathbf{v}} \circ \Phi_{\tau_2}^{\mathbf{w}} = \Phi_{\tau_2}^{\mathbf{w}} \circ \Phi_{\tau_1}^{\mathbf{v}} \tag{A.56}
$$

für alle  $\tau_1$  und  $\tau_2$ .

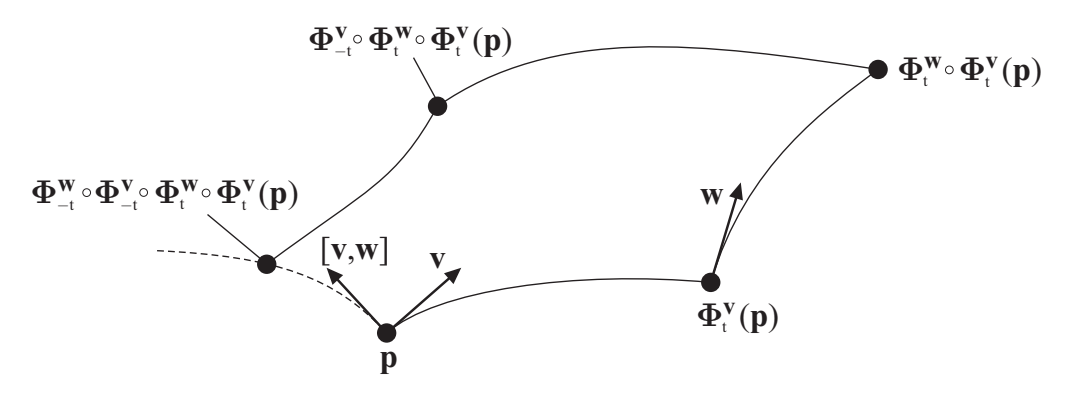

<span id="page-195-0"></span>Abbildung A.5: Die Lie-Klammer als Kommutator.

Für **v**(**x**) = **Ax** und **w**(**x**) = **Bx** mit **A**, **B**  $\in \mathbb{R}^{n \times n}$  gilt offensichtlich

$$
[\mathbf{v}, \mathbf{w}] = (\mathbf{BA} - \mathbf{AB})\mathbf{x} \tag{A.57}
$$

wobei die Matrix [**A***,* **B**] = **BA** − **AB** auch als Kommutator der Matrizen **A** und **B** bezeichnet wird.

## **A.5 Distribution und Kodistribution**

In diesem Abschnitt werden lineare Unterräume des Tangentialraumes  $\mathcal{T}_{p}\mathcal{M}$  bzw. des Kotangentialraumes  $\mathcal{T}_{\mathbf{p}}^*\mathcal{M}$  einer Mannigfaltigkeit  $\mathcal{M}$  näher betrachtet. Dazu folgende Definition:

**Definition A.13** (Distribution)**.** Gegeben sei eine glatte *n*-dimensionale Mannigfaltigkeit M. Eine Vorschrift die jedem Punkt **p** ∈ *U* ⊂ M einen linearen Unterraum  $\Delta_{\bf p}$  des Tangentialraumes  $\mathcal{T}_{\bf p}$ *M* in der Form

$$
\Delta_{\mathbf{p}} = \text{span}\{\mathbf{v}_{1,\mathbf{p}}, \mathbf{v}_{2,\mathbf{p}}, \dots, \mathbf{v}_{d,\mathbf{p}}\}\
$$
\n(A.58)

zuordnet, wird als (glatte) Distribution bezeichnet. Die Distribution heißt regulär in einer Umgebung *V* des Punktes  $\mathbf{p} \in V \subset U$  mit der Basis  $\mathbf{v}_{i,\mathbf{p}}, i = 1, \ldots, d$ , falls für alle  $q \in V$  gilt

$$
\dim(\Delta_{\mathbf{q}}) = d \tag{A.59}
$$

Bezeichnet man mit  $\mathbf{x}^{\mathrm{T}} = [x^1, \dots, x^n]$  die lokalen Koordinaten einer Karte für eine offene Menge der Mannigfaltigkeit M, die die Umgebung *V* vollständig beinhaltet, dann schreibt man die Distribution in lokalen Koordinaten in der Form

$$
\Delta(\mathbf{x}) = \text{span}\{\mathbf{v}_1(\mathbf{x}), \mathbf{v}_2(\mathbf{x}), \dots, \mathbf{v}_d(\mathbf{x})\}\
$$
\n(A.60)

an. Wenn nun für ein glattes Vektorfeld  $f(x)$  gilt  $f(x) \in \Delta(x)$ , dann lässt sich  $f(x)$  in V immer in der Form

$$
\mathbf{f}(\mathbf{x}) = \sum_{i=1}^{d} h_i(\mathbf{x}) \mathbf{v}_i(\mathbf{x})
$$
 (A.61)

mit den glatten Funktionen  $h_i(\mathbf{x}), i = 1, \ldots, d$  ausdrücken. Man sagt auch, dass eine Distribution  $\Delta_1(\mathbf{x})$  eine Distribution  $\Delta_2(\mathbf{x})$  beinhaltet,  $\Delta_2(\mathbf{x}) \subset \Delta_1(\mathbf{x})$ , wenn für jedes  $f(\mathbf{x}) \in \Delta_2(\mathbf{x}) \Rightarrow f(\mathbf{x}) \in \Delta_1(\mathbf{x}).$ 

Damit lässt sich nun der Begriff der *Involutivität* formal definieren. Eine geometrische Deutung dieses Begriffes erfolgt im folgenden Abschnitt.

**Definition A.14** (Involutivität)**.** Eine reguläre Distribution  $\Delta_{\bf p} = \text{span}\{\mathbf{v}_{1,\mathbf{p}}, \mathbf{v}_{2,\mathbf{p}}, \ldots, \mathbf{v}_{d,\mathbf{p}}\}\$ ist genau dann involutiv auf *V*, falls für alle  $\mathbf{q} \in V$ 

Vorlesung Regelungssysteme 2 (SS 2017) ©A. Kugi,Institut für Automatisierungs- und Regelungstechnik, TU Wien

gilt

$$
[\mathbf{v}_{i,\mathbf{q}}, \mathbf{v}_{j,\mathbf{q}}] \in \Delta_{\mathbf{q}}, \qquad i, j = 1, \dots, d. \tag{A.62}
$$

Man beachte, dass eine 1-dimensionale Distribution und eine *n*-dimensionale Distribution definiert auf einer *n*-dimensionalen Mannigfaltigkeit immer involutiv sind. Falls eine Distribution  $\Delta(\mathbf{x})$  nicht involutiv ist, ist man oft an der hinsichtlich der Dimension kleinstmöglichen Distribution interessiert, die involutiv ist und ∆(**x**) beinhaltet. Diese Distribution wird als *involutiver Abschluss* inv $(\Delta(\mathbf{x}))$  von  $\Delta(\mathbf{x})$  mit  $\Delta(\mathbf{x}) \subset \text{inv}(\Delta(\mathbf{x}))$ bezeichnet.

*Beispiel* A.2. Ist die Distribution  $\Delta(\mathbf{x}) = \text{span}\{\mathbf{v}_1(\mathbf{x}), \mathbf{v}_2(\mathbf{x})\}$  mit  $\mathbf{x}^T = [x^1, x^2, x^3, x^4]$ und den glatten Vektorfeldern

$$
\mathbf{v}_1(\mathbf{x}) = \begin{bmatrix} 2x^2 \\ 1 \\ 0 \\ 2 \end{bmatrix}, \qquad \mathbf{v}_2(\mathbf{x}) = \begin{bmatrix} 1 \\ 0 \\ x^2 \\ 0 \end{bmatrix}
$$
(A.63)

involutiv? Mit dem Ausdruck der Lie-Klammer

$$
[\mathbf{v}_1, \mathbf{v}_2](\mathbf{x}) = \begin{bmatrix} 0 & 0 & 0 & 0 \\ 0 & 0 & 0 & 0 \\ 0 & 1 & 0 & 0 \\ 0 & 0 & 0 & 0 \end{bmatrix} \begin{bmatrix} 2x^2 \\ 1 \\ 0 \\ 2 \end{bmatrix} - \begin{bmatrix} 0 & 2 & 0 & 0 \\ 0 & 0 & 0 & 0 \\ 0 & 0 & 0 & 0 \\ 0 & 0 & 0 & 0 \end{bmatrix} \begin{bmatrix} 1 \\ 0 \\ x^2 \\ 0 \end{bmatrix} = \begin{bmatrix} 0 \\ 0 \\ 1 \\ 0 \end{bmatrix}
$$
(A.64)

erkennt man unmittelbar, dass

$$
rang{\mathbf{v}_1(\mathbf{x}), \mathbf{v}_2(\mathbf{x}), [\mathbf{v}_1, \mathbf{v}_2](\mathbf{x})\} = 3
$$
\n(A.65)

und damit  $\Delta(\mathbf{x})$  nicht involutiv ist. Eine einfache Rechnung zeigt, dass

$$
[\mathbf{v}_1(\mathbf{x}), [\mathbf{v}_1, \mathbf{v}_2](\mathbf{x})](\mathbf{x}) = \mathbf{0}, \qquad [\mathbf{v}_2(\mathbf{x}), [\mathbf{v}_1, \mathbf{v}_2](\mathbf{x})](\mathbf{x}) = \mathbf{0}
$$
 (A.66)

und damit der involutive Abschluss inv $(\Delta(\mathbf{x}))$  von  $\Delta(\mathbf{x})$  durch

$$
inv(\Delta(\mathbf{x})) = span{\mathbf{v}_1(\mathbf{x}), \mathbf{v}_2(\mathbf{x}), [\mathbf{v}_1, \mathbf{v}_2](\mathbf{x})}
$$
 (A.67)

gegeben ist.

Auf analoge Art und Weise lässt sich nun auch eine Kodistribution als linearer Unterraum des Kotangentialraumes $\mathcal{T}_{\mathbf{p}}^*\mathcal{M}$ einer Mannigfaltigkeit  $\mathcal{M}$  definieren.

**Definition A.15** (Kodistribution)**.** Gegeben sei eine glatte *n*-dimensionale Mannigfaltigkeit M. Eine Vorschrift die jedem Punkt  $p \in U \subset M$  einen linearen Unterraum  $\Delta_{\mathbf{p}}^{*}$  des Kotangentialraumes  $\mathcal{T}_{\mathbf{p}}^{*}\mathcal{M}$  in der Form

$$
\Delta_{\mathbf{p}}^* = \text{span}\{\sigma_{1,\mathbf{p}}, \sigma_{2,\mathbf{p}}, \dots, \sigma_{m,\mathbf{p}}\}\tag{A.68}
$$

Vorlesung Regelungssysteme 2 (SS 2017) ©A. Kugi,Institut für Automatisierungs- und Regelungstechnik, TU Wien

zuordnet, wird als (glatte) Kodistribution bezeichnet. Die Kodistribution heißt regulär in einer Umgebung *V* des Punktes  $\mathbf{p} \in V \subset U$  mit der Basis  $\sigma_{i,\mathbf{p}}, i = 1, \ldots, m$ , falls für alle  $q \in V$  gilt

$$
\dim\left(\Delta_{\mathbf{q}}^*\right) = m\tag{A.69}
$$

Bezeichnet man mit  $\mathbf{x}^T = [x^1, \dots, x^n]$  die lokalen Koordinaten einer Karte für eine offene Menge der Mannigfaltigkeit M, die die Umgebung *V* vollständig beinhaltet, dann schreibt man die Kodistribution in lokalen Koordinaten in der Form

$$
\Delta^*(\mathbf{x}) = \text{span}\{\boldsymbol{\sigma}_1(\mathbf{x}), \boldsymbol{\sigma}_2(\mathbf{x}), \dots, \boldsymbol{\sigma}_m(\mathbf{x})\}
$$
(A.70)

an. Wenn nun für ein glattes Kovektorfeld  $\eta(x)$  gilt  $\eta(x) \in \Delta^*(x)$ , dann lässt sich  $\eta(x)$  in *V* immer in der Form

$$
\eta(\mathbf{x}) = \sum_{i=1}^{m} h_i(\mathbf{x}) \sigma_i(\mathbf{x})
$$
\n(A.71)

mit den glatten Funktionen  $h_i(\mathbf{x}), i = 1, \ldots, m$  ausdrücken. Man sagt auch, dass eine Kodistribution  $\Delta_1^*(\mathbf{x})$  eine Kodistribution  $\Delta_2^*(\mathbf{x})$  beinhaltet,  $\Delta_2^*(\mathbf{x}) \subset \Delta_1^*(\mathbf{x})$ , wenn für  $\text{jedes } \eta(\mathbf{x}) \in \Delta_2^*(\mathbf{x}) \Rightarrow \eta(\mathbf{x}) \in \Delta_1^*(\mathbf{x}).$ 

Eine spezielle Kodistribution, die im Weiteren noch eine wesentliche Rolle spielen wird, ist der so genannte *Annullator* ∆⊥ zu einer Distribution ∆.

<span id="page-198-0"></span>**Definition A.16** (Annullator)**.** Gegeben sei eine glatte *n*-dimensionale Mannigfaltigkeit M mit einer regulären *d*-dimensionalen Distribution  $\Delta = \text{span}\{\mathbf{v}_1, \mathbf{v}_2, \dots, \mathbf{v}_d\}$  in einer Umgebung *V* des Punktes **p**. Der Annullator  $\Delta^{\perp}$  ist die Menge aller linearen Funktionale  $\sigma$ , für die gilt

$$
\sigma(\mathbf{v}_i) = 0, \qquad i = 1, \dots, d \tag{A.72}
$$

mit

$$
\dim\left(\Delta^{\perp}\right) = n - \dim(\Delta) = n - d \tag{A.73}
$$

für alle  $q \in V$ .

Aus Definition [A.16](#page-198-0) ist unmittelbar einsichtig, dass aus  $\Delta_2(\mathbf{x}) \subset \Delta_1(\mathbf{x})$  folgt  $\Delta_1^{\perp}(\mathbf{x}) \subset$  $\Delta_2^{\perp}(\mathbf{x})$ . Wenn man in den lokalen Koordinaten **x** einer Karte die Vektorfelder  $\mathbf{v}_i(\mathbf{x}), i =$ 1, . . . , *d*, der Distribution  $\Delta(\mathbf{x}) = \text{span}\{\mathbf{v}_1(\mathbf{x}), \mathbf{v}_2(\mathbf{x}), \ldots, \mathbf{v}_d(\mathbf{x})\}$  als Spaltenvektoren einer Matrix

$$
\mathbf{V}(\mathbf{x}) = [\mathbf{v}_1(\mathbf{x}), \mathbf{v}_2(\mathbf{x}), \dots, \mathbf{v}_d(\mathbf{x})]
$$
(A.74)

auffasst, dann lassen sich in den lokalen Koordinaten **x** die Komponenten des Annullators  $\Delta^{\perp}(\mathbf{x}) = \text{span}\{\boldsymbol{\sigma}_1(\mathbf{x}), \boldsymbol{\sigma}_2(\mathbf{x}), \ldots, \boldsymbol{\sigma}_{n-d}(\mathbf{x})\}\$ als Zeilenvektoren in der Matrix

$$
\Sigma(\mathbf{x}) = \begin{bmatrix} \sigma_1(\mathbf{x}) \\ \sigma_2(\mathbf{x}) \\ \sigma_{n-d}(\mathbf{x}) \end{bmatrix}
$$
(A.75)

Vorlesung Regelungssysteme 2 (SS 2017) ©A. Kugi,Institut für Automatisierungs- und Regelungstechnik, TU Wien

zusammenfassen und es gilt die Beziehung

$$
\Sigma(\mathbf{x})\mathbf{V}(\mathbf{x}) = \mathbf{0} \tag{A.76}
$$

Man sieht also, dass der Annullator über den Nullraum bzw. Kern von  $V^T(x)$  bestimmt werden kann.

#### **A.6 Theorem von Frobenius**

Im Abschnitt [6.3,](#page-142-0) im Speziellen [\(6.57\)](#page-143-0) - [\(6.64\)](#page-144-0), und im Abschnitt [6.5.1,](#page-168-0) insbesondere [\(6.146\)](#page-172-0), wurde nach den unabhängigen Lösungen *h<sup>j</sup>* (**x**)*, j* = 1*, . . . , n* − *d* eines speziellen Systems partieller Differenzialgleichungen erster Ordnung der Form

<span id="page-199-0"></span>
$$
\left(\frac{\partial}{\partial \mathbf{x}} h_j(\mathbf{x})\right) \mathbf{v}_k(\mathbf{x}) = 0 \tag{A.77}
$$

mit den linear unabhängigen glatten Vektorfeldern  $\mathbf{v}_k(\mathbf{x}), k = 1, \ldots, d$  und den lokalen Koordinaten  $\mathbf{x}^T = [x^1, \dots, x^n]$  gesucht. Fasst man die Vektorfelder  $\mathbf{v}_k(\mathbf{x})$  zu einer regulären Distribution  $\Delta(\mathbf{x}) = \text{span}\{\mathbf{v}_1(\mathbf{x}), \mathbf{v}_2(\mathbf{x}), \ldots, \mathbf{v}_d(\mathbf{x})\}\$  zusammen, so kann die Lösbarkeit von [\(A.77\)](#page-199-0) auch auf die Frage zurückgeführt werden, ob ein Annullator ∆⊥(**x**) von ∆(**x**) gefunden werden kann, der von *n* − *d* exakten Differenzialen (siehe auch [\(A.30\)](#page-190-1)) von *n* − *d* funktional unabhängigen glatten Funktionen  $h_j(\mathbf{x}), j = 1, \ldots, n - d$  der Form

$$
\Delta^{\perp}(\mathbf{x}) = \text{span}\{dh_1(\mathbf{x}), dh_2(\mathbf{x}), \dots, dh_{n-d}(\mathbf{x})\}, \qquad dh_j(\mathbf{x}) = \sum_{i=1}^n \frac{\partial h_j}{\partial x^i} dx^i \tag{A.78}
$$

mit  $\dim(\Delta^{\perp}(\mathbf{x})) = n - d$  aufgespannt wird. Falls so ein Annullator gefunden werden kann, also eine Lösung von [\(A.77\)](#page-199-0) existiert, dann sagt man auch, dass die Distribution ∆(**x**) *vollständig integrabel* ist. Das *Theorem von Frobenius* gibt nun eine *notwendige und hinreichende* Bedingung für die vollständige Integrierbarkeit einer Distribution an.

**Satz A.2** (Theorem von Frobenius)**.** *Eine reguläre Distribution ist genau dann vollständig integrabel, wenn sie involutiv ist.*

Für den Beweis dieses Satzes sei auf die Literatur verwiesen, doch soll im Folgenden noch eine geometrische Interpretation gegeben werden.

Für das Folgende nehme man eine glatte *n*-dimensionale Mannigfaltigkeit M mit einer regulären *d*-dimensionalen Distribution ∆ an. Eine *r*-dimensionale Submannigfaltigkeit N von M nennt man eine *Integralmannigfaltigkeit* von ∆, wenn jedes Vektorfeld aus ∆ im Tangentialraum von N liegt. Eine Distribution wird als vollständig integrabel bezeichnet, wenn lokale Koordinaten  $y^1, y^2, \ldots, y^d, y^{d+1}, \ldots, y^n$  so existieren, dass die Submannigfaltigkeiten charakterisiert durch  $y^{d+1}$  =const,  $y^{d+2}$  =const,...,  $y^n$  =const *d*-dimensionale Integralmannigfaltigkeiten sind. Eine Karte mit diesen Koordinaten wird auch als *Frobenius-Karte* bezeichnet. D.h., wenn eine *d*-dimensionale Distribution  $\Delta_{\bf p}$ in einer Umgebung *U* eines Punktes **p** involutiv ist, dann existiert eine *d*-dimensionale Mannigfaltigkeit (Integralmannigfaltigkeit)  $N$  immer so, dass der Tangentialraum  $\mathcal{T}_{p}\mathcal{N}$ mit  $\Delta_{\bf p}$  in *U* zusammenfällt.

Vorlesung Regelungssysteme 2 (SS 2017) ©A. Kugi,Institut für Automatisierungs- und Regelungstechnik, TU Wien

# **A.7 Literatur**

- [A.1] R. L. Bishop und S. Goldberg, *Tensor Analysis on Manifolds*. Dover Publications Inc., 1980.
- [A.2] W. M. Boothby, *An Introduction to Differentiable Manifolds and Riemannian Geometry*. Academic Press, 1986.
- [A.3] W. Burke, *Applied Differential Geometry*. Cambridge, UK: Cambridge University Press, 1985.
- [A.4] T. Frankel, *The Geometry of Physics*. Cambridge, UK: Cambridge University Press, 1997.
- [A.5] A. Isidori, *Nonlinear Control Systems (3rd Edition)*. London: Springer, 1995.
- [A.6] W. Kühnle, *Differentialgeometrie*, 3rd. Vieweg & Sohn Verlag, 2005.
- [A.7] S. Lang, *Fundamentals of Differential Geometry*. New York: Springer, 1991.
- [A.8] J. R. Munkres, *Analysis on Manifolds*. Addison Wesley, 1991.
- [A.9] M. Spivak, *A Comprehensive Introduction to Differential Geometry Vol. One*. Houston, Texas, USA: Publish or Perish, 1999.
- [A.10] M. Vidyasagar, *Nonlinear Systems Analysis*. New Jersey: Prentice Hall, 1993.

# **B Beobachterentwurf für lineare zeitvariante Systeme**

In diesem Anhang werden lineare zeitvariante Systeme der Form

$$
\frac{d}{dt}\mathbf{x} = \mathbf{A}(t)\mathbf{x} + \mathbf{B}(t)\mathbf{u}, \qquad t > t_0, \qquad \mathbf{x}(t_0) = \mathbf{x}_0
$$
 (B.1a)  
\n
$$
\mathbf{y} = \mathbf{C}(t)\mathbf{x}, \qquad t \ge t_0
$$
 (B.1b)

mit dem Zustand **x** ∈  $\mathbb{R}^n$ , dem Eingang **u** ∈  $\mathbb{R}^p$  und dem Ausgang **y** ∈  $\mathbb{R}^q$  betrachtet. Im Weiteren wird angenommen, dass die Einträge der Matrizen **A**(*t*), **B**(*t*) und **C**(*t*) hinreichend oft stetig differenzierbare Funktionen der Zeit *t* sind. Führt man für das System [\(B.1\)](#page-201-0) eine Zustandstransformation

<span id="page-201-2"></span><span id="page-201-1"></span><span id="page-201-0"></span>
$$
\mathbf{x} = \mathbf{V}(t)\mathbf{z} \tag{B.2}
$$

mit den Eigenschaften durch, dass

- (A)  $\mathbf{V}(t)$  für alle  $t \geq t_0$  regulär ist, d.h.  $|\det(\mathbf{V}(t))| > \varepsilon > 0$  für alle  $t \geq t_0$  und
- (B) die Einträge von  $\mathbf{V}(t)$  stetig differenzierbare Funktionen der Zeit *t* für alle  $t \geq t_0$ sind,

dann erhält man das *äquivalente* transformierte System

$$
\frac{d}{dt}\mathbf{z} = \underbrace{\mathbf{V}^{-1}(t)\left(-\dot{\mathbf{V}}(t) + \mathbf{A}(t)\mathbf{V}(t)\right)}_{\tilde{\mathbf{A}}(t)}\mathbf{z} + \underbrace{\mathbf{V}^{-1}(t)\mathbf{B}(t)}_{\tilde{\mathbf{B}}(t)}\mathbf{u}, \quad t > t_0, \quad \mathbf{z}(t_0) = \underbrace{\mathbf{V}^{-1}(t_0)\mathbf{x}_0}_{= \mathbf{z}_0}
$$
\n(B.3a)\n
$$
\mathbf{y} = \underbrace{\mathbf{C}(t)\mathbf{V}(t)}_{\tilde{\mathbf{C}}(t)}\mathbf{z}, \qquad t \ge t_0 .
$$
\n(B.3b)

<span id="page-201-3"></span>**Definition B.1** (Lyapunov-Transformation)**.** Man nennt die Transformation [\(B.2\)](#page-201-1) eine Lyapunov-Transformation, wenn **V**(*t*) und **V**<sup>−1</sup>(*t*) für alle *t*  $\geq t_0$  beschränkt sind, d.h.  $\|\mathbf{V}(t)\|_{i} < \kappa_{1}$  und  $\|\mathbf{V}^{-1}(t)\|_{i} < \kappa_{2}$  für geeignete positive Konstanten  $\kappa_{1}, \kappa_{2}$  und alle Zeiten  $t \geq t_0$ .

Für den Zusammenhang der Stabilität der beiden Systeme [\(B.1\)](#page-201-0) und [\(B.3\)](#page-201-2) gilt folgender Satz:

<span id="page-202-0"></span>**Satz B.1** (Stabilität äquivalenter linearer zeitvarianter Systeme)**.** *Sind die beiden Systeme [\(B.1\)](#page-201-0) und [\(B.3\)](#page-201-2) über eine Lyapunov-Transformation gemäß Definition [B.1](#page-201-3) miteinander verbunden, dann folgt aus der exponentiellen Stabilität eines Systems die exponentielle Stabilität des jeweils anderen Systems.*

*Aufgabe* B.1*.* Zeigen Sie Satz [B.1.](#page-202-0)

**Hinweis:** Verwenden Sie dabei Definition [3.12](#page-78-0) der exponentiellen Stabilität nichtautonomer Systeme.

Eine wesentliche Grundlage für den Beobachterentwurf bildet die Definition der Beobachtbarkeit linearer zeitvarianter Systeme.

<span id="page-202-2"></span>**Definition B.2** (Gleichmäßige Beobachtbarkeit linearer zeitvarianter Systeme)**.** Man nennt das System [\(B.1\)](#page-201-0) gleichmäßig beobachtbar im Zeitintervall [*t*0*, t*1], wenn die Beobachtbarkeitsmatrix

$$
\mathcal{O}(\mathbf{C}(t), \mathbf{A}(t)) = \begin{bmatrix} M_{\mathbf{A}}^{0} \mathbf{C}(t) \\ M_{\mathbf{A}}^{1} \mathbf{C}(t) \\ \vdots \\ M_{\mathbf{A}}^{n-1} \mathbf{C}(t) \end{bmatrix}
$$
(B.4)

mit dem Operator

<span id="page-202-3"></span><span id="page-202-1"></span>
$$
M_{\mathbf{A}}^{k} \mathbf{C} = M_{\mathbf{A}}^{1} \left( M_{\mathbf{A}}^{k-1} \mathbf{C} \right) ,
$$
  
\n
$$
M_{\mathbf{A}}^{1} \mathbf{C} = \frac{d}{dt} \mathbf{C} + \mathbf{C} \mathbf{A} ,
$$
  
\n
$$
M_{\mathbf{A}}^{0} \mathbf{C} = \mathbf{C}
$$
 (B.5)

für alle Zeiten  $t \in [t_0, t_1]$  den Rang *n* hat.

 $\Delta^{u}fgabe$  B.2. Zeigen Sie, dass die Beobachtbarkeitsmatrix  $\mathcal{O}\left(\tilde{\mathbf{C}}(t), \tilde{\mathbf{A}}(t)\right)$  des äquivalenten transformierten Systems [\(B.3\)](#page-201-2) über die Beziehung

$$
\mathcal{O}\left(\tilde{\mathbf{C}}(t), \tilde{\mathbf{A}}(t)\right) = \mathcal{O}(\mathbf{C}(t), \mathbf{A}(t))\mathbf{V}(t)
$$
\n(B.6)

mit der Beobachtbarkeitsmatrix des ursprünglichen Systems [\(B.1\)](#page-201-0) verbunden ist.

Diese Aufgabe zeigt, dass eine Zustandstransformation der Form [\(B.2\)](#page-201-1) die Eigenschaft der Beobachtbarkeit nicht verändert. Obwohl die nachstehend angeführte Theorie des Beobachterentwurfs unmittelbar auf Mehrgrößensysteme der Form [\(B.1\)](#page-201-0) anwendbar ist,

wollen wir uns der Übersichtlichkeit halber auf lineare zeitvariante Eingrößensysteme

<span id="page-203-0"></span>
$$
\frac{d}{dt}\mathbf{x} = \mathbf{A}(t)\mathbf{x} + \mathbf{b}(t)u, \qquad t > t_0, \qquad \mathbf{x}(t_0) = \mathbf{x}_0
$$
 (B.7a)  
\n
$$
u = \mathbf{c}^{\mathrm{T}}(t)\mathbf{x} \qquad t > t_0
$$
 (B.7b)

$$
y = \mathbf{c}^{\mathrm{T}}(t)\mathbf{x}, \qquad t \ge t_0
$$
 (B.7b)  
beschränken. Im ersten Schritt des Beobachterentwurfs soll für das System (B.7) eine

Zustandstransformation [\(B.2\)](#page-201-1) so gesucht werden, dass das System im transformierten Zustand **z** in *Beobachtbarkeitsnormalform*

<span id="page-203-4"></span>
$$
\frac{d}{dt} \begin{bmatrix} z_1 \\ z_2 \\ \vdots \\ z_{n-1} \\ z_n \end{bmatrix} = \begin{bmatrix} 0 & \dots & 0 & -a_0(t) \\ 1 & 0 & \dots & 0 & -a_1(t) \\ \vdots & 1 & \ddots & \vdots & \vdots \\ 0 & 0 & \ddots & 0 & -a_{n-2}(t) \\ 0 & 0 & \dots & 1 & -a_{n-1}(t) \end{bmatrix} \begin{bmatrix} z_1 \\ z_2 \\ \vdots \\ z_{n-1} \\ z_n \end{bmatrix} + \begin{bmatrix} b_0(t) \\ b_1(t) \\ \vdots \\ b_{n-2}(t) \\ b_{n-2}(t) \\ \vdots \\ b_{n-1}(t) \end{bmatrix} u
$$
(B.8a)  

$$
y = \underbrace{0 \quad 0 \quad \dots \quad 0 \quad c_n(t)}_{\mathbf{c}_B^T(t)} \begin{bmatrix} z_1 \\ z_2 \\ \vdots \\ z_{n-1} \\ \vdots \\ z_{n-1} \end{bmatrix} \qquad \begin{bmatrix} z_1 \\ z_2 \\ \vdots \\ z_{n-1} \\ z_n \end{bmatrix}
$$
(B.8b)

vorliegt, wobei die Funktion  $c_n(t) \neq 0, t \geq t_0$  einen Entwurfsfreiheitsgrad darstellt. Gemäß [\(B.3\)](#page-201-2) muss die Transformationsmatrix **V**(*t*) dabei folgenden Bedingungen

$$
\mathbf{V}^{-1}(t)\left(-\dot{\mathbf{V}}(t) + \mathbf{A}(t)\mathbf{V}(t)\right) = \mathbf{A}_B(t)
$$
(B.9a)

<span id="page-203-3"></span><span id="page-203-2"></span><span id="page-203-1"></span>
$$
\mathbf{c}^{\mathrm{T}}(t)\mathbf{V}(t) = \mathbf{c}_B^{\mathrm{T}}(t)
$$
 (B.9b)

genügen. Schreibt man nun **V**(*t*) in Form von Spaltenvektoren **v**<sub>*j*</sub>(*t*)*, j* = 1*,..., n* an

$$
\mathbf{V}(t) = \begin{bmatrix} \mathbf{v}_1(t) & \mathbf{v}_2(t) & \dots & \mathbf{v}_n(t) \end{bmatrix},
$$
 (B.10)

so kann Bedingung [\(B.9a\)](#page-203-1) wie folgt

$$
-\dot{\mathbf{V}}^{\mathrm{T}}(t) + \mathbf{V}^{\mathrm{T}}(t)\mathbf{A}^{\mathrm{T}}(t) = \mathbf{A}_{B}^{\mathrm{T}}(t)\mathbf{V}^{\mathrm{T}}(t)
$$
(B.11)

bzw.

$$
\begin{bmatrix}\n-\dot{\mathbf{v}}_1^{\mathrm{T}}(t) + \mathbf{v}_1^{\mathrm{T}}(t)\mathbf{A}^{\mathrm{T}}(t) \\
-\dot{\mathbf{v}}_2^{\mathrm{T}}(t) + \mathbf{v}_2^{\mathrm{T}}(t)\mathbf{A}^{\mathrm{T}}(t) \\
\vdots \\
-\dot{\mathbf{v}}_{n-1}^{\mathrm{T}}(t) + \mathbf{v}_{n-1}^{\mathrm{T}}(t)\mathbf{A}^{\mathrm{T}}(t)\n\end{bmatrix} = \begin{bmatrix}\n0 & 1 & 0 & \dots & 0 \\
0 & 0 & 1 & \dots & 0 \\
\vdots & \vdots & \ddots & \ddots & \vdots \\
0 & 0 & \dots & 0 & 1 \\
-a_0(t) & -a_1(t) & \dots & -a_{n-2}(t) & -a_{n-1}(t)\n\end{bmatrix} \begin{bmatrix}\n\mathbf{v}_1^{\mathrm{T}}(t) \\
\mathbf{v}_2^{\mathrm{T}}(t) \\
\vdots \\
\mathbf{v}_{n-1}^{\mathrm{T}}(t) \\
\mathbf{v}_n^{\mathrm{T}}(t)\n\end{bmatrix}
$$
\n(B.12)

Vorlesung Regelungssysteme 2 (SS 2017) ©A. Kugi,Institut für Automatisierungs- und Regelungstechnik, TU Wien

formuliert werden. Man erkennt unmittelbar, dass die Spaltenvektoren der Transformationsmatrix **V**(*t*) folgende Gleichungen

$$
-\dot{\mathbf{v}}_{j-1}^{\mathrm{T}}(t) + \mathbf{v}_{j-1}^{\mathrm{T}}(t)\mathbf{A}^{\mathrm{T}}(t) = \mathbf{v}_{j}^{\mathrm{T}}(t), \qquad j = 2, \dots, n
$$
 (B.13a)

<span id="page-204-0"></span>
$$
-\dot{\mathbf{v}}_n^{\mathrm{T}}(t) + \mathbf{v}_n^{\mathrm{T}}(t)\mathbf{A}^{\mathrm{T}}(t) = -\sum_{j=1}^n a_{j-1}(t)\mathbf{v}_j^{\mathrm{T}}(t)
$$
(B.13b)

erfüllen müssen. Führt man analog zum Operator  $M_A^k$  von  $(B.5)$  den Operator  $N_A^k$  in der Form

$$
N_{\mathbf{A}}^{k} \mathbf{B} = N_{\mathbf{A}}^{1} \left( N_{\mathbf{A}}^{k-1} \mathbf{B} \right) , \qquad (B.14)
$$

<span id="page-204-5"></span>
$$
N_A^1 \mathbf{B} = -\frac{d}{dt} \mathbf{B} + \mathbf{A} \mathbf{B} , \qquad (B.15)
$$

<span id="page-204-4"></span><span id="page-204-3"></span><span id="page-204-1"></span>
$$
N_{\mathbf{A}}^{0} \mathbf{B} = \mathbf{B} \tag{B.16}
$$

ein, dann lassen sich die Gleichungen [\(B.13\)](#page-204-0) wie folgt

$$
\mathbf{v}_j(t) = -\dot{\mathbf{v}}_{j-1}(t) + \mathbf{A}(t)\mathbf{v}_{j-1}(t) = \mathbf{N}_{\mathbf{A}}^{j-1}\mathbf{v}_1(t), \quad j = 2,\dots, n
$$
 (B.17a)

$$
N_{\mathbf{A}}^{n} \mathbf{v}_{1}(t) = -\sum_{j=0}^{n-1} a_{j}(t) N_{\mathbf{A}}^{j} \mathbf{v}_{1}(t)
$$
\n(B.17b)

umschreiben. Setzt man  $\mathbf{v}_j(t)$ ,  $j = 2, \ldots, n$  von [\(B.17a\)](#page-204-1) in [\(B.9b\)](#page-203-2) ein, so folgt

$$
\mathbf{c}^{\mathrm{T}}(t)\mathbf{V}(t) = \mathbf{c}^{\mathrm{T}}(t) \begin{bmatrix} \mathbf{N}_{\mathbf{A}}^{0} & \mathbf{N}_{\mathbf{A}}^{1} & \dots & \mathbf{N}_{\mathbf{A}}^{n-1} \end{bmatrix} \mathbf{v}_{1}(t) = \mathbf{c}_{B}^{\mathrm{T}}(t) .
$$
 (B.18)

<span id="page-204-2"></span>**Lemma B.1.** *Die beiden folgenden Folgen von Bedingungen*

$$
\mathbf{c}^{\mathrm{T}}(t) \, \mathrm{N}_{\mathbf{A}}^{0} \, \mathbf{v}_{1}(t) = 0 ,
$$
  
\n
$$
\mathbf{c}^{\mathrm{T}}(t) \, \mathrm{N}_{\mathbf{A}}^{1} \, \mathbf{v}_{1}(t) = 0, \dots, \mathbf{c}^{\mathrm{T}}(t) \, \mathrm{N}_{\mathbf{A}}^{k} \, \mathbf{v}_{1}(t) = 0
$$
\n(B.19)

*und*

$$
\left(\mathbf{M}_{\mathbf{A}}^0 \mathbf{c}^{\mathrm{T}}(t)\right) \mathbf{v}_1(t) = 0 ,
$$
\n
$$
\left(\mathbf{M}_{\mathbf{A}}^1 \mathbf{c}^{\mathrm{T}}(t)\right) \mathbf{v}_1(t) = 0, \dots, \left(\mathbf{M}_{\mathbf{A}}^k \mathbf{c}^{\mathrm{T}}(t)\right) \mathbf{v}_1(t) = 0
$$
\n(B.20)

*sind für*  $k \geq 0$  *äquivalent.* 

*Aufgabe* B.3*.* Beweisen Sie Lemma [B.1.](#page-204-2) **Hinweis:** Beachten Sie, dass aus  $\mathbf{c}^{T}(t)\mathbf{v}_{1}(t) = 0$  folgt  $\frac{d}{dt}\left(\mathbf{c}^{T}(t)\mathbf{v}_{1}(t)\right) =$  $\dot{\mathbf{c}}^{T}(t)\mathbf{v}_{1}(t) + \mathbf{c}^{T}(t)\dot{\mathbf{v}}_{1}(t) = 0.$ 

Vorlesung Regelungssysteme 2 (SS 2017) ©A. Kugi,Institut für Automatisierungs- und Regelungstechnik, TU Wien

Wendet man Lemma [B.1](#page-204-2) auf [\(B.18\)](#page-204-3) an, so erhält man die Beziehung

$$
\left[\begin{array}{c}\nM_{\mathbf{A}}^{0} \mathbf{c}^{T}(t) \\
M_{\mathbf{A}}^{1} \mathbf{c}^{T}(t) \\
\vdots \\
M_{\mathbf{A}}^{n-1} \mathbf{c}^{T}(t)\n\end{array}\right] \mathbf{v}_{1}(t) = \mathbf{c}_{B}(t) = \begin{bmatrix} 0 \\
0 \\
\vdots \\
c_{n}(t) \end{bmatrix}
$$
\n(B.21)

und unter der Voraussetzung der gleichmäßigen Beobachtbarkeit des Systems [\(B.7\)](#page-203-0) nach Definition [B.2](#page-202-2) kann  $\mathbf{v}_1(t)$  in der Form

<span id="page-205-3"></span>
$$
\mathbf{v}_{1}(t) = \mathcal{O}^{-1}\left(\mathbf{c}^{\mathrm{T}}(t), \mathbf{A}(t)\right) \begin{bmatrix} 0 \\ 0 \\ \vdots \\ c_{n}(t) \end{bmatrix}
$$
(B.22)

berechnet werden. Damit lautet die Transformationsmatrix **V**(*t*) auf Beobachtbarkeitsnormalform [\(B.12\)](#page-203-3)

<span id="page-205-1"></span>
$$
\mathbf{V}(t) = \begin{bmatrix} \mathbf{N}_{\mathbf{A}}^{0} & \mathbf{N}_{\mathbf{A}}^{1} & \dots & \mathbf{N}_{\mathbf{A}}^{n-1} \end{bmatrix} \mathbf{v}_{1}(t)
$$
(B.23)

mit  $\mathbf{v}_1(t)$  als letzte Spalte der inversen Beobachtbarkeitsmatrix  $\mathcal{O}^{-1}(\mathbf{c}^{\mathrm{T}}(t), \mathbf{A}(t))$  (vergl. [\(B.4\)](#page-202-3)) multipliziert mit der noch frei zu wählenden Funktion *cn*(*t*). Liegt das System in Beobachtbarkeitsnormalform gemäß [\(B.8\)](#page-203-4)

$$
\frac{\mathrm{d}}{\mathrm{d}t}\mathbf{z} = \mathbf{A}_B(t)\mathbf{z} + \mathbf{b}_B(t)u, \qquad t > t_0, \qquad \mathbf{z}(t_0) = \mathbf{z}_0 \qquad (B.24a)
$$

$$
y = \mathbf{c}_B^{\mathrm{T}}(t)\mathbf{z}, \qquad t \ge t_0 \tag{B.24b}
$$

vor, dann kann auf einfache Art und Weise die *zeitabhängige Beobachterverstärkung*

<span id="page-205-2"></span><span id="page-205-0"></span>
$$
\hat{\mathbf{k}}_{B}^{\mathrm{T}}(t) = \begin{bmatrix} k_{B,0}(t) & k_{B,1}(t) & \dots & k_{B,n-1}(t) \end{bmatrix}
$$
 (B.25)

für den vollständigen Beobachter

$$
\frac{\mathrm{d}}{\mathrm{d}t}\hat{\mathbf{z}} = \mathbf{A}_B(t)\hat{\mathbf{z}} + \mathbf{b}_B(t)u - \hat{\mathbf{k}}_B(t)(y - \hat{y}), \qquad t > t_0, \qquad \hat{\mathbf{z}}(t_0) = \hat{\mathbf{z}}_0 \qquad \text{(B.26a)}
$$

$$
\hat{y} = \mathbf{c}_B^{\mathrm{T}}(t)\hat{\mathbf{z}}, \qquad t \ge t_0 \tag{B.26b}
$$

mit dem geschätzten Zustand **ˆz** berechnet werden, indem man die Fehlerdynamik **˜z** = **z**−**ˆz**

$$
\frac{d}{dt}\tilde{\mathbf{z}} = \underbrace{\left(\mathbf{A}_B(t) + \hat{\mathbf{k}}_B(t)\mathbf{c}_B^{\mathrm{T}}(t)\right)}_{\mathbf{A}_{B,e}}\tilde{\mathbf{z}} = \begin{bmatrix} 0 & 0 & \dots & 0 & k_{B,0}(t)c_n(t) - a_0(t) \\ 1 & 0 & \dots & 0 & k_{B,1}(t)c_n(t) - a_1(t) \\ \vdots & \vdots & \ddots & \vdots & \vdots \\ 0 & 0 & \dots & 0 & k_{B,n-2}(t)c_n(t) - a_{n-2}(t) \\ 0 & 0 & \dots & 1 & k_{B,n-1}(t)c_n(t) - a_{n-1}(t) \end{bmatrix} \tilde{\mathbf{z}} \quad (B.27)
$$

genauer betrachtet. Wählt man nun

<span id="page-206-0"></span>
$$
k_{B,j}(t) = \frac{1}{c_n(t)} (a_j(t) - p_j), \qquad j = 0, \dots, n - 1,
$$
 (B.28)

dann kann mit den Koeffizienten  $p_j$ ,  $j = 0, \ldots, n-1$ , das charakteristische Polynom der Fehlerdynamikmatrix  $\mathbf{A}_{B,e}$  in der Form  $s^n + p_{n-1}s^{n-1} + \ldots + p_0$  beliebig vorgegeben werden. Um nun die zeitabhängige Beobachterverstärkung **kˆ**(*t*) für den Beobachter im Originalzustand **x**

<span id="page-206-1"></span>
$$
\frac{\mathrm{d}}{\mathrm{d}t}\hat{\mathbf{x}} = \mathbf{A}(t)\hat{\mathbf{x}} + \mathbf{b}(t)u - \hat{\mathbf{k}}(t)(y - \hat{y}), \qquad t > t_0, \qquad \hat{\mathbf{x}}(t_0) = \hat{\mathbf{x}}_0 \qquad (B.29a)
$$

$$
\hat{y} = \mathbf{c}^{\mathrm{T}}(t)\hat{\mathbf{x}}, \qquad t \ge t_0 \tag{B.29b}
$$

zum System [\(B.7\)](#page-203-0) zu berechnen, führt man einfach für den Beobachter [\(B.26\)](#page-205-0) die inverse Zustandstransformation  $\hat{\mathbf{z}} = \mathbf{V}^{-1}(t)\hat{\mathbf{x}}, t \ge t_0$  mit  $\mathbf{V}(t)$  gemäß [\(B.23\)](#page-205-1) in der Form

$$
\frac{\mathrm{d}}{\mathrm{d}t}\hat{\mathbf{x}} = \underbrace{\mathbf{V}(t)\left(-\dot{\mathbf{V}}^{-1}(t) + \mathbf{A}_B(t)\mathbf{V}^{-1}(t)\right)}_{\mathbf{A}(t)}\hat{\mathbf{x}} + \underbrace{\mathbf{V}(t)\mathbf{b}_B(t)}_{\mathbf{b}(t)}u - \underbrace{\mathbf{V}(t)\hat{\mathbf{k}}_B(t)}_{\hat{\mathbf{k}}(t)}(y - \hat{y}) \quad \text{(B.30a)}
$$
\n
$$
\hat{y} = \underbrace{\mathbf{c}_B^{\mathrm{T}}(t)\mathbf{V}^{-1}(t)}_{\mathbf{c}^{\mathrm{T}}(t)}\hat{\mathbf{x}}, \quad t \ge t_0 \tag{B.30b}
$$

für  $t > t_0$  und  $\hat{\mathbf{x}}(t_0) = \mathbf{V}(t_0)\hat{\mathbf{z}}_0$  durch. Unter Verwendung von [\(B.23\)](#page-205-1) und [\(B.28\)](#page-206-0) lässt sich der Ausdruck für die Beobachterverstärkung $\hat{\mathbf{k}}(t)$  wie folgt

$$
\hat{\mathbf{k}}(t) = \mathbf{V}(t)\hat{\mathbf{k}}_{B}(t) \n= \frac{1}{c_{n}(t)}\sum_{j=0}^{n-1} (\mathbf{N}_{\mathbf{A}}^{j} \mathbf{v}_{1}(t)) (a_{j}(t) - p_{j}) \n= \frac{1}{c_{n}(t)}\sum_{j=0}^{n-1} (\mathbf{N}_{\mathbf{A}}^{j} \mathbf{v}_{1}(t)) a_{j}(t) - \frac{1}{c_{n}(t)}\sum_{j=0}^{n-1} (\mathbf{N}_{\mathbf{A}}^{j} \mathbf{v}_{1}(t)) p_{j}
$$
\n(B.31)

vereinfachen. Der vorgestellte Beobachterentwurf ist in der Literatur auch unter dem Namen Polvorgabe für lineare zeitvariante Systeme zu finden und lässt sich wie folgt zusammenfassen.

<span id="page-206-2"></span>**Satz B.2** (Formel von Ackermann zur Polvorgabe für lineare zeitvariante Systeme)**.** *Angenommen, das lineare zeitvariante System [\(B.7\)](#page-203-0) ist gleichmäßig beobachtbar für*  $t \geq t_0$  *im Sinne von Definition [B.2,](#page-202-2) d.h. die Beobachtbarkeitsmatrix* 

$$
\mathcal{O}\left(\mathbf{c}^{\mathrm{T}}(t), \mathbf{A}(t)\right) = \begin{bmatrix} M_{\mathbf{A}}^{0} \mathbf{c}^{\mathrm{T}}(t) \\ M_{\mathbf{A}}^{1} \mathbf{c}^{\mathrm{T}}(t) \\ \vdots \\ M_{\mathbf{A}}^{n-1} \mathbf{c}^{\mathrm{T}}(t) \end{bmatrix}
$$
(B.32)

*mit dem Operator*

$$
M_{\mathbf{A}}^{k} \mathbf{c}^{T} = M_{\mathbf{A}}^{1} \left( M_{\mathbf{A}}^{k-1} \mathbf{c}^{T} \right) , \qquad (B.33)
$$

$$
M_{\mathbf{A}}^{1} \mathbf{c}^{T} = \frac{d}{dt} \mathbf{c}^{T} + \mathbf{c}^{T} \mathbf{A} , \qquad (B.34)
$$

$$
M_{\mathbf{A}}^{0} \mathbf{c}^{T} = \mathbf{c}^{T}
$$
 (B.35)

*hat den Rang n für alle Zeiten*  $t \geq t_0$ *. Dann führt die zeitabhängige Beobachterverstärkung* **kˆ**(*t*) *des vollständigen Zustandsbeobachters [\(B.29\)](#page-206-1)*

$$
\hat{\mathbf{k}}(t) = -\frac{1}{c_n(t)} \Big( p_0 \, \mathbf{N}_\mathbf{A}^0 + p_1 \, \mathbf{N}_\mathbf{A}^1 + \ldots + p_{n-1} \, \mathbf{N}_\mathbf{A}^{n-1} + \mathbf{N}_\mathbf{A}^n \Big) \mathbf{v}_1(t)
$$
\n(B.36)

*mit*

$$
\mathbf{v}_{1}(t) = \mathcal{O}^{-1}\left(\mathbf{c}^{\mathrm{T}}(t), \mathbf{A}(t)\right) \begin{bmatrix} 0 \\ 0 \\ \vdots \\ c_{n}(t) \end{bmatrix}, \qquad (B.37)
$$

*dem Operator*

$$
N_{\mathbf{A}}^{k} \mathbf{v}_{1} = N_{\mathbf{A}}^{1} (N_{\mathbf{A}}^{k-1} \mathbf{v}_{1}),
$$
  
\n
$$
N_{\mathbf{A}}^{1} \mathbf{v}_{1} = -\frac{d}{dt} \mathbf{v}_{1} + \mathbf{A} \mathbf{v}_{1},
$$
  
\n
$$
N_{\mathbf{A}}^{0} \mathbf{v}_{1} = \mathbf{v}_{1}
$$
\n(B.38)

*sowie der frei zu wählenden Funktion*  $c_n(t) \neq 0$  *für alle Zeiten*  $t \geq t_0$  *zu einer zeitunabhängigen Fehlerdynamikmatrix*  $\mathbf{A}_{B,e} = \mathbf{A}_B(t) + \mathbf{\hat{k}}_B(t)\mathbf{c}_B^T(t)$  *im transformierten Zustand* **˜z** *der Beobachtbarkeitsnormalform (siehe [\(B.27\)](#page-205-2)), deren charakteristisches*  $Polynom\ s^n + p_{n-1}s^{n-1} + \ldots + p_0\ \text{durch die Koeffizienten } p_j, \ j = 0, \ldots, n-1, \ \text{als}$ *beliebiges Hurwitzpolynom vorgegeben werden kann.*

Unter der Voraussetzung, dass die Transformation [\(B.2\)](#page-201-1) mit

$$
\mathbf{V}(t) = \begin{bmatrix} \mathbf{N}_{\mathbf{A}}^{0} & \mathbf{N}_{\mathbf{A}}^{1} & \dots & \mathbf{N}_{\mathbf{A}}^{n-1} \end{bmatrix} \mathbf{v}_{1}(t) \tag{B.39}
$$

auf Beobachtbarkeitsnormalform [\(B.8\)](#page-203-4) gemäß Definition [B.1](#page-201-3) eine Lyapunov- Transformation ist, folgt nach Satz [B.1](#page-202-0) die exponentielle Stabilität der Beobachterfehlerdynamik

$$
\frac{\mathrm{d}}{\mathrm{d}t}\tilde{\mathbf{x}} = \underbrace{\left(\mathbf{A}(t) + \hat{\mathbf{k}}(t)\mathbf{c}^{\mathrm{T}}(t)\right)}_{\mathbf{A}_e}\tilde{\mathbf{x}} \tag{B.40}
$$

im Originalzustand **x**. Man beachte, dass die Beobachtungsfehler **˜x** und **˜z** über die Beziehung  $\tilde{\mathbf{x}} = \mathbf{V}(t)\tilde{\mathbf{z}}$  miteinander verbunden sind.

Vorlesung Regelungssysteme 2 (SS 2017) ©A. Kugi,Institut für Automatisierungs- und Regelungstechnik, TU Wien

*Aufgabe* B.4*.* Zeigen Sie, dass Satz [B.2](#page-206-2) für lineare zeitinvariante Systeme der Form

$$
\frac{\mathrm{d}}{\mathrm{d}t}\mathbf{x} = \mathbf{A}\mathbf{x} + \mathbf{b}u, \qquad \mathbf{x}(t_0) = \mathbf{x}_0 \qquad (\text{B.41a})
$$

$$
y = \mathbf{c}^{\mathrm{T}} \mathbf{x} \tag{B.41b}
$$

in die bekannte Ackermannformel für lineare zeitinvariante Systeme übergeht (Vorlesung Automatisierung).

*Aufgabe* B.5*.* Bei linearen Systemen sind der Zustandsregler- und Zustandsbeobachterentwurf dual (Vorlesung Automatisierung). Überlegen Sie sich, wie Sie mit der hier vorgestellten Theorie einen Zustandsregler für lineare zeitvariante Systeme der Form [\(B.7\)](#page-203-0) entwerfen können. Analog zu Definition [B.2](#page-202-2) nennt man das System [\(B.7\)](#page-203-0) im Zeitintervall [*t*0*, t*1] gleichmäßig steuerbar, wenn die Steuerbarkeitsmatrix

$$
\mathcal{R}(\mathbf{A}(t), \mathbf{b}(t)) = \left[ \mathbf{N}_{\mathbf{A}}^{0} \mathbf{b}(t), \mathbf{N}_{\mathbf{A}}^{1} \mathbf{b}(t), \dots, \mathbf{N}_{\mathbf{A}}^{n-1} \mathbf{b}(t) \right]
$$
(B.42)

mit dem Operator  $N_A^k$  nach [\(B.16\)](#page-204-5) für alle Zeiten  $t \in [t_0, t_1]$  den Rang *n* hat.

*Beispiel* B.1*.* Als Beispiel betrachte man das einfache lineare zeitvariante System

$$
\frac{d}{dt}\mathbf{x} = \begin{bmatrix} 0 & 3 \\ -1 & 5\exp(-3t) \end{bmatrix} \mathbf{x} + \begin{bmatrix} 0 \\ 2 \end{bmatrix} u, \qquad \mathbf{x}(t_0) = \mathbf{x}_0
$$
\n(B.43a)

<span id="page-208-0"></span>
$$
y = \begin{bmatrix} \sin(t) & 4 \end{bmatrix} \mathbf{x} . \tag{B.43b}
$$

Die Determinante der Beobachtbarkeitsmatrix

$$
\mathcal{O}\left(\mathbf{c}^{T}(t), \mathbf{A}(t)\right) = \begin{bmatrix} M_{\mathbf{A}}^{0} \mathbf{c}^{T}(t) \\ M_{\mathbf{A}}^{1} \mathbf{c}^{T}(t) \end{bmatrix}
$$
\n
$$
= \begin{bmatrix} \sin(t) & 4 \\ \cos(t) - 4 & 3\sin(t) + 20\exp(-3t) \end{bmatrix}
$$
\n(B.44)

errechnet sich zu

$$
\det(\mathcal{O}\big(\mathbf{c}^{T}(t), \mathbf{A}(t)\big)\big) = 3(\sin(t))^{2} + 20\exp(-3t)\sin(t) - 4\cos(t) + 16 , \quad (B.45)
$$

woraus man erkennt, dass das System [\(B.43b\)](#page-208-0) gemäß Definition [B.2](#page-202-2) für alle  $t \ge t_0 \ge 0$ gleichmäßig beobachtbar ist. Wählt man in [\(B.22\)](#page-205-3)

$$
c_n(t) = \det\left(\mathcal{O}\left(\mathbf{c}^{\mathrm{T}}(t), \mathbf{A}(t)\right)\right),\tag{B.46}
$$

dann folgt

<span id="page-209-0"></span>
$$
\mathbf{v}_1(t) = \begin{bmatrix} -4 \\ \sin(t) \end{bmatrix}
$$
 (B.47)

bzw. für die Transformationsmatrix **V**(*t*) erhält man nach [\(B.23\)](#page-205-1)

$$
\mathbf{V}(t) = \begin{bmatrix} -4 & 3\sin(t) \\ \sin(t) & -\cos(t) + 4 + 5\exp(-3t)\sin(t) \end{bmatrix} .
$$
 (B.48)

*Aufgabe* B.6. Zeigen Sie, dass  $\mathbf{x} = \mathbf{V}(t)\mathbf{z}$  mit  $\mathbf{V}(t)$  von [\(B.48\)](#page-209-0) eine Lyapunov-Transformation gemäß Definition [B.1](#page-201-3) ist.

Wählt man als gewünschtes charakteristisches Polynom des Fehlersystems in Beobachtbarkeitsnormalform ein Hurwitzpolynom der Form *s* <sup>2</sup> + *p*1*s* + *p*<sup>0</sup> mit geeigneten Koeffizienten *p*<sup>0</sup> und *p*1, dann lautet der zugehörige Beobachter im Originalzustand **x**

$$
\frac{\mathrm{d}}{\mathrm{d}t}\hat{\mathbf{x}} = \begin{bmatrix} 0 & 3\\ -1 & 5\exp(-3t) \end{bmatrix} \hat{\mathbf{x}} + \begin{bmatrix} 0\\ 2 \end{bmatrix} u - \hat{\mathbf{k}}(t)(y - \hat{y}), \quad t > t_0, \quad \hat{\mathbf{x}}(t_0) = \hat{\mathbf{x}}_0 \tag{B.49}
$$

$$
\hat{y} = \begin{bmatrix} \sin(t) & 4 \end{bmatrix} \hat{\mathbf{x}}, \quad t \ge t_0
$$
\n(B.50)

mit der zeitabhängigen Beobachterverstärkung

$$
\hat{\mathbf{k}}(t) = -\frac{1}{c_n(t)} \begin{bmatrix} k_1(t) \\ k_2(t) \end{bmatrix}
$$
\n(B.51)

mit

$$
k_1(t) = 4p_0 - 12 - 3p_1 \sin(t) + 6 \cos(t) - 15 \exp(-3t) \sin(t)
$$
  
\n
$$
k_2(t) = -4p_1 + \exp(-3t)(10 \cos(t) - (15 + 5p_1) \sin(t) - 20)
$$
  
\n
$$
- (4 - p_0) \sin(t) + p_1 \cos(t) - 25 \exp(-6t) \sin(t).
$$
 (B.52)

#### **B.1 Literatur**

- [B.1] E. Freund, *Zeitvariable Mehrgrößensysteme*. Springer, Berlin-Heidelberg: Lecture Notes in Operations Research und Mathematical Systems, 1971.
- [B.2] T. Kailath, *Linear Systems*. New York: Prentice Hall, 1980.
- [B.3] R. Rothfuß, *Anwendung flachheitsbasierter Analyse und Regelung nichtlinearer Mehrgrößensysteme*. Düsseldorf: Fortschrittsberichte VDI, Reihe 8: Meß-, Steuerungs- und Regelungstechnik, Nr. 664, VDI Verlag, 1997.